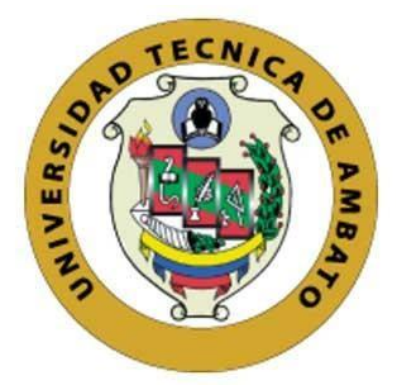

## **UNIVERSIDAD TÉCNICA DE AMBATO**

# **FACULTAD DE INGENIERÍA EN SISTEMAS, ELECTRÓNICA E INDUSTRIAL**

# **CARRERA DE INGENIERÍA INDUSTRIAL EN PROCESOS DE AUTOMATIZACIÓN**

**Tema:**

# **PLANEACIÓN DE LA CAPACIDAD DE PRODUCCIÓN EN LA EMPRESA LAVADORA Y TINTORERÍA DE JEANS "ECUATINTEX"**

Trabajo de Titulación Modalidad: Proyecto de Investigación, presentado previo a la obtención del título de Ingeniero Industrial en Procesos de Automatización

**ÁREA:** Industrial y manufactura

**LÍNEA DE INVESTIGACIÓN:** Diseño, manufactura y producción

**AUTOR:** Dennis Alexander Miranda Jinde

**TUTOR:** Ing. Christian Ismael Ortiz Sailema, Mg.

**Ambato - Ecuador marzo - 2022**

### **APROBACIÓN DEL TUTOR**

<span id="page-1-0"></span>En calidad de tutor del Trabajo de Titulación con el tema: "PLANEACIÓN DE LA CAPACIDAD DE PRODUCCIÓN EN LA EMPRESA LAVADORA Y TINTORERÍA DE JEANS ECUATINTEX", desarrollado bajo la modalidad Proyecto de Investigación por el señor Dennis Alexander Miranda Jinde, estudiante de la Carrera de Ingeniería Industrial en Procesos de Automatización, de la Facultad de Ingeniería en Sistemas, Electrónica e Industrial, de la Universidad Técnica de Ambato, me permito indicar que el estudiante ha sido tutorado durante todo el desarrollo del trabajo hasta su conclusión, de acuerdo a lo dispuesto en el Artículo 15 del Reglamento para obtener el Título de Tercer Nivel, de Grado de la Universidad Técnica de Ambato, y el numeral 7.4 del respectivo instructivo.

Ambato, marzo 2022.

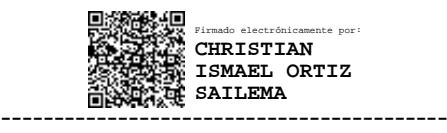

Ing. Christian Ismael Ortiz Sailema, Mg. **TUTOR** 

## **AUTORÍA**

El presente Proyecto de Investigación titulado: "PLANEACIÓN DE LA CAPACIDAD DE PRODUCCIÓN EN LA EMPRESA LAVADORA Y TINTORERÍA DE JEANS ECUATINTEX", es absolutamente original, auténtico y personal. En tal virtud, el contenido, efectos legales y académicos que se desprenden del mismo son de exclusiva responsabilidad del autor.

Ambato, marzo 2022.

Dennis Alexander Miranda Jinde C.C: 1804390266 **AUTOR** 

## **APROBACIÓN TRIBUNAL DE GRADO**

<span id="page-3-0"></span>En calidad de par calificador del Informe Final del Trabajo de Titulación presentado por el señor Miranda Jinde Dennis Miranda, estudiante de la Carrera de Ingeniería Industrial en Procesos de Automatización, de la Facultad de Ingeniería en Sistemas, Electrónica e Industrial, bajo la Modalidad Proyecto de Investigación, titulado "PLANEACIÓN DE LA CAPACIDAD DE PRODUCCIÓN EN LA EMPRESA LAVADORA Y TINTORERÍA DE JEANS ECUATINTEX", nos permitimos informar que el trabajo ha sido revisado y calificado de acuerdo al Artículo 17 del Reglamento para obtener el Título de Tercer Nivel, de Grado de la Universidad Técnica de Ambato, y al numeral 7.6 del respectivo instructivo. Para cuya constancia suscribimos, conjuntamente con la señora Presidenta del Tribunal.

Ambato, marzo 2022.

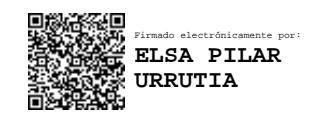

Ing. Pilar Urrutia, Mg. PRESIDENTA DEL TRIBUNAL

------------------------------------------

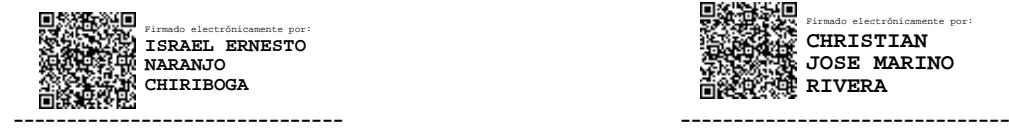

Ing. Naranjo Israel, Mg. Ing. Mariño Christian, Mg

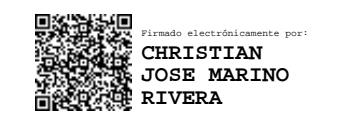

PROFESOR CALIFICADOR PROFESOR CALIFICADOR

### **DERECHOS DE AUTOR**

Autorizo a la Universidad Técnica de Ambato, para que haga uso de este Trabajo de Titulación como un documento disponible para la lectura, consulta y procesos de investigación.

Cedo los derechos de mi Trabajo de Titulación en favor de la Universidad Técnica de Ambato, con fines de difusión pública. Además, autorizo su reproducción total o parcial dentro de las regulaciones de la institución.

Ambato, marzo 2022.

Dennis Alexander Miranda Jinde C.C 1804390266 **AUTOR** 

## <span id="page-5-0"></span>**DEDICATORÍA**

*A Dios, luz en las tinieblas, gracias por su infinito amor y misericordia, quien ilumina corazones cuando andan a oscuras, a Él por guiarme por el sendero correcto para poder materializar mis sueños y metas.*

*A mis padres Adán y Eva quienes con su amor, paciencia y esfuerzo han forjado en mis los valores para ser una persona de bien, gracias por hacer todo lo que estaba a su alcance y apoyarme a lo largo de mi formación académica.*

*A mis hermanas por su cariño y apoyo incondicional, quienes después de mis padres son las personas que más se preocupan por mí, gracias por estar siempre ahí y creer en mí, por sacarme una sonrisa aun cuando el mundo se me venía encima, mil gracias.*

*Finalmente, a todas mis amistades que logre a lo largo de mi vida universitaria por extender su mano en momentos difíciles, con quienes reímos y lloramos, ganamos y perdimos en el constante vivir.*

#### <span id="page-6-0"></span>**AGRADECIMIENTO**

*Mi más profundo agradecimiento a la Universidad Técnica de Ambato, a toda la Facultad de Ingeniería en Sistemas, Electrónica e Industrial, a todas sus autoridades y en especial a mis profesores quienes tuve el gusto de tomar clases que con sus enseñanzas aportaron nuevos conocimientos para crecer día a día profesionalmente.*

*De igual manera expresar mi agradecimiento a la empresa Ecuatintex y en especial a la Ing. Helen Miranda y la Ing. Tania Miranda, por su experiencia en el campo y su colaboración en el desarrollo de la tesis.*

*Al Ing. Christian Ortiz, Mg, por la paciencia otorgada hacia mi persona y ayudarme en la resolución de este proyecto.*

*A la Lic. Carmen Cisneros, que con sus sabiduría y consejos ayudo a incentivarme a esforzarme mucho más, para lograr alcanzar este reto personal.*

## ÍNDICE GENERAL DE CONTENIDOS

<span id="page-7-0"></span>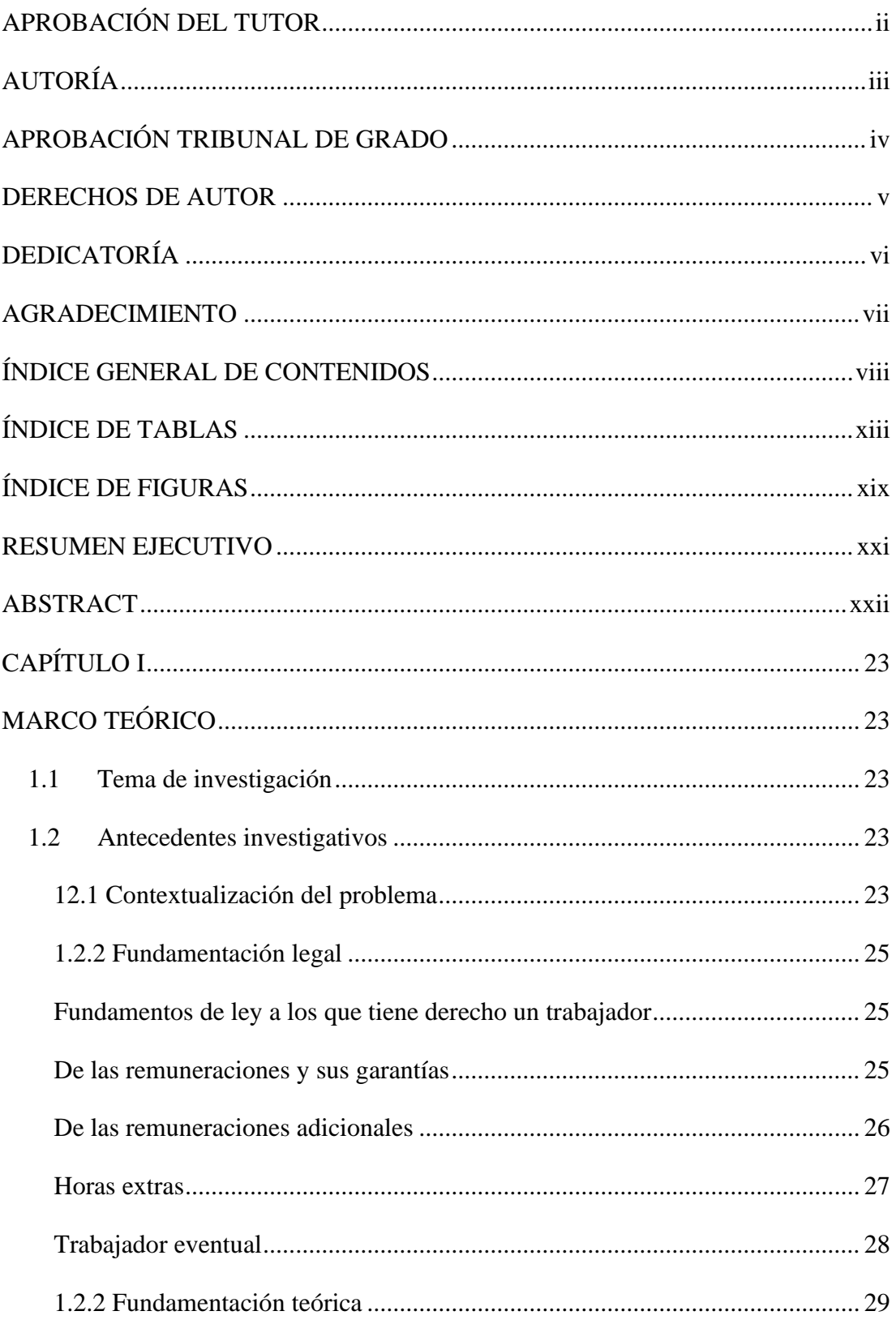

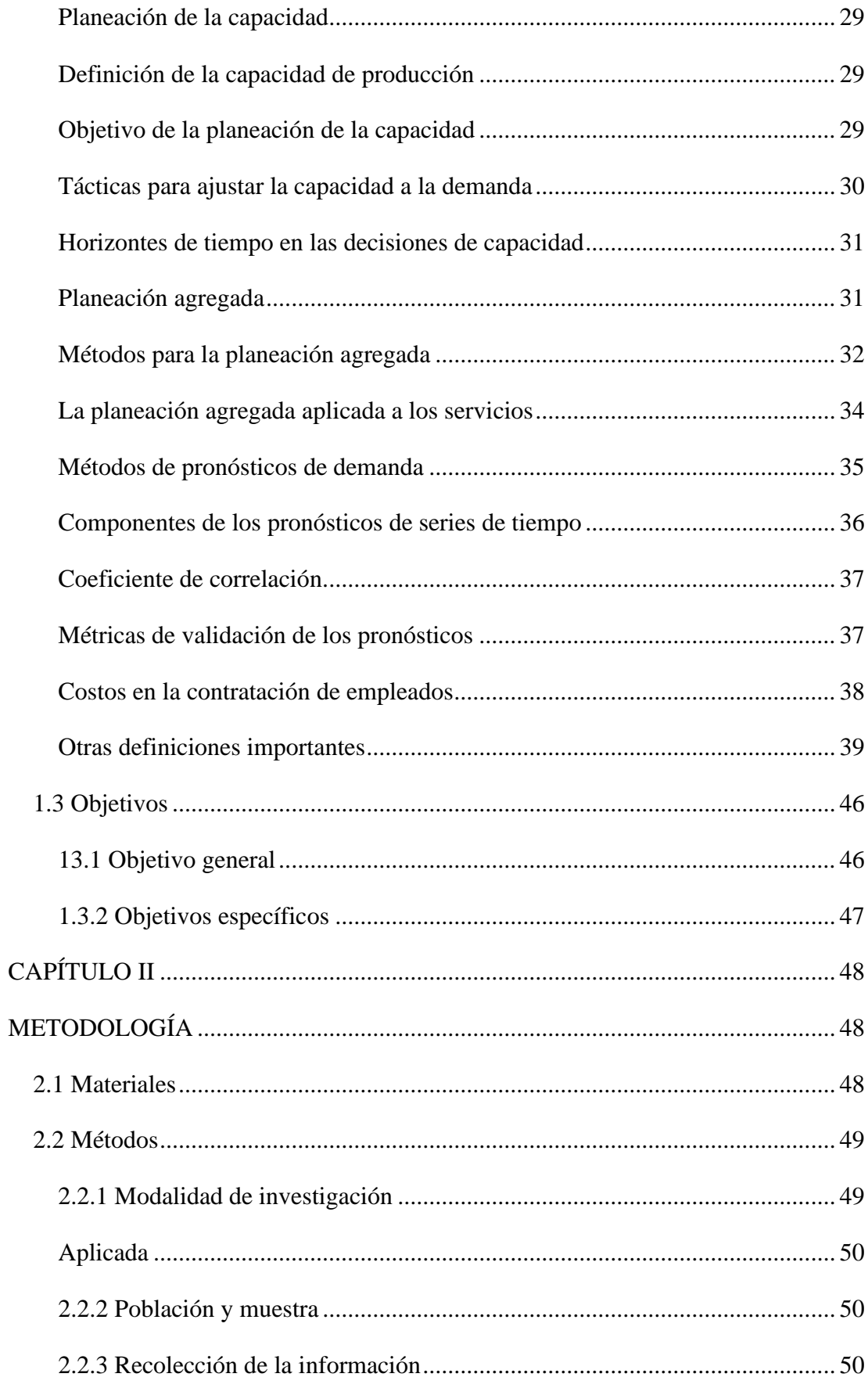

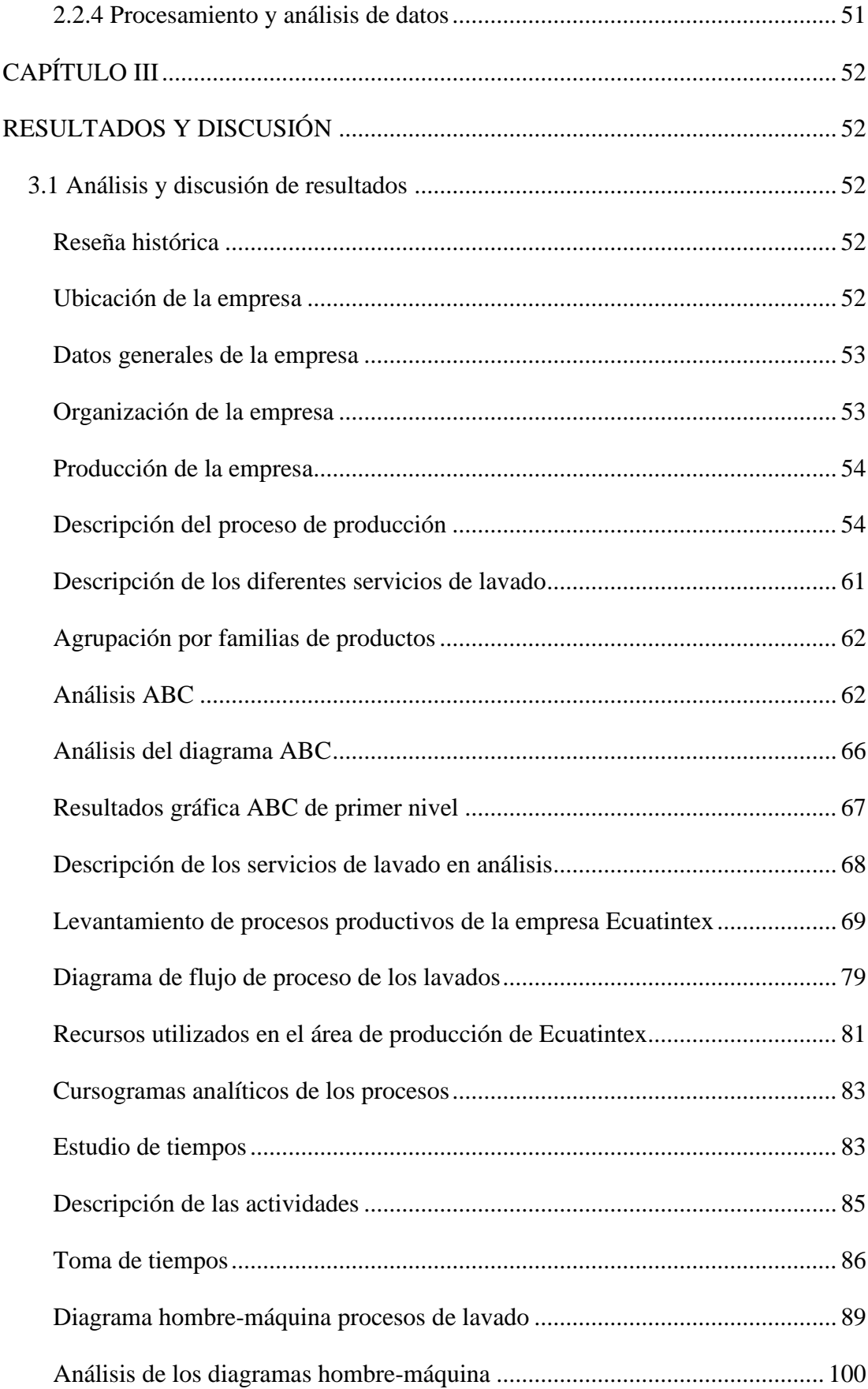

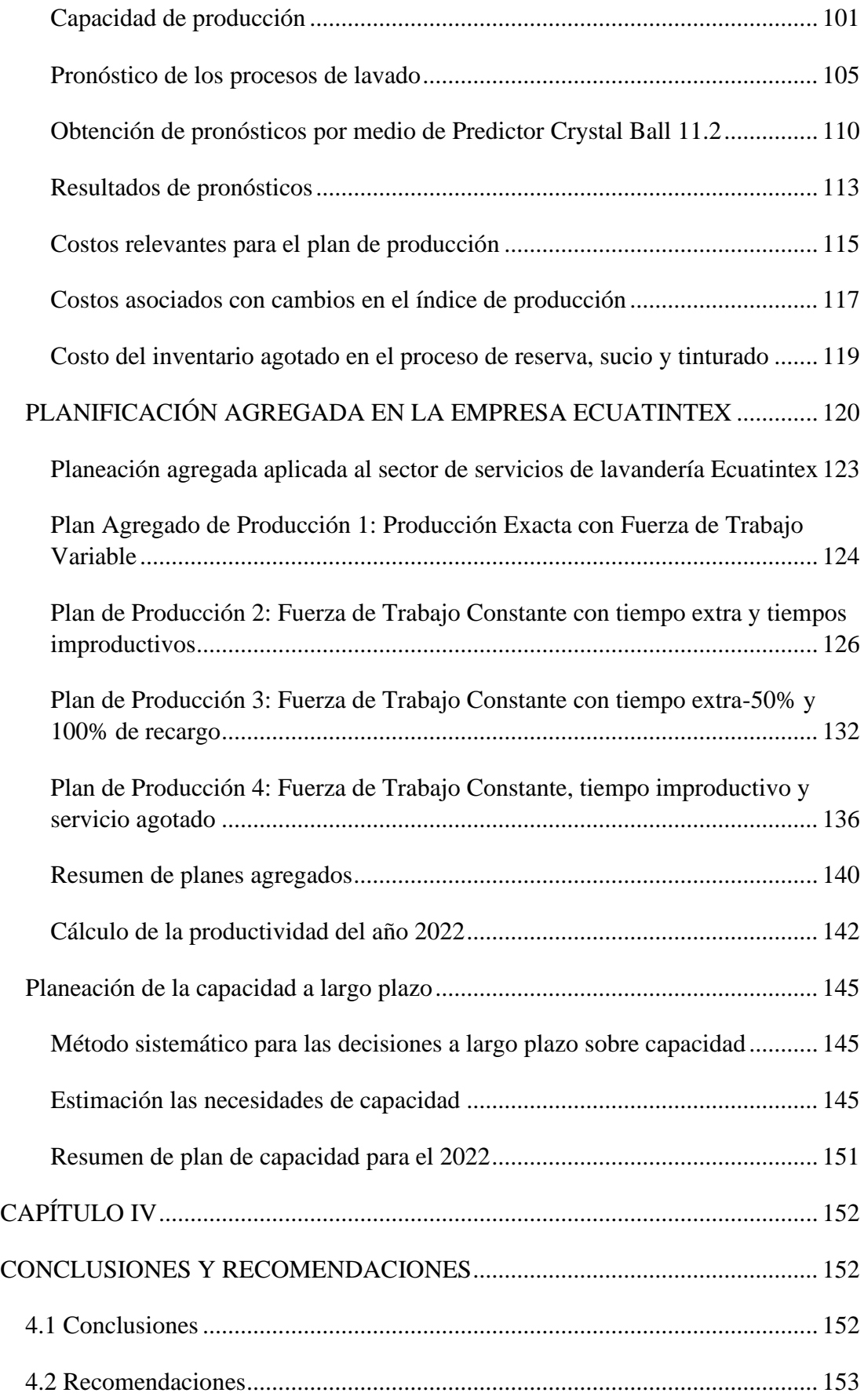

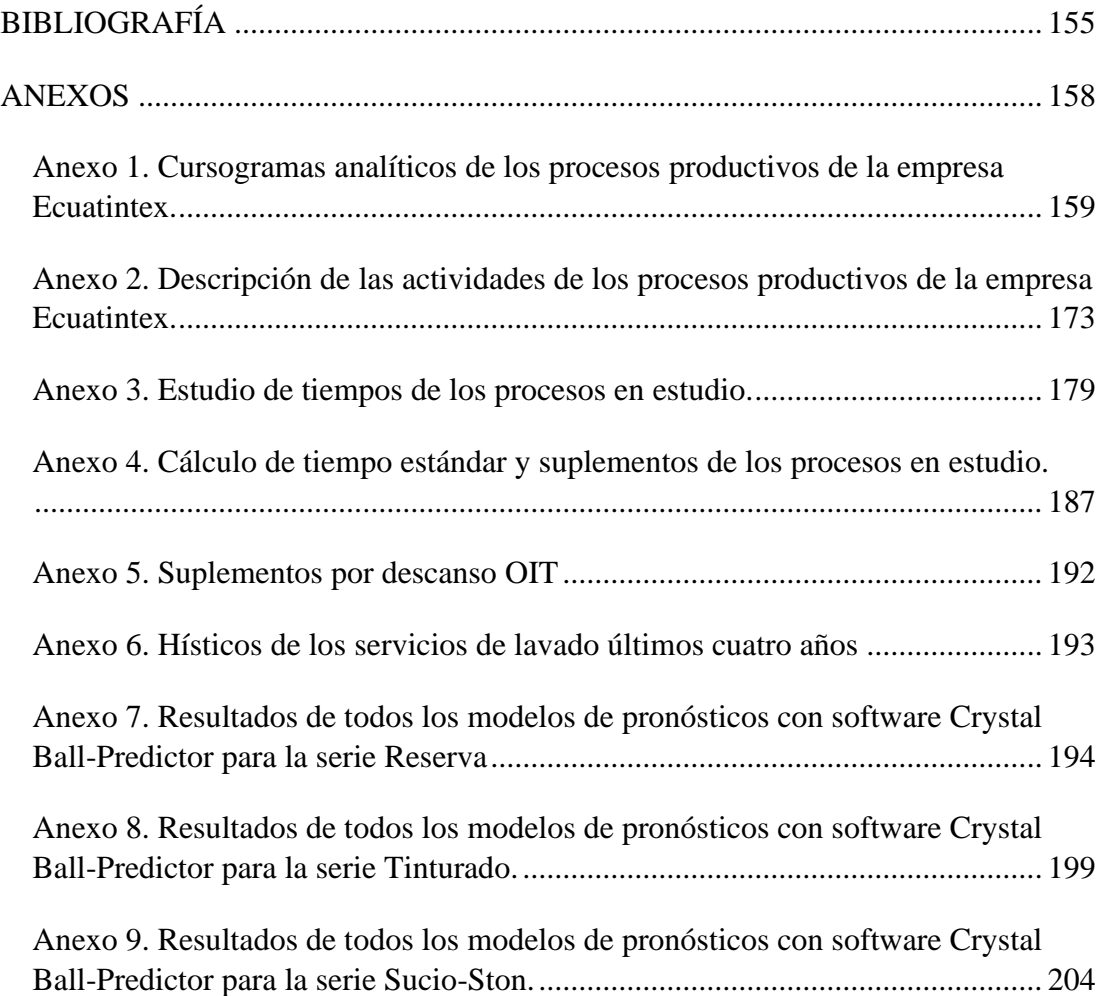

## **ÍNDICE DE TABLAS**

<span id="page-12-0"></span>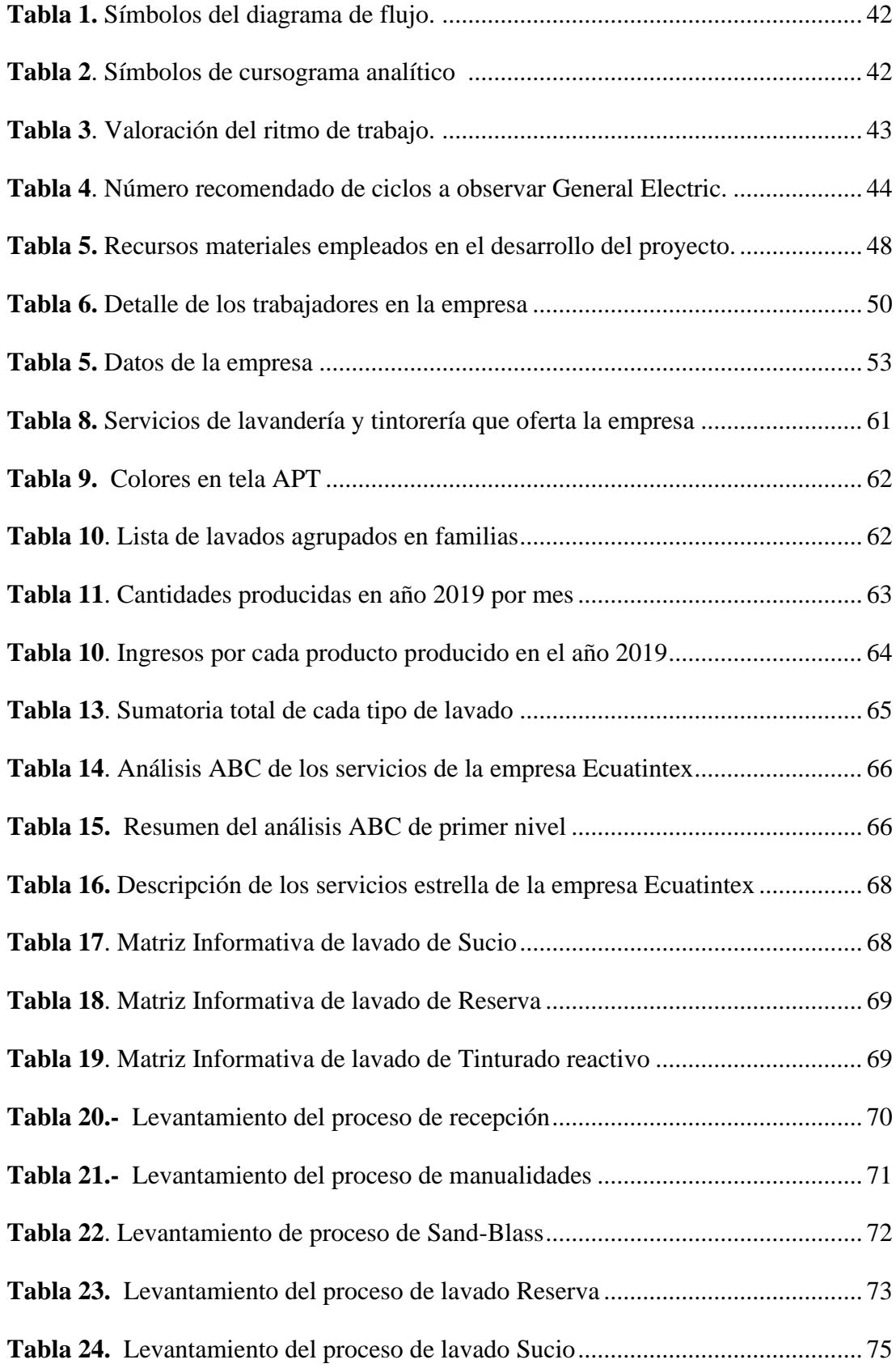

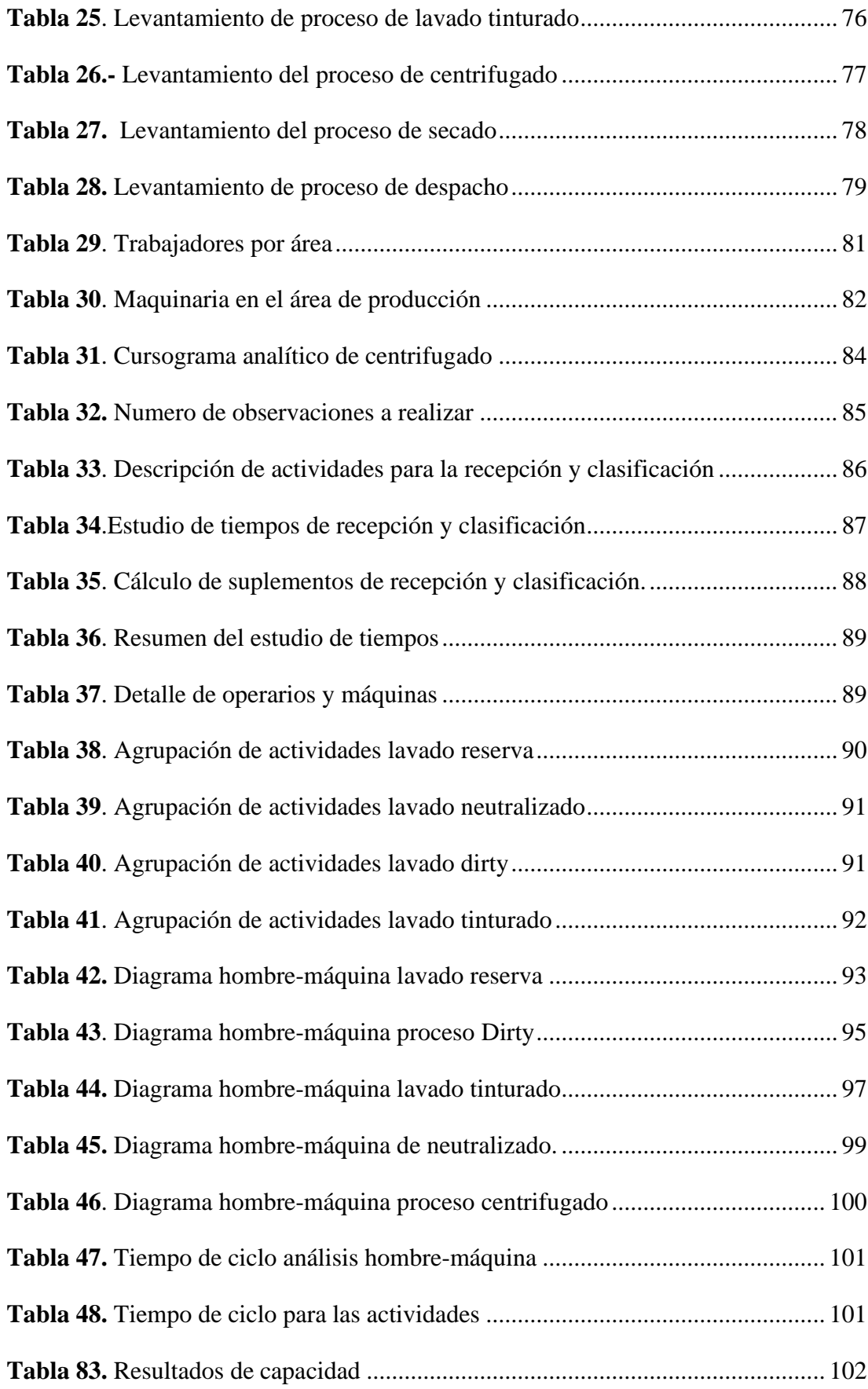

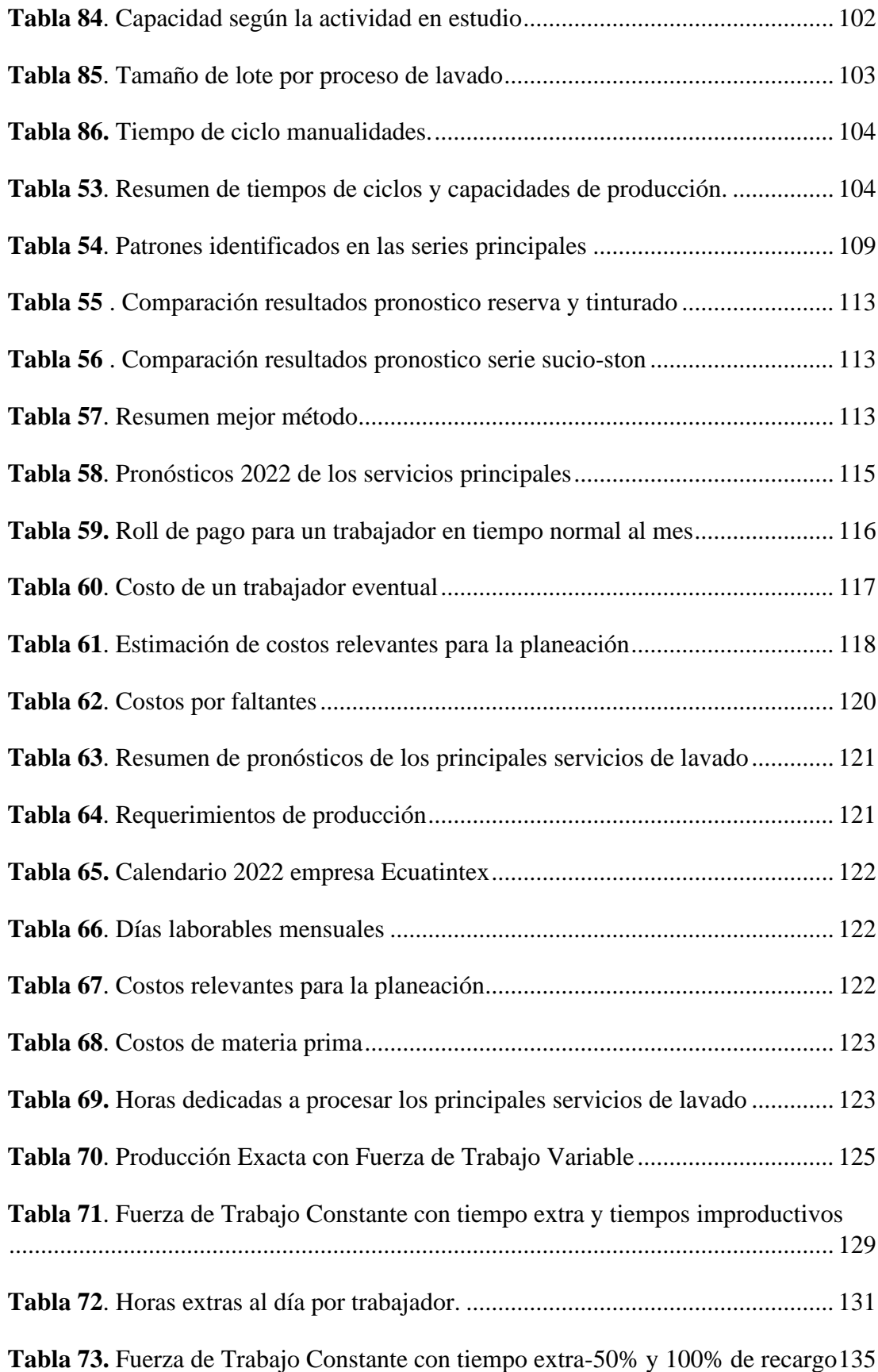

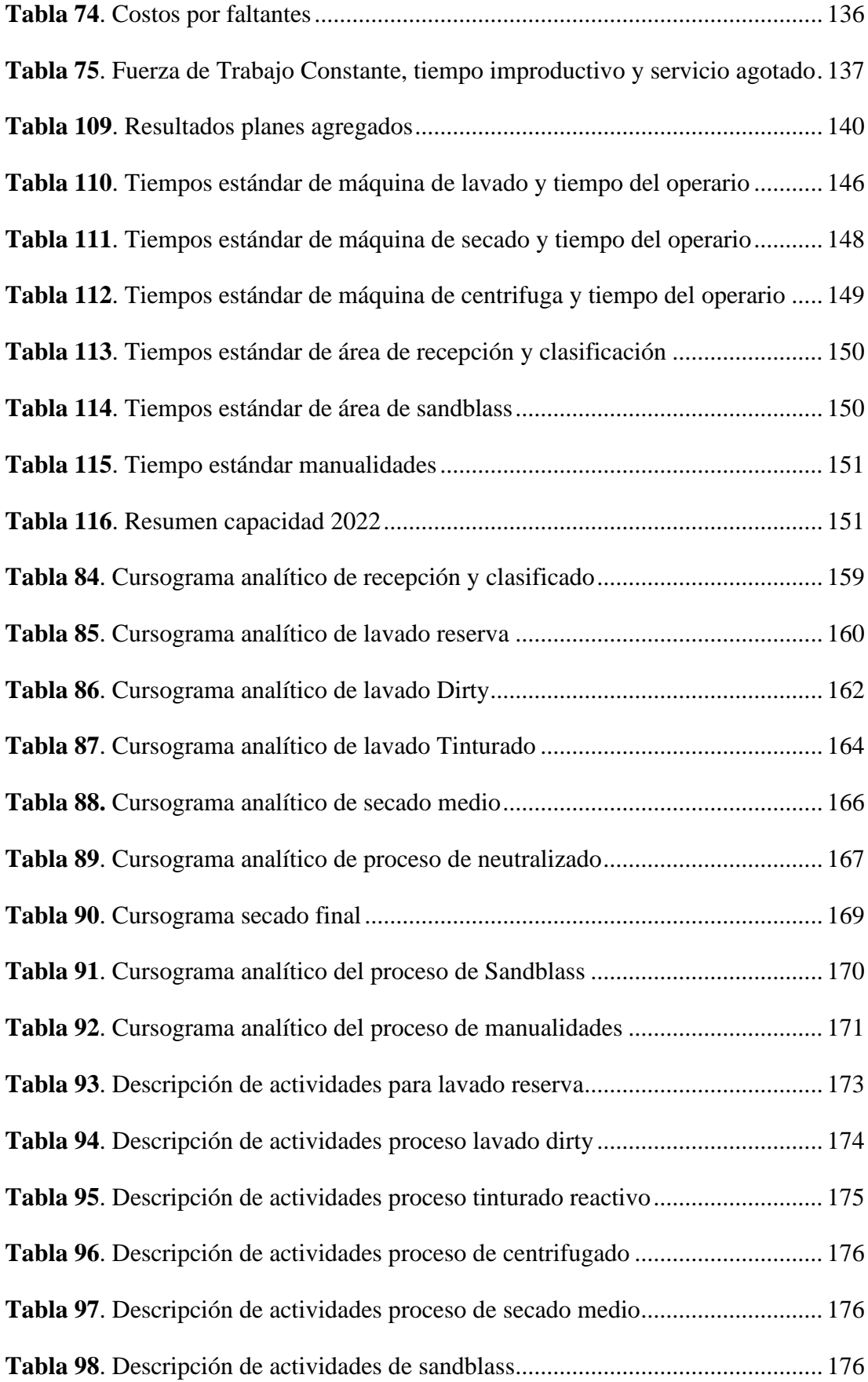

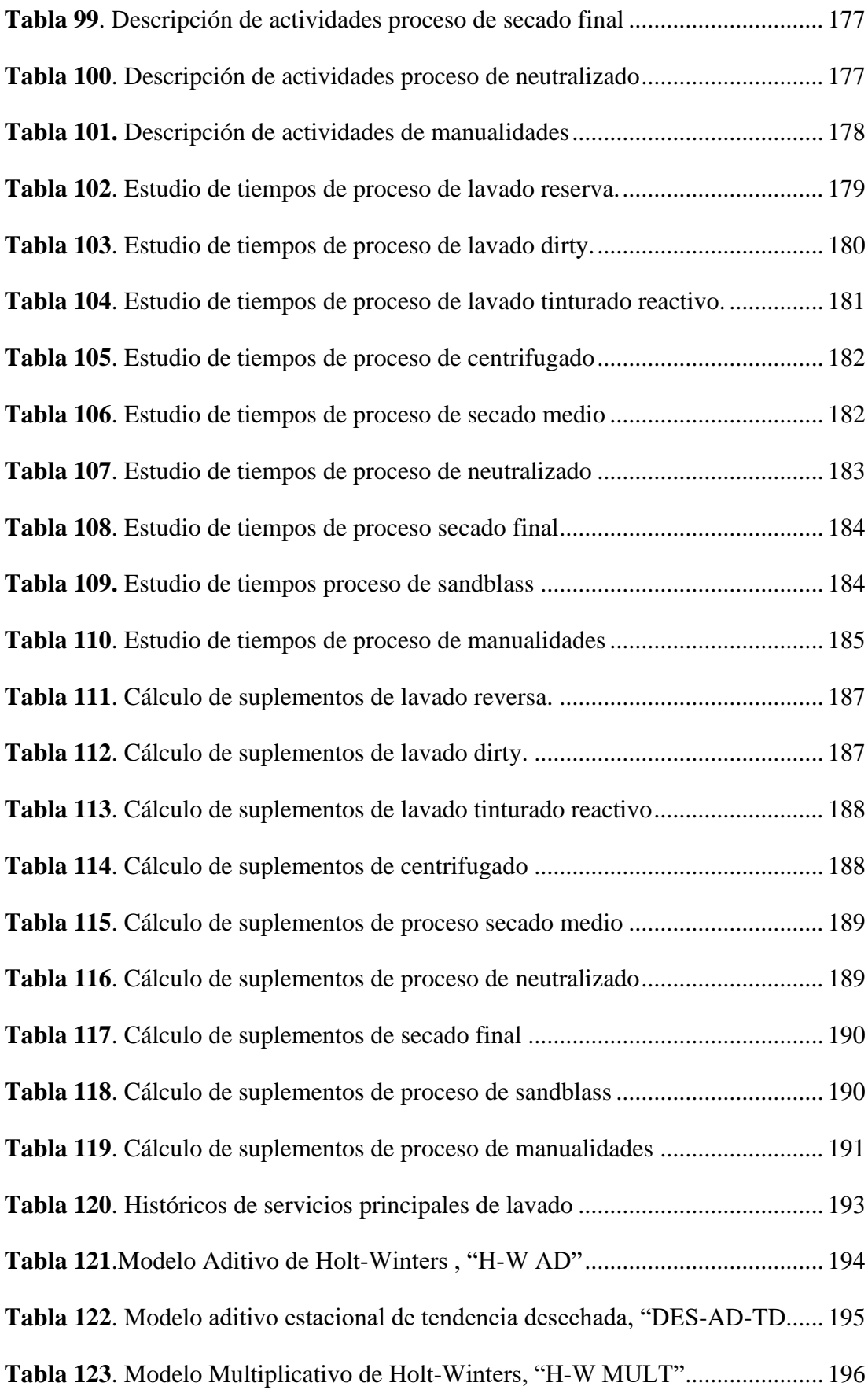

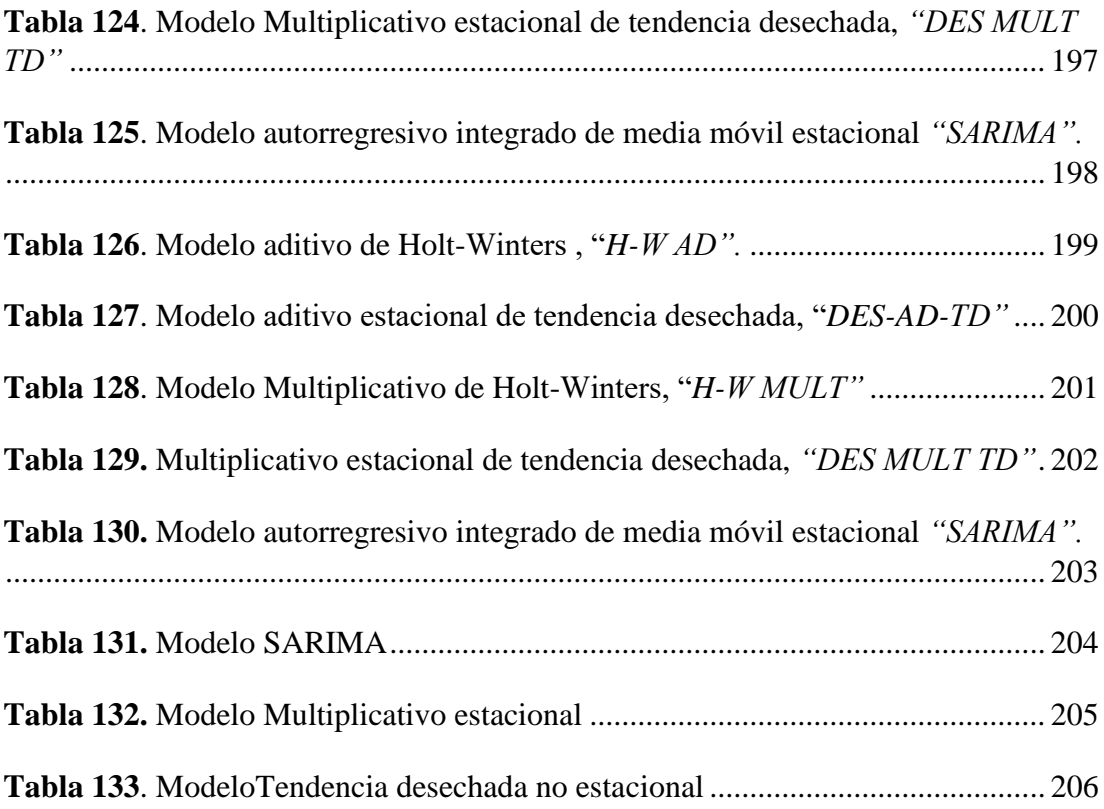

## **ÍNDICE DE FIGURAS**

<span id="page-18-0"></span>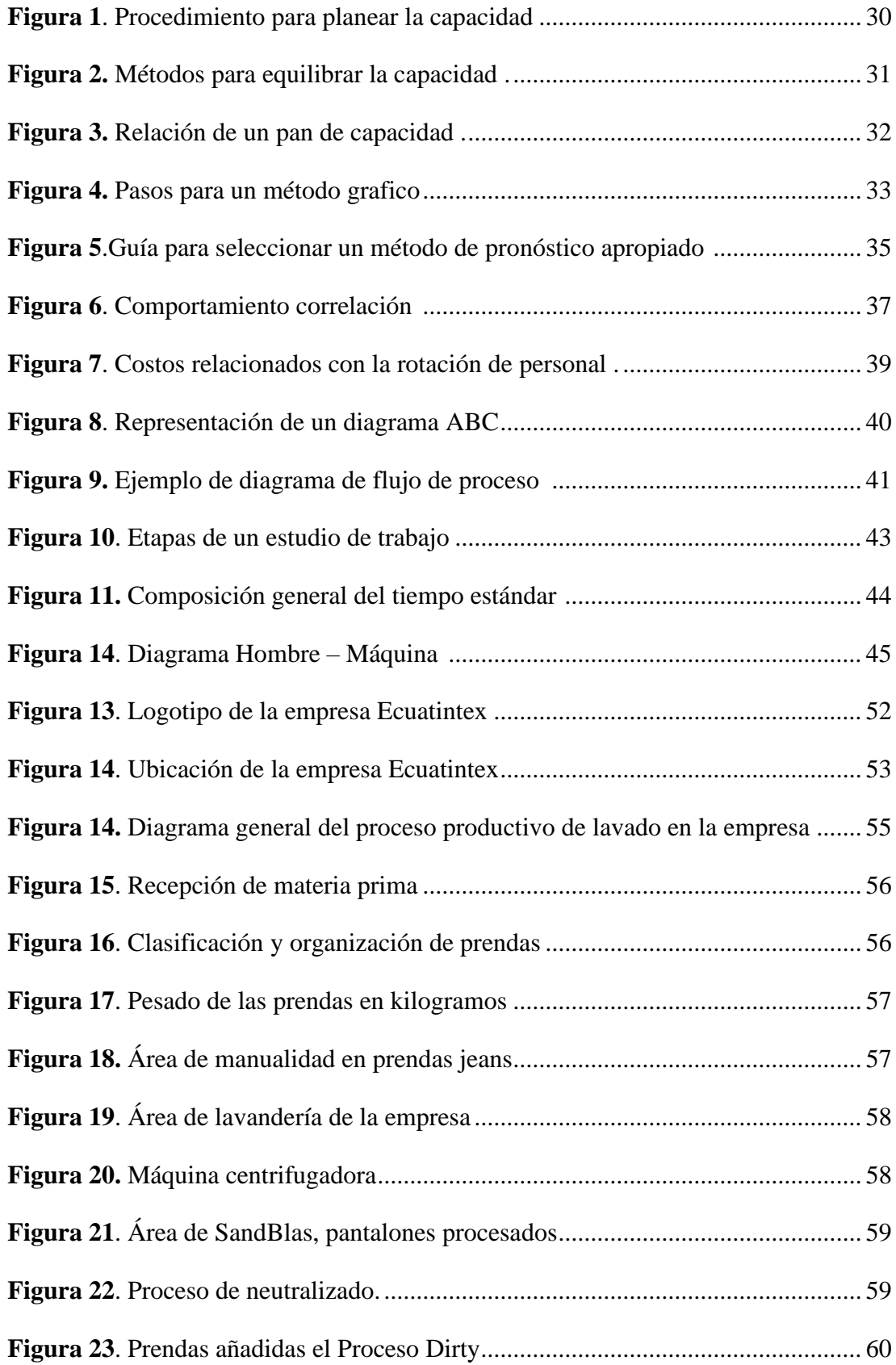

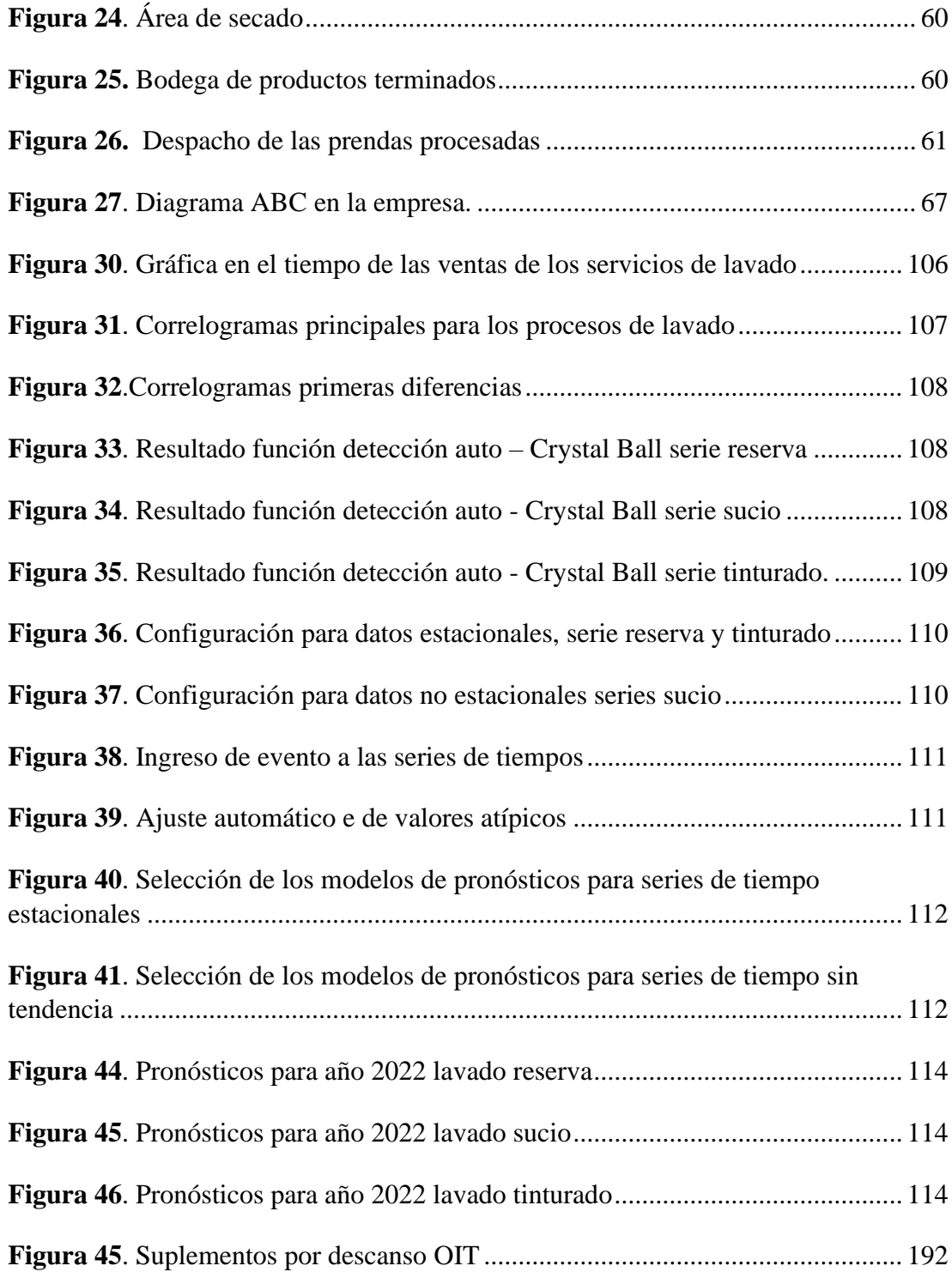

#### **RESUMEN EJECUTIVO**

<span id="page-20-0"></span>El presente proyecto de investigación propone una planeación de capacidad para la empresa de lavado y tinturado Ecuatintex, a través de la planeación agregada, metodología de gran importancia que permite evaluar y tomar decisiones en cuanto a los recursos empleados para afrontar la demanda.

Para conocer el estado actual de la empresa se identificó la actividad empresarial, estrategias e información documental, a la hora de administrar sus recursos de mano de obra, esto mediante la observación directa, entrevista a la gerencia y área contable, se evidenció que la empresa no cuenta ningún plan documental y se basan en juicios y criterios de los dueños.

En base a esta premisa se inició un análisis para conocer el proceso productivo, como complemento se realizó el estudio de tiempos y movimientos, de la misma manera se elaboraron diagramas hombre-máquina en el área de lavado, con el fin de tener los tiempos estándar, tiempos de ciclo y tiempos de procesamientos de los servicios de lavado. El análisis de series de tiempos arrojó resultados de pronósticos de los servicios de lavado en estudio para el año 2022 de forma mensual, por otro lado, se desarrollaron cálculos de costos más relevantes involucrados en la elaboración de la planeación.

Finalmente se elaboraron las propuestas de planeación de capacidad con planeación agregada con sus costos globales, dando como resultado un costo de \$276.198,53 para la planeación agregada con una fuerza de trabajo constante con tiempo extra al 50% y 100%, como propuesta más económica, finalmente se calculó el número máquinas necesarios a largo plazo para cumplir la demanda.

**Palabra clave:** Planeación de capacidad, Planeación agregada, Estudio de tiempos, Lavandería.

#### **ABSTRACT**

<span id="page-21-0"></span>This research project proposes a Capacity planning for the Ecuatintex washing and dyeing company, through aggregate planning, an important methodology importance that allows evaluating and decisions making regarding resources to face the demand.

To recognize the current state of the company, the business activity, strategies and documentary information were identified, when managing its labor resources, this through direct observation, a management and accounting area interview, it was evidenced that the company It does not have any documentary plan and they are based more on judgments and owners' criteria.

Based on this premise, an analysis was started to know the production process, as a complement the study of times and movements was carried out, likewise man-machine diagrams were elaborated in the washing area, in order to have the standard times, cycle times and processing times of washing services. The time series analysis yielded month-by-month forecast results of the washing services under study for the year 2022, on the other hand, more relevant cost involved in the preparation of the planning were calculated.

Finally, the capacity planning proposal with aggregate planning is prepared, resulting in a cost of \$276,198.53 for aggregate planning with a constant workforce with overtime at 50% and 100%, as the most economical proposal, finally the number of machines needed in the long term to meet the demand was calculated

**Keywords:** Capacity planning, Aggregate planning, Study of times, Laundry.

## **CAPÍTULO I**

## **MARCO TEÓRICO**

#### <span id="page-22-2"></span><span id="page-22-1"></span><span id="page-22-0"></span>**1.1 Tema de investigación**

"Planeación de la capacidad de producción en la empresa lavadora y tintorería de jeans Ecuatintex"

#### <span id="page-22-3"></span>**1.2 Antecedentes investigativos**

#### <span id="page-22-4"></span>**12.1 Contextualización del problema**

La planeación de la capacidad en cualquier empresa es un punto clave y estratégico que ayuda determinar su futuro y desarrollo a corto, mediano y largo plazo, es una herramienta práctica para la toma de decisiones que evita las repercusiones de no contar con suficiente capacidad de manufactura para una demanda especifica [1]. A nivel mundial las fábricas tratan de optimizar sus procesos de producción, especialmente se enfocan en ser eficientes y gestionar de forma adecuada recursos como materias primas, mano de obra y energía, usada en su cadena de producción. Una deficiencia en sus planes estratégicos llena a los gerentes de incertidumbre y desconocimiento de la capacidad de su planta para cumplir con la demanda de mercado es por ello por lo que existen sobredimensionamientos o sub- dimensionamientos respecto a la capacidad [2] [3].

En el entorno nacional las empresas desconocen sobre la planeación de la capacidad y sus beneficios que dan a las industrias muchas de ellas inclusive no están al tanto de la capacidad de producción en un determinado tiempo [4]. Planear la capacidad de una planta es determinar el nivel general de la capacidad de los recursos de capital intensivo (tamaño de planta, la maquinaria y la fuerza de trabajo) que apoye mejor la estrategia competitiva de la compañía [5]. La planificación y control de la producción debe tener entonces un enfoque jerárquico que permita la coordinación entre los demás departamentos y que permita trabajo en conjunto con los demás niveles de organización y sus diferentes funciones [6], característica que se considera de transcendental importancia para mejorar este proceso en las empresas ecuatorianas [7].

La industria de a la producción de prendas jeans en Tungurahua ha crecido en las últimas cinco décadas en la cuidad de Pelileo y representa alrededor del 37% de la producción nacional y crece entre el 2 y 3% anualmente, por otro lado, la forma de trabajo no ha cambiado y se sigue trabajando con métodos tradicionales. En su mayoría las empresas no se han tecnificado en relación con su maquinaria, equipo necesario, métodos de trabajo así mismo dejan a un lado la planificación y administración de operaciones sin saber que estas técnicas ayudan a largo plazo para mejorar su productividad y competitividad [8].

La empresa ECUATINTEX cuenta con áreas definidas para cada proceso de producción donde la producción se realiza en una jornada de 8 horas y en ocasiones se realizan trabajos en tiempo extra para aumentar la capacidad y cumplir con la demanda. En la actualidad la producción se basa en la disponibilidad de la máquina y a los perdidos de los clientes, sin tomar en cuenta los demás factores mano de obra, tiempo, recursos y planes estratégicos los cuales son necesarios para tener una mejor respuesta a la demanda y eliminar el exceso de capacidad a corto plazo además asegura rendimiento sobre la inversión que se espera para diferentes alternativas de producción.

Por otra parte, la empresa ECUATINTEX ha ganado popularidad en su campo industrial, sin embargo, la falta de planificación en su proceso productivo ha causado que se generen ciertos problemas potenciales dentro de su entorno que afectan directamente a sus niveles de productividad y dan una mala imagen de la empresa hacia los clientes; esto se debe a que en su sistema productivo existen tiempos improductivos y en muchas ocasiones se sobrecarga a los equipos y al personal por intentar cubrir la demanda de los clientes, pero esta producción apresurada solo da paso a que no se aprovechen bien los recursos de la empresa que dan lugar a desperdiciados, debido a la carencia de organización del personal al momento de realizar sus tareas y todo esto en conjunto se ve reflejado en la falta de puntualidad en la entrega de las prendas procesadas a sus propietarios ocasionando un malestar e insatisfacción a los clientes.

#### <span id="page-24-0"></span>**1.2.2 Fundamentación legal**

#### <span id="page-24-1"></span>**Fundamentos de ley a los que tiene derecho un trabajador**

Para este proyecto de investigación, se necesita conocer los derechos básicos que tienen un trabajador apoyado de la ley vigente en el Ecuador que se encuentra en el código del trabajo, codificación 17, 12 Registro Oficial Suplemento 167 de 16-dic-2005, última modificación: 26-sep-2012,

**Art. 3.-** Libertad de trabajo y contratación. - El trabajador es libre para dedicar su esfuerzo a la labor lícita que a bien tenga. Ninguna persona podrá ser obligada a realizar trabajos gratuitos, ni remunerados que no sean impuestos por la ley, salvo los casos de urgencia extraordinaria o de necesidad de inmediato auxilio. Fuera de esos casos, nadie estará obligado a trabajar sino mediante un contrato y la remuneración correspondiente

**Art. 71.-** Liquidación para pago de vacaciones. - La liquidación para el pago de vacaciones se hará en forma general y única, computando la veinticuatroava parte de lo percibido por el trabajador durante un año completo de trabajo, tomando en cuenta lo pagado al trabajador por horas ordinarias, suplementarias y extraordinarias de labor y toda otra retribución accesoria que haya tenido el carácter de normal en la empresa en el mismo período, como lo dispone el artículo 95 de este Código. Si el trabajador fuere separado o saliere del trabajo sin haber gozado de vacaciones, percibirá por tal concepto la parte proporcional al tiempo de servicios.

De los salarios, de los sueldos, de las utilidades y de las bonificaciones y remuneraciones adicionales

#### <span id="page-24-2"></span>**De las remuneraciones y sus garantías**

**Art. 80.-** Salario y sueldo. - Salario es el estipendio que paga el empleador al obrero en virtud del contrato de trabajo; y sueldo, la remuneración que por igual concepto corresponde al empleado. El salario se paga por jornadas de labor y en tal caso se llama jornal; por unidades de obra o por tareas. El sueldo, por meses, sin suprimir los días no laborables.

**Art. 81.-** Estipulación de sueldos y salarios. - Los sueldos y salarios se estipularán libremente, pero en ningún caso podrán ser inferiores a los mínimos legales, de conformidad con lo prescrito en el artículo 117 de este Código. Se entiende por Salario Básico la retribución económica mínima que debe recibir una persona por su trabajo de parte de su empleador, el cual forma parte de la remuneración y no incluye aquellos ingresos en dinero, especie o en servicio, que perciba por razón de trabajos extraordinarios y suplementarios, comisiones, participación en beneficios, los fondos de reserva, el porcentaje legal de utilidades, los viáticos o subsidios ocasionales, las remuneraciones adicionales, ni ninguna otra retribución que tenga carácter normal o convencional y todos aquellos que determine la Ley.

El monto del salario básico será determinado por el Consejo Nacional de Salarios CONADES, o por el Ministerio de Relaciones Laborales en caso de no existir acuerdo en el referido Consejo.

La revisión anual del salario básico se realizará con carácter progresivo hasta alcanzar el salario digno de acuerdo con lo dispuesto en la Constitución de la República y en el presente Código.

### <span id="page-25-0"></span>**De las remuneraciones adicionales**

**Art. 111.-** Derecho a la decimatercera remuneración o bono navideño. - Los trabajadores tienen derecho a que sus empleadores les paguen, hasta el veinticuatro de diciembre de cada año, una remuneración equivalente a la doceava parte de las remuneraciones que hubieren percibido durante el año calendario.

La remuneración a que se refiere el inciso anterior se calculará de acuerdo a lo dispuesto en el artículo 95 de este Código.

**Art. 112.-** Exclusión de la décima tercera remuneración. - El goce de la remuneración prevista en el artículo anterior no se considerará como parte de la remuneración anual para el efecto del pago de aportes al Instituto Ecuatoriano de Seguridad Social, ni para la determinación del fondo de reserva y jubilación, ni para el pago de las indemnizaciones y vacaciones prescritas en este Código. Tampoco se tomará en cuenta para el cálculo del impuesto a la renta del trabajo.

**Art. 113.-** Derecho a la decimocuarta remuneración.- Los trabajadores percibirán, además, sin perjuicio de todas las remuneraciones a las que actualmente tienen derecho, una bonificación anual equivalente a una remuneración básica mínima unificada para los trabajadores en general y una remuneración básica mínima unificada de los trabajadores del servicio doméstico, respectivamente, vigentes a la fecha de pago, que será pagada hasta el 15 de marzo en las regiones de la Costa e Insular, y hasta el 15 de agosto en las regiones de la Sierra y Amazónica. Para el pago de esta bonificación se observará el régimen escolar adoptado en cada una de las circunscripciones territoriales.

#### <span id="page-26-0"></span>**Horas extras**

**Art. 55.-** Remuneración por horas suplementarias y extraordinarias. - Por convenio escrito entre las partes, la jornada de trabajo podrá exceder del límite fijado en los artículos 47 y 49 de este Código, siempre que se proceda con autorización del inspector de trabajo y se observen las siguientes prescripciones:

1. Las horas suplementarias no podrán exceder de cuatro en un día, ni de doce en la semana;

2. Si tuvieren lugar durante el día o hasta las 24H00, el empleador pagará la remuneración correspondiente a cada una de las horas suplementarias con más un cincuenta por ciento de recargo. Si dichas horas estuvieren comprendidas entre las 24H00 y las 06H00, el trabajador tendrá derecho a un ciento por ciento de recargo. Para calcularlo se tomará como base la remuneración que corresponda a la hora de trabajo diurno; 16

3. En el trabajo a destajo se tomarán en cuenta para el recargo de la remuneración las unidades de obra ejecutadas durante las horas excedentes de las ocho obligatorias; en tal caso, se aumentará la remuneración correspondiente a cada unidad en un cincuenta por ciento o en un ciento por ciento, respectivamente, de acuerdo con la regla anterior. Para calcular este recargo, se tomará como base el valor de la unidad de la obra realizada durante el trabajo diurno; y,

4. El trabajo que se ejecutare el sábado o el domingo deberá ser pagado con el ciento

por ciento de recargo.

#### <span id="page-27-0"></span>**Trabajador eventual**

**Art. 17.-** Contratos eventuales, ocasionales, de temporada. - Son contratos eventuales aquellos que se realizan para satisfacer exigencias circunstanciales del empleador, tales como reemplazo de personal que se encuentra ausente por vacaciones, licencia, enfermedad, maternidad y situaciones similares; en cuyo caso, en el contrato deberá puntualizarse las exigencias circunstanciales que motivan la contratación, el nombre o nombres de los reemplazados y el plazo de duración de la misma.

También se podrán celebrar contratos eventuales para atender una mayor demanda de producción o servicios en actividades habituales del empleador, en cuyo caso el contrato no podrá tener una duración mayor de ciento ochenta días continuos o discontinuos dentro de un lapso de trescientos sesenta y cinco días. Si la circunstancia o requerimiento de los servicios del trabajador se repite por más de dos períodos anuales, el contrato se convertirá en contrato de temporada.

El sueldo o salario que se pague en los contratos eventuales tendrá un incremento del 35% del valor hora del salario básico del sector al que corresponda el trabajador.

Son contratos ocasionales, aquellos cuyo objeto es la atención de necesidades emergentes o extraordinarias, no vinculadas con la actividad habitual del empleador, y cuya duración no excederá de treinta días en un año. El sueldo o salario que se pague en los contratos ocasionales tendrá un incremento del 35% del valor hora del salario básico del sector al que corresponda el trabajador.

Son contratos de temporada aquellos que en razón de la costumbre o de la contratación colectiva, se han venido celebrando entre una empresa o empleador y un trabajador o grupo de trabajadores, para que realicen trabajos cíclicos o periódicos, en razón de la naturaleza discontinua de sus labores, gozando estos contratos de estabilidad, entendida, como el derecho de los trabajadores a ser llamados a prestar sus servicios en cada temporada que se requieran. Se configurará el despido intempestivo si no lo fueren.

#### <span id="page-28-0"></span>**1.2.2 Fundamentación teórica**

#### <span id="page-28-1"></span>**Planeación de la capacidad**

La planeación de la capacidad permite determinar qué productos van a producirse, en que cantidades y cuando; para esto deben aprovechar los recursos de forma eficiente, con los que ya cuenta la empresa para poder realizar un plan adecuado, cumpliendo con las demandas del mercado y sobre todo que genere rentabilidad a la organización. La planeación contribuye a mejorar los procesos productivos y ayuda a corregir a deficiencias en el mismo [9].

#### <span id="page-28-2"></span>**Definición de la capacidad de producción**

Se define como la tasa máxima de producción que una organización realiza en un cierto periodo**.** Planeación de la capacidad es la determinación de los requerimientos de capacidad futuros. Además, existen algunos otros conceptos que debemos tomar en cuenta:

- Capacidad efectiva: es la que se espera lograr de un sistema, considerando la mezcla de productos, métodos de programación, mantenimiento y estándares de calidad
- Capacidad de diseño: se refiere a la producción teórica máxima de un sistema en un periodo dado y bajo condiciones ideales de funcionamiento.
- La utilización: Es el porcentaje de hasta el cual se usa actualmente el equipo, y los demás recursos.

#### <span id="page-28-3"></span>**Objetivo de la planeación de la capacidad**

Principalmente trata de asegurar altos niveles de utilización de las instalaciones y un rendimiento sobre la inversión excelente. Si la instalación está sobredimensionada, algunas áreas de producción estarán ociosas y se tendrá un costo fijo alto, por otro lado, si es demasiado pequeña, se tendrá demanda insatisfecha y se corre el riesgo de perder prestigio en los mercados [10].

El plan de capacidad es una herramienta administrativa para la toma de decisiones las cuales involucran algunas de las siguientes alternativas:

- Diseño y localización de nuevas instalaciones, o cierre de instalaciones.
- Incremento/decremento de la capacidad de la instalación actual.
- Subcontratación de la producción
- Trabajos a tiempos extra
- Agregar turnos o equipos

A continuación, en la Figura 1, muestran el procedimiento para la elaboración de una planeación de capacidad

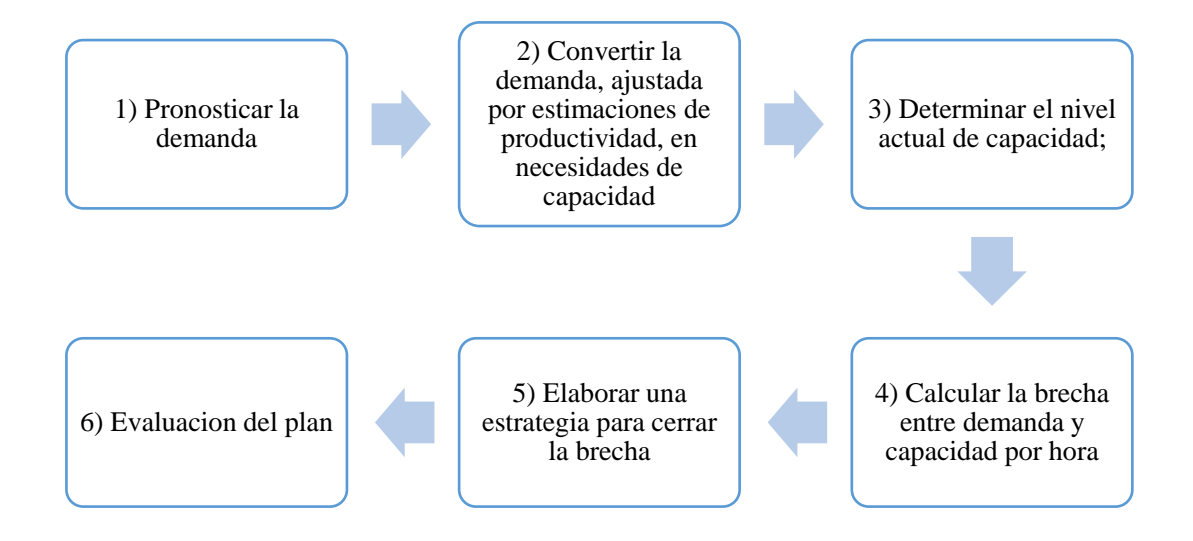

**Figura 1**. Procedimiento para planear la capacidad

#### <span id="page-29-1"></span><span id="page-29-0"></span>**Tácticas para ajustar la capacidad a la demanda**

Existen diferentes tácticas para ajustar la capacidad a la demanda. Las alternativas de ajuste incluyen:

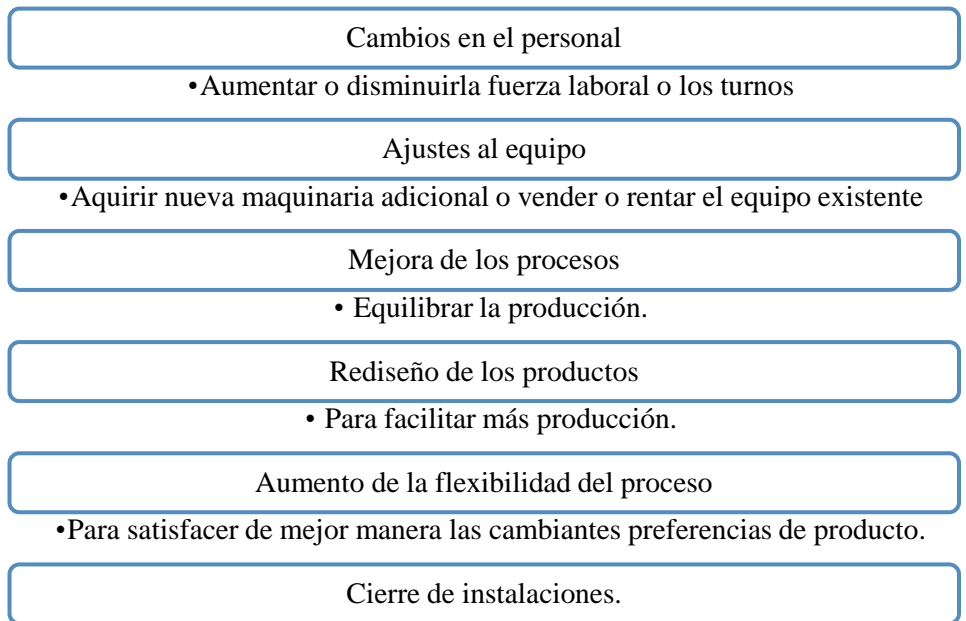

**Figura 2.** Métodos para equilibrar la capacidad [10].

#### <span id="page-30-2"></span><span id="page-30-0"></span>**Horizontes de tiempo en las decisiones de capacidad**

Se pueden analizarse en tres niveles o tres horizontes:

- Largo plazo (más de un año): se entiende como una decisión estratégica de capacidad tratada en el nivel directivo, en el cual se determina aumentar, mantener o reducir la capacidad disponible. La entrada es el pronóstico agregado a largo plazo y la capacidad real de la planta [10].
- Mediano plazo (entre 3 y 18 meses): se considera como un plazo intermedio, del cual se encarga la planeación agregada y en él se definen estrategias como subcontratar, agregar maquinaria y/o personal o turnos (en el caso de expansión), o de recortar en el caso de contracción.
- Corto plazo (menos de 3 meses): Debido a que, en periodos de tiempo cortos, se puede considerar la capacidad como fija, es sumamente difícil modificarla, por lo tanto, se realiza una programación en la cual se define como utilizar los recursos existentes en pro de satisfacer la demanda [10].

#### <span id="page-30-1"></span>**Planeación agregada**

La planeación agregada ayuda a conocer la cantidad y cronología de la producción sobre un tiempo a mediano plazo, ajustando la tasa de producción, trabajadores,

inventarios y otras variables controlables. El plan resultante está expresado en términos agregados o globales, es decir, en familias de productos [11].

La planeación de producción es amplia y abarca a la planeación agregada, por lo que es importante comprender las interfases que hay entre el plan y los factores internos y externos. En la figura 3 se muestra que aparte de recibir información del departamento de ventas o marketing sobre el pronóstico de la demanda, también debe manejar datos monetarios, de la fuerza de trabajo, de la capacidad, y de la disponibilidad de materias primas, datos importantes para el desarrollo del plan agregado. El objetivo principal de la planeación agregada consiste en minimizar los costos de producción para el periodo considerado, determinando los niveles de producción, inventario, mano de obra, nivel de servicio, etc. [12].

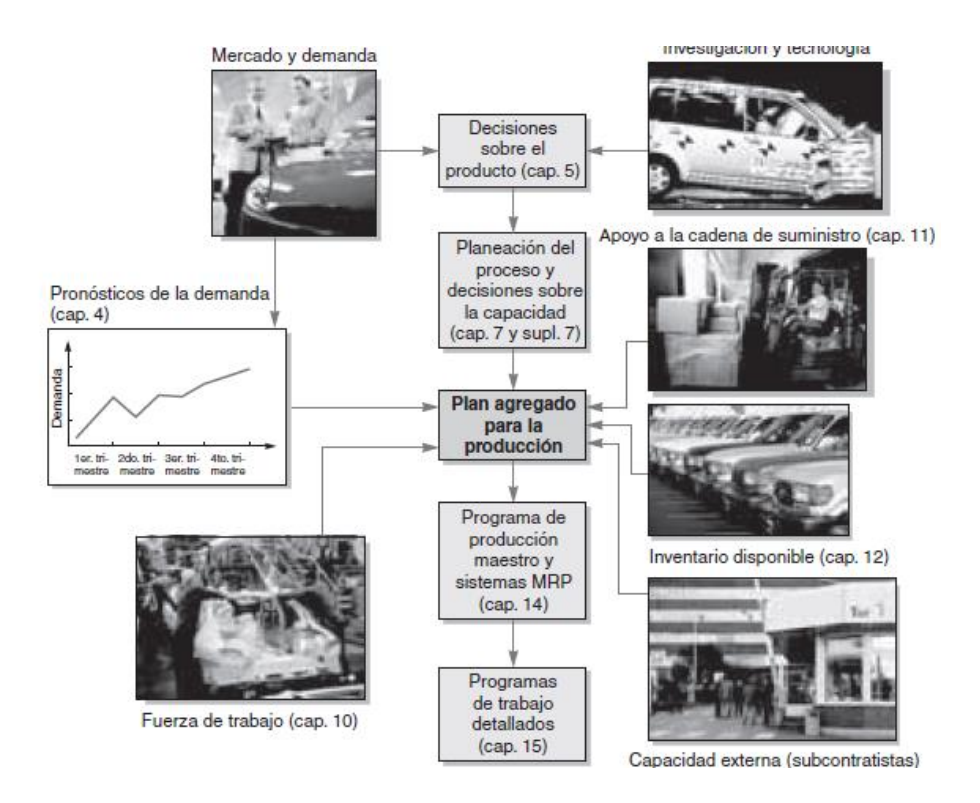

**Figura 3.** Relación de un pan de capacidad [10].

#### <span id="page-31-1"></span><span id="page-31-0"></span>**Métodos para la planeación agregada**

En esta sección presentamos de forma general los métodos gráficos y los métodos matemáticos, existe un gran número de modelos de cada uno y dependiendo la naturaleza de la empresa en análisis se debe seleccionar el más adecuado u "optimo"

que se ajuste a la demanda, la Figura 4 se dan los pasos para realizar un plan agregado [10].

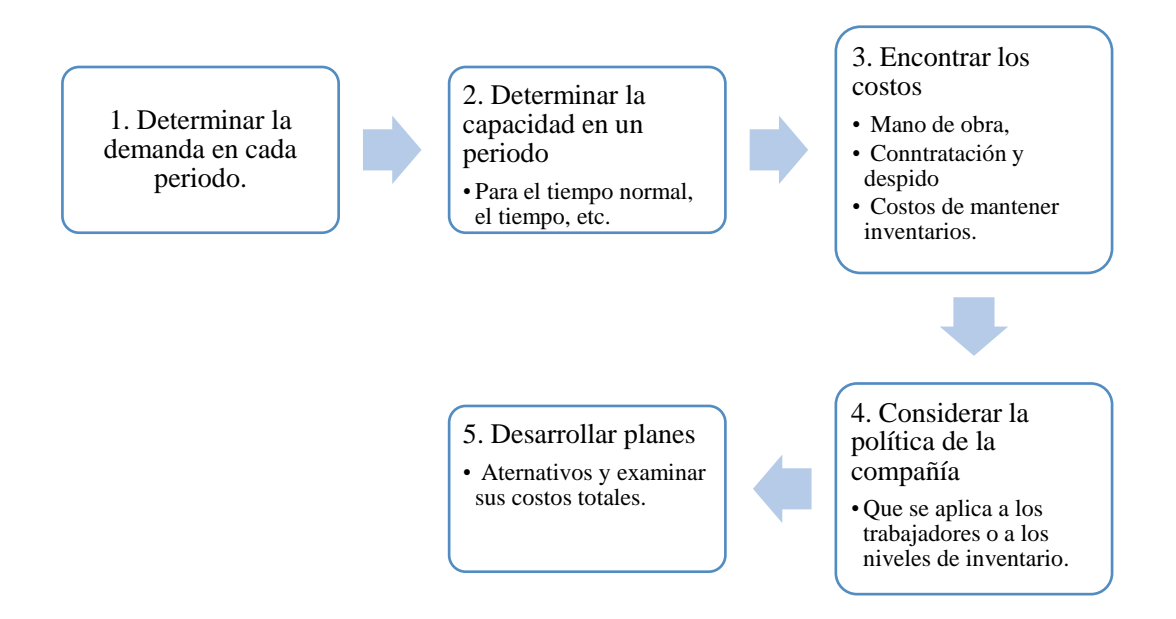

**Figura 4.** Pasos para un método grafico

#### <span id="page-32-0"></span>**Métodos gráficos**

Las técnicas gráficas son las más utilizadas, ya que resultan fáciles de entender, estos planes funcionan con pocas variables a la vez permiten comparar de forma gráfica la demanda proyectada contra la capacidad existente. Se trata de técnicas de prueba y error y por lo general no garantiza la planeación más optima a comparación de modelos matemáticos, pero que requieren pocos cálculos que pueden ser realizados por personal de oficina, en el siguiente diagrama se da los pasos para crear un plan mediante este método [10].

#### **Modelos de planeación tradicionales**

En lo general se tiene los siguientes modelos:

• **Fuerza laboral variable**: se ajusta la fuerza laboral para aumentar la producción y así cumplir con la demanda, mediante contrataciones y despidos es necesario conocer los costos de los mismo y los salarios promedios [9].

- **Fuerza laboral constante con inventarios y faltantes**: número de empleados constante, la acumulación de inventarios incurre en costos por mantener inventarios y los faltantes así son los costos por unidades no producidas [9].
- **Fuerza laboral mínima con subcontratación:** se ajusta la fuerza laboral a la mínima demanda de los requerimientos de producción. La fuerza laboral no podrá cubrir todos los requerimientos, pero se cumplirá la fabricación mediante tercerización.
- **Fuerza laboral promedio con tiempo extra:** se maneja un número medio de operarios, por tanto, habrá períodos donde habrá variación de producción que la cantidad demandada, se ajusta con horas extras inventario y la acumulación de pedidos [9].

#### **Enfoques matemáticos**

En esta sección se describen brevemente los métodos matemáticos más usados en los últimos años.

- **Método de transporte de programación lineal**: A comparación de los modelos gráficos no es un enfoque de prueba y error, y el resultado final que produce es un plan óptimo para minimizar los costos.
- **Modelo de coeficientes administrativos:** Se basa en un modelo de decisiones formal en torno a la experiencia y el desempeño de un administrador. Este modelo supone que el desempeño pasado de la gerencia ha sido bastante bueno, por lo que puede usarse como base para tomar decisiones futuras [10].

#### <span id="page-33-0"></span>**La planeación agregada aplicada a los servicios**

Algunas organizaciones de servicio realizan la planeación agregada en la misma forma y estrategias ya descritas anteriormente, pero dando un papel más activo a la administración de la demanda [10], se suelen formular estrategias mixtas de planeación agregada para los servicios y combinaciones entre ellas.

Las organizaciones de servicios usan la planeación agregada centrada en una situación que se debe hacer de acuerdo con una solicitud de servicio y no para generar

inventarios. Por lo cual, los productos terminados no están disponibles para responder a fluctuaciones de la demanda sino en los registros de trabajo pendientes que puedan aumentar o decrecer para utilizar la capacidad a los niveles deseados [13].

#### <span id="page-34-0"></span>**Métodos de pronósticos de demanda**

El pronóstico es la ciencia de acontecimientos futuros que predicen. Puede implicar el tomar de datos históricos y proyectarla en el futuro con una cierta clase de modelo matemático. Existen varios modelos de pronósticos como: Regresión lineal, promedios simples, suavización exponencial, entre otros, a continuación, en la Figura 5 se muestra una guía de modelos de pronósticos según Chase:

| <b>MÉTODO</b><br>DE PRONÓSTICO                                  | <b>MONTO DE DATOS</b><br><b>HISTÓRICOS</b>                                                          | <b>PATRÓN</b><br><b>DE LOS DATOS</b>                                                                | <b>HORIZONTE</b><br>DE PRONÓSTICO |
|-----------------------------------------------------------------|----------------------------------------------------------------------------------------------------|----------------------------------------------------------------------------------------------------|-----------------------------------|
| Promedio móvil simple                                           | 6 a 12 meses, a menudo se uti-<br>lizan datos semanales                                             | Los datos deben ser estaciona- Corto a mediano<br>rios (es decir, sin tendencia<br>ni temporalidad) |                                   |
| Promedio móvil ponderado<br>y suavización exponencial<br>simple | Para empezar se necesitan de 5 Los datos deben ser estacio-<br>a 10 observaciones                   | narios                                                                                              | Corto                             |
| Suavización exponencial con<br>tendencia                        | Para empezar se necesitan de 5 Estacionarios y tendencias<br>a 10 observaciones                     |                                                                                                    | Corto                             |
| Regresión lineal                                                | De 10 a 20 observaciones;<br>para la temporalidad, por lo<br>menos 5 observaciones por<br>temporada | Estacionarios, tendencias y<br>temporalidad                                                         | Corto a mediano                   |

**Figura 5**.Guía para seleccionar un método de pronóstico apropiado [9].

#### <span id="page-34-1"></span>**Datos**

Son el principal recurso para un estudio de pronósticos y deben ser válidos y su fuente confiable, para analizar los datos es necesario considerar los siguientes elementos: fuentes de datos, clasificación y criterios de evaluación [14].

**Fuentes de datos:** Pueden ser primarias y secundarias, las fuentes primarias son todos los métodos de recolección de datos originales y se encuentra comúnmente registrada en periodos de tiempo. Y las fuentes secundarias son datos ya publicados [14].

**Clasificación de datos:** Son los datos recolectados en un punto de tiempo determinado o datos de corte transversal (hora, día, semana, mes, trimestre) El segundo son las observaciones hechas a lo largo del tiempo o series de tiempo. También se menciona otro tipo aquel donde la información es combinada; estos reúnen elementos de series de tiempo y transversales [15].

**Criterios de evaluación:** se pueden aplicar cuatro criterios para determinar si los datos serán útiles:

- Los datos deben ser confiables y precisos
- Los datos deben ser pertinentes
- Los datos deben ser consistentes
- Los datos deben ser periódicos

Además, se deben considerar en los datos si existen cambios inusuales que indican errores o un cambio real en el proceso

- **Valores atípicos**: Es un registro extrañamente grande o pequeño. Los valores atípicos pueden tener un efecto desproporcionado en los resultados estadísticos, y a los pronósticos.
- **Cambios repentinos** Es necesario buscar cambios repentinos en las tendencias, ya sea por un evento determinado.

El soporte de MiniTab recomienda la eliminación de los valores de datos que están asociados con eventos anormales.

#### <span id="page-35-0"></span>**Componentes de los pronósticos de series de tiempo**

Son llamados patrones de las series de tiempo y, además una serie de tiempo puede contener cualquier combinación de estos patrones.

- **Patrón horizontal**. El patrón horizontal se basa en la media de las demandas, por tanto, es necesario estimar el promedio de la serie de datos a través del tiempo [16].
- **Patrón de tendencia.** Representa a su comportamiento o movimiento a largo plazo se ajusta la curva a una serie de tiempo representada por una ecuación, proporcionan cierta indicación de la dirección general de la serie observada [14].
- **Patrón estacional**, es una serie afectada por factores estacionales o por épocas de año es especifico, o bien días meses, así como semanales [9].
- **Patrón cíclico** Existe cuando los datos muestran aumentos y caídas cíclicas que no son de un periodo fijo.

#### **Coeficiente de correlación.**

Los datos históricos que se mide a lo largo del tiempo están correlacionados, y esta se mide a través de un coeficiente de autocorrelación. La autocorrelación es la correlación que existe entre una variable retrasada, uno o más periodos, consigo misma. Para la exploración de patrones de datos en series las gráficas de correlación llamadas correlogramas ayudan a analizar de forma gráfica estos patrones los valores de correlación para cada patrón se muestran en la Figura 6.

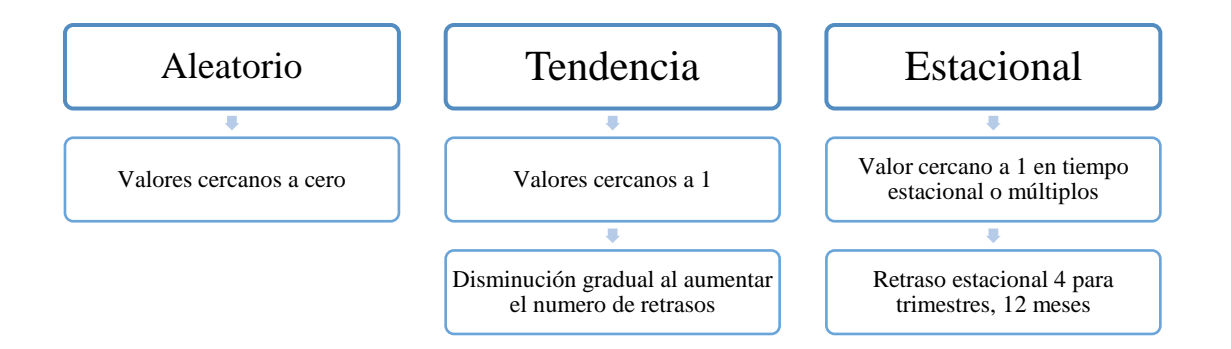

**Figura 6**. Comportamiento correlación [14].

#### **Métricas de validación de los pronósticos**

Una métrica para evaluar o validar modelos de pronósticos es mediante los valores residuales los cuales son la diferencia entre la demanda real y su valor pronosticado

1. Desviación Media Absoluta (MAD): Este indicador de variabilidad es importante ya que permite medir el error de pronóstico en las mismas unidades de la serie original.

$$
MAD = \frac{\sum_{t=1}^{n} |Y_t - \widehat{Y}_t|}{n} \tag{1}
$$

2. Error Medio Cuadrado (MSD): Mide el error cuadrado promedio de nuestras

predicciones. Cuanto mayor sea este valor, el modelo es deficiente, sería cero para un modelo perfecto, pero para casos prácticos lo más cercano a cero.

$$
MSD = \frac{\sum_{t=1}^{n} (Y_t - \widehat{Y}_t)^2}{n}
$$
 (2)

3. El porcentaje de error medio absoluto (MAPE): Indica que tan grandes son los errores de pronóstico comparados con los valores reales de la serie. También se puede utilizar el MAPE para comparar la precisión de esta u otra técnica sobre dos series completamente diferentes.

$$
MAPE = \frac{\sum_{t=1}^{n} \frac{Y_t - \widehat{Y}_t}{Y_t}}{n} \tag{3}
$$

#### **Costos en la contratación de empleados**

Las variaciones en la demanda conllevan necesidades de realizar cambios en la mano de obra en las empresas, además de la mano de obra directa, las políticas también tienen una afectación en los costos. Muchos costos afectan el plan de producción [17]. En cuanto a mano de obra tenemos los siguientes:

**Costos en la gestión de la fuerza de trabajo:** según en la organización existen costos de rotación de los trabajadores que están relacionados con la separación de un trabajador. Al despedir trabajadores se incurre en costos directos de separación y costos similares a la pérdida de buena voluntad. Una compañía que despide trabajadores con frecuencia encuentra difícil contratarlos. También, afirma que estos están divididos en 3 categorías como se muestran n la Figura 7.

- Costo de separación de empleado que se va: costo de salario y prestaciones para la persona que gestiona el proceso de contratación y despido
- Costo de reemplazo: costo de las funciones administrativas para el reemplazo, es decir de todas las actividades del proceso de contratación.
- Costo de capacitación para el nuevo empleado: se refiere al costo del material de capacitación, honorarios del instructor externo o sueldo si es interno.

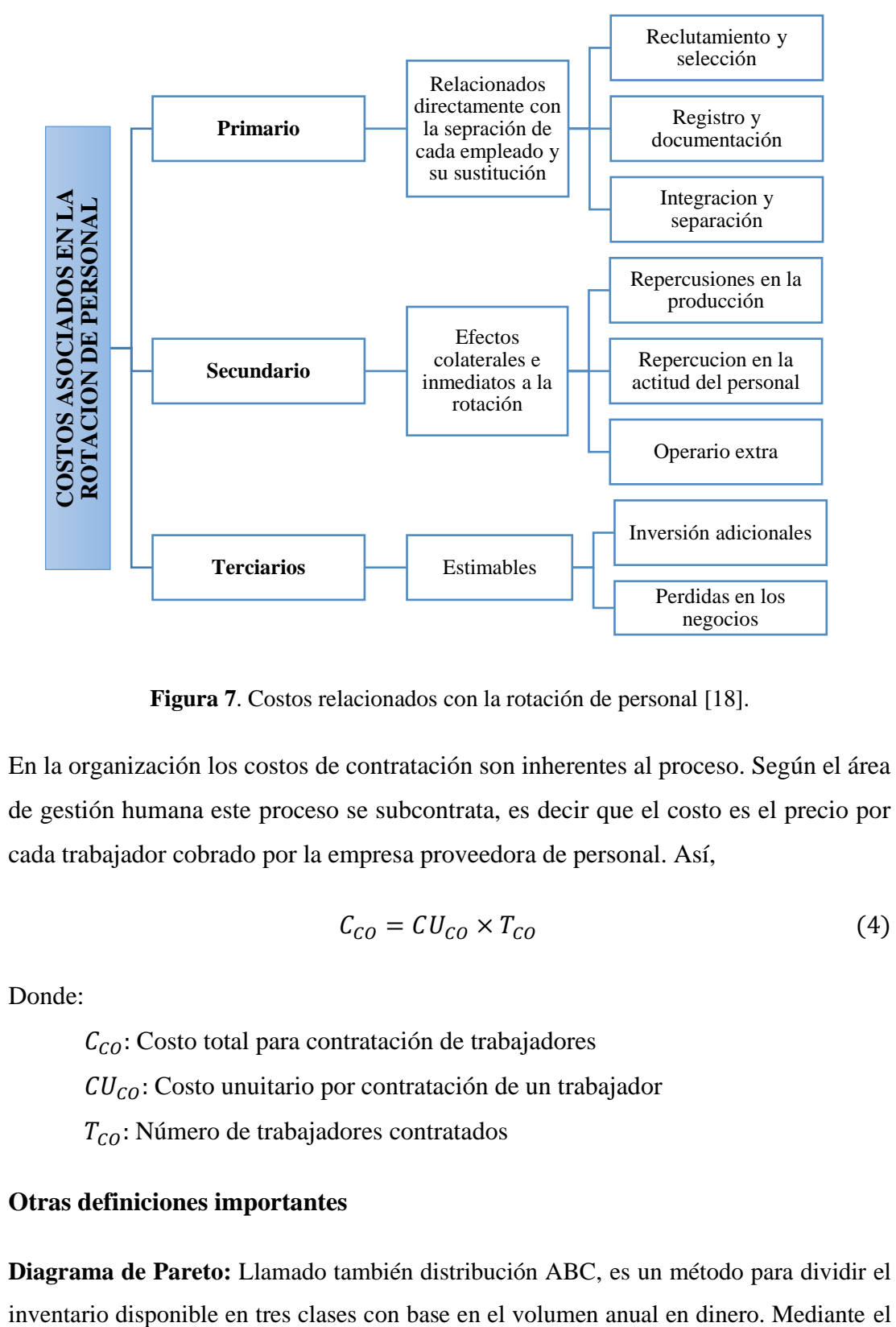

También, el sueldo y prestaciones del empleado durante el tiempo de capacitación [18].

**Figura 7**. Costos relacionados con la rotación de personal [18].

En la organización los costos de contratación son inherentes al proceso. Según el área de gestión humana este proceso se subcontrata, es decir que el costo es el precio por cada trabajador cobrado por la empresa proveedora de personal. Así,

$$
C_{CO} = CU_{CO} \times T_{CO}
$$
 (4)

Donde:

 $C_{CO}$ : Costo total para contratación de trabajadores  $CU_{CO}$ : Costo unuitario por contratación de un trabajador  $T_{CO}$ : Número de trabajadores contratados

### **Otras definiciones importantes**

**Diagrama de Pareto:** Llamado también distribución ABC, es un método para dividir el

principio de Pareto el cual dice: que hay "pocos artículos cruciales y muchos triviales, consiste en un diagrama de barras de las frecuencias acumulados ordenados de mayor a menor en la Figura 8 se muestra un ejemplo del diagrama ABC.

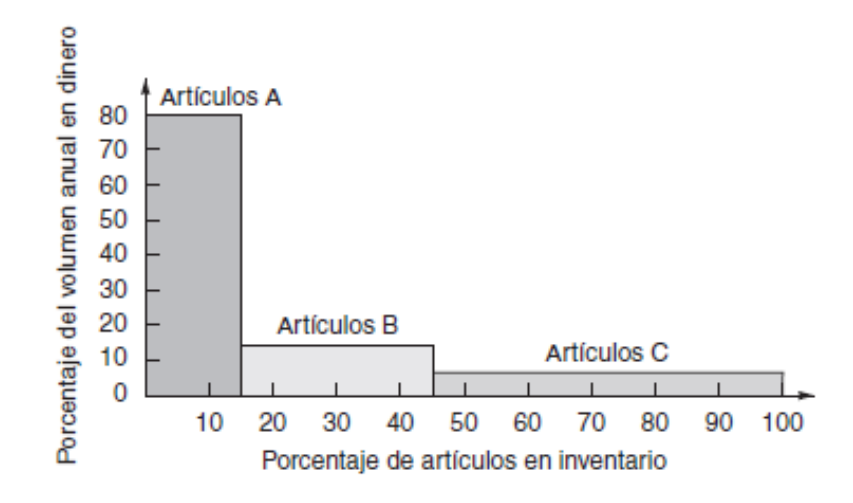

**Figura 8**. Representación de un diagrama ABC

- **Artículos tipo A.-** Son los productos más importantes, suelen ser que representan mayores ingresos
- **Artículos tipo B.-** Son aquellos productos de importancia secundaria.
- **Artículos tipo C.-** Este tipo de productos carecen de importancia y cuesta más hacerlos, versus el beneficio que traen

### **Levantamiento y descripción de los procesos**

Esta es una técnica que comienza en la identificación y descripción de las actividades que conforman un proceso para lograr una representación lo más exacta posible de la realidad, permite familiarice con el proceso y el entorno de trabajo ya que obliga al investigador estar de forma presencial en la empresa en estudio [19].

La ficha de levantamiento contiene área descriptiva y de un área gráfica, que son complementarias y que deberán contener al menos la siguiente información:

• **Recursos o input**: son los recursos materiales o intangibles, que son necesarios para que el proceso genere una salida.

- **Protagonistas o actores**: Es el personal que ejecuta las actividades o tareas del proceso, pueden ser una o un grupo.
- **Salida**: Conocido también como "output", es el resultado y la razón de ser de todo proceso.
- **Destinatario**: Puede ser interno o externo y son persona o área de trabajo que recibe la salida del proceso.
- **Indicadores:** permiten dar seguimiento y apoyo a los objetivos propuestos. En la descripción del proceso no tienen una mayor relevancia, pero si es necesario incluirlos en el levantamiento.
- **Actividades:** es la sucesión de actividades ordenadas cronológicamente que deben realizar los protagonistas o actores del proceso

#### **Diagrama de flujo**

También conocido como flujograma, es una herramienta utilizada para representar grafica de la secuencia de las actividades en un proceso. Permite visualizar, el comienzo del proceso, tareas, los puntos de decisión y el final de este., que permite la descripción más intuitiva y analítica. Así mismo permite saber flujo de la información, los materiales, en la Figura 9 se muestra un ejemplo del diagrama de flujo [20].

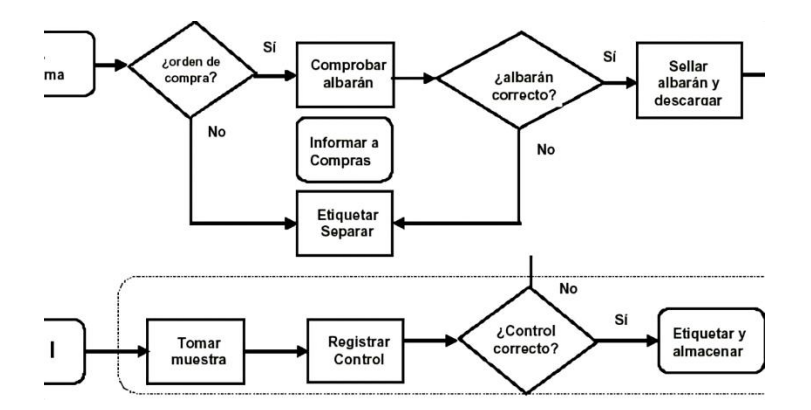

**Figura 9.** Ejemplo de diagrama de flujo de proceso [21]

Para el desarrollo de un diagrama de flujo se usan símbolos normalizados que se detallan en la Tabla 1.

| <b>Símbolo</b> | <b>Nombre</b>          | Descripción                                                                                   |
|----------------|------------------------|-----------------------------------------------------------------------------------------------|
|                | Inicio/Final           | Representa el inicio y final del proceso                                                      |
|                | Proceso                | Representa cualquier tipo de operación                                                        |
|                | Dirección del<br>flujo | Indica el orden en que se ejecutan de las<br>operaciones                                      |
|                | Decisión               | Permite analizar una situación, en base a dos<br>valores, verdadero o falso                   |
|                | Documento              | Representa cualquier documento que aporte<br>información al proceso                           |
|                | Conector<br>Externo    | Representa el enlace en hojas diferentes de un<br>proceso                                     |
|                | Conector<br>Interno    | Indica una entrada o salida de una parte del<br>diagrama de flujo a otra, en la misma página. |

**Tabla 1.** Símbolos del diagrama de flujo [22].

### **Cursograma analítico**

El cursograma analítico es un diagrama que muestra un proceso más detallado de la trayectoria de operaciones, materiales o equipos, resulta de gran utilidad cuando se requiere tener mayor detalle visual de las actividades que se llevan a cabo en un proceso, en la Tabla 2 se detalla la simbología usada:

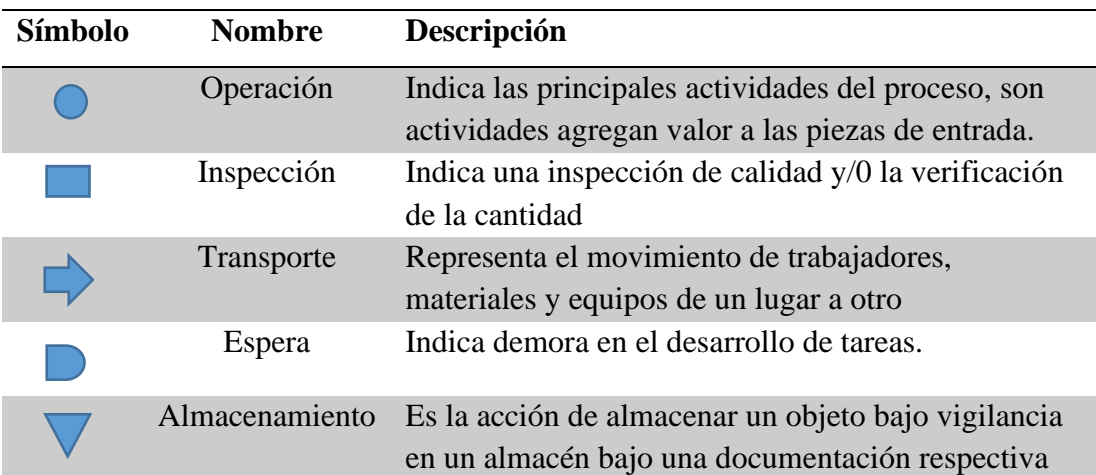

**Tabla 2**. Símbolos de cursograma analítico [23].

### **Estudio de tiempos**

Es una herramienta que permite determinar tiempos y ritmos de trabajo necesarios de una tarea para un trabajo en específico, que tiene como producto establecer los tiempos estándar que tienen un trabajador calificado.

Para desarrollar un estudio de trabajo este cuenta con las etapas que se muestran en la Figura 10.

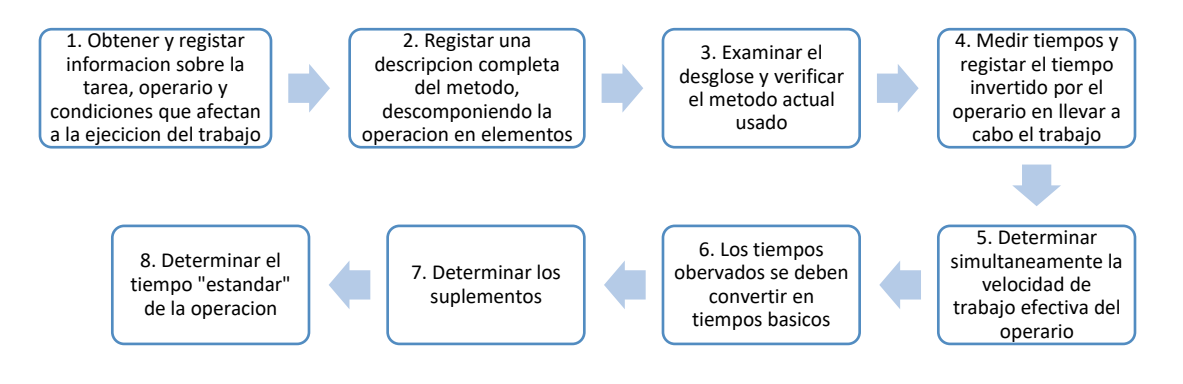

**Figura 10**. Etapas de un estudio de trabajo

Para el estudio de tiempo se debe conocer los siguientes términos:

• **Tiempo estándar:** es el tiempo considerado como global de la operación y está dado como la suma entre el tiempo normal y los suplementos dados.

$$
Ts = TN * (1 + Supplementos)
$$
 (5)

• **Factor de desempeño:** es el rendimiento de los trabajadores calificados al realizar una actividad sin forzarse y desarrollando su trabajo naturalmente, como promedio de la jornada o turno, siempre que se respeten el método de trabajo estandarizado y que se los haya motivado para aplicarse en la Tabla 3 se dan las escalas.

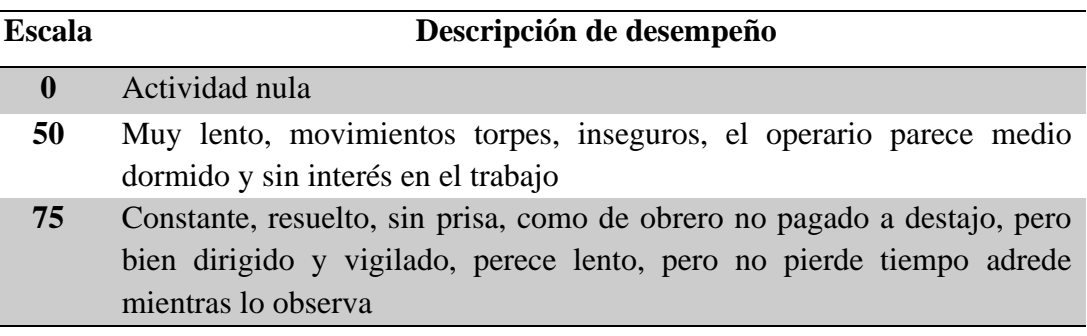

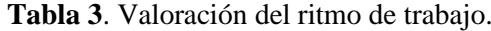

**Tabla 3**. Valoración del ritmo de trabajo (Continuación).

|            | Escala Descripción de desempeño                                           |  |  |  |  |  |
|------------|---------------------------------------------------------------------------|--|--|--|--|--|
| <b>100</b> | Activo, capaz, como de obrero calificado medio, pagado a destajo, logra   |  |  |  |  |  |
|            | con tranquilidad el nivel de calidad y precisión fijado                   |  |  |  |  |  |
| 125        | Muy rápido, el operario actúa con gran seguridad, destreza y coordinación |  |  |  |  |  |
|            | de movimientos, muy por encima de los del obrero calificado medio         |  |  |  |  |  |
| <b>150</b> | sin<br>Excepcionalmente rápido, concentración y esfuerzo intenso          |  |  |  |  |  |
|            | probabilidad de durar por largos periodos, actuación de "virtuoso", solo  |  |  |  |  |  |
|            | alcanza por unos pocos trabajadores sobresalientes.                       |  |  |  |  |  |

• **Suplementos:** Es el tiempo otorgado a un trabajador con el propósito de igualar los retrasos, las demoras e incidentes que se presentan en la ejecución del trabajo. Los suplementos para concederse en el estudio de tiempos son: necesidades básicas, descanso o fatiga y por retrasos especiales.

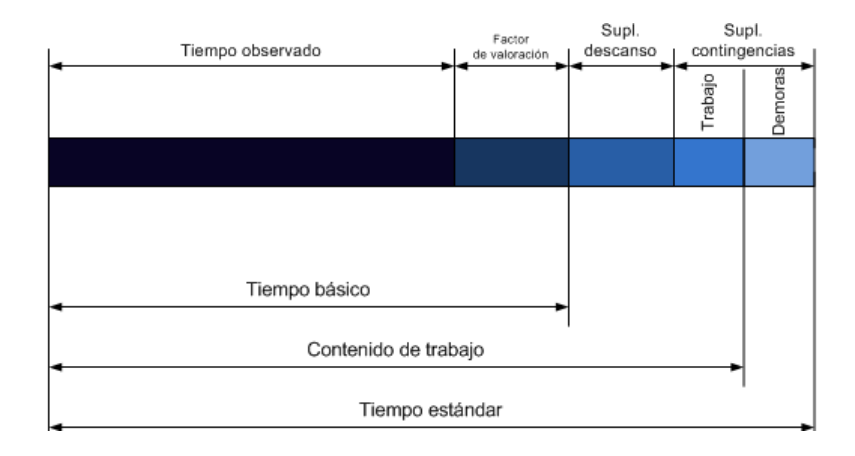

**Figura 11.** Composición general del tiempo estándar [24]

### **Método de General Electic**

La tabla de General Electric mostrada en la Tabla 4, permite definir un número de muestras u observaciones a realizar mediante un tiempo de duración de la actividad ya definida [25].

| Tiempo de ciclo en minutos | Numero de ciclos recomendados |
|----------------------------|-------------------------------|
| 0.10                       | <b>200</b>                    |
| 0.25                       | 100                           |
| 0.50                       | 60                            |
| 0.75                       |                               |

**Tabla 4**. Número recomendado de ciclos a observar General Electric.

| Tiempo de ciclo en minutos | Numero de ciclos recomendados |
|----------------------------|-------------------------------|
| <b>1.00</b>                | 30                            |
| 2.00                       | 20                            |
| $2.00 - 5.00$              | 15                            |
| $5.00 - 10.00$             | 10                            |
| $10.00 - 20.00$            | 8                             |
| $20.00 - 40.00$            | 5                             |
| $40.00 - en addante$       |                               |

**Tabla 4**. Número recomendado de ciclos a observar General Electric (Continuación).

### **Diagrama hombre-máquina**

Es una representación gráfica de las actividades que el operario realiza en conjunto en la máquina de forma simultánea y cronológicamente. También es una modalidad del diagrama de actividades múltiples. Está compuesto de dos columnas y una escala de tiempo en donde se representa las actividades que lleva el operario y en la otra columna la de la máquina [26].

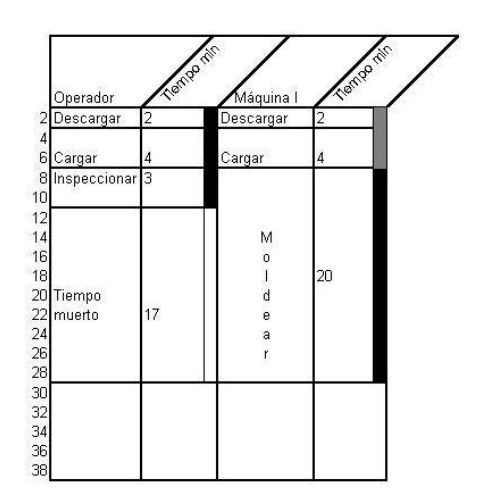

**Figura 12**. Diagrama Hombre – Máquina [26].

### **Trabajador**

Con frecuencia se utiliza el término mano de obra para hacer referencia a los trabajadores, sin embargo, este hacer referencia al esfuerzo físico y mental necesario para la producción y comercialización de los productos o servicios de la empresa [27].

### **Tiempo de ciclo.**

Es el que transcurre entre el inicio y el fin de un trabajo, se reconoce el tiempo de ciclo real que para en un proceso repetitivo es el tiempo promedio que transcurre entre el final de unidades sucesivas [9].

Atendiendo a lo anterior el tiempo de ciclo (TC) requerido se calcula de la siguiente manera

$$
TC_{Requerido} = \frac{Tiempo de production disponible}{Demanda diaria de unidades}
$$
 (6)

### **Tiempo de procesamiento**

El tiempo de procesamiento es el que transcurre mientras se trabaja en una unidad y el tiempo que transcurre mientras espera en una fila en una línea de ensamble es el tiempo de ciclo por la cantidad total de estaciones [9].

### **La tasa de producción**

Es la cantidad de unidades a producir en un periodo determinado, las líneas de ensamble requieren que esta se alinee con la demanda, por tanto, su cálculo se realiza a través de la división de las unidades requeridas respecto al tiempo disponible del periodo.

### **Inventarios**

El inventario es conocido como un conjunto de bienes en stock destinados a realizar una operación, ya sea de compra, alquiler, venta, uso o transformación y de esta manera asegurar el servicio a los clientes internos y externos

#### **1.3 Objetivos**

#### **13.1 Objetivo general**

Planear la capacidad de producción en la empresa lavadora y tintorería de Jeans "Ecuatintex"

## **1.3.2 Objetivos específicos**

- Analizar el estado actual de la empresa detallando sus recursos e instalaciones determinando su intervención directa o indirecta en el proceso productivo.
- Desarrollar un estudio de tiempos en el proceso productivo.
- Planear una propuesta de planeación de la capacidad y planeación agregada.

# **CAPÍTULO II**

# **METODOLOGÍA**

# **2.1 Materiales**

Los recursos y materiales usados en la investigación se detallan en la Tabla

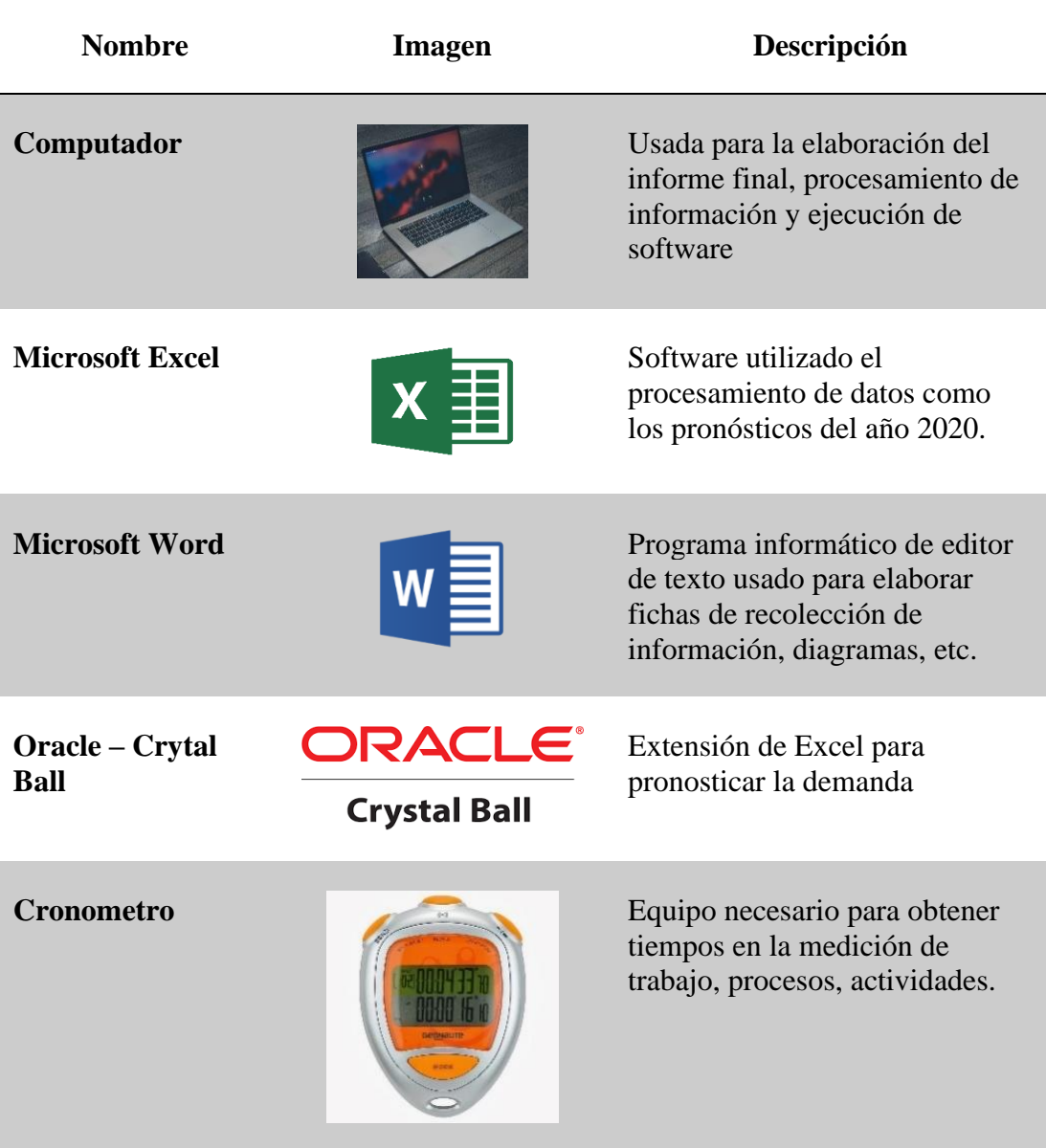

**Tabla 5.** Recursos materiales empleados en el desarrollo del proyecto.

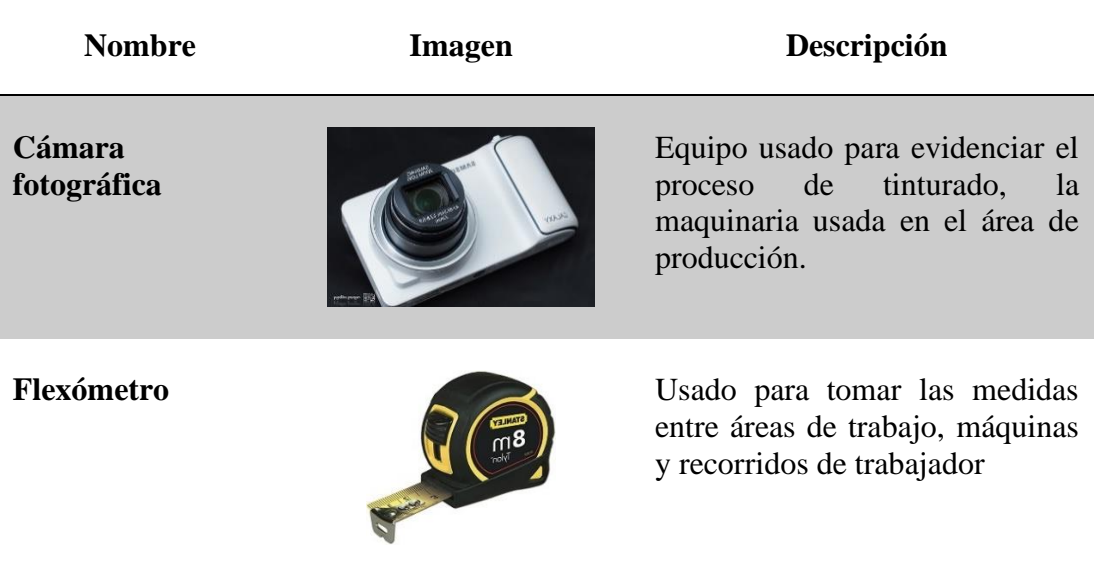

**Tabla 5.** Recursos materiales empleados en el desarrollo del proyecto (Continuación)

### **2.2 Métodos**

### **2.2.1 Modalidad de investigación**

Para el desarrollo de la problemática planteada es necesario de las siguientes modalidades de investigación:

### **Campo**

Este tipo de estudio tiene como fuente la investigación en lugares abiertos donde los investigadores deben observar hechos y palpar la problemática de manera frontal, el proyecto tiene como finalidad la búsqueda de información acerca de aspectos que conforman a la empresa, como razón social, clasificación de la empresa, procesos productivos, y otros.

### **Documental**

Por la búsqueda de información de diversas fuentes como libros, revistas, registros, dado que la mayoría de los datos se obtienen de la observación directa estas deben estar fundamentadas en el apartado de marco teórico.

### **Aplicada**

Este tipo de investigación tiene como base la aplicación de conocimientos y avances tecnológicos e investigativos, los cuales son aplicados en este proyecto al utilizar herramientas como curso gramas, diagramas de Pareto y herramientas de la administración de operaciones

### **2.2.2 Población y muestra**

El total de la población en la empresa Ecuatintex es actualmente de 20 (veinte) personas, como el total de la población es menor a las 100 personas, la población será la muestra, a continuación, muestra el detalle de la población:

| Cargo                     | Cantidad |
|---------------------------|----------|
| Administrativos           |          |
| Técnicos de producción    |          |
| Recepcionista             |          |
| Operario de maquinas      | 5        |
| Operarios de manualidades | 6        |
| Mecánicos                 |          |
| Choferes                  |          |
| Total                     |          |

**Tabla 6.** Detalle de los trabajadores en la empresa

Para la ejecución del presente trabajo de investigación se considerará como población a todos los trabajadores del proceso productivo según el tipo de proceso de lavado en análisis, actualmente la empresa cuenta con 14 trabajadores repartidos en las áreas de lavado, secado, centrifugado y Sand-Blass.

### **2.2.3 Recolección de la información**

El procedimiento para obtener datos e información relevante para la investigación constaron de los siguientes pasos:

- 1. Establecer los objetivos: Se procede a enfocar que datos son los necesarios que den valor a la investigación y ayuden a aclarar la situación actual de la empresa.
- 2. Desarrollar métodos y procedimientos: Para ello se hace uso de las siguientes herramientas:
- **Recolección de datos en campo:** Por medio de vistas a la empresa para verificar las instalaciones y las áreas de producción.
- **Observación cualitativa:** En donde se toman notas del comportamiento del proceso productivo de la empresa especialmente en los trabajadores y el estado de las maquinas.
- **Documentación:** Por medio de los datos históricos de ventas de sus productos de la empresa "ECUATINTEX" además los registros de inventarios existentes en stock y demás recursos.
- **Fuentes bibliográficas:** De estudios hechos con anterioridad con el tema relacionado.

### **2.2.4 Procesamiento y análisis de datos**

Por medio de herramientas informáticas como Excel, para analizar los datos numéricos como cantidad producida en años anterior. Así mismo los valores cuantitativos de pronósticos y errores son analizados en programas como Crystal Ball, que es una herramienta dedicada para modelos de pronósticos.

# **CAPÍTULO III**

### **RESULTADOS Y DISCUSIÓN**

### **3.1 Análisis y discusión de resultados**

### **Reseña histórica**

Luis Miranda y Adán Miranda actualmente propietarios de la empresa, decidieron fundar Ecuatintex en el año de 1999 que se dedica hasta la actualidad al lavado y tintorería de Jeans. Fundaron la empresa con un préstamo y comenzando con maquinaria rudimentaria, instalaciones inadecuadas y escaso personal. Iniciaron la prestación de sus servicios en las calles Seymour y Tortuga en la ciudad de Ambato. Pero debido a la gran demanda que la empresa generaba en el año 2007 compraron maquinaria apropiada, capacitaron a sus empleados y sus instalaciones se trasladaron a Huachi Totoras donde funciona hasta la actualidad. Cada día la empresa se esfuerza por crear una cultura de mejora continua con responsabilidad social y ambiental brindando un servicio de calidad a sus clientes.

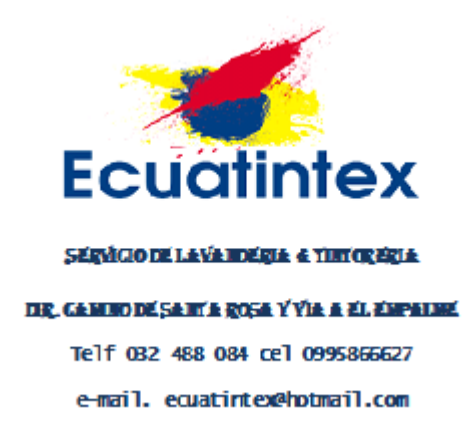

**Figura 13**. Logotipo de la empresa Ecuatintex

### **Ubicación de la empresa**

La empresa Ecuatintex está ubicada en la provincia de Tungurahua, cantón Ambato, en la parroquia Huachi Totoras, barrio el Mirador camino de Santa Rosa vía el Empalme.

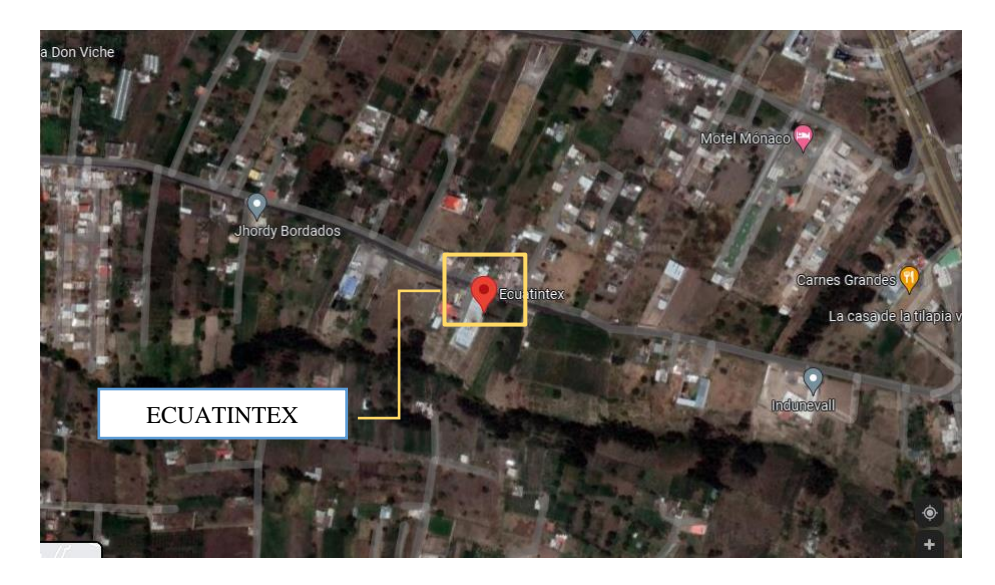

**Figura 14**. Ubicación de la empresa Ecuatintex

### **Datos generales de la empresa**

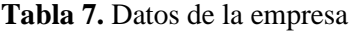

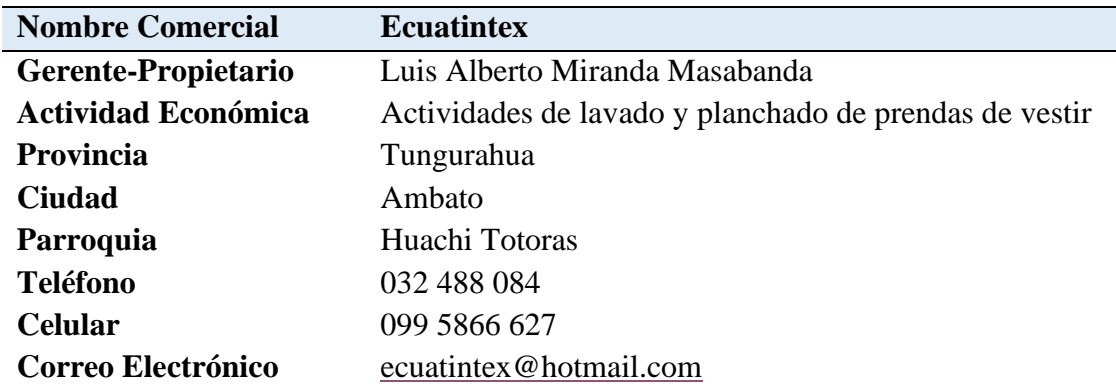

**Organización de la empresa**

- **Gerente:** Sr. Luis Miranda
- **Personal administrativo:** 2
- **Empleadores:** 2 (dueños de la empresa)
- **Trabajadores:** 20

**Misión:** Ecuatintex empresa ambateña dedicada a los servicios de lavandería y tintorería de Jeans ofrece gran variedad de procesos de lavado con confort y calidad en cada uno de sus procesos para satisfacer sus necesidades, destacándose además por

su dedicación a la constante formación, capacitación y desarrollo de sus colaboradores, respeto integral al medio ambiente y compromiso con el desarrollo del país

**Visión:** Trascender, en 5 años, a ser una de las principales empresas de lavandería y tintorería de Jeans del país mejorando cada día la calidad en nuestros servicios, que tiene características de calidad, diseño, confort, presentación y otros aspectos que nos permite competir sin ningún inconveniente y capacitando constantemente al personal e innovando nuestra tecnología

### **Producción de la empresa**

En la empresa Ecuatintex, se trabaja en una jornada de 8 horas y normalmente recurren a trabajar en tiempo extra cuando la demanda es alta. La producción siempre depende del número de pedidos que tenga la empresa como la disponibilidad del número de máquinas para su uso. La demanda para el lavado y tinturado se estima que mensualmente se recibe 42000 prendas aproximadamente. Estas prendas normalmente pueden ser de tela jeans gabardina, índigo y tela APT, así mismo pueden ser prendas de vestir para niños, hombres o mujeres.

### **Descripción del proceso de producción**

Ecuatintex es una empresa que cuenta con una distribución de planta por proceso por lo cual cuenta con cinco áreas específicas para su proceso productivo las cuales son; recepción, lavado, secado, manualidades y sand-blass.

Dependiendo el tipo de lavado o manualidad que se le dará a la prenda los lotes pueden o no pasar por las áreas de manualidades o sambas. A continuación, en la Figura 14, se describen las operaciones de cada área, así mismo se presenta el flujograma que muestra las relaciones en cada proceso de forma general para los servicios de lavado.

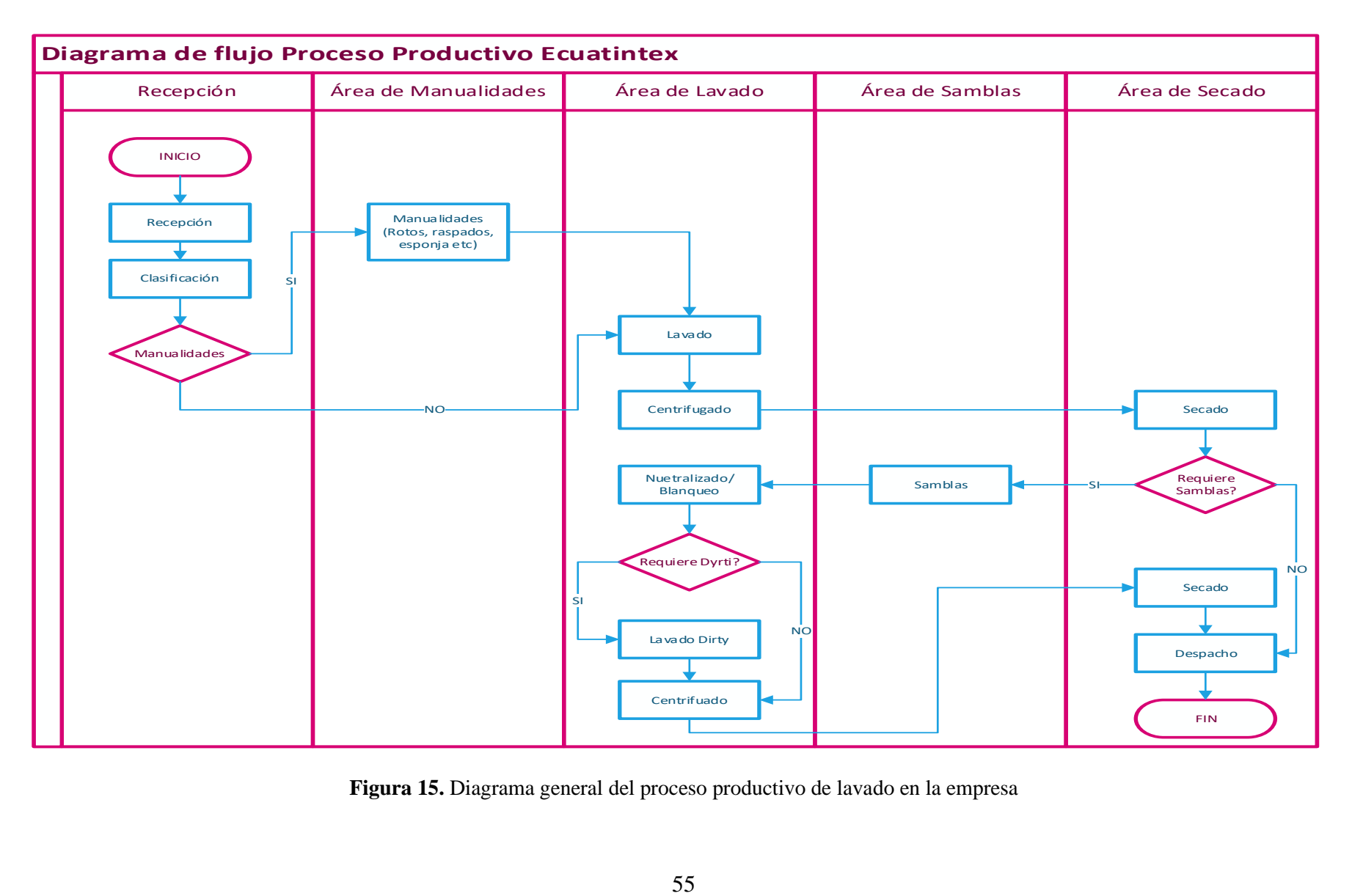

**Figura 15.** Diagrama general del proceso productivo de lavado en la empresa

#### **Recepción y clasificación**

Para este proceso se consideran la cantidad de prendas a ser procesadas para un servicio de lavado que provienen de los clientes. Aquí se reciben los jeans para ser procesados de tal manera que se defina el proceso de lavado o manualidad que se va a realizar en cada una de las prendas, es decir: Ston, Sucio, tinturado directo, reserva entre otros. Además, se define el tiempo o plazo de entrega de las prendas procesadas, así como el costo del servicio prestado por la empresa.

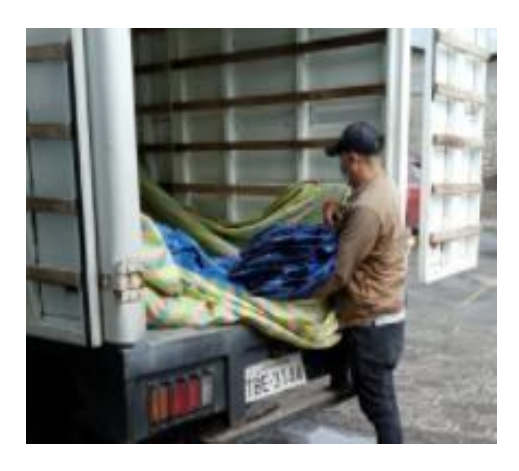

**Figura 16**. Recepción de materia prima

Así mismo se agrupan las prendas de vestir en lotes según el tipo de servicio de lavado o modelo de manualidad que se vaya a realizar o según el color que se le va a dotar a los jeans. De igual manera se clasifica y organiza a los jeans por su talla, puesto que en los procesos subsecuentes como el lavado y tinturado es de suma importancia considerar el peso de estas prendas para la formulación química.

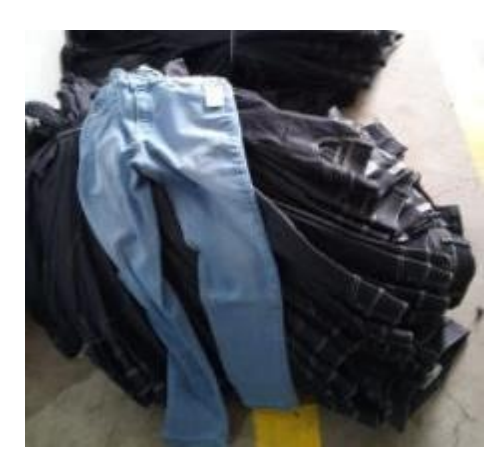

**Figura 17**. Clasificación y organización de prendas

Finamente cada lote que se procesara es pesado en kilogramos para que el encargado de la formulación química realice la concentración de químicos y tintes necesarios para tinturar.

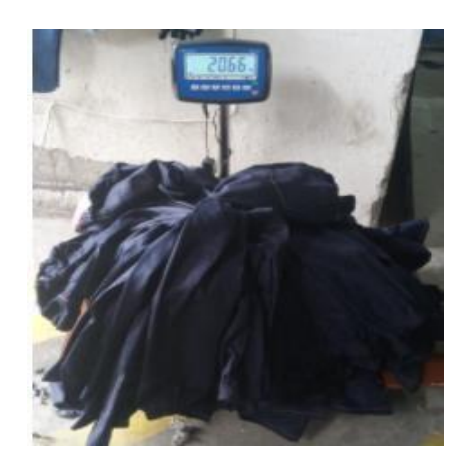

**Figura 18**. Pesado de las prendas en kilogramos

### **Procesos de manualidades**

En esta fase se realizan las diversas modificaciones de las prendas de vestir, considerando cada una de las especificaciones detalladas por los clientes, dichas modificaciones hacen referencia al diseño o presentación de los jeans; pudiendo ser una o más manualidades por prenda por lo general son; rotos, desgastes con motor, flechas, arrugas entro otros.

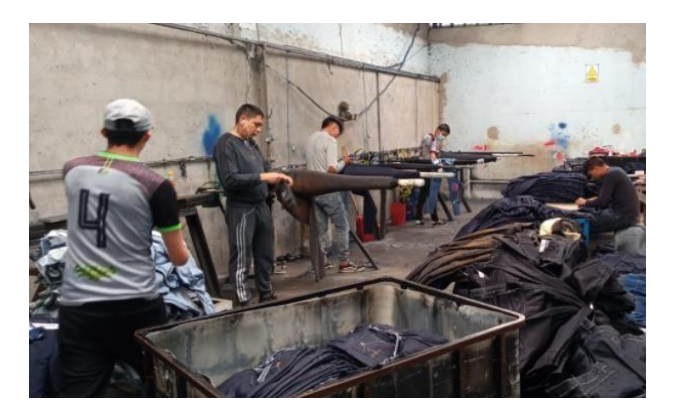

**Figura 19.** Área de manualidad en prendas jeans

### **Lavado**

En este proceso productivo todos los lotes clasificados y organizadas anteriormente o bien los lotes que ha sido procesados en el área de manualidades son depositados en

las lavadoras, para adjuntarles ciertos químicos que dan color a los jeans, existen variedad de colores y tonos para diferentes tipos de telas como son tinturados, Ston, reactivo, entre otros.

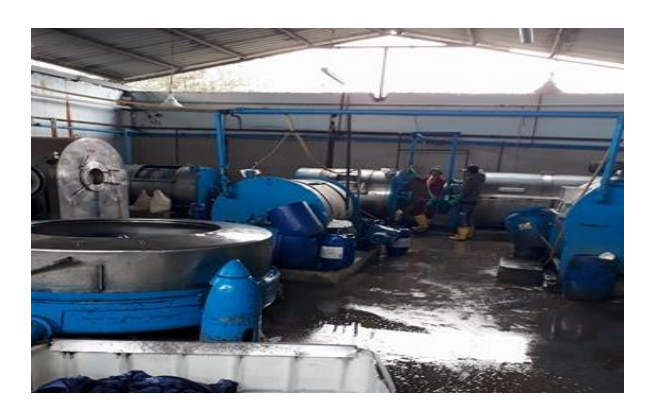

**Figura 20**. Área de lavandería de la empresa

### **Proceso de Centrifugado**

Una vez finalizado el enjuagado final de cualquier tipo de lavado, todas las prendas son depositadas en una máquina denominada centrifugadora, con el propósito de exprimir o eliminar cierto porcentaje de agua presente en las prendas de vestir.

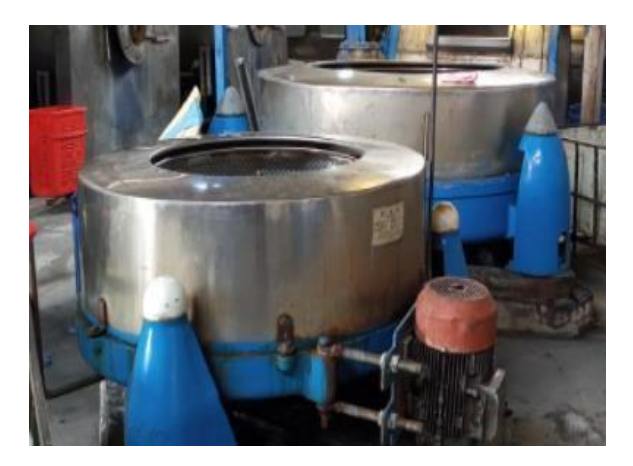

**Figura 21.** Máquina centrifugadora

### **Proceso de Sand-Blass**

Es un proceso donde se aplica una capa de permanganato con un soplete de aire comprimido en ciertas partes de las prendas de vestir, el resultado en la prenda final es un tono más claro en la sección donde se aplicó en químico después de un lavado posterior.

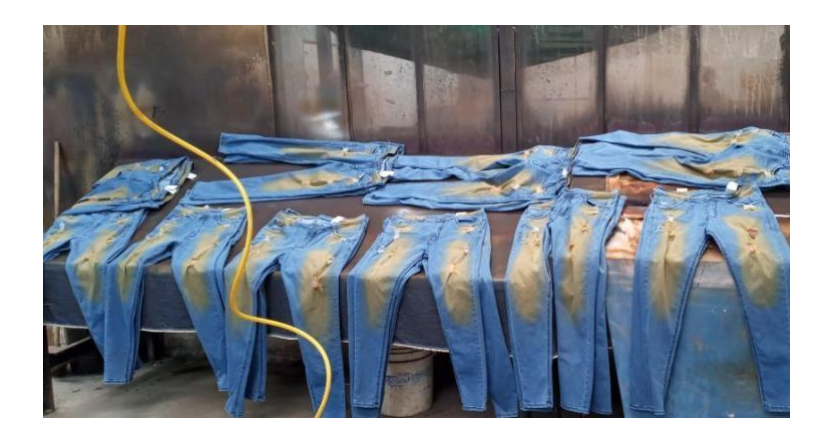

**Figura 22**. Área de SandBlas, pantalones procesados

### **Proceso de neutralizado o blanqueado**

Se realiza este tipo de proceso solo a las prendas que han pasado por el área de sandblass, dentro de este proceso se añaden químicos que ayudan a cambiar de tono el color del permanganato, de la tela de las prendas jeans, lo cual se logra con la ayuda de metabisulfito o cloro.

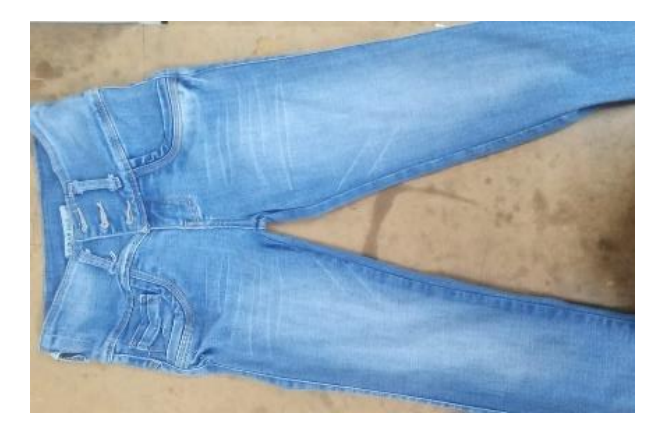

**Figura 23**. Proceso de neutralizado.

### **Proceso de lavado Dirty**

Es un proceso de lavado adicional que se lo puede agregar a ciertos servicios de lavado y telas, más adelante se detalla los procesos compatibles con este tipo de proceso. Consiste en dar un tono más oscuro a las prendas con Sandbass, ya que un SandBlas normal es un tono blanco, el Dirty se puede dar tonos como azul, café, grises, etc.

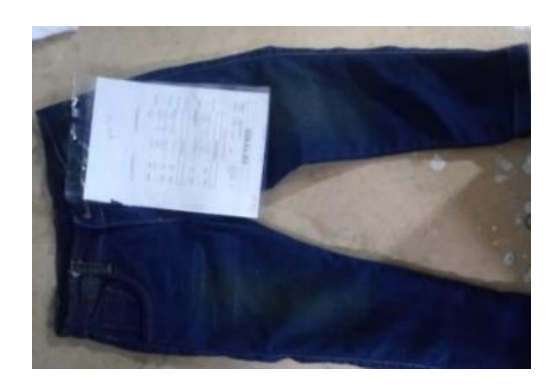

**Figura 24**. Prendas añadidas el Proceso Dirty

### **Proceso de Secado**

Esta área se dedica a realizar el secado de las prendas de cada lote eliminando la humedad existente en cada una de ellas al 100%, pueden ser dos tipos de secado; secado medio y secado final depende del servicio de lavado en las prendas.

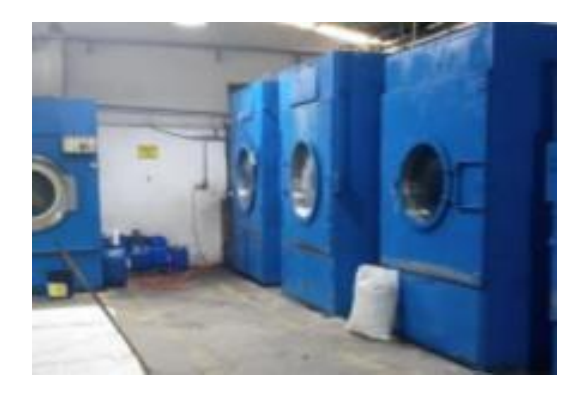

**Figura 25**. Área de secado

Para el secado final una vez finalizado el operario clasifica y ordena las prendas de acuerdo con la marca de cada cliente y lo traslada al área de productos terminados para su posterior entrega.

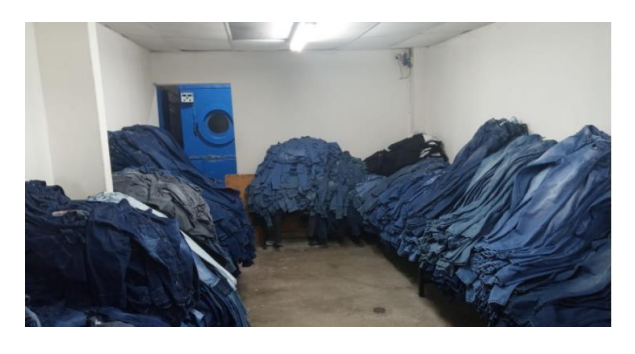

**Figura 26.** Bodega de productos terminados

### **Despacho y entrega**

La entrega puede ser por cuenta propia de los clientes o por parte de la lavandería ya que cuenta con dos furgones para entrega a domicilio.

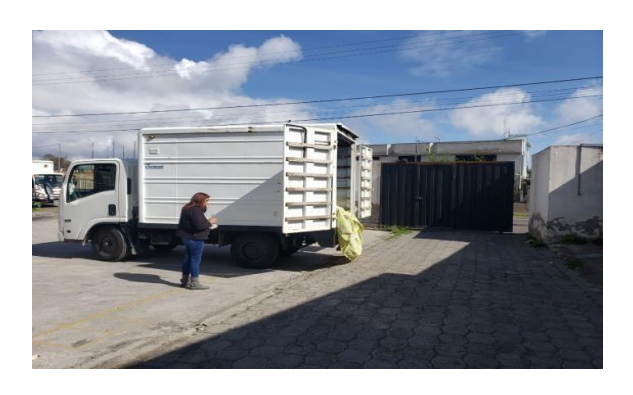

**Figura 27.** Despacho de las prendas procesadas

#### **Descripción de los diferentes servicios de lavado**

La empresa ofrece los servicios detallados en la tabla 8.

**Tabla 8.** Servicios de lavandería y tintorería que oferta la empresa

**SERVICIO DE LAVADO** Sucio - Sucio Especial Sucio Plomo Jeans Stone -Super Stone Prelavado Tint Jeans Colores Tint Colores Directos Tint Colores Reactivos Tint Negro Envejecido - Industrial Proceso Reserva Disperso

Cabe señalar que solo para los procesos como tinturados directos y colores reactivos no se realizan manualidades ni sandblas esto se debe al tipo de tela que se usa.

Para el lavado tipo tinturado reactivos y directos existe una gran variedad de colores, se trata de un proceso para telas tipo APT, la tabla 9 se enlista los colores que ofrece la empresa.

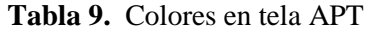

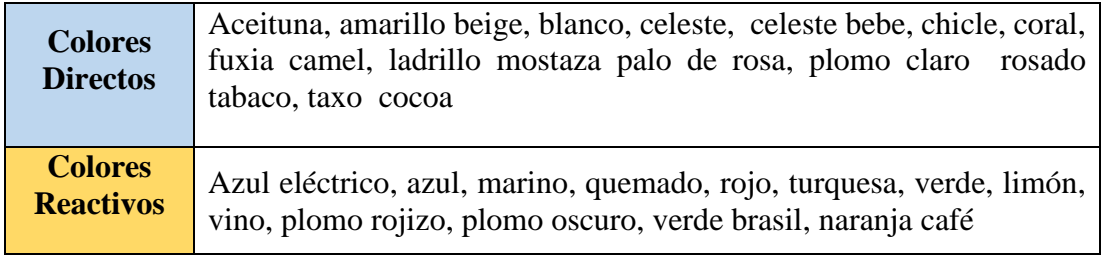

### **Agrupación por familias de productos**

Existe una gran variedad de colores que se pueden dar a las prendas y depende del químico que se va a usar y la concentración de este en parte por millón (ppm) por cada litro de agua en el proceso de lavado, todo dependiendo de las necesitades y requerimientos de cliente.

La agrupación se basa a juicio y experiencia del técnico encargado de la formulación química así mismo del área de contabilidad, se tiene procesos de lavado que tenga mismas características y actividades tanto de la parte operaria como de la máquina, se procese a clasificar por grupos a los diferentes lavados que ofrece la empresa de forma general, en la tabla 10 se muestra el resumen.

|   | PROCESOS DE LAVADO GENERAL |
|---|----------------------------|
|   | <b>INDUSTRIAL</b>          |
| 2 | <b>NEGRO</b>               |
| 3 | PRELAVADO                  |
| 4 | <b>RESERVA</b>             |
| 5 | <b>STON-SUCIO</b>          |
|   | <b>SULFUROSO</b>           |
|   | <b>TINTURADO</b>           |

**Tabla 10**. Lista de lavados agrupados en familias

### **Análisis ABC**

Se determina los productos con mayor demanda, por lo que se analiza el registro de ventas del año 2019, mediante el desarrollo de un análisis ABC, así también el diagrama de Pareto. En la Tabla 11 se muestra las cantidades mensuales de cada proceso de lavado.

|                   | <b>INDUSTRIAL</b> | <b>NEGRO</b> | <b>PRELAVADO</b> | <b>RESERVA</b> | <b>SULFUROSO</b> | <b>TINTURADO</b> | <b>SUCIO-STON</b> |  |
|-------------------|-------------------|--------------|------------------|----------------|------------------|------------------|-------------------|--|
| <b>Enero</b>      | 702               | 2.589        | 148              | 5.876          |                  | 5.961            | 14.491            |  |
| <b>Febrero</b>    | 1.517             | 1.919        | 1.120            | 9.132          |                  | 10.682           | 25.231            |  |
| <b>Marzo</b>      | 1.859             | 2.782        | 713              | 7.205          |                  | 4.318            | 23.401            |  |
| <b>Abril</b>      | 1.698             | 3.265        | 105              | 7.482          | 299              | 4.047            | 24.908            |  |
| <b>Mayo</b>       | 1.179             | 2.913        | 339              | 7.129          |                  | 5.946            | 24.558            |  |
| <b>Junio</b>      | 3.838             | 2.559        | 1.581            | 9.617          | 358              | 8.105            | 27.091            |  |
| <b>Julio</b>      | 2.838             | 2.916        | 2.285            | 9.436          |                  | 7.294            | 29.973            |  |
| Agosto            | 1.771             | 3.488        | 588              | 13.136         |                  | 7.892            | 26.133            |  |
| <b>Septiembre</b> | 1.801             | 2.643        | 1.166            | 13.469         |                  | 4.954            | 24.979            |  |
| <b>Octubre</b>    | 1.523             | 1.620        | 194              | 11.184         |                  | 5.228            | 25.802            |  |
| <b>Noviembre</b>  | 3.140             | 2.279        | 2.398            | 15.862         |                  | 12.176           | 25.693            |  |
| <b>Diciembre</b>  | 5.673             | 4.513        | 358              | 19.431         |                  | 12.028           | 47.145            |  |
|                   |                   |              |                  |                |                  |                  |                   |  |

**Tabla 11**. Cantidades producidas en año 2019 por mes

Para el análisis ABC no se toma en cuenta la cantidad de servicios anuales sino las ventas totales de cada familia, ya que representa utilidad para la empresa. En la siguiente tabla se muestran los valores monetarios en año 2019 de cada tipo de lavado prestado a los clientes

| <b>Mes</b>        | <b>INDUSTRIAL</b> | <b>NEGRO</b> | <b>PRELAVADO</b> | <b>RESERVA</b> | <b>SULFUROSO</b> | <b>TINTURADO</b> | <b>SUCIO-STON</b> |
|-------------------|-------------------|--------------|------------------|----------------|------------------|------------------|-------------------|
| <b>Enero</b>      | \$599,06          | \$2.742,15   | \$214,85         | \$5.312,61     |                  | \$5.198,88       | \$<br>7.013,23    |
| <b>Febrero</b>    | \$861,74          | \$2.553,95   | \$2.903,55       | \$9.949,43     |                  | \$9.197,29       | \$<br>12.395,41   |
| <b>Marzo</b>      | \$2.285,20        | \$2.069,16   | \$334,86         | \$3.021,62     |                  | \$3.971,78       | \$<br>8.660,40    |
| <b>Abril</b>      | \$1.667,72        | \$2.931,77   | \$441,60         | \$4.391,74     | \$30,30          | \$2.990,46       | \$<br>10.037,17   |
| <b>Mayo</b>       | \$1.289,00        | \$2.365,68   | \$247,12         | \$4.120,36     |                  | \$4.438,49       | \$<br>8.634,34    |
| Junio             | \$2.163,99        | \$2.499,16   | \$1.004,65       | \$3.691,41     | \$75,42          | \$5.535,77       | \$<br>12.026,77   |
| <b>Julio</b>      | \$1.872,50        | \$3.830,02   | \$953,60         | \$4.600,93     |                  | \$4.606,65       | \$<br>12.008,95   |
| <b>Agosto</b>     | \$3.583,54        | \$2.439,03   | \$594,00         | \$4.464,14     |                  | \$4.606,65       | \$<br>12.846,77   |
| <b>Septiembre</b> | \$1.582,00        | \$2.141,54   | \$743,72         | \$5.541,84     |                  | \$3.497,51       | \$<br>12.141,43   |
| Octubre           | \$1.825,07        | \$1.090,73   | \$215,25         | \$4.068,99     |                  | \$1.498,30       | \$<br>12.998,81   |
| <b>Noviembre</b>  | \$2.607,99        | \$2.496,43   | \$1.244,45       | \$7.540,65     |                  | \$9.024,59       | \$<br>14.812,83   |
| <b>Diciembre</b>  | \$5.140,70        | \$4.008,68   | \$325,00         | \$8.465,44     |                  | \$8.480,78       | \$<br>24.273,01   |
|                   |                   |              |                  |                |                  |                  |                   |

**Tabla 12**. Ingresos por cada producto producido en el año 2019

A continuación, la producción mensual de cada tipo de lavado la llevamos cantidades totales al año mediante formula 7;

**Demanda total**<sub>industrial</sub> = 
$$
\sum_{i=1}^{n} Di
$$
 (7)

### **Donde**

- *D*: Demanda
- *i:* periodo de mes

### Demanda total<sub>Industrial</sub>

$$
= $702 + $1.517 + $1.859 + $1.698 + $1.179 + $3.838 + $2.838
$$

$$
+ $1.771 + $1.801 + $1.523 + $3.140 + $5.673 = $27539
$$

Realizamos la misma operación para contabilizar el total de las ventas anuales para cada tipo de lavado y a continuación, con el valor monetario de ventas se ordena de manera descendente de mayor a menor como se muestra en la Tabla 13 para determinar el porcentaje de participación de cada familia en base a las ventas totales anuales.

| <b>TIPO DE LAVADO</b> | <b>CANTIDAD</b> | <b>VENTAS</b> |
|-----------------------|-----------------|---------------|
| <b>SUCIO-STON</b>     | 319405          | \$146.261,96  |
| <b>RESERVA</b>        | 128959          | \$65.169,16   |
| <b>TINTURADO</b>      | 88632           | \$62.789,67   |
| <b>NEGRO</b>          | 33485           | \$31.168,31   |
| <b>INDUSTRIAL</b>     | 27539           | \$25.478,51   |
| <b>PRELAVADO</b>      | 10995           | \$9.222,65    |
| <b>SULFUROSO</b>      | 657             | \$105,72      |
| <b>TOTAL</b>          | 609672          | \$340.195,98  |

**Tabla 13**. Sumatoria total de cada tipo de lavado

Mediante la fórmula 8 se calcula el porcentaje de participación, se aplica para cada familia, solo se presenta la del primer servicio de lavado, ya que el proceso de cálculo es el mismo:

% **de partición** = 
$$
\frac{Ventas de cada servicio}{Cantidad total de ventas}
$$
 (8)

% **de** 
$$
partición = \frac{$146.261,96}{$340.195,98}
$$
 (9)

$$
\% de partición = 42,99\% \tag{10}
$$

A continuación, se calcula el porcentaje acumulado para lo cual se emplea la siguiente ecuación 11:

% **de partición acumulado** = % de participación<sub>i-1</sub> + % de partición<sub>i</sub> (11)

% *de partición acumulado* = 
$$
0\% + 42,99\%
$$
 (12)

$$
\% de partición acumulado = 42,99\% \tag{13}
$$

En la Tabla 14, se indica el análisis ABC de los servicios de lavado de la empresa con los respectivos resultados obtenidos de los cálculos empleando las ecuaciones anteriores.

| Servicio lavado   | Ventas       | $\frac{0}{0}$ | % Acumulado | Clasificación |
|-------------------|--------------|---------------|-------------|---------------|
|                   |              | Participación |             |               |
| <b>SUCIO-STON</b> | \$146.261,96 | 42,99%        | 42,99%      | A             |
| <b>RESERVA</b>    | \$65.169,16  | 19,16%        | 62,15%      | A             |
| <b>TINTURADO</b>  | \$62.789,67  | 18,46%        | 80,61%      | A             |
| <b>NEGRO</b>      | \$31.168,31  | 9,16%         | 89,77%      | в             |
| <b>INDUSTRIAL</b> | \$25.478,51  | 7,49%         | 97,26%      |               |
| <b>PRELAVADO</b>  | \$9.222,65   | 2,71%         | 99,97%      |               |
| <b>SULFUROSO</b>  | \$105,72     | 0.03%         | 100,00%     | C             |
| <b>TOTAL</b>      | \$340.195,98 |               |             |               |

**Tabla 14**. Análisis ABC de los servicios de la empresa Ecuatintex

Finalmente, se procede a la clasificación de las familias de servicios acorde los porcentajes de participación indicados en la Tabla 15.

| Participación                 | Clasificación               | $\mathbf{n}$ | Participación    | <b>Ventas</b> | Participación |
|-------------------------------|-----------------------------|--------------|------------------|---------------|---------------|
| estimada                      | $\det n$                    |              | $\boldsymbol{n}$ |               | <b>Ventas</b> |
| $0\% - 80\%$                  | А                           | 3            | 43%              | \$274.220,79  | 81%           |
| $81\% - 95\%$                 | В                           |              | 14%              | \$31.168,31   | 9%            |
| $96\% - 100$<br>$\frac{6}{9}$ | $\mathcal{C}_{\mathcal{C}}$ | 3            | 43%              | \$34.806,88   | 10%           |
|                               | TOTAL                       |              | 100%             | \$340.195,98  | 100%          |

**Tabla 15.** Resumen del análisis ABC de primer nivel

### **Análisis del diagrama ABC**

El diagrama ABC de los servicios de lavado se muestran en la Figura 27.

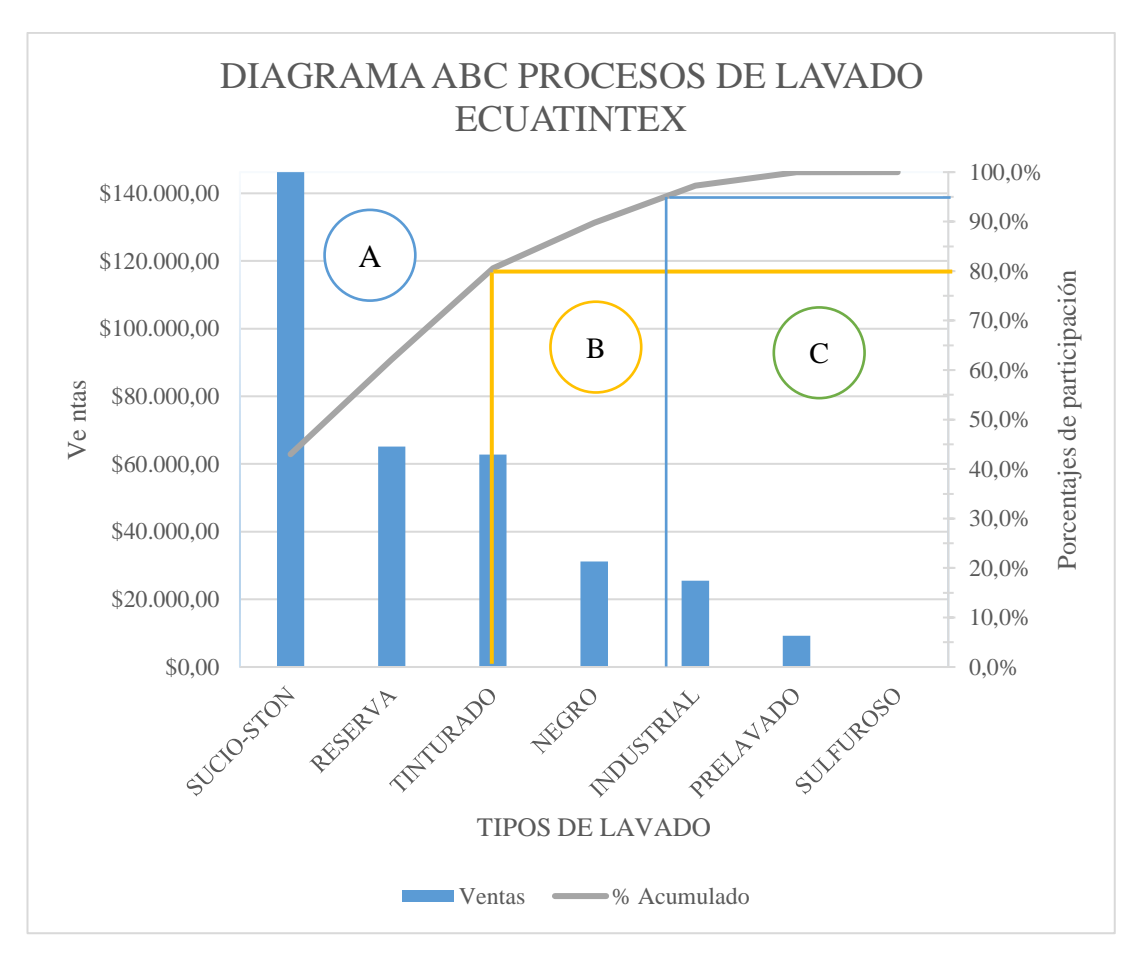

**Figura 28**. Diagrama ABC en la empresa.

Los valores económicos de las ventas de los productos clase A son de \$274.220,79 y esto conlleva a una participación del 81% de las ventas de la empresa, es decir 8 veces la participación de los productos B. Desde otro punto de vista los productos B representan un valor de \$31.168,31 que es un 9% del porcentaje de las ventas de Ecuatintex. Finalmente, los productos que se encuentran dentro de la clasificación C tienen un valor de \$34.806,88 que representan un porcentaje del 10% de las ventas de la empresa anualmente.

### **Resultados gráfica ABC de primer nivel**

Los valores numéricos de las ventas que la empresa generó durante el año fiscal 2019 se pueden reflejar que los servicios de clase A son el lavado Sucio-Ston, Reserva y Tinturados mismo que son usados para el análisis en el proyecto investigativo

### **Descripción de los servicios de lavado en análisis**

Los productos estrella en análisis corresponde a 3 tipos diferentes de lavados que se describen en la Tabla 16.

|   | ITEM CÓDIGO GENERAL NOMBRE Medida |                     |        |
|---|-----------------------------------|---------------------|--------|
|   | LSUC01                            | Sucio - Ston Unidad |        |
| 2 | LPR <sub>S01</sub>                | Reserva             | Unidad |
|   | LTRC01                            | Tinturados Unidad   |        |

**Tabla 16.** Descripción de los servicios estrella de la empresa Ecuatintex

Los diferentes productos corresponden a un conjunto de tipos de lavado de prendas que van desde el ingreso de las prendas sin procesar, hasta culminar todo el proceso, basados en los resultados obtenidos del ABC realizado anteriormente, se muestra a continuación una breve descripción de los servicios de lavado en estudio en la Tabla 17, Tabla 18 y Tabla 19.

**Tabla 17**. Matriz Informativa de lavado de Sucio

|                      | <b>TIPO DE</b>          | <b>Sucio-ston</b> | Presentación |
|----------------------|-------------------------|-------------------|--------------|
|                      | <b>LAVADO</b>           |                   |              |
| <b>Ecuatinte</b>     | <b>TELAS</b>            | <b>INDIGO</b>     |              |
|                      | CODIGO                  | LSUC01            |              |
| <b>Colores/tonos</b> | <b>Nombre comercial</b> | Descripción       |              |
| Azul Industrial,     | <b>SUCIO/STON</b>       | Diferentes tonos  |              |
| Azul cielo           |                         | de azul, desde    |              |
| Turquesa,            |                         | claros a más      |              |
| Café                 |                         | oscuros.          |              |
| Verde, Pardo,        |                         |                   |              |
| Canel, Gris          |                         |                   |              |
| Lila                 |                         |                   |              |
| Uva                  |                         |                   |              |

Este servicio de lavado sucio-ston, además agrega decoraciones en la tela realizado en el área de manualidades, también se realiza el sandblass y se le agrega una fina capa de permanganato para luego ser lavado con un proceso llamado dirty.

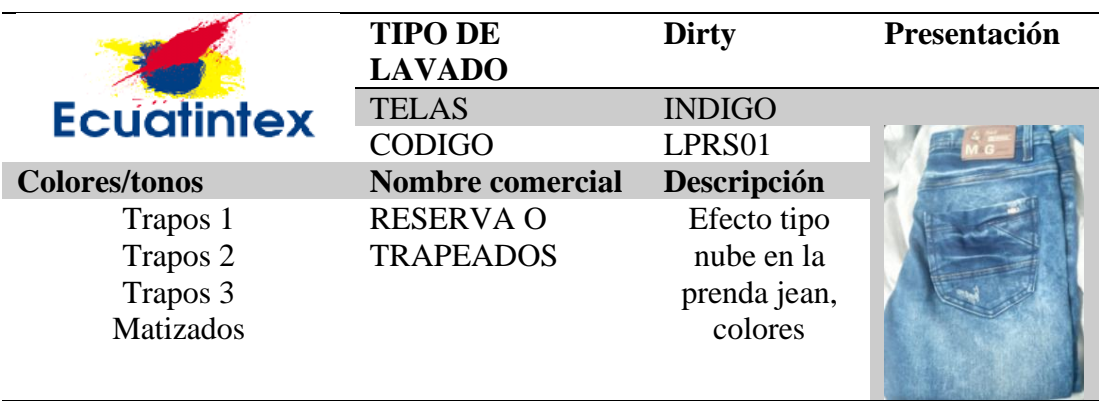

**Tabla 18**. Matriz Informativa de lavado de Reserva

El servicio de lavado reserva es uno de los servicios más laboriosos que presenta la empresa y requiere de dos lavados, y muchos procesos en cadena especialmente en el área de lavado, más adelante se detalla con profundidad de las áreas necesarias para cumplir todo el proceso.

**Tabla 19**. Matriz Informativa de lavado de Tinturado reactivo

|                      | <b>TIPO DE</b><br><b>LAVADO</b> | <b>Dirty</b> | <b>Presentación</b> |
|----------------------|---------------------------------|--------------|---------------------|
| <b>Ecuatintex</b>    | <b>TELAS</b>                    | <b>APT</b>   |                     |
|                      | <b>CODIGO</b>                   | LPRS01       |                     |
| <b>Colores/tonos</b> | <b>Nombre comercial</b>         | Descripción  |                     |
| Azul Industrial,     | <b>RESERVA</b>                  | Colores      |                     |
| Azul cielo,          |                                 | reactivos,   |                     |
| Turquesa,            |                                 | especial     |                     |
| Café, Verde,         |                                 | para         |                     |
| Pardo, Canel Gris    |                                 | gabardinas   |                     |
| Lila Uva             |                                 | y sin ningún |                     |
|                      |                                 | efecto de    |                     |
|                      |                                 | color.       |                     |

### **Levantamiento de procesos productivos de la empresa Ecuatintex**

Para el levantamiento de procesos se observa el proceso en campo, para recopilar la información actual de los procesos de la empresa Ecuatintex desde la recepción de materia prima hasta el despacho de las prendas, donde se identifica las actividades más relevantes junto con las entradas y observaciones necesarias, para completar un correcto levantamiento de procesos

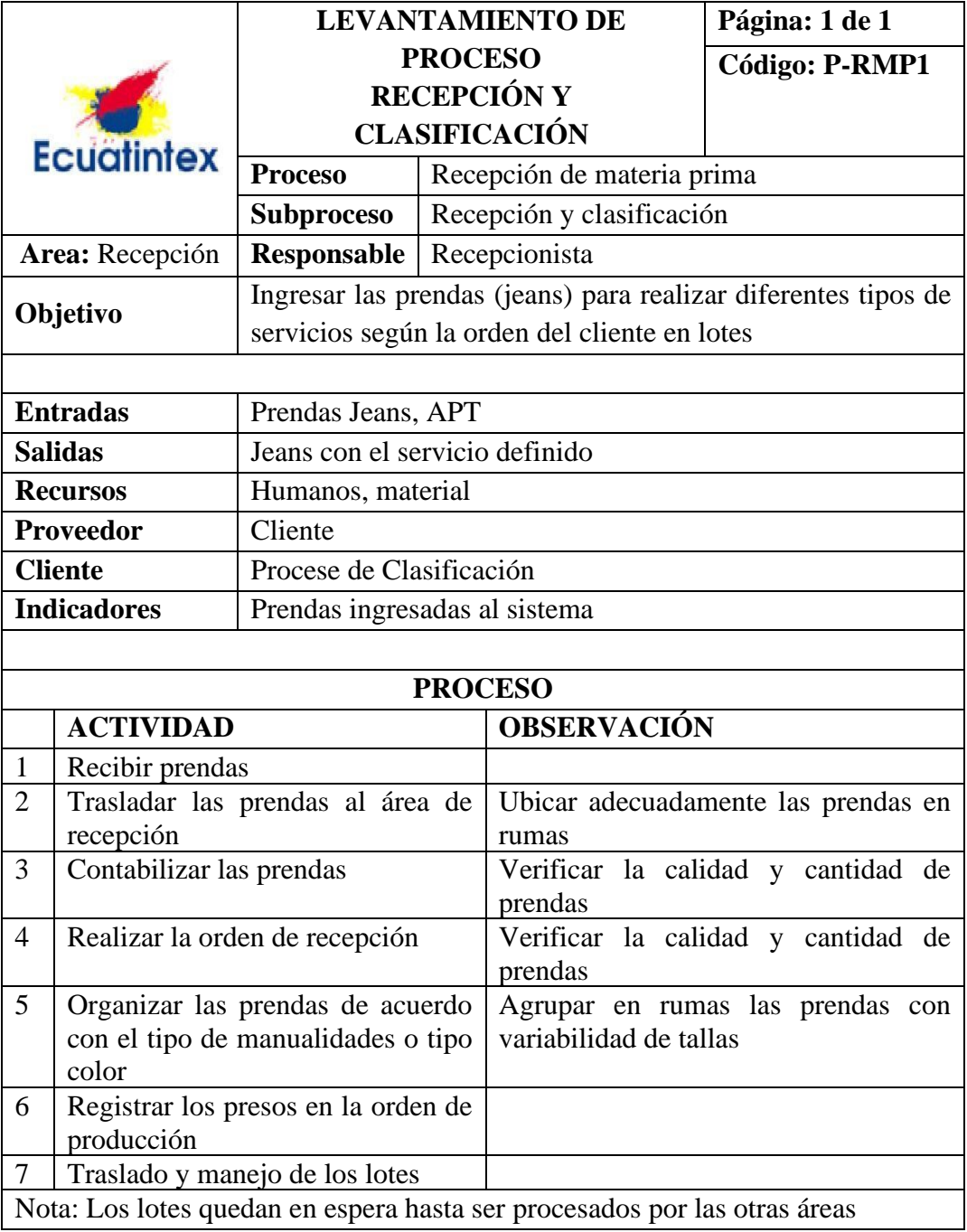

**Tabla 20.-** Levantamiento del proceso de recepción

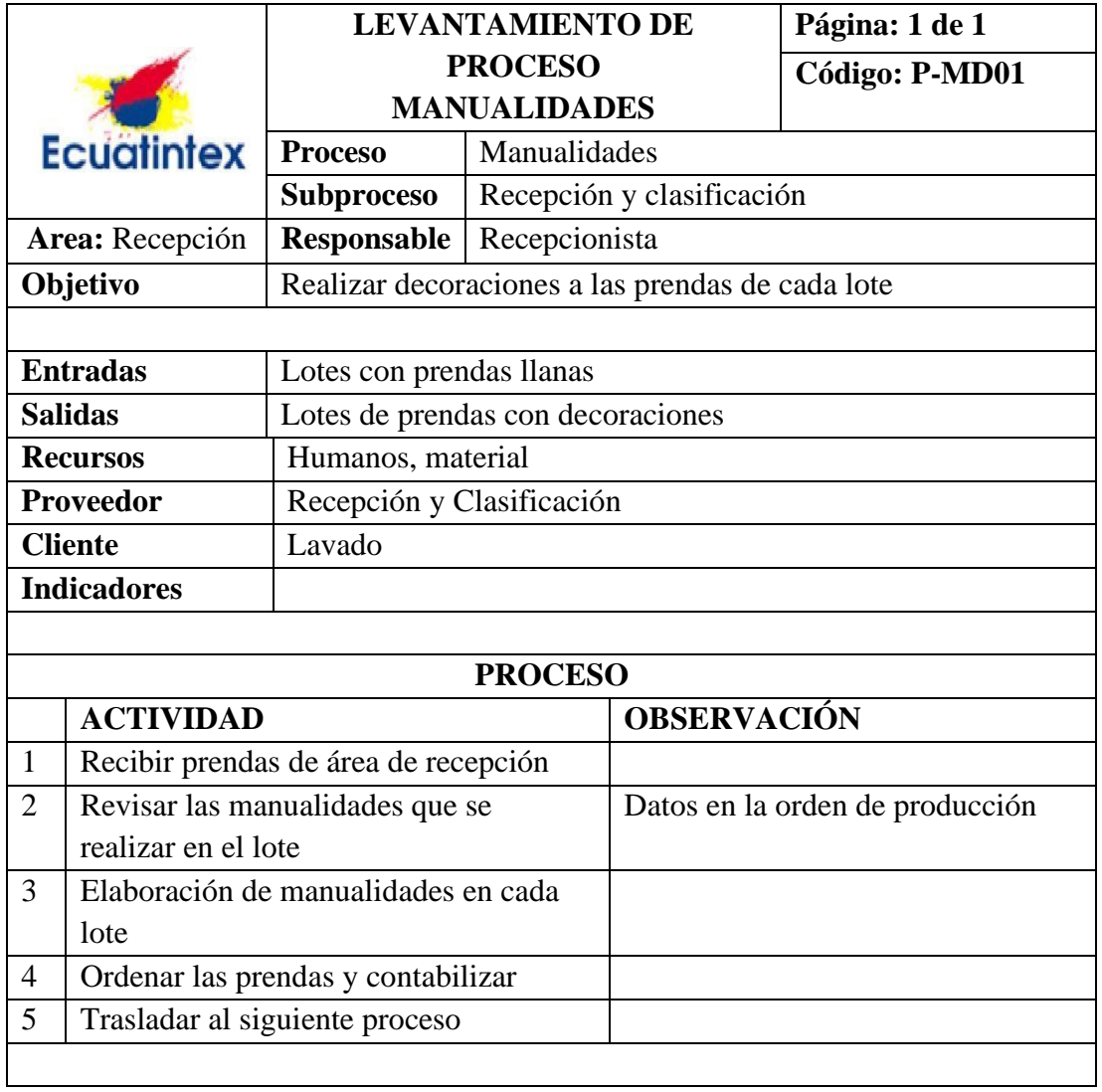

**Tabla 21.-** Levantamiento del proceso de manualidades

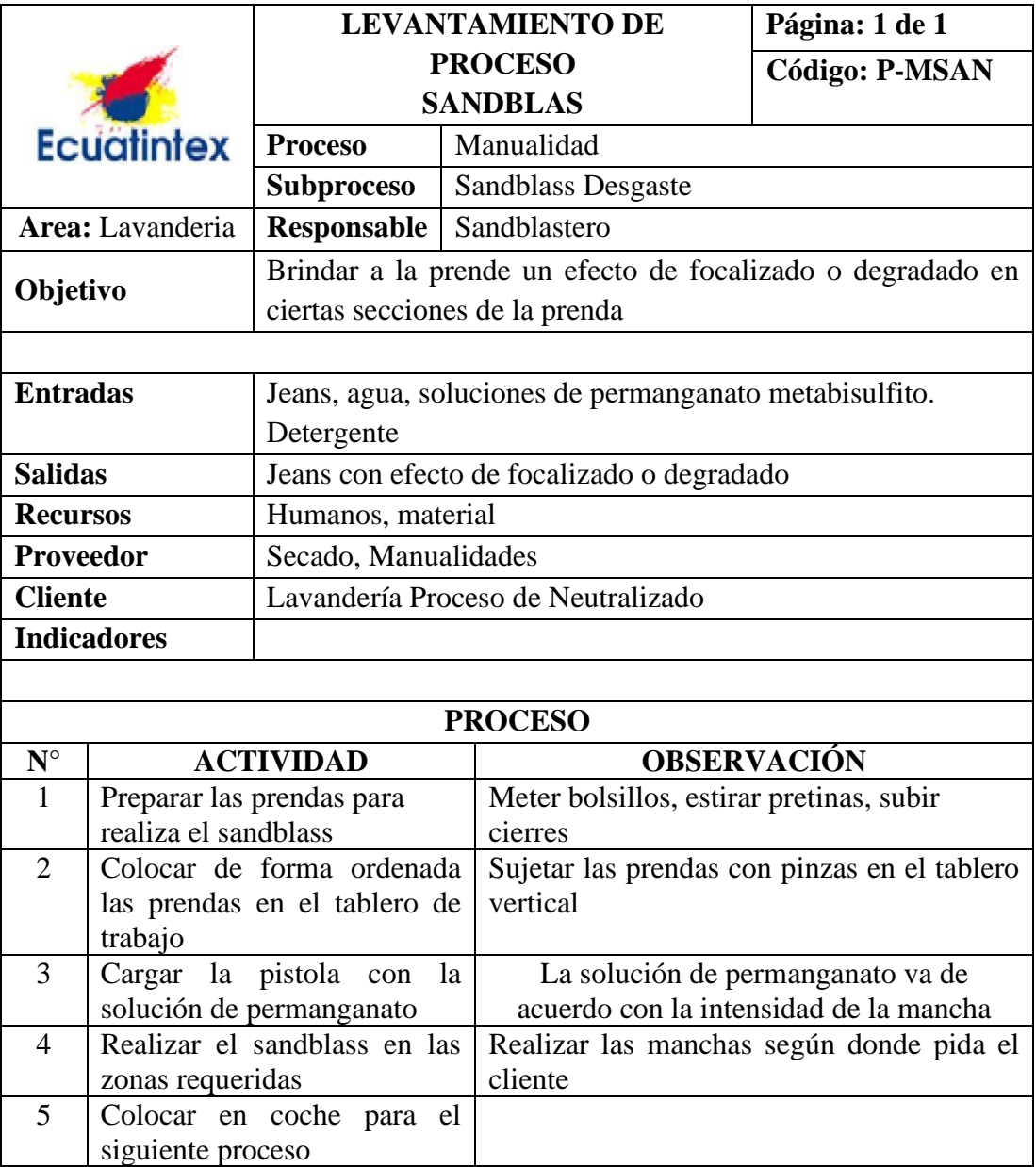

**Tabla 22**. Levantamiento de proceso de Sand-Blass

# **Levantamiento del proceso: Lavado Reserva**

Este tipo de lavado consiste en dar un tono de efecto nube a toda la prenda, con lleva múltiples tareas para llegar a ese efecto:
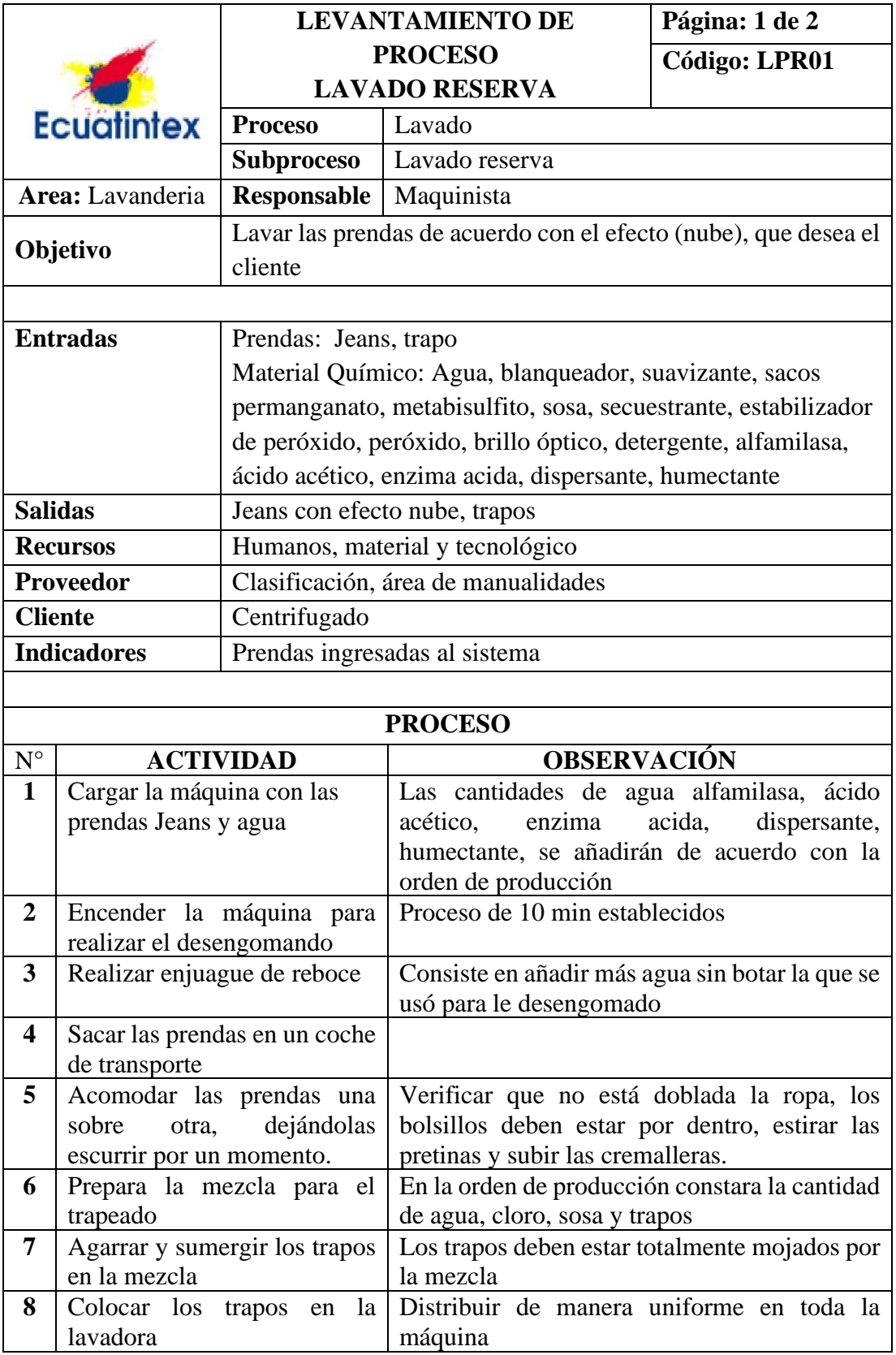

**Tabla 23.** Levantamiento del proceso de lavado Reserva

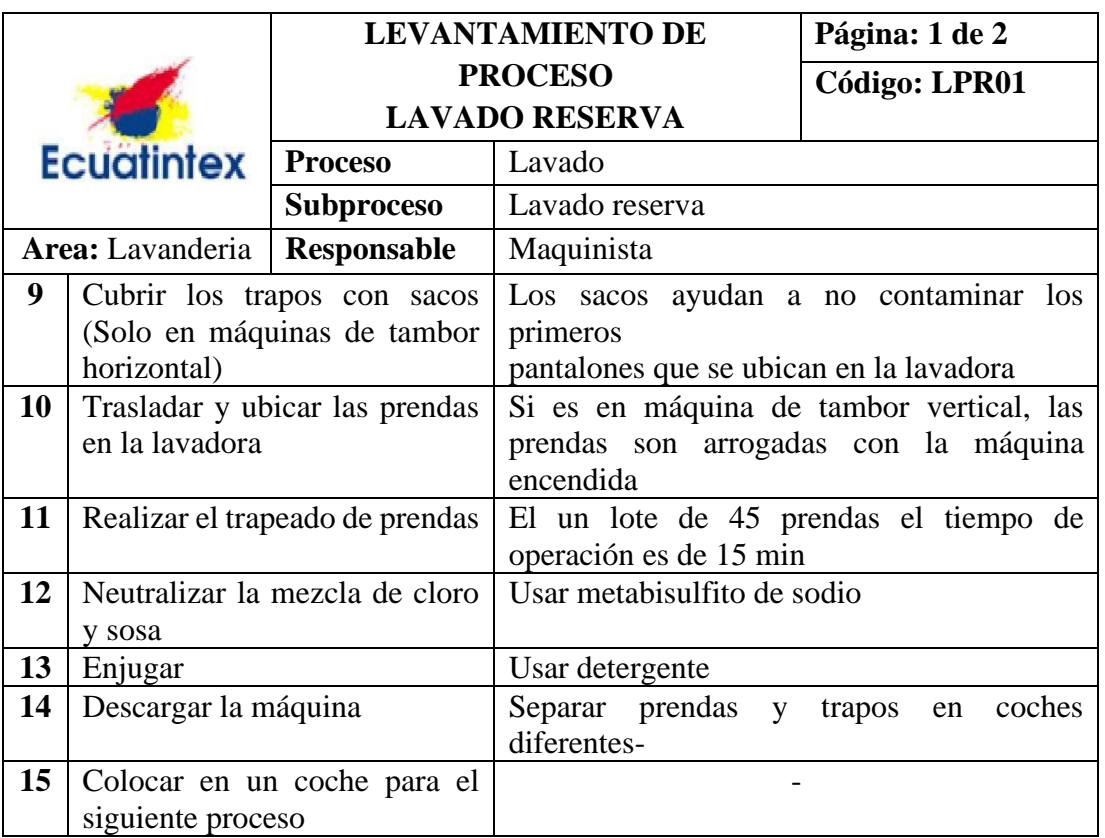

**Tabla 23.** Levantamiento del proceso de lavado Reserva (continuación)

#### **Levantamiento de proceso: Lavado Sucio**

Proceso que se lo realiza en el área de lavado, normalmente se lo realiza el Dirty directo, en cual es más rápido y requiere de menos recursos y adicional se lo agrega SandBlas, la Tabla 24 muestra las actividades necesarias.

#### **Levantamiento de proceso: Lavado Tinturado**

Proceso que realiza se el área de lavado es un proceso para telas especiales APT (apto para teñir), no requiere de otro proceso secundario ya que es considerado un color salido uniforme para toda la prenda, por lo tanto, una vez realizado las actividades que se detallan en la Tabla 25, pasan al centrifugado, secado y despacho.

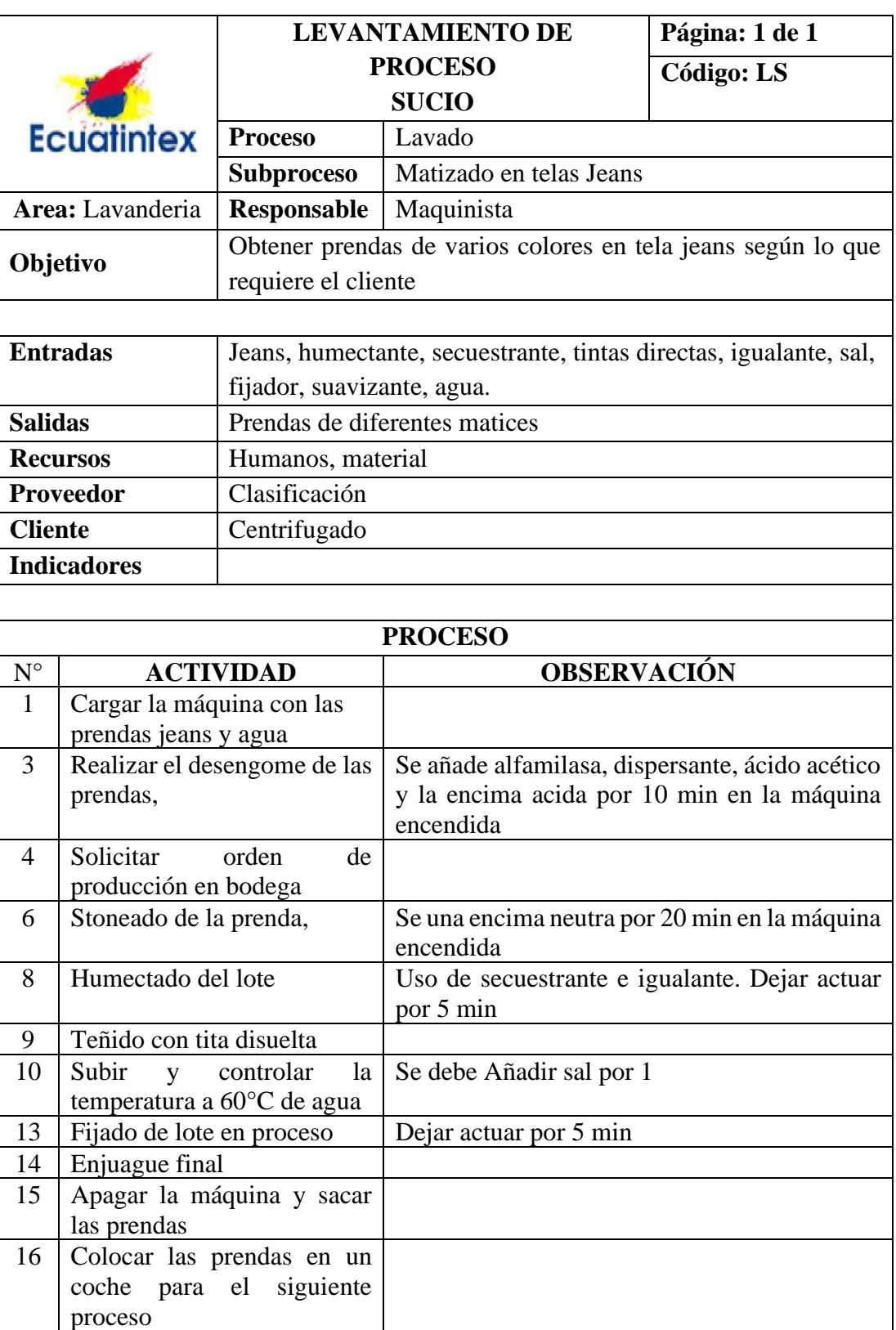

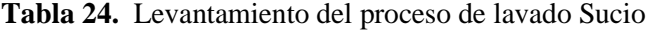

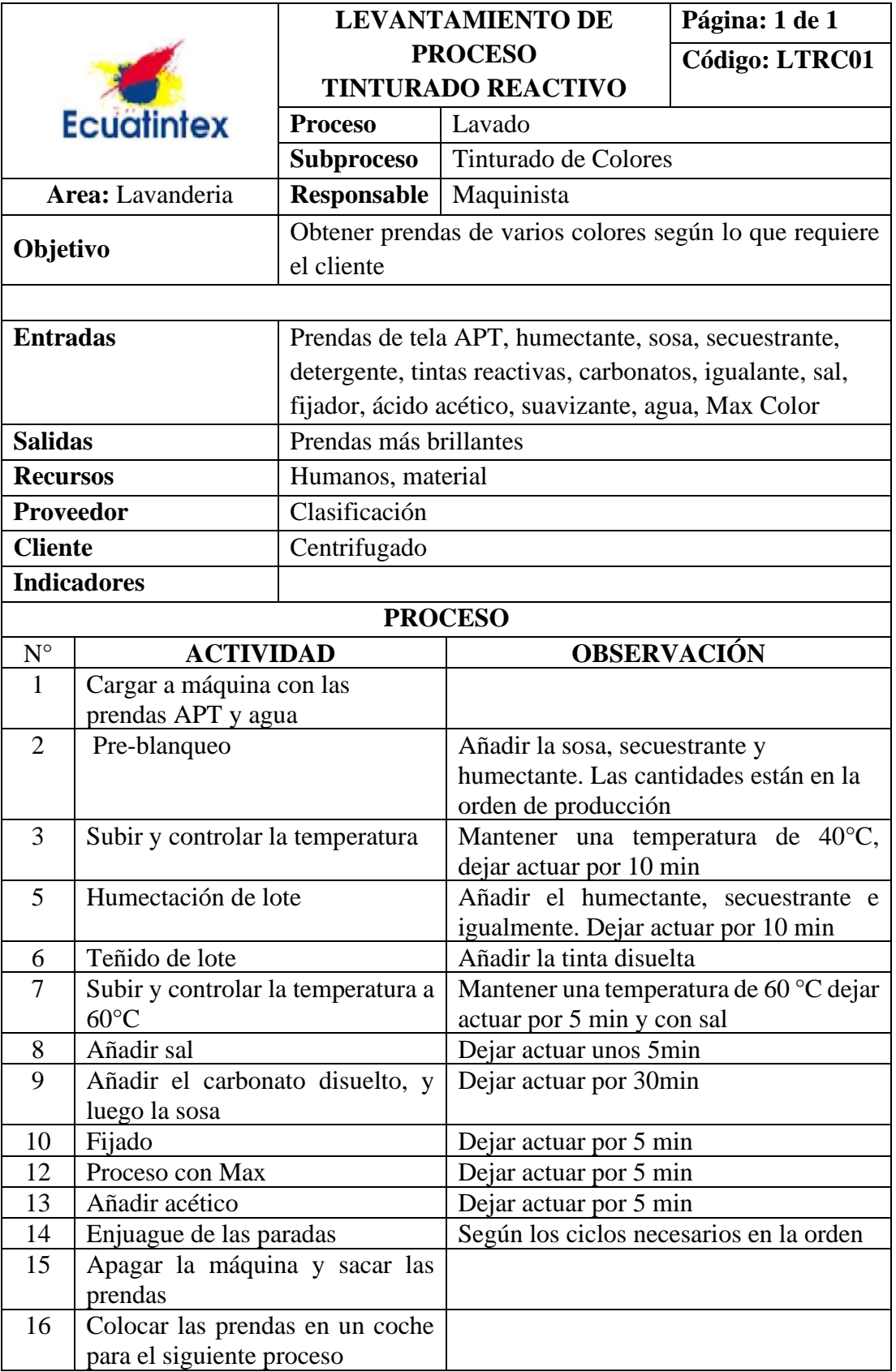

**Tabla 25**. Levantamiento de proceso de lavado tinturado

### **Levantamiento del proceso: Centrifugado**

Proceso que se realiza en al área de lavado, y dependiendo del tipo de lavado los lotes centrifugados pueden dirigir a diferentes procesos, para que la máquina centrifugadora realice el escurrido de los jeans se realizan las siguientes actividades, como se detallan en la Tabla 26.

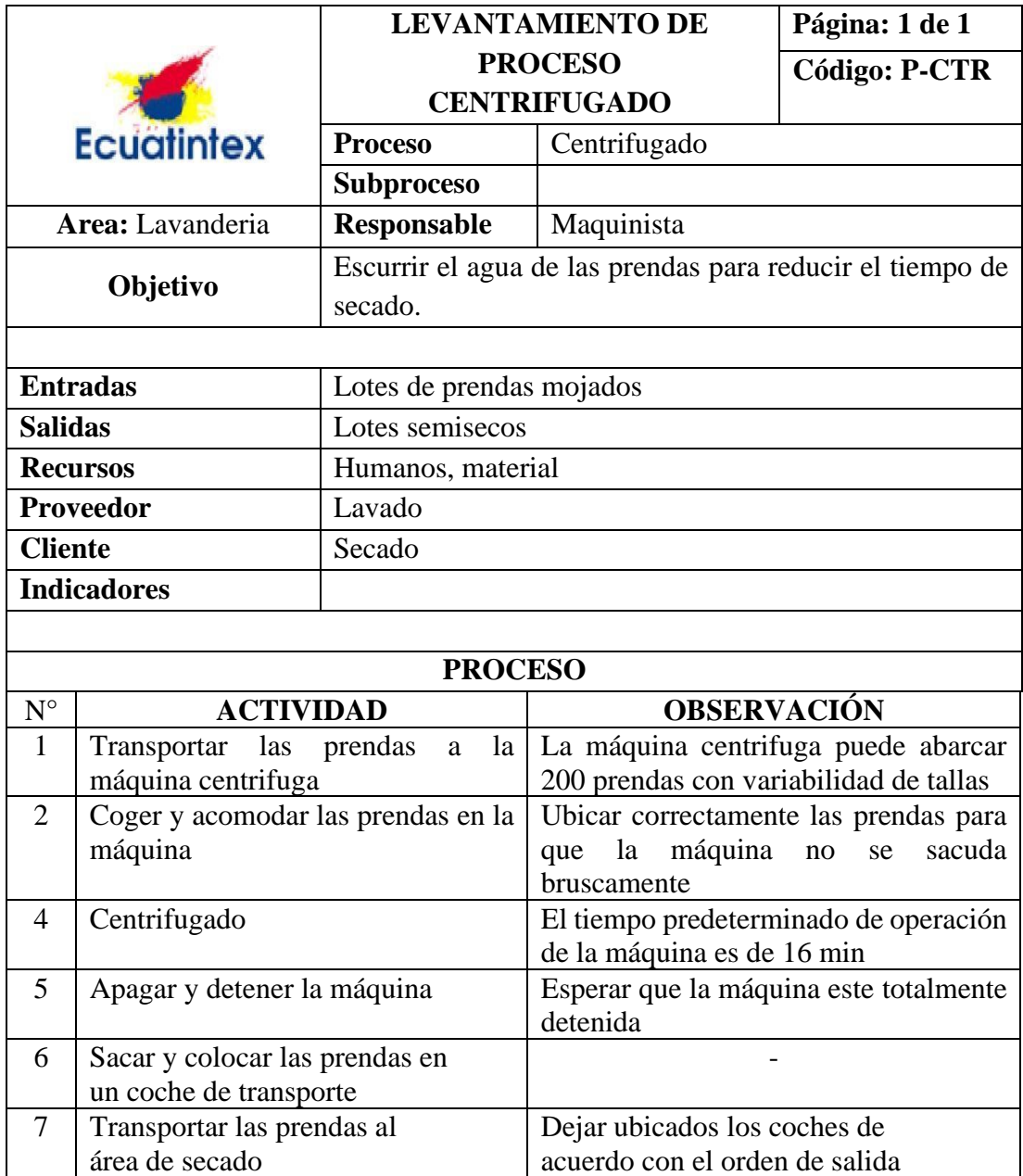

**Tabla 26.-** Levantamiento del proceso de centrifugado

### **Levantamiento del proceso: Secado**

Para que las prendas queden totalmente secas se realizan las actividades que se describen en la Tabla 27.

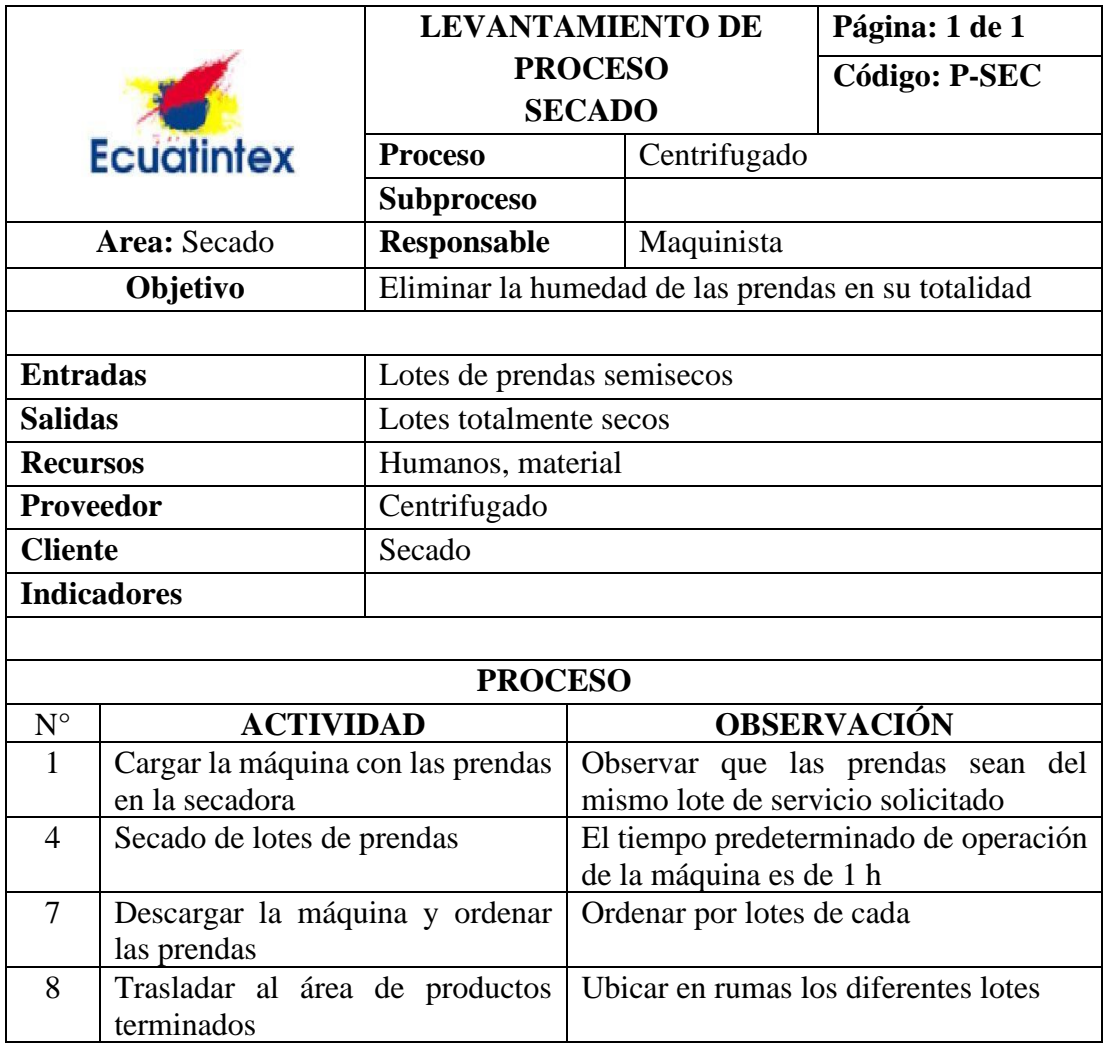

#### **Tabla 27.** Levantamiento del proceso de secado

### **Levantamiento del proceso: Despacho**

Los productos terminados son despachados siguiendo las siguientes actividades mostradas en la tabla 28.

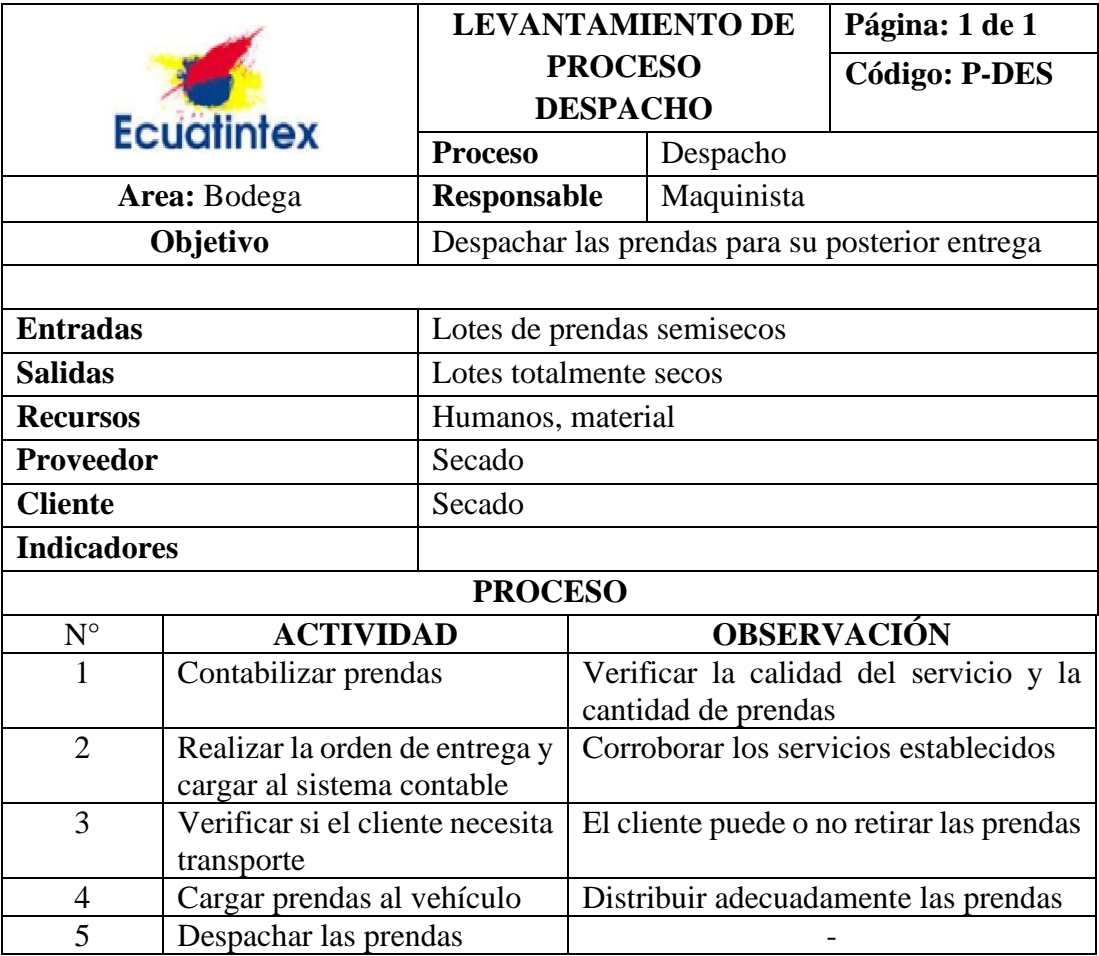

**Tabla 28.** Levantamiento de proceso de despacho

El despacho y entrega se lo realiza de acuerdo con la disponibilidad del transporte propio de la empresa o del cliente, por lo general los tiempos de espera de este último son muy variables por lo que no se considera para análisis posteriores, pero se deja en constancia para estudios a fines.

#### **Diagrama de flujo de proceso de los lavados**

La empresa en estudio tiene una distribución por proceso ya que cuenta con áreas definidas para cada realizar el trabajo, lo cual le permite tener variedad de procesos de lavado, permitiendo así trabajar por lotes de producción pequeños, pero con variedad de colores de lavado. El flujo de proceso para los servicios de lavado más importantes se muestra en la Figura 28, donde cada lote pasa por las áreas que sean necesarias, para ello se muestra la relación que existen entre los procesos con sus correspondientes áreas por las cuales debe recorrer

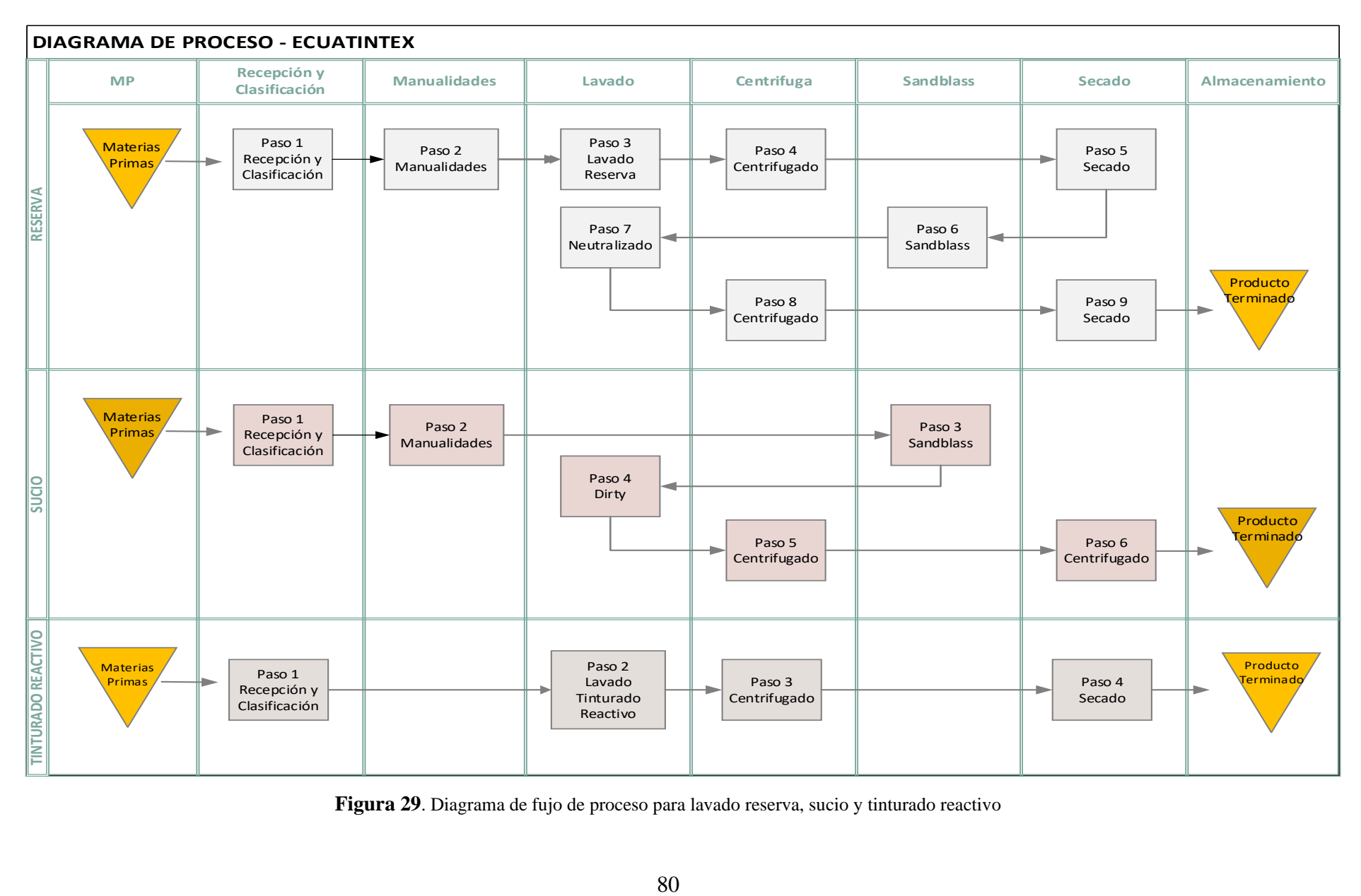

**Figura 29**. Diagrama de fujo de proceso para lavado reserva, sucio y tinturado reactivo

#### **Recursos utilizados en el área de producción de Ecuatintex**

Para realizar todo el proceso productivo interviene los siguientes recursos

**Mano de obra**: en al área de producción existen 3 operarios en el área de lavado y un operario en centrifugado, para el centrifugado por lo general está una persona a cargo, aunque los maquinistas de las lavadoras también las usan según sus requerimientos, para las demás áreas se detalla a continuación.

| Etapa/Área          | Tipo de      | Posición | Tipo de mano de              | Número de    |
|---------------------|--------------|----------|------------------------------|--------------|
|                     | distribución |          | <b>Obra</b>                  | trabajadores |
| Recepción           | Por Proceso  | Dinámica | <b>Bodeguero</b>             | 1            |
|                     |              |          | Despachador                  |              |
| Lavado              | Por Proceso  | Dinámica | Maquinista Lavandero         | 3            |
| <b>Centrifugado</b> | Por Proceso  | Dinámica | Maquinista                   | 1            |
|                     |              |          | Lavandero-Auxiliar           |              |
| <b>Secado</b>       | Por proceso  |          | Dinámica Maquinista Secador  | 1            |
| <b>Sandblass</b>    | Por proceso  | Dinámica | Sandblastero-Auxiliar        | 2            |
| <b>Manualidades</b> | Por proceso  |          | Dinámica Operario de máquina | 6            |
|                     |              |          | TOTAL.                       | 14           |

**Tabla 29**. Trabajadores por área

**Insumos:** se usa compuestos químicos para el lavado, tinturado y otros aditamentos para el teñido, cuyas composiciones son realizadas por el técnico encargado, los costos para cada producto se detallan en el análisis de costos relevantes, datos proporcionados de área de contabilidad

**Tiempo:** La jornada de trabajo actual es de 8 horas en un solo turno, aunque si la demanda aumenta recurren a trabajar en tiempo extra, por lo general solo los trabajadores de las áreas que tengan mayor carga de trabajo trabajan horas extras. En temporadas de mayor producción como son los últimos meses del año recurren a contratar a más personal o bien trabajar en tiempo extra.

**Maquinaria:** en el área de producción se utiliza maquinaria tipo industrial, en la Tabla 30 se puede observar el detalle de las capacidades y las funciones que cada máquina

|                         |            |                             |           |                  | Cap.               |
|-------------------------|------------|-----------------------------|-----------|------------------|--------------------|
| N. <sup>0</sup>         | Área       | <b>Máquina</b>              | Función   | Designación      | Max <sub>[</sub> ] |
|                         |            |                             |           |                  | Kg]                |
| $\mathbf{1}$            |            | <b>Lavadora Vertical 1</b>  |           | LV1              | 40                 |
| $\overline{2}$          |            | Lavadora Vertical 2         |           | LV <sub>2</sub>  | 40                 |
| $\mathbf{3}$            |            | Lavadora Vertical 3         |           | LV3              | 40                 |
| $\overline{\mathbf{4}}$ |            | Lavadora horizontal doble 1 |           | LHD1             | 120                |
| 5                       |            | Lavadora horizontal doble 2 | Lavado y  | LHD <sub>2</sub> | 120                |
| 6                       |            | Lavadora horizontal doble 3 | tinturado | LHD3             | 120                |
| $\overline{7}$          |            | Lavadora horizontal 1       |           | LH1              | 50                 |
| 8                       | lavandería | Lavadora horizontal 2       |           | LH2              | 50                 |
| $\boldsymbol{9}$        |            | Lavadora horizontal 3       |           | LH <sub>3</sub>  | 40                 |
| 10                      |            | Lavadora horizontal 4       |           | LH4              | 20                 |
| 11                      |            | Lavadora horizontal 5       |           | LH <sub>5</sub>  | 15                 |
| 12                      |            | Centrifuga 1                | Escurrido | C1               | 80                 |
|                         |            |                             | lotes     |                  |                    |
| 13                      |            | Centrifuga 2                | Escurrido | C <sub>2</sub>   | 20                 |
|                         |            |                             | trapos y  |                  |                    |
|                         |            |                             | muestras  |                  |                    |
| 14                      |            | Secadora 1                  |           | S <sub>1</sub>   | 50                 |
| 15                      |            | Secadora 2                  |           | S <sub>2</sub>   | 50                 |
| 16                      |            | Secadora 3                  |           | S3               | 50                 |
| 17                      | Secado     | Secadora 4                  | Secado    | S <sub>4</sub>   | 50                 |
| 18                      |            | Secadora 5                  |           | S <sub>5</sub>   | 50                 |
| 19                      |            | Secadora 6                  |           | S <sub>6</sub>   | 40                 |
| 20                      |            | Secadora 7                  |           | S7               | 40                 |

**Tabla 30**. Maquinaria en el área de producción

#### **Cursogramas analíticos de los procesos**

Con los cursogramas analíticos se puede obtener una visión clara e ilustrativa de las cinco actividades fundamentales además se incluye información adicional, tal como el tiempo necesario y la distancia recorrida, la elaboración de los diagramas se basada en el método actual de trabajo de los procesos productivo para los servicios de lavado de reserva, sucio-ston y tinturados, centrifugado, secado, manualidades y sandblass. En la Tabla 31 se muestra como ejemplo el cursograma analítico del proceso de centrifugado, los demás cursogramas de los procesos se encuentran en el Anexo 1.

#### **Estudio de tiempos**

Una parte fundamental para el desarrollo de la planeación de la capacidad es conocer el estándar de tiempo permisible para la ejecución las activades de cada proceso, mismo que corresponde al método de trabajo actual establecido y revisado por los técnicos de producción y el investigador.

#### **Selección de trabajador**

Con el apoyo del técnico encargado, quien conoce a los trabajadores respecto a su desempeño y sus habilidades para realizar ciertas actividades, se selecciona a los trabajadores con mayor conocimiento, experiencia y aptitudes necesarias para que los datos para el estudio sean los más adecuados.

#### **Valoración del ritmo de trabajo**

En la empresa Ecuatintex la gran mayoría de los operarios tienen conocimientos y experiencia laboral en brindar sus servicios de manera satisfactoria, tiene una elevada experiencia en el servicio de lavado y tinturado de jeans con un correcto desempeño, por lo que se el valor asignado a la valorización de ritmo de trabajo de operario seleccionado es del 100 % para realizar el estudio de tiempos completo de cada proceso.

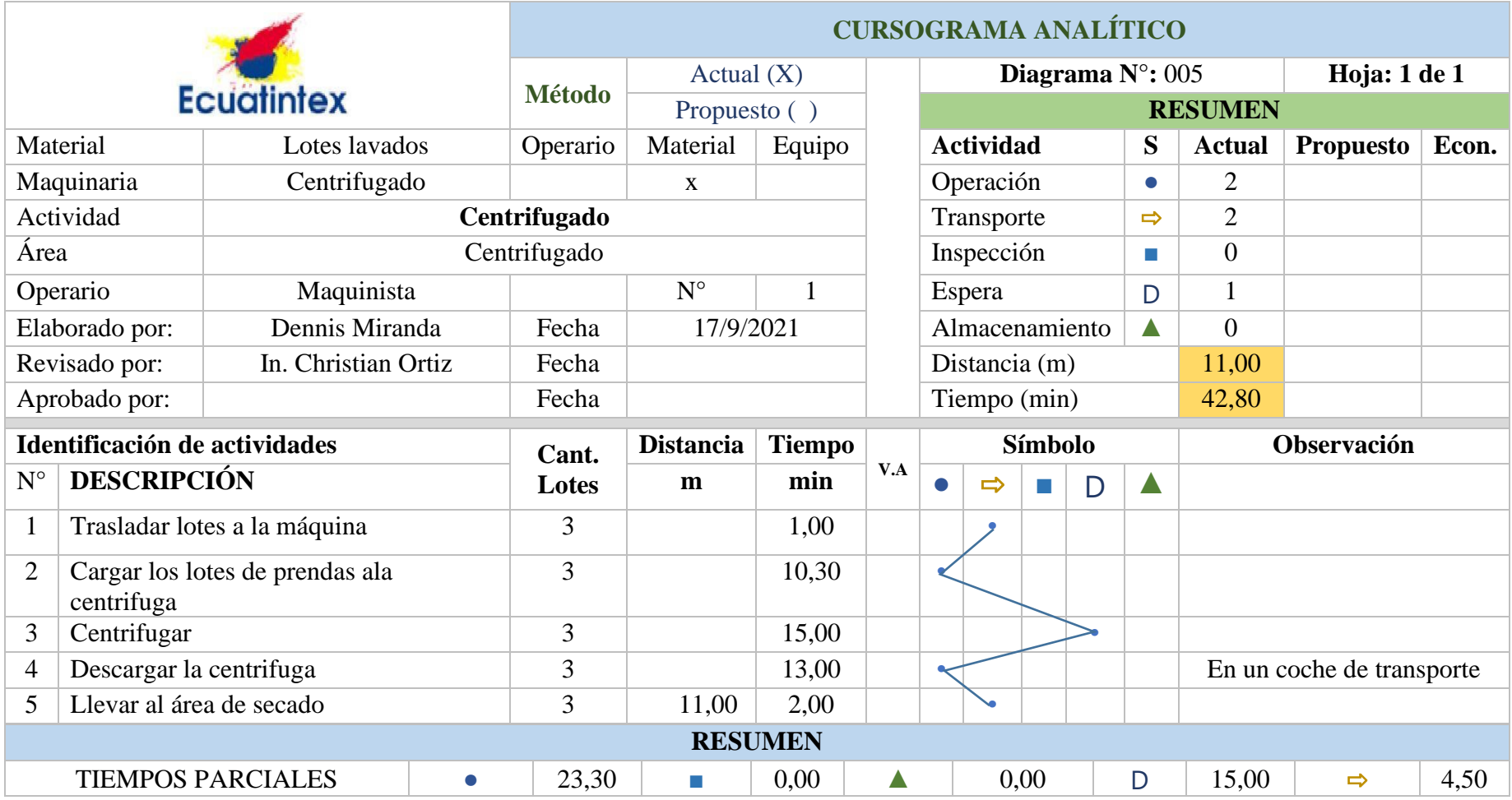

### **Tabla 31**. Cursograma analítico de centrifugado

#### **Condiciones de trabajo**

Por la naturaleza del trabajo que desempeñan los operarios frecuentan estar de pie durante la ejecución de las actividades. El área de lavado y secado cuenta con buena iluminación y la ventilación, por otro lado, se genera ruido constante por el funcionamiento de las máquinas de lavado, secado y la caldera, lo que también genera un pequeño aumento de temperatura en el ambiente, pero sin generar algún factor de riesgo para los trabajadores.

#### **Número de observaciones**

En la Tabla. 32 se muestran los tiempos observados en los procesos en análisis, para determinar el número de observaciones se toma en cuenta la tabla de la General Electric presentado en la Tabla 4, en el apartado de fundamentación teórica.

| $N^{\circ}$    | <b>Proceso</b>                | <b>Area</b>  | <b>Tiempo</b><br><b>Observado</b><br>(min) | Número de<br>observaciones |
|----------------|-------------------------------|--------------|--------------------------------------------|----------------------------|
| 01             | Recepción y Clasificado       | Recepción    | 13,86                                      | 8                          |
| 02             | Lavado Reserva                | Lavado       | 117,80                                     | 3                          |
| 03             | Lavado Dirty                  | Lavado       | 126,60                                     | 3                          |
| 04             | Lavado Tinturado              | Lavado       | 112,60                                     | 3                          |
| 0 <sub>5</sub> | Centrifugado                  | Centrifugado | 42,80                                      | 3                          |
| 06             | Secado Medio                  | Secado       | 46,60                                      | 3                          |
| 07             | Neutralizado                  | Lavado       | 48,30                                      | 3                          |
| 08             | Secado                        | Secado Final | 62,70                                      | 3                          |
| 09             | <b>Sandblass</b>              | Sand-Blass   | 34,41                                      | 5                          |
| 10             | Manualidades lijado y bigotes | Manualidades | 1,50                                       | 20                         |

**Tabla 32.** Numero de observaciones a realizar

#### **Descripción de las actividades**

En la Tabla 33 se da como ejemplo las actividades de los procesos en análisis, con su respectivo código asignado para facilitar el estudio de tiempos, las tablas de los demás procesos en estudio se encuentran en el Anexo 2.

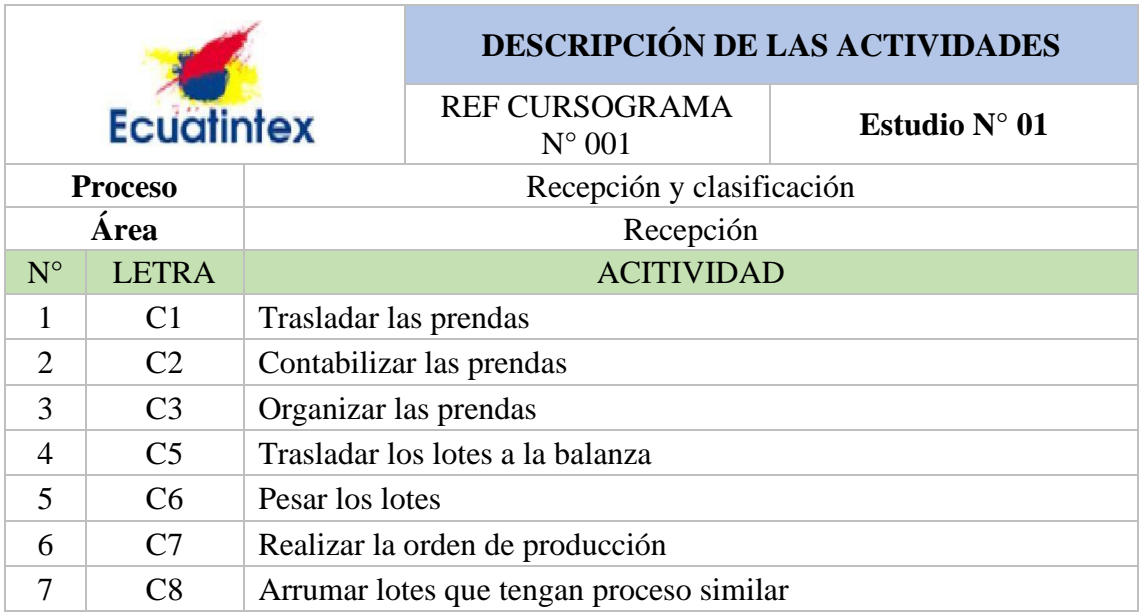

**Tabla 33**. Descripción de actividades para la recepción y clasificación

### **Toma de tiempos**

Mediante la toma de tiempos para cada proceso a se determina el tiempo de ciclo real de cada una de las actividades con lo cual se tiene un promedio, buscando el tiempo de ciclo de todo el proceso. En la tabla 34 se da a conocer el estudio de tiempos de recepción y clasificación el cual tiene un tiempo de ciclo de 13,20 minutos, para los demás procesos se encuentran en la sección del Anexo 3, en donde da a conocer el tiempo normal de cada proceso.

#### **Cálculo de tiempo estándar y suplementos.**

Una vez obtenido el tiempo normal se procede a calcular el tiempo estándar, mediante el uso de los suplementos necesarios para cada proceso, en la Tabla 35, a manera de ejemplo se tiene el cálculo para el proceso de recepción y clasificación en donde se obtuvo una valoración de 14 puntos para los suplementos y un tiempo estándar de 15,048 minutos, para los demás cálculos las tablas se encuentran en el Anexo 4.

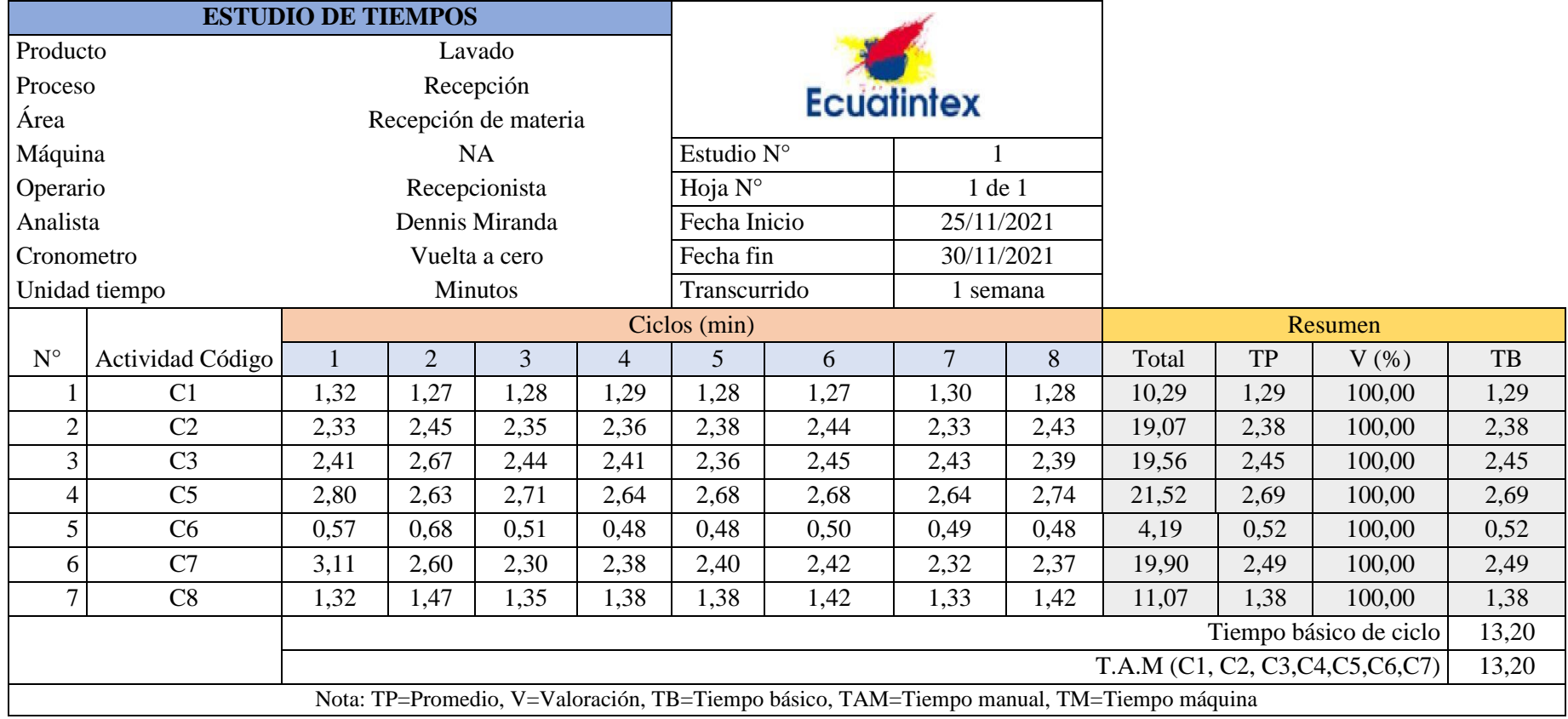

# **Tabla 34**.Estudio de tiempos de recepción y clasificación

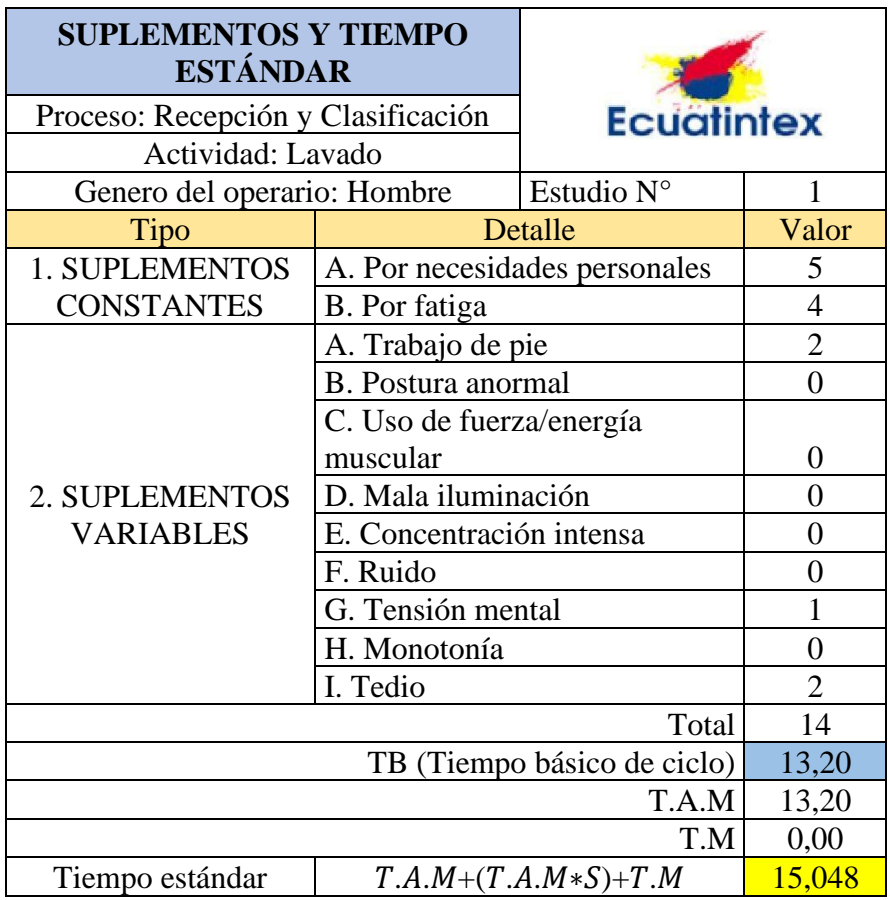

**Tabla 35**. Cálculo de suplementos de recepción y clasificación.

Para el estudio de tiempos en el área de manualidades se procedió a trabajar con unidades en segundos ya que en esta área se trabaja por cada prenda, además al tener un tiempo de ciclo pequeño se procedió a tomar 20 muestras, según como indica la tabla de General Electric, descrito en el apartado de fundamentación teórica, en la Tabla 110 de la sección anexo 3, en la sección de anexos se muestra los tiempos cronometrados de cada actividad y sus respectivos cálculos para obtener el tiempo básico, posteriormente se calcula el tiempo estándar con la asignación de los suplementos como se muestra en la Tabla 119 en Anexos 4.

#### **Análisis e interpretación de los resultados de estudio de tiempos**

Se presenta en la Tabla 36 los resultados obtenidos del estudio de tiempo para cada actividad que intervienen en los productos en análisis de la empresa

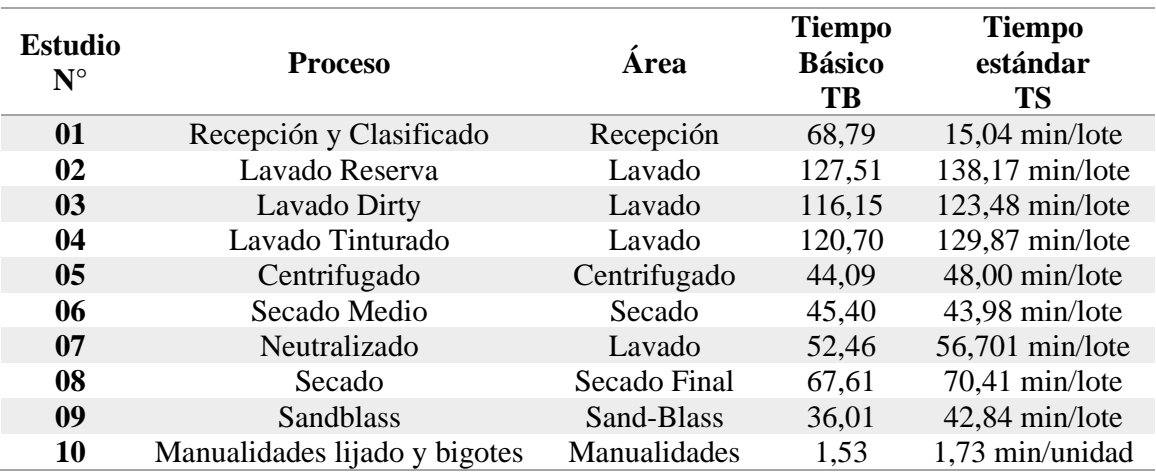

#### **Tabla 36**. Resumen del estudio de tiempos

#### **Diagrama hombre-máquina procesos de lavado**

Se realiza el diagrama hombre-máquina en el área de lavado, para calcular el tiempo de ciclo de acuerdo con el número de máquinas que existen en el área.

| Proceso de       | N. trabajadores | Máquinas a | <b>Máquina</b>     |
|------------------|-----------------|------------|--------------------|
| lavado           |                 | cargo      |                    |
| Lavado Reserva   |                 |            | Lavadora Vertical  |
| Lavado Dirty     |                 |            | Lavador horizontal |
| Lavado Tinturado |                 |            | Lavador horizontal |

**Tabla 37**. Detalle de operarios y maquinas

Los 3 trabajadores están a cargo de las 11 máquinas, para el proceso de lavado reserva este se realiza con ayuda del maquinista centrifugador quien brinda apoyo en las tareas de preparación de material, además este tipo de proceso solo se lo realiza en las lavadoras verticales ya que en la carga de trapos se debe realizar con la compuerta abierta. Para los demás tipos de lavados se asignan el resto de las máquinas, como se muestra en la Tabla 37 las maquinas a cargo por los operarios.

#### **Agrupación de actividades procesos de lavado**

Debido la gran cantidad de actividades que existen en los procesos de lavado en estudio, se procede a agruparlas como menciona la metodología de Camilo Janania Abraham en el libro de Manual de tiempos y movimientos.

Teniendo en cuenta los siguientes parámetros

- **Preparación**: Para actividades donde solo interviene el operario, que incluye preparación de material, transporte entre otras
- **Carga**: Para actividades donde el operario y la máquina actúan simultáneamente como son tareas de carga, ingreso de químicos entre otros
- **Descarga**: La descarga de las prendas
- **Las actividades de proceso**: corresponden al tiempo solo de la máquina

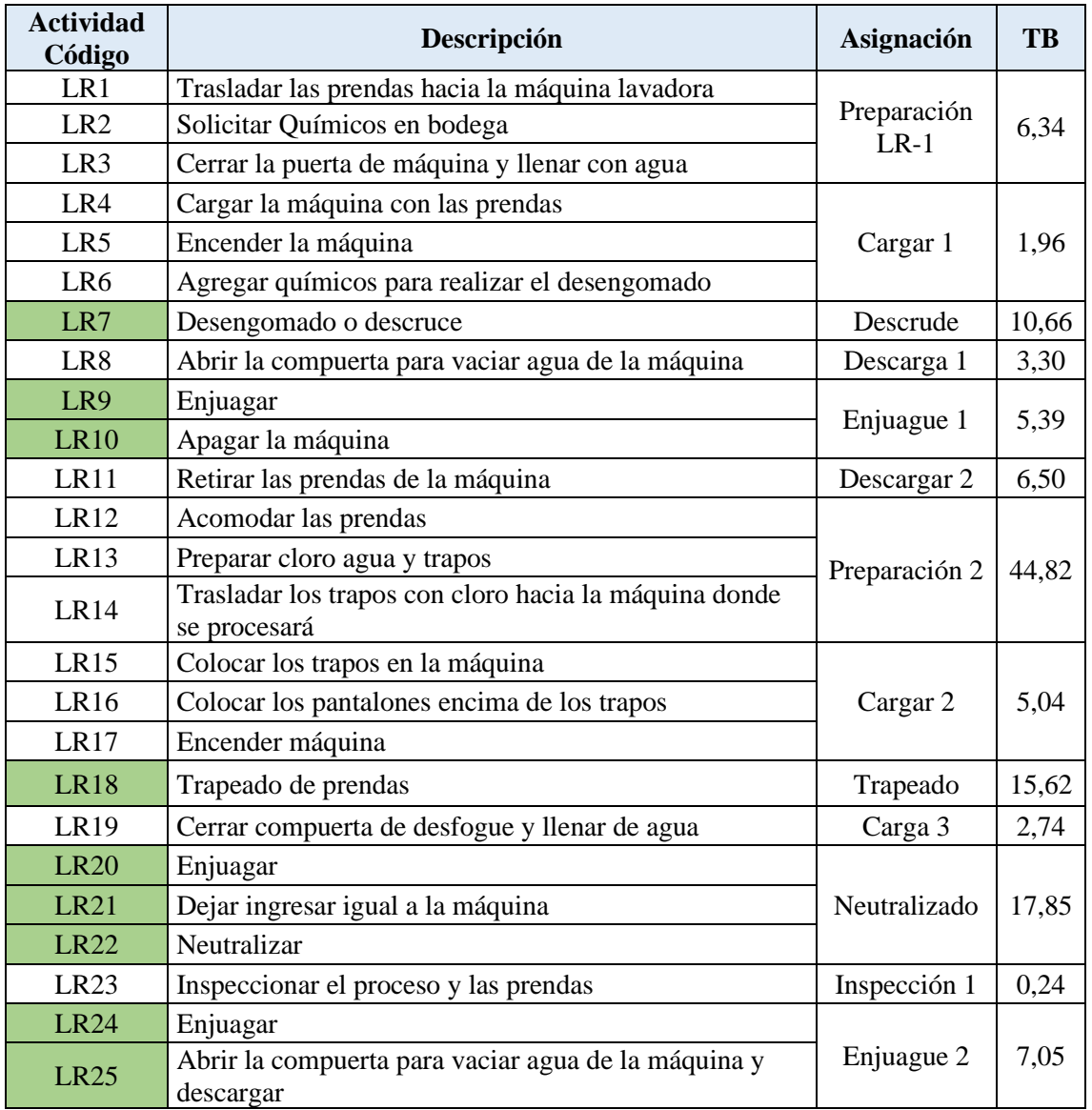

**Tabla 38**. Agrupación de actividades lavado reserva

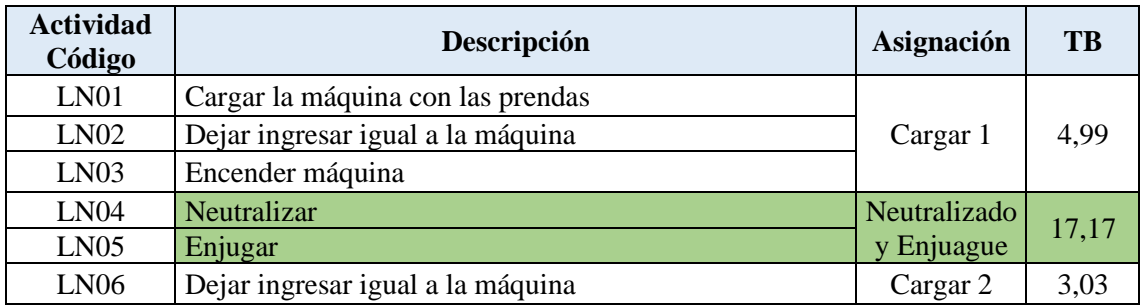

### **Tabla 39**. Agrupación de actividades lavado neutralizado

## **Tabla 40**. Agrupación de actividades lavado dirty

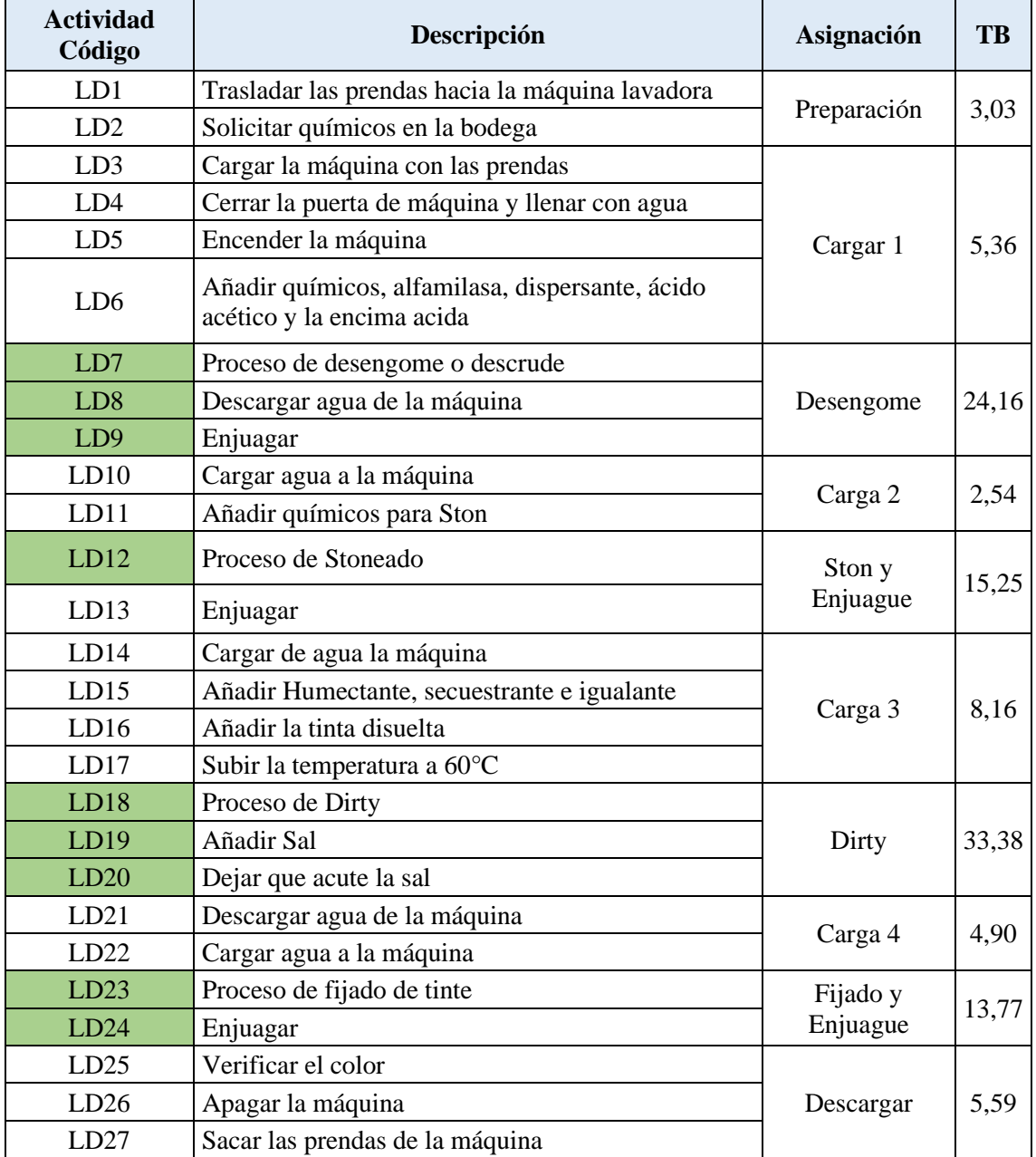

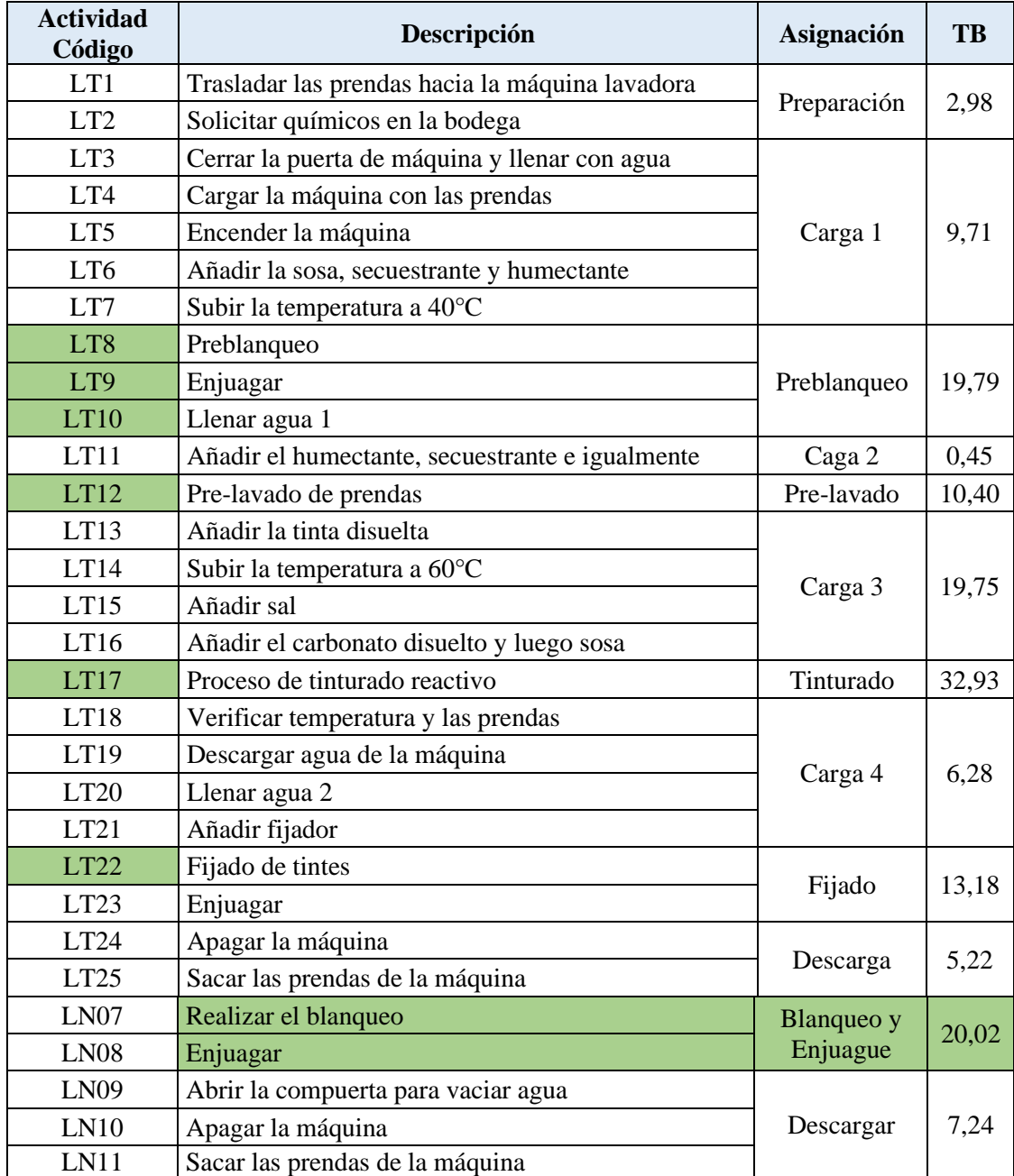

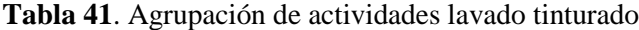

Se plantea el diagrama hombre- máquina con el propósito de determinar los tiempos de ciclo, tiempos improductivos tanto del operario como de las máquinas en uso y sus respectivos porcentajes de utilización.

|                | <b>Ecuatintex</b>             |            |                                 |            | DIAGRAMA HOMBRE MÁQUINA |            |                              |             |                               |  |
|----------------|-------------------------------|------------|---------------------------------|------------|-------------------------|------------|------------------------------|-------------|-------------------------------|--|
| <b>Proceso</b> |                               |            | Lavado                          |            | Estudio: 001            |            |                              | Hoja 1 de 2 |                               |  |
|                | <b>Actividad</b>              |            | Lavado reserva                  |            | Fecha                   |            |                              |             |                               |  |
| Area           |                               |            | Lavado                          |            | Observador              |            |                              |             |                               |  |
|                | Operario 1                    |            | Operario 2                      |            | Máquina 1               |            | Máquina 2                    |             | Máquina 3                     |  |
|                | Maquinista                    |            | Centrifugad<br>or/Aux           |            | Lavadora<br>Vertical    |            | Lavadora<br>Vertical         |             | Lavadora<br>Vertical          |  |
| <b>Uso</b>     | <b>Actividad</b>              | <b>Uso</b> | <b>Actividad</b>                | <b>Uso</b> | <b>Actividad</b>        | <b>Uso</b> | <b>Actividad</b>             | <b>Uso</b>  | <b>Actividad</b>              |  |
| 6,34           | Preparación<br>1              |            |                                 | 6,34       | Inactiva                |            |                              |             |                               |  |
| 1,96           | Cargar 1 M1                   |            |                                 | 1,96       | Cargar 1<br>M1          | 14,64      | Inactiva                     |             |                               |  |
| 6,34           | Preparación<br>1 M2           |            |                                 |            | Descrude 1              |            |                              |             |                               |  |
| 1,96           | Cargar 1 M2                   |            |                                 | 10,66      | M1                      | 1,96       | Cargar 1<br>M <sub>2</sub>   | 27,26       | Inactiva                      |  |
| 2,37           | Ocio                          |            |                                 |            |                         |            |                              |             |                               |  |
| 3,30           | Descargar 1<br>M1             |            |                                 | 3,30       | Descargar 1<br>M1       | 10,66      | Descrude 1<br>M <sub>2</sub> |             |                               |  |
| 6,34           | Preparación<br>1 M3           |            |                                 | 5,39       | Enjuague 1<br>M1        |            |                              |             |                               |  |
| 1,96           | Cargar 1 M3                   | 58,75      | Ocio                            | 2,91       | Inactiva                |            |                              | 1,96        | Cargar 1 M3                   |  |
| 6,50           | Descargar 2<br>M1             |            |                                 | 6,50       | Descargar 2<br>M1       | 9,42       |                              |             |                               |  |
| 3,30           | Descargar 1<br>M1             |            |                                 |            |                         | 3,30       | Descargar<br>1 M2            | 10,66       | Descrude 1<br>M <sub>3</sub>  |  |
| 0,87           | Ocio                          |            |                                 |            |                         |            |                              |             |                               |  |
| 3,30           | Descargar 1<br>M <sub>3</sub> |            |                                 |            |                         | 5,39       | Enjuague 1<br>M <sub>2</sub> | 3,30        | Descargar 1<br>M <sub>3</sub> |  |
| 1,21           | Ocio                          |            |                                 | 66,11      | Inactiva                |            |                              | 5,39        | Enjuague 1<br>M <sub>3</sub>  |  |
| 6,50           | Descargar 2<br>M1             |            |                                 |            |                         | 6,50       | Descargar<br>2 M2            | 1,11        | Inactiva                      |  |
| 6,50           | Descargar 2<br>M3             |            |                                 |            |                         |            |                              | 6,50        | Descargar 2<br>M <sub>3</sub> |  |
| 44,82          | Preparación<br>2 M1           | 44,82      | Preparación<br>2M2              |            |                         | 57,74      | Inactiva                     |             |                               |  |
| 5,04           | Carga 2 M1                    |            |                                 | 5,04       | Carga 2 M1              |            |                              | 94,91       | Inactiva                      |  |
| 5,04           | Carga 2 M2                    | 44,82      | Preparación<br>$2\overline{M}3$ | 15,62      | Trapeado                | 5,04       | Carga 2<br>M1                |             |                               |  |
| 10,57          | Ocio                          |            |                                 |            | M1                      | 15,62      | Trapeado<br>M2               |             |                               |  |

**Tabla 42.** Diagrama hombre-máquina lavado reserva

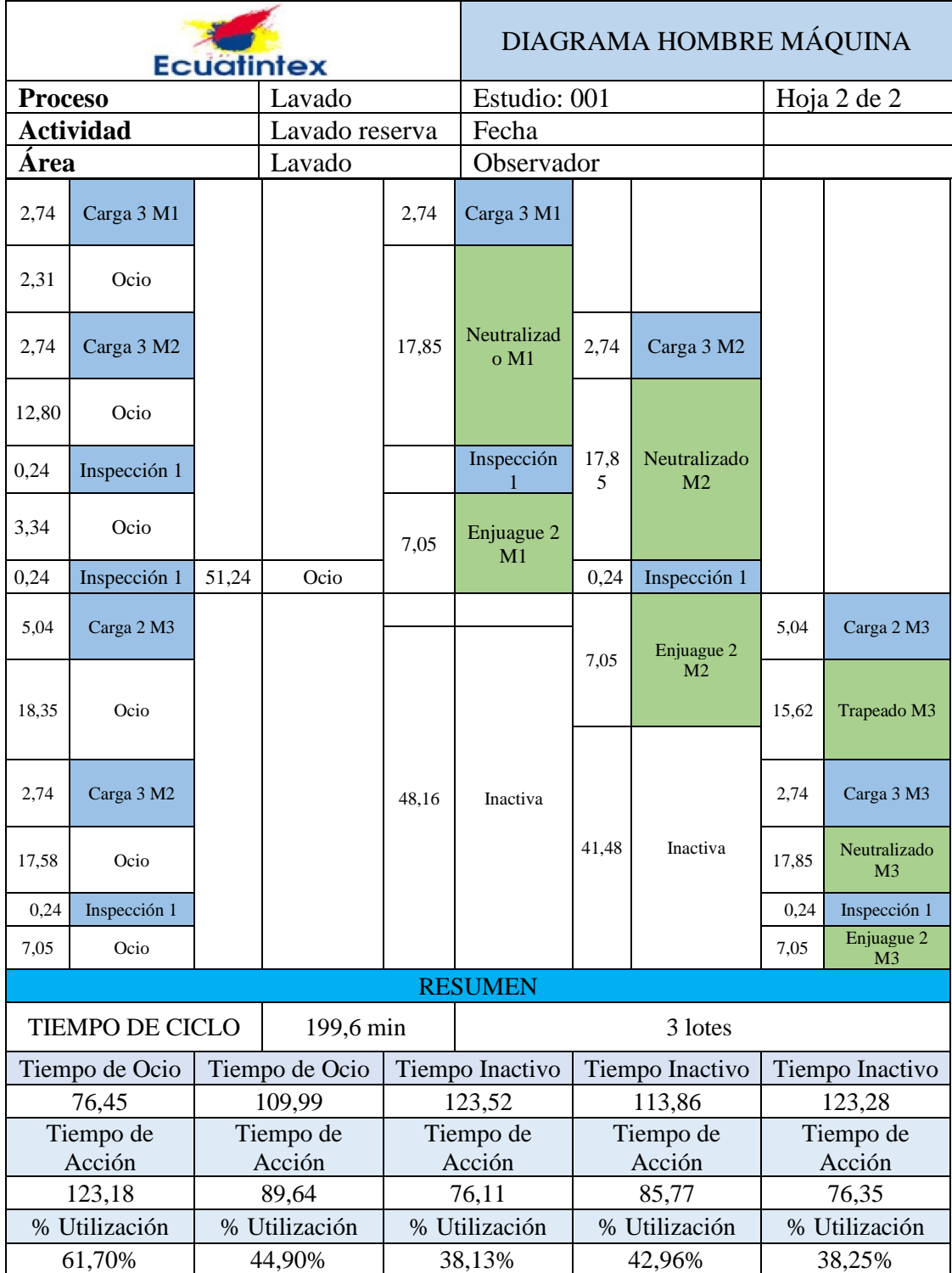

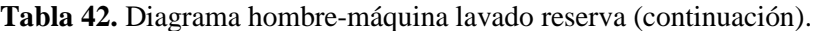

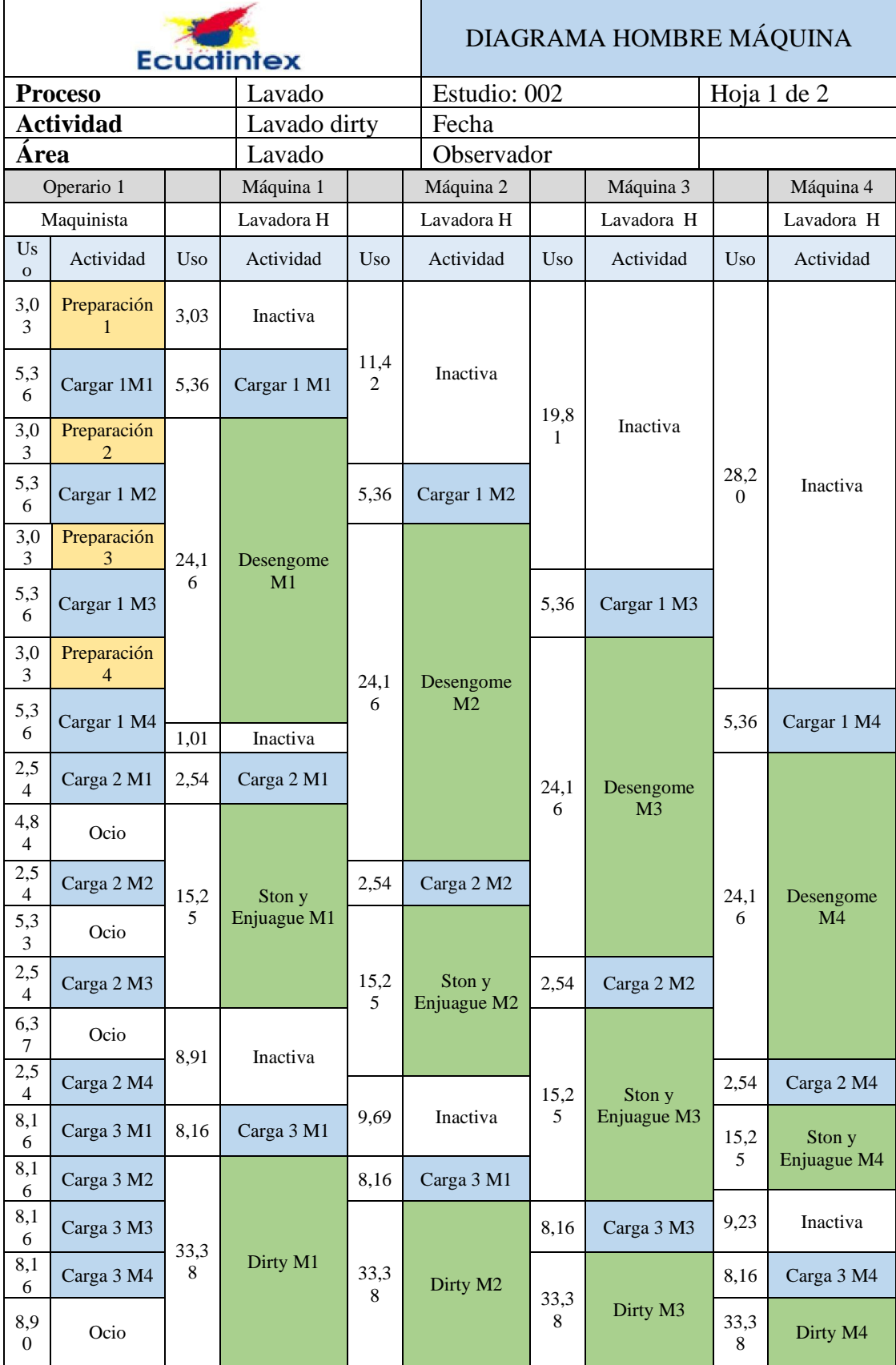

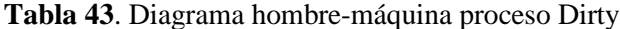

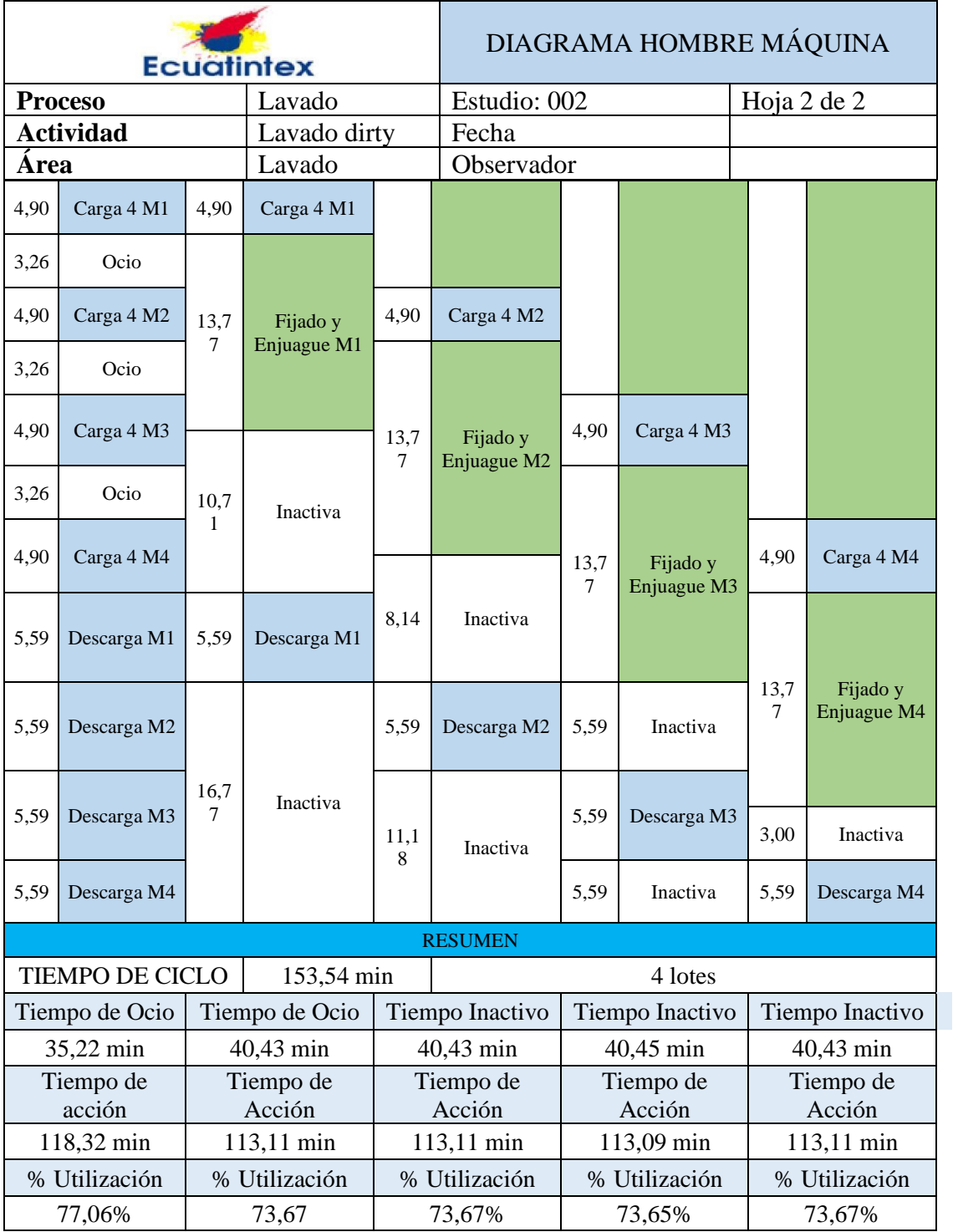

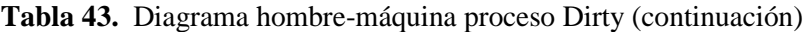

|                | <b>Ecuatintex</b>                       |       |                              |       |                      | DIAGRAMA HOMBRE MÁQUINA |                      |             |                               |
|----------------|-----------------------------------------|-------|------------------------------|-------|----------------------|-------------------------|----------------------|-------------|-------------------------------|
| <b>Proceso</b> |                                         |       | Lavado                       |       |                      | Estudio: 003            |                      | Hoja 1 de 2 |                               |
|                | <b>Actividad</b>                        |       | Tinturado                    |       | Fecha                |                         |                      |             |                               |
| Área           |                                         |       | Lavado                       |       |                      | Observador              |                      |             |                               |
|                | Operario 1                              |       | Máquina 1                    |       | Máquina 2            |                         | Máquina 3            |             | Máquina 4                     |
|                | Maquinista                              |       | Lavadora<br>Vertical         |       | Lavadora<br>Vertical |                         | Lavadora<br>Vertical |             | Lavadora<br>Vertical          |
| <b>Uso</b>     | Actividad                               |       | Actividad                    |       | Actividad            |                         | Actividad            |             | Actividad                     |
| 2,98           | Preparación<br>1                        | 2,98  | Inactiva                     |       |                      |                         |                      |             |                               |
| 9,71           | Carga 1 M1                              | 9,71  | Carga 1<br>M <sub>1</sub>    | 15,67 | Inactiva             |                         |                      |             |                               |
| 2,98           | Preparación<br>$\overline{2}$           |       |                              |       |                      |                         |                      |             |                               |
| 9,71           | Carga 1 M2                              | 19,79 | Preblanque<br>o M1           | 9,71  | Carga 1 M2           | 32,94                   | Inactiva             |             |                               |
| $\mathbf{c}$   | Preparación<br>$\overline{\mathcal{L}}$ |       |                              |       |                      |                         |                      | 45,63       | Inactiva                      |
| 2,98           | Preparación<br>3                        |       |                              |       |                      |                         |                      |             |                               |
| 4,12           | Ocio                                    |       | Carga 2                      | 19,79 | Preblanqueo          |                         |                      |             |                               |
| 0,45           | Carga 2 M2                              | 0,45  | M <sub>2</sub>               |       | M <sub>2</sub>       |                         |                      |             |                               |
| 9,71           | Carga 1 M3                              | 10,4  | Pre-lavado<br>M <sub>1</sub> |       |                      | 9,71                    | Carga 1 M3           |             |                               |
| 2,98           | Preparación<br>4                        | 12,69 | Inactiva                     |       |                      |                         |                      |             |                               |
| 9,71           | Carga 1 M4                              |       |                              |       |                      | 19,79                   | Preblanqueo          | 9,71        | Carga 1 M4                    |
| 19,75          | Carga 3 M1                              | 19,75 | Carga 3<br>M <sub>1</sub>    | 29,91 | Inactiva             |                         | M <sub>3</sub>       | 19,79       | Preblanqueo<br>M <sub>4</sub> |
|                |                                         |       |                              |       |                      |                         |                      |             |                               |
| 0,45           | Carga 2 M2                              |       |                              | 0,45  | Carga 2 M2           | 12,70                   | Inactiva             | 0,45        | Inactiva                      |
| 0,45           | Carga 2 M3                              |       |                              |       |                      | 0,45                    | Carga 2 M3           |             |                               |
| 0,45           | Carga 2 M4                              |       | Tinturado                    | 10,4  | Pre-lavado<br>M1     |                         |                      | 0,45        | Carga 2 M4                    |
| 9,5            | Ocio                                    | 31,93 | M1                           |       |                      | 10,4                    | Pre-lavado<br>M1     |             |                               |
| 19,75          | Carga 3 M1                              |       |                              | 19,79 | Carga 3 M1           | 19,74                   | Inactiva             | 10,4        | Pre-lavado<br>M1              |
| 19,75          | Carga 3 M3                              | 37,48 | Inactiva                     | 32,93 | Tinturado<br>M2      | 19,75                   | Carga 3 M3           |             |                               |

**Tabla 44.** Diagrama hombre-máquina lavado tinturado

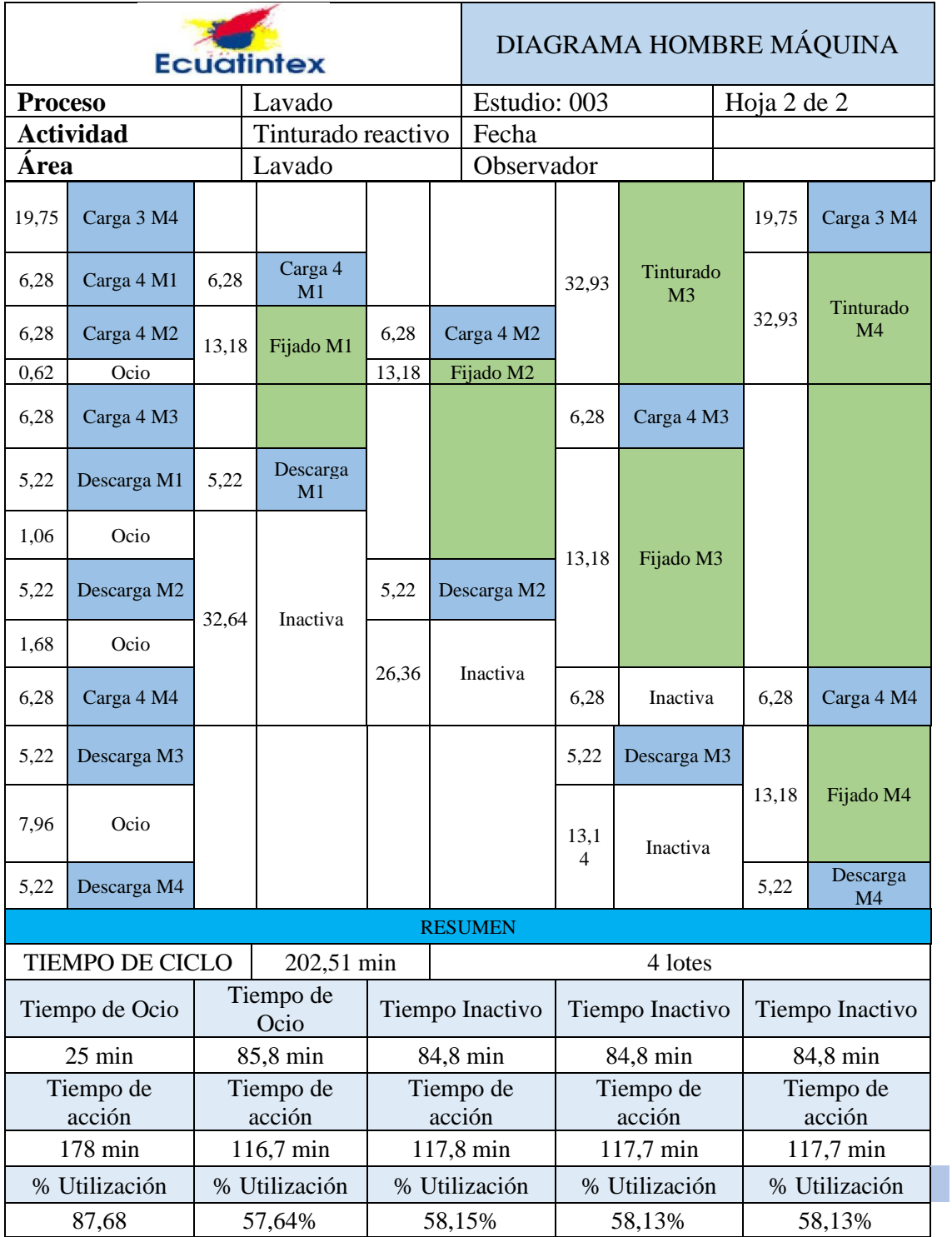

**Tabla 44.** Diagrama hombre-máquina lavado tinturado (continuación).

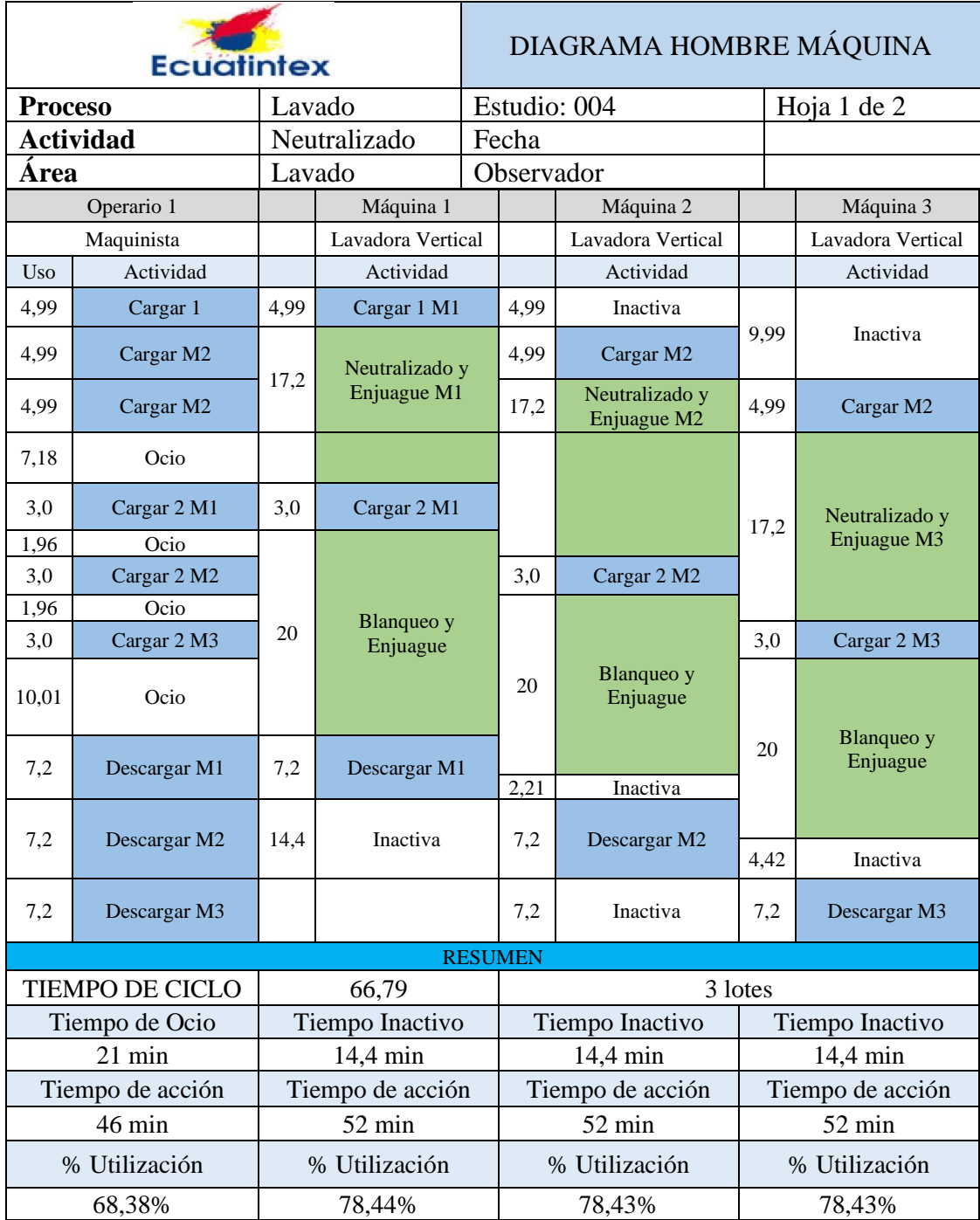

**Tabla 45.** Diagrama hombre-máquina de neutralizado.

### **Diagrama hombre-máquina procesos de centrifugado**

En esta área existe solo un operario a cargo y dos máquinas, aunque se cuente ambas centrifugadoras, solo una de ellas se usa para el proceso, esto se debe a que la capacidad

de la otra máquina es menor y se usa para actividades auxiliares como centrifugar muestras y trapos.

| <b>Ecuatintex</b> |                  | DIAGRAMA HOMBRE MÁQUINA |                 |                  |  |
|-------------------|------------------|-------------------------|-----------------|------------------|--|
| <b>Proceso</b>    | Centrifugado     |                         | Estudio: 005    | Hoja 1 de 1      |  |
| <b>Actividad</b>  | Centrifugar      | Fecha                   |                 |                  |  |
| Área              | Centrifugado     | Observador              |                 |                  |  |
|                   | Operario 1       |                         |                 | Máquina 3        |  |
|                   | Maquinista       |                         |                 | Centrifugadora   |  |
| <b>Uso</b>        | Actividad        |                         | <b>Uso</b>      | Actividad        |  |
| 1,76              | CT1              |                         |                 | Inactiva<br>1,76 |  |
| 5,07              | CT <sub>2</sub>  |                         |                 | CT <sub>2</sub>  |  |
| 18,01             | Ocio             |                         | 18,01           | CT3              |  |
| 16,95             | CT4              |                         | 16,95           | CT4              |  |
| 2,30              | CT <sub>5</sub>  |                         | 2,30            | Inactiva         |  |
| 44,09             |                  |                         | 44,09           |                  |  |
|                   |                  | <b>RESUMEN</b>          |                 |                  |  |
| <b>TC</b>         | 44,09            |                         | Lotes           | 3                |  |
|                   | Tiempo de Ocio   |                         | Tiempo Inactivo |                  |  |
|                   | 18,01            |                         | 4,06            |                  |  |
|                   | Tiempo de Acción |                         |                 | Tiempo de Acción |  |
| 26,08             |                  |                         | 40,03           |                  |  |
|                   | % Utilización    |                         | % Utilización   |                  |  |
|                   | 59,15%           |                         | 90,79%          |                  |  |

**Tabla 46**. Diagrama hombre-máquina proceso centrifugado

#### **Análisis de los diagramas hombre-máquina**

Una vez realizado el diagrama hombre máquina se obtiene el tiempo de ciclo, tiempo de ocio de los operarios, tiempos inactivos de cada máquina, y su porcentaje de utilización como se muestra Tabla 42 a la Tabla 46, en la sección de resumen. Especialmente en el proceso de lavado reserva se observan porcentajes de utilización en las maquinas muy bajos, 38,12%, más bajo, a comparación de los otros procesos de lavado, debido a la cantidad de actividades que conlleva este tipo de lavado, por otro lado, estos tiempos improductivos los que se pueden compensar realizando otras actividades, brindando apoyo a los demás procesos, o bien realizar procesos que requieren menos tiempo de ciclos. Es recomendación del investigador profundizar el estudio para reducir los tiempos de ocio y tiempos de inactividad de máquinas a través de programación de máquinas o diseño de puestos de trabajos con el fin de plantear mejoras.

| <b>Actividad</b>    | <b>Proceso</b> | <b>TCu</b> [min/lote] | Número de lotes |
|---------------------|----------------|-----------------------|-----------------|
| <b>Reserva</b>      | Lavado         | 199,63                |                 |
| <b>Neutralizado</b> | Lavado         | 66,79                 |                 |
| <b>Dirty</b>        | Lavado         | 153,54                |                 |
| <b>Tinturado</b>    | Lavado         | 202,51                |                 |
| Centrifugado        | Centrifugado   | 44,09                 |                 |

**Tabla 47.** Tiempo de ciclo análisis hombre-máquina

El tiempo de ciclo total y el tiempo unitario están dados por la siguiente fórmula:

$$
TC = \frac{TCu}{N} \tag{14}
$$

Donde

- $\bullet$   $TC$ : Tiempo de ciclo total
- $TC_u$ : Tiempo unitario
- $\bullet$   $TC$  : Numero de lotes

Para las actividades de lavado en análisis el tiempo de ciclo total se tiene aplicando la formula anterior, se muestran los cálculos para los demás procesos en la Tabla 48:

| <b>Actividad</b>    | <b>Proceso</b> | <b>TC</b> [min/lote] |
|---------------------|----------------|----------------------|
| <b>Reserva</b>      | Lavado         | 66,54                |
| <b>Dirty</b>        | Lavado         | 38,38                |
| Tinturado reactivo  | Lavado         | 50,63                |
| <b>Neutralizado</b> | Lavado         | 22,26                |
| Centrifugado        | Centrifugado   | 16.00                |

**Tabla 48.** Tiempo de ciclo para las actividades

#### **Capacidad de producción**

En los procesos de lavado los parámetros relacionados con el tiempo de ciclo y la capacidad de producción en el análisis hombre-máquina están dados por la siguiente formula:

$$
Cp = \frac{1}{TC} \tag{15}
$$

Donde:

- $\bullet$   $Cp$ : Capacidad de producción
- $\bullet$  Tc: Tiempo de ciclo

Aplicado la formula se tiene:

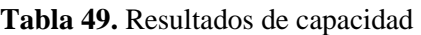

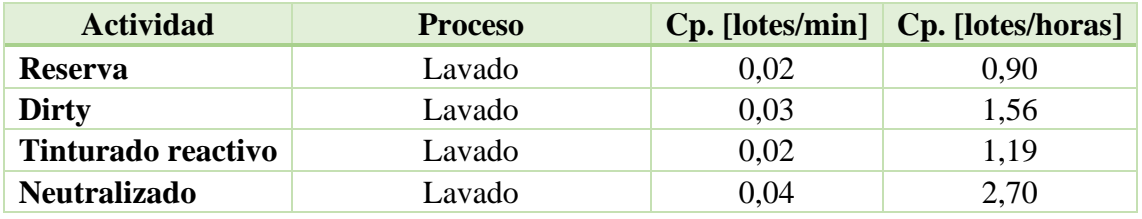

Para las demás actividades del proceso productivo la capacidad de producción la obtenemos del estudio de tiempos y movimientos con el tiempo estándar

$$
Cp = \frac{1}{Ts} \tag{16}
$$

- $\bullet$   $Cp$ : Capacidad de producción
- $\bullet$  Ts: Tiempo estándar

Los tiempos estándar calculados son para el numero de lotes según se muestra en la siguiente tabla, estos datos se obtienen mediante observación en el estudio de tiempos y por conocimientos de técnico encargado de la empresa

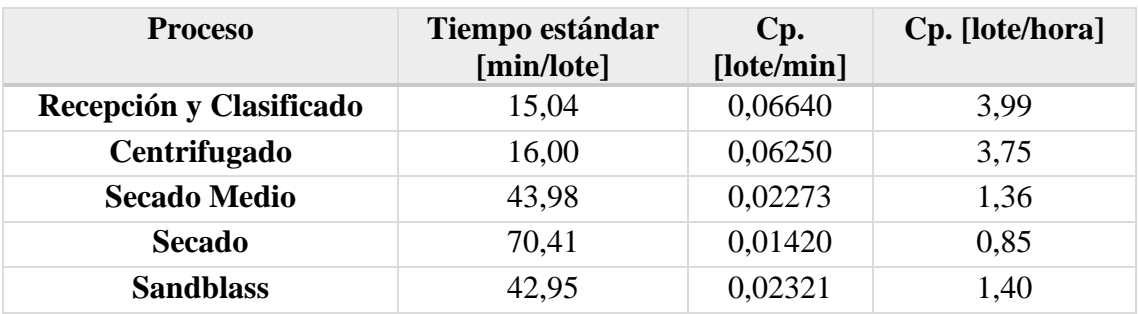

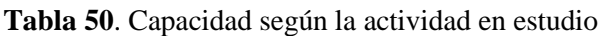

La capacidad en el área de secado se sabe que cada parada a secar se colocan 2 lotes máximo, esto por la capacidad en kilos que permiten las maquinas por lo que para el tiempo de ciclo y capacidad esta dado por la fórmula 17:

$$
Cp_{secado\,medio} = Cp * n_{lotes} = 0.0227 * 2 = 0.04547 \frac{lote}{min}
$$
 (17)

$$
Cp_{secado final} = Cp * n_{lotes} = 0.01420 * 2 = 0.02841 \frac{lote}{min}
$$
 (18)

Por consiguiente, aplicando la inversa a la capacidad obtenemos el tiempo estándar; para el secado medio y secado final son 21,99 lotes/min y 35,21 lotes/min respectivamente.

En el proceso de manualidades se trabaja por unidad y actualmente hay 6 puesto de trabajos activos, el tiempo variara según el tamaño de lote que se esté procesando, más adelante se detalla el tamaño de lote promedio para cada proceso de lavado y la capacidad para realizar esta actividad.

$$
Cp_{manulidades} = \frac{1}{TS} = \frac{1}{1.73 \min/unid} = 0.578 \frac{unid}{min}
$$
 (19)

#### **Tamaño de lote promedio para los procesos de lavado**

La cantidad de prendas que se pueden procesar en una máquina depende del proceso, en la siguiente tabla se muestra el detalle, estos datos son obtenidos en la orden de producción en conjunto con el técnico de la empresa.

**Tabla 51**. Tamaño de lote por proceso de lavado

| Proceso de lavado  | Tamaño de lote |
|--------------------|----------------|
| <b>Reserva</b>     | 60 unidades    |
| Sucio              | 66 unidades    |
| Tinturado reactivo | 54 unidades    |

Para completar en el área de manualidades según el tipo de lote que se trabaje se tiene los siguientes tiempos de ciclo por lotes

| Lavado         | <b>Tamaño</b> lote | <b>TC</b> Manualidades<br>[tamaño lote x $TS=1,73$ ] |
|----------------|--------------------|------------------------------------------------------|
| <b>Reserva</b> | 60 unidades        | 103.8                                                |
| <b>Sucio</b>   | 66 unidades        | 114.18                                               |

**Tabla 52.** Tiempo de ciclo manualidades.

La Tabla 53 muestra los tiempos de ciclos y capacidades los procesos de lavado. Además, se obtiene el tiempo de procesamiento de tipo, el cual se consigue mediante la suma de todos los tiempos de ciclo, por ejemplo, para el proceso de Reserva *(15,04+103,8+66,54+16,00+16,2+42,94+22,26+16,00+35,21=333,99 min/lote)* se realiza la misma operación para cada proceso, de lavado, para encontrar un tiempo general único, por el motivo de que los dos procesos trabajan en conjunto.

| Proceso   | <b>Actividad</b>             | Tiempo de<br><b>Ciclo</b><br>[min/lote] | Capacidad de<br>producción<br>[lote/min] | Capacidad<br>de<br>producción<br>[lote/hora] | Tiempo de<br>procesamiento |  |  |
|-----------|------------------------------|-----------------------------------------|------------------------------------------|----------------------------------------------|----------------------------|--|--|
|           | Recepción y<br>Clasificación | 15,04                                   | 0,066                                    | 3,99                                         |                            |  |  |
|           | Manualidades                 | 103,8                                   | 0,009                                    | 0,57                                         |                            |  |  |
|           | Lavado                       | 66,54                                   | 0,015                                    | 0,90                                         |                            |  |  |
|           | Centrifugado                 | 16,00                                   | 0,063                                    | 3,75                                         |                            |  |  |
| Reserva   | Secado medio                 | 16,2                                    | 0,061                                    | 3,70                                         | 333,99 min/lote            |  |  |
|           | Sandblass                    | 42,94                                   | 0,023                                    | 1,40                                         |                            |  |  |
|           | Neutralizado                 | 22,26                                   | 0,045                                    | 2,70                                         |                            |  |  |
|           | Centrifugado                 | 16,00                                   | 0,063                                    | 3,75                                         |                            |  |  |
|           | Secado Final                 | 35,21                                   | 0,028                                    | 1,7                                          |                            |  |  |
|           | Recepción y<br>Clasificación | 15,048                                  | 0,066                                    | 3,99                                         |                            |  |  |
|           | Manualidades                 | 114,18                                  | 0,013                                    | 0,77                                         |                            |  |  |
| Sucio     | Sandblass                    | 42,94                                   | 0,023                                    | 1,40                                         | 261,75 min/lote            |  |  |
|           | Lavado Dirty                 | 38,38                                   | 0,026                                    | 1,56                                         |                            |  |  |
|           | Centrifugado                 | 16,00                                   | 0,062                                    | 3,75                                         |                            |  |  |
|           | Secado                       | 35,21                                   | 0,028                                    | 1,70                                         |                            |  |  |
|           | Recepción y<br>Clasificación | 15,048                                  | 0,066                                    | 3,99                                         |                            |  |  |
| Tinturado | Lavado                       | 50,63                                   | 0,020                                    | 1,19                                         | 116,88<br>min/lote         |  |  |
|           | Centrifugado                 | 16,00                                   | 0,062                                    | 3,75                                         |                            |  |  |
|           | Secado                       | 35,21                                   | 0,028                                    | 1,70                                         |                            |  |  |

**Tabla 53**. Resumen de tiempos de ciclos y capacidades de producción.

Los tiempos obtenidos lo calculamos por unidades, ya que para cálculos en la planeación de capacidad los costos asociados están dados para cada unidad, así mismo se calcula en el tiempo por hora:

• Tiempo proceso de reserva:

$$
T_{Reserva} = \frac{333,93 \text{ min}}{\text{lote}} \times \frac{1 \text{ lote}}{60 \text{ unidades}} \times \frac{1 \text{ hora}}{60 \text{ min}}
$$
\n
$$
T_{Reserva} = 0,943 \frac{\text{hora}}{\text{unidad}}
$$

• Tiempo proceso sucio-ston

$$
T_{Sucio} = \frac{261,75 \text{ min}}{lote} \times \frac{1 \text{ lote}}{66 \text{ unidades}} \times \frac{1 \text{ hora}}{60 \text{ min}}
$$

$$
T_{Sucio} = 0,066 \frac{hora}{unidad}
$$

• Tiempo proceso tinturado

$$
T_{Tinturado} = \frac{116,88 \text{ min}}{\text{lote}} \times \frac{1 \text{ lote}}{54 \text{ unidades}} \times \frac{1 \text{ hora}}{60 \text{ min}}
$$
\n
$$
T_{Tinturado} = 0,0361 \frac{\text{hora}}{\text{unidad}}
$$

#### **Pronóstico de los procesos de lavado**

Los datos de históricos de ventas de la empresa se encuentran detallados en el Anexo 6, proporcionados por el área de contabilidad para los últimos 4 años. Para inicial el análisis se debe verificar la información de los datos históricos en busca de alguna anomalía para luego validarlos para ello se procede a buscar las siguientes.

**Valores atípicos:** para evitar un efecto desproporcionado en los pronósticos y producir resultados engañosos se procede a analizar de forma gráfica los datos:

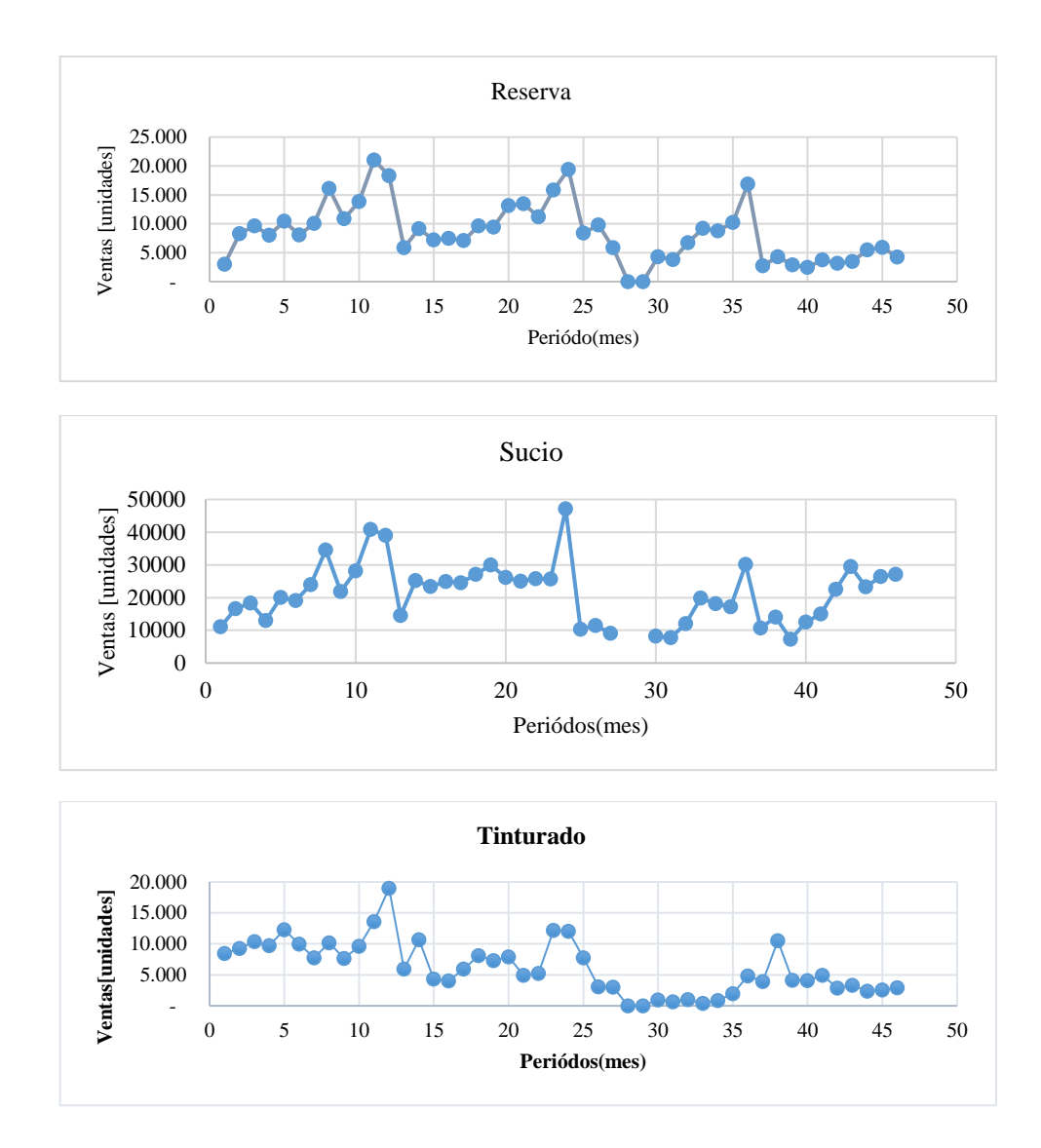

**Figura 30**. Gráfica en el tiempo de las ventas de los servicios de lavado

Desde abril de 2020, la producción se ve disminuida, en los dos periodos siguientes se tiene una producción nula, debido al inicio del confinamiento a causa de la pandemia a nivel nacional por COVID19, a partir de esta fecha se tiene datos anormales. En el Soporte de Minitab® 18, recomienda la eliminación de los históricos de datos que están asociados con eventos anormales de una sola vez, que también se llaman causas especiales [28]. Para ello los periodos 28 y 29 de los datos históricos no se toman en cuenta para análisis.

**Cambios repentinos:** se identifica cambios repentinos en la tendencia y las causas, como ya se mención el inicio del confinamiento, obligo a la empresa a trabajar de acuerdo con el estado de excepción dispuesto por el COE nacional, esto afecto negativamente a la producción y marca una tendencia bajista para los siguientes años.

#### **Patrón de comportamiento de los datos**

Se requiere identificar los patrones de comportamiento que presentan los datos que según (Hanke & Wichern, 2006) es de los aspectos más importantes, con la extensión de Crystal Ball 11.2 de Oracle, se puede crear los correlogramas para cada serie de tiempo de los procesos de lavado.

De acuerdo con Hanke & Wichern, el comportamiento de los correlogramas donde los coeficientes son grandes los primeros retrasos de tiempo después cae hacia cero, indica la presencia de tendencia en los datos de las series de los 3 tipos de servicios de lavado

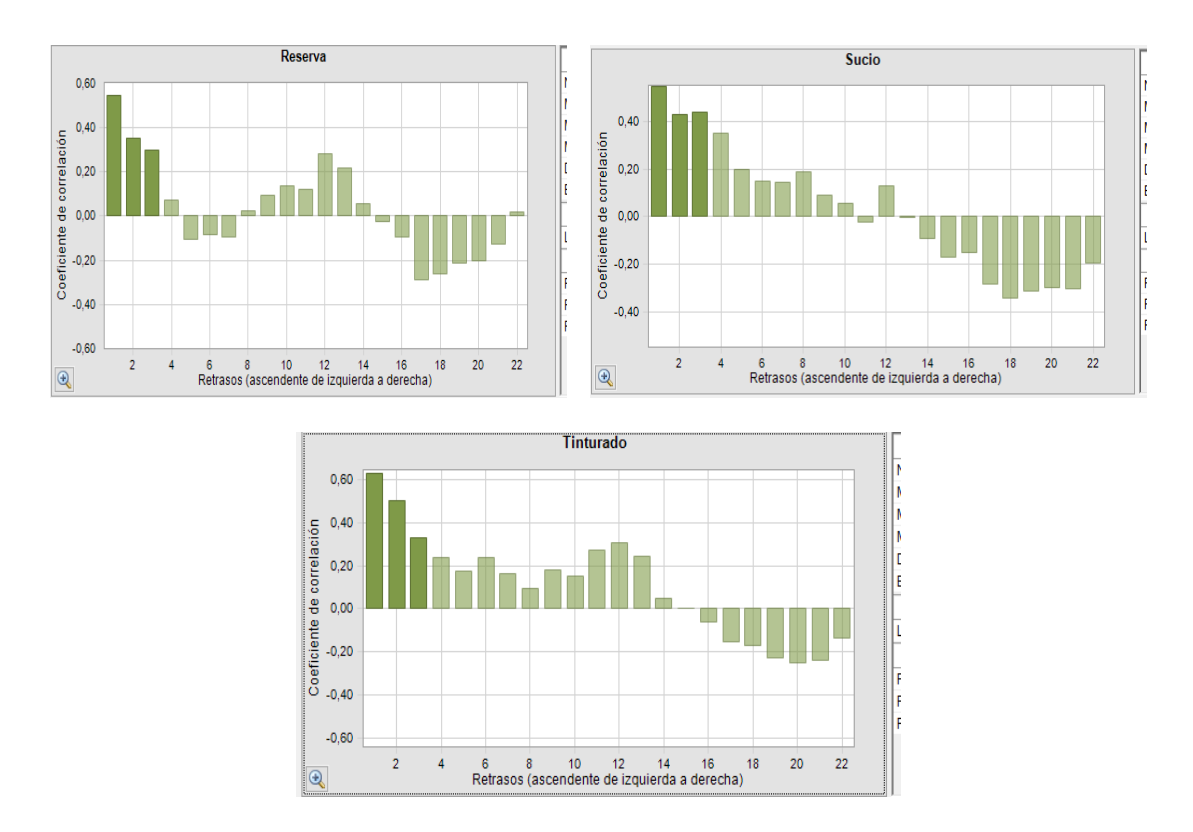

**Figura 31**. Correlogramas principales para los procesos de lavado

Con el método de las primeras diferencias identificamos si además de la tendencia existe estacionalidad en la serie de datos

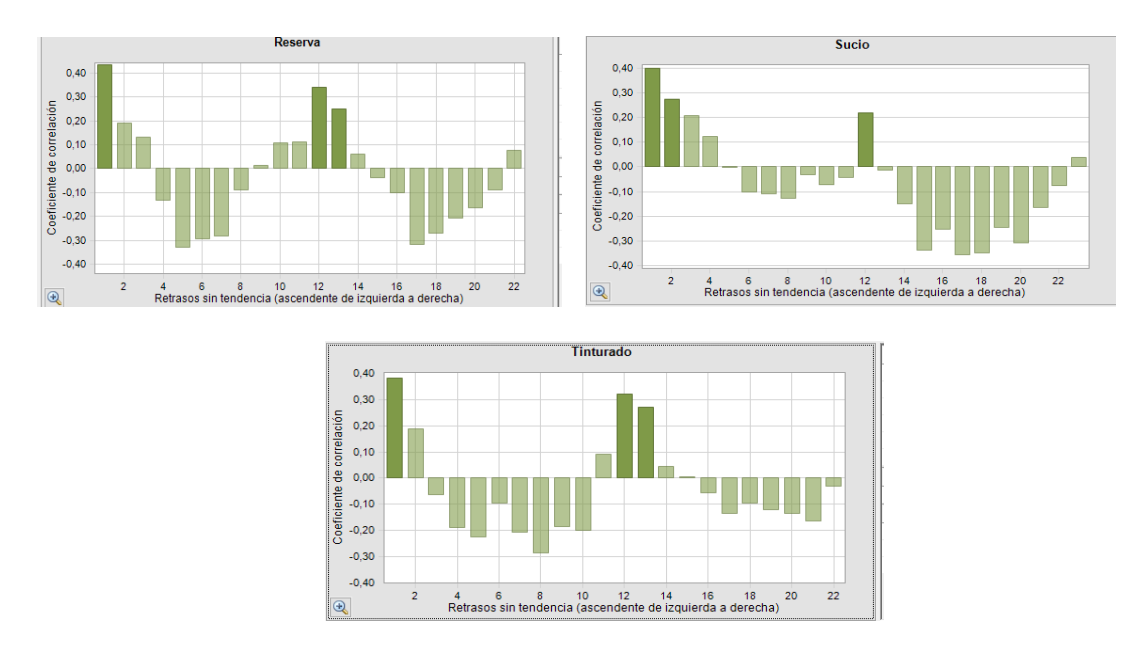

**Figura 32**.Correlogramas primeras diferencias

Con el análisis de estacionalidad de programa Crystal Ball, en autodetección se muestra los siguientes resultados:

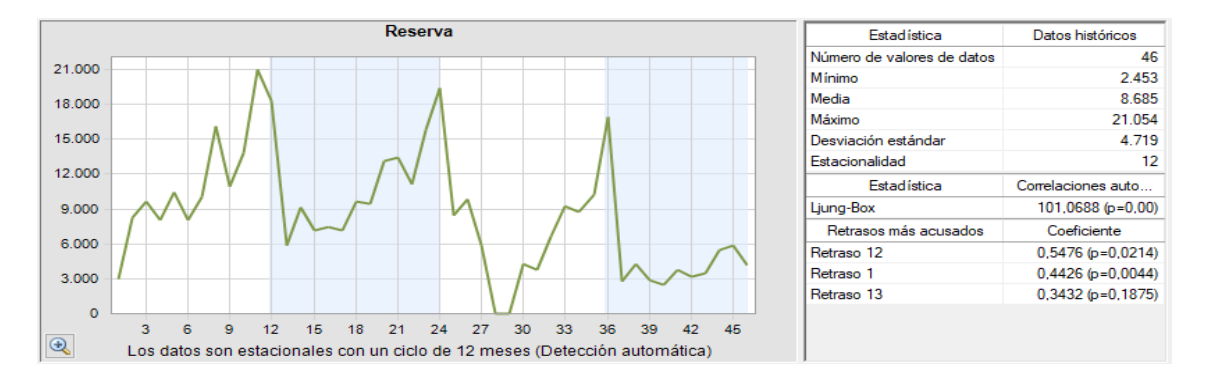

**Figura 33**. Resultado función detección auto – Crystal Ball serie reserva

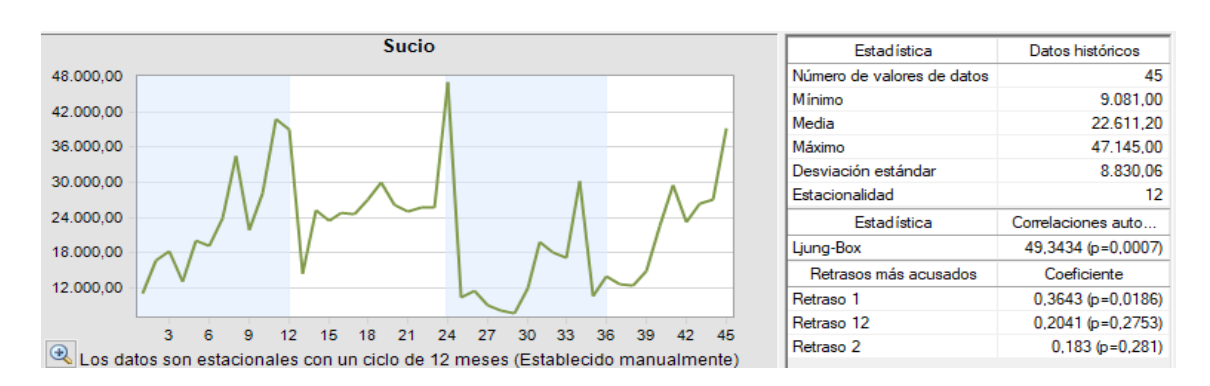

**Figura 34**. Resultado función detección auto - Crystal Ball serie sucio
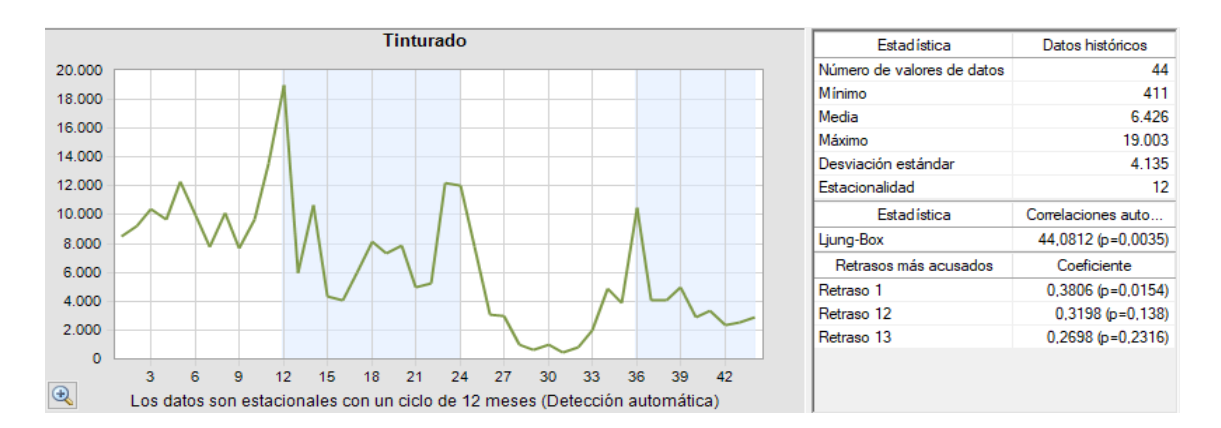

**Figura 35**. Resultado función detección auto - Crystal Ball serie tinturado.

El comportamiento de los coeficientes de auto correlación muestra que existen los siguientes patrones en las series:

**Tabla 54**. Patrones identificados en las series principales

| Patrón     | Patrón Primera diferencia | <b>Serie</b>         |
|------------|---------------------------|----------------------|
| Tendencia  | Estacional                | Reserva<br>Tinturado |
| Horizontal | Estacional                | Sucio                |

### **Selección de método de pronóstico.**

De acuerdo con los patrones detectados en las series y los métodos usados para pronosticar este tipo de patrón, se encuentra que los métodos más usados que se ajustan para las series que presentan tendencia y estacionalidad son:

- Aditivo de Holt-Winters, "*H-W AD".*
- Aditivo estacional de tendencia desechada, "*DES-AD-TD"*
- Multiplicativo de Holt-Winters, "*H-W MULT"*
- Multiplicativo estacional de tendencia desechada, *"DES MULT TD"*
- Modelo autorregresivo integrado de media móvil estacional *"SARIMA".*

Mientras que para las series de lavado sucio se tiene

- SARIMA  $(1,0,1)$   $(1,0,1)$
- Aditivo estacional
- Multiplicativo estacional

### **Obtención de pronósticos por medio de Predictor Crystal Ball 11.2**

Los pronósticos se realizan a través de la extensión para Excel de Crytal Ball, la herramienta *Predictor*, la configuración se muestra a continuación.

## **Configuración de la herramienta Predictor**

**1.** Describir las características de datos: Datos: Meses; estacionalidad: Estacional 12 meses; Activar: incluir eventos - ajustar valores atípicos

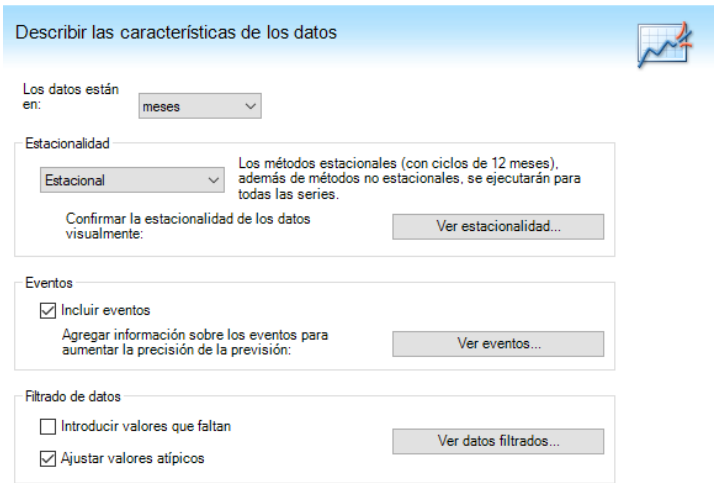

**Figura 36**. Configuración para datos estacionales, serie reserva y tinturado

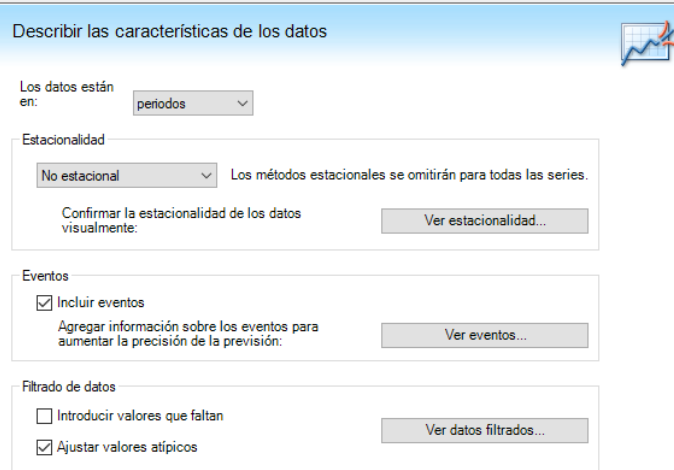

**Figura 37**. Configuración para datos no estacionales series sucio

**2. Agregamos un evento,** para mejorar la precisión del pronóstico, en este caso el confinamiento a nivel nacional inició el 19 de marzo de 2020 hasta 13 septiembre

del mismo año. Se configura a partir del periodo 28 con duración de 6 meses en el programa.

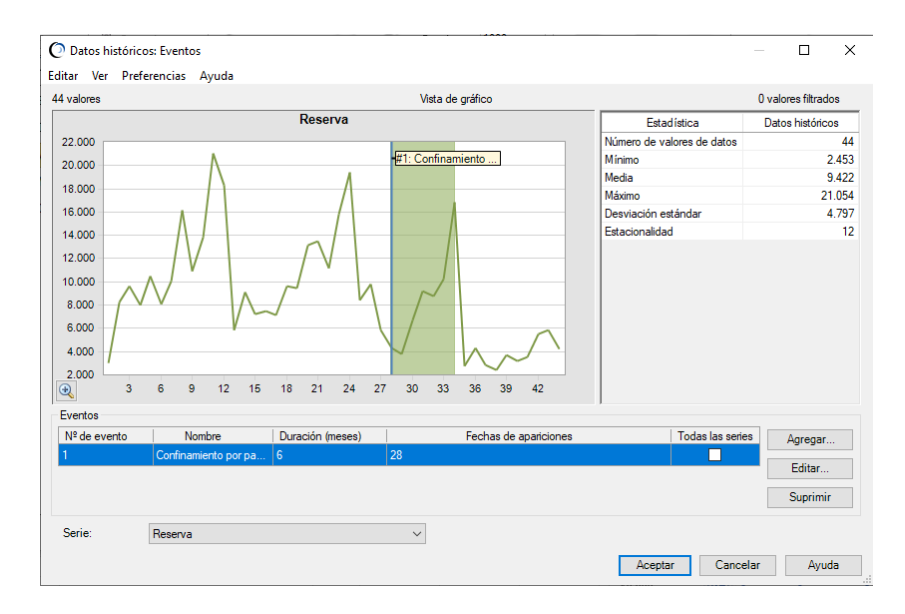

**Figura 38**. Ingreso de evento a las series de tiempos

**3. Ajuste de valores atípicos**. Por lo mencionado anteriormente, existen valores atípicos a causa de la pandemia, la herramienta ajusta los datos de forma automática, para reducir el error en los datos pronosticados.

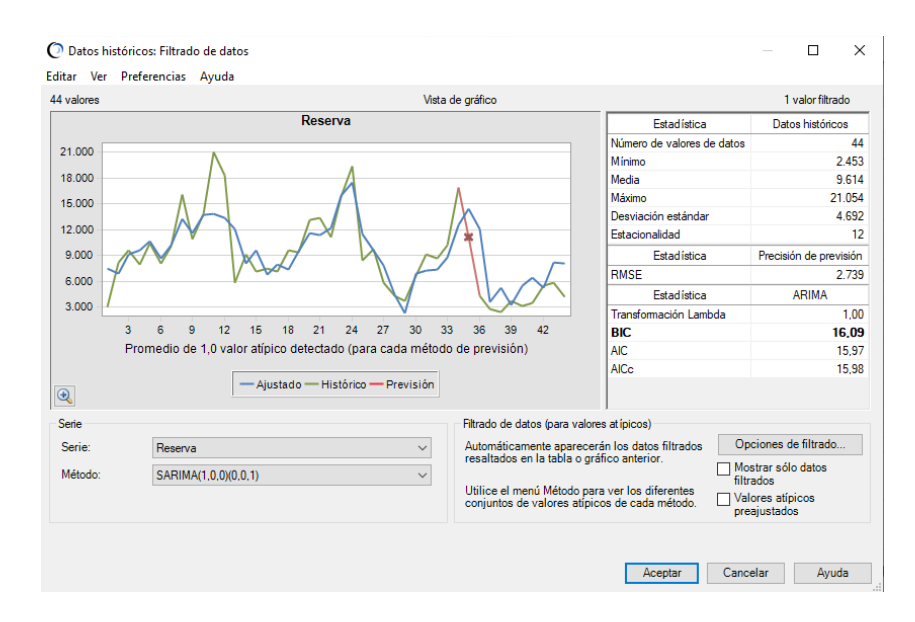

**Figura 39**. Ajuste automático e de valores atípicos

**4. Selección de los métodos de pronósticos**, activamos la casilla del método de pronóstico ya establecido para el análisis.

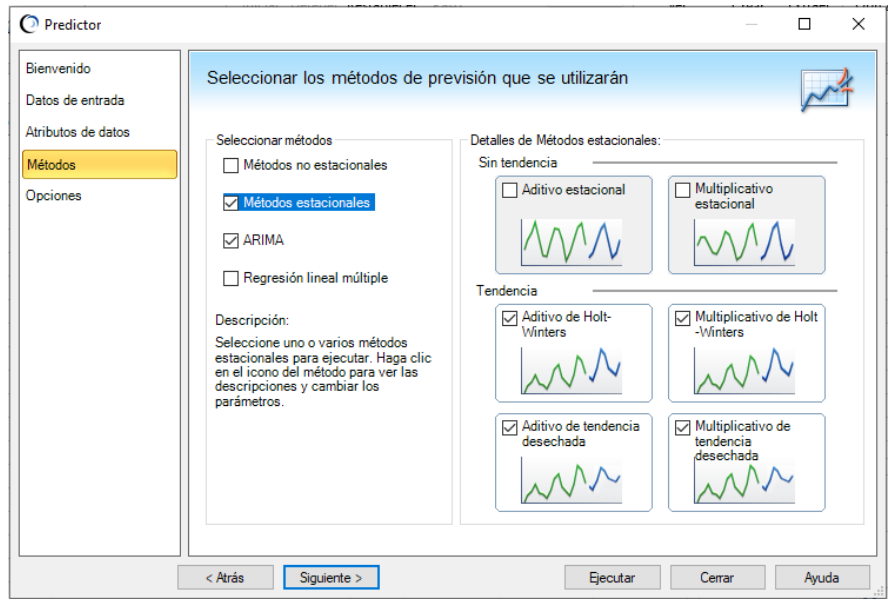

**Figura 40**. Selección de los modelos de pronósticos para series de tiempo estacionales

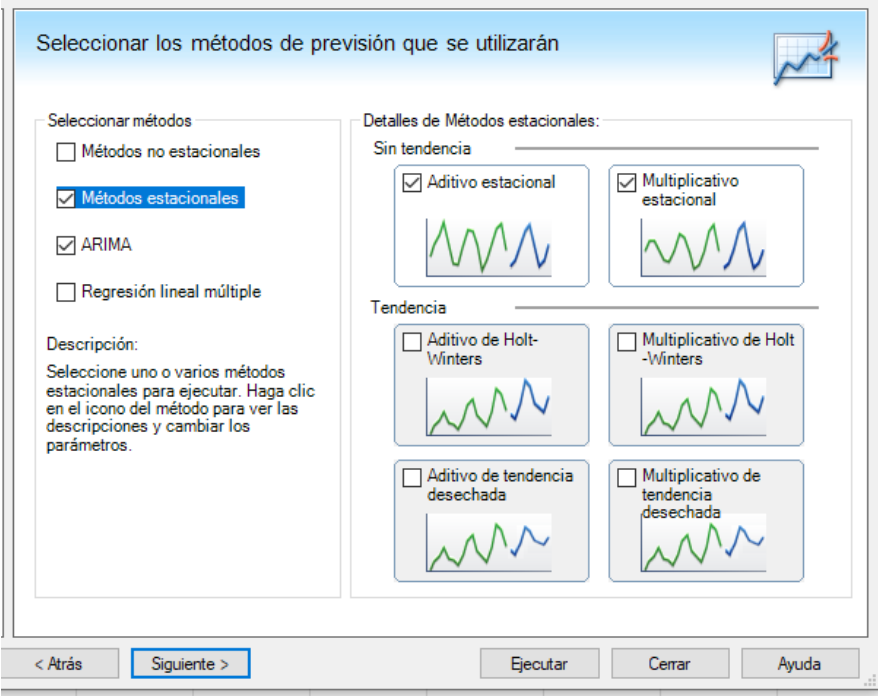

**Figura 41**. Selección de los modelos de pronósticos para series de tiempo sin tendencia

### **Resultados de pronósticos**

Aplicando los métodos de pronóstico para cada serie de tiempo de los servicios de lavandería textil, se obtuvo las siguientes medidas de desempeño

|                |             |            | <b>RESERVA</b> |                   | <b>TINTURADO</b> |            |             |                   |  |
|----------------|-------------|------------|----------------|-------------------|------------------|------------|-------------|-------------------|--|
| <b>Métodos</b> | <b>RMSE</b> | <b>MAD</b> | <b>MAPE</b>    | <b>U</b> de Theil | <b>RMSE</b>      | <b>MAD</b> | <b>MAPE</b> | <b>U</b> de Theil |  |
| H-W AD         | 4.299       | 2.739      | 29.97%         | 2,0206            | 2.533            | 2.093      | 37.49%      | 0,9825            |  |
| DES - AD-TD    | 4.298       | 2.739      | 29.97%         | 2,0242            | 2.501            | 2.010      | 36.01%      | 0,9824            |  |
| H-W MULT       | 4.182       | 3.373      | 37.39%         | 1,7718            | 2.178            | 1.730      | 30.95%      | 0,8435            |  |
| MULT - AD-TD   | 4.180       | 3.370      | 37.36%         | 1.773             | 2.195            | 1.723      | 30.36%      | 0.8427            |  |
| <b>SARIMA</b>  | 2.739       | 2.002      | 20.51%         | 0,7873            | 2.082            | 1.603      | 22.54%      | 0,7973            |  |

**Tabla 55** . Comparación resultados pronostico reserva y tinturado

**Tabla 56** . Comparación resultados pronostico serie sucio-ston

|                         |             |          | <b>SUCIO</b> |                   |
|-------------------------|-------------|----------|--------------|-------------------|
| Métodos                 | <b>RMSE</b> | MAD      | <b>MAPE</b>  | <b>U</b> de Theil |
| SARIMA $(1,0,1)(1,0,1)$ | 4.785,62    | 3.822,34 | 17.62%       | 0,7014            |
| Aditivo estacional      | 8.654.10    | 6,450,10 | 29.66%       | 1,4001            |
| Multiplicativo          | 8.603.11    | 6.212,10 | 27.90%       | 1,2886            |

Los resultados de los demás métodos de pronósticos aplicados se muestran en los Anexo 7, Anexo 8 y Anexo 9, para cada servicio de lavado

Aplicando los métodos de pronóstico, se identifica cual tiene menos error, entre la demanda real y la pronosticada, el más ajustado según las medidas de desempeño para cada serie se muestran en la Tabla 57.

**Tabla 57**. Resumen mejor método

| <b>METODO</b> | <b>Serie</b> |
|---------------|--------------|
| Samira        | Reserva      |
| Samira        | Tinturado    |
| Samira        | Sucio        |

Los resultados de forma gráfica de los pronósticos se muestran a continuación:

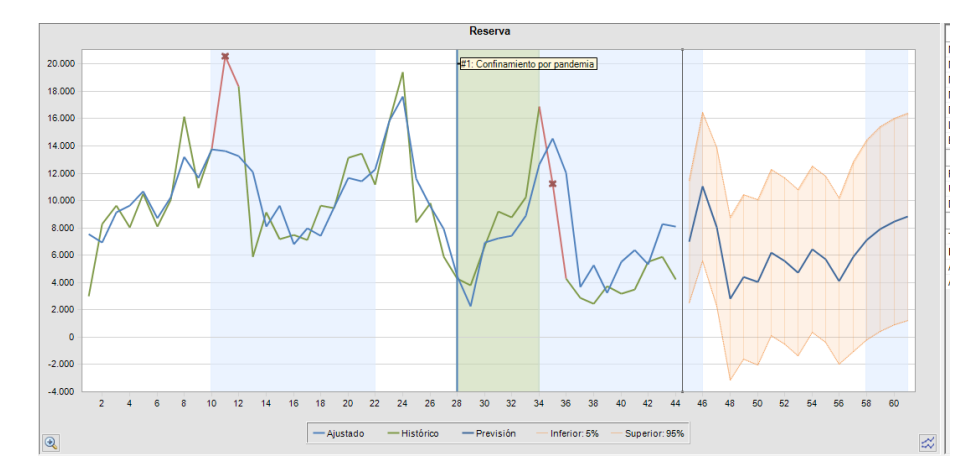

**Figura 42**. Pronósticos para año 2022 lavado reserva

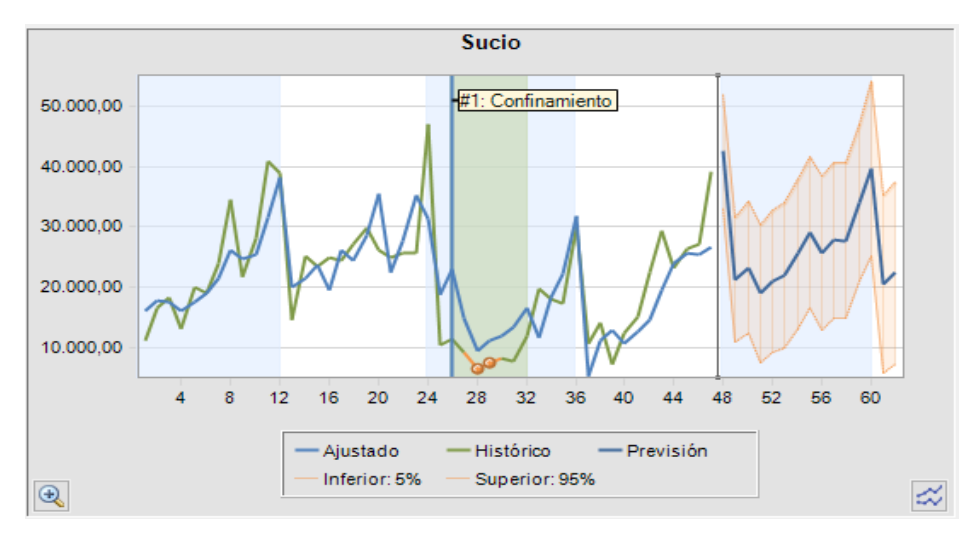

**Figura 43**. Pronósticos para año 2022 lavado sucio

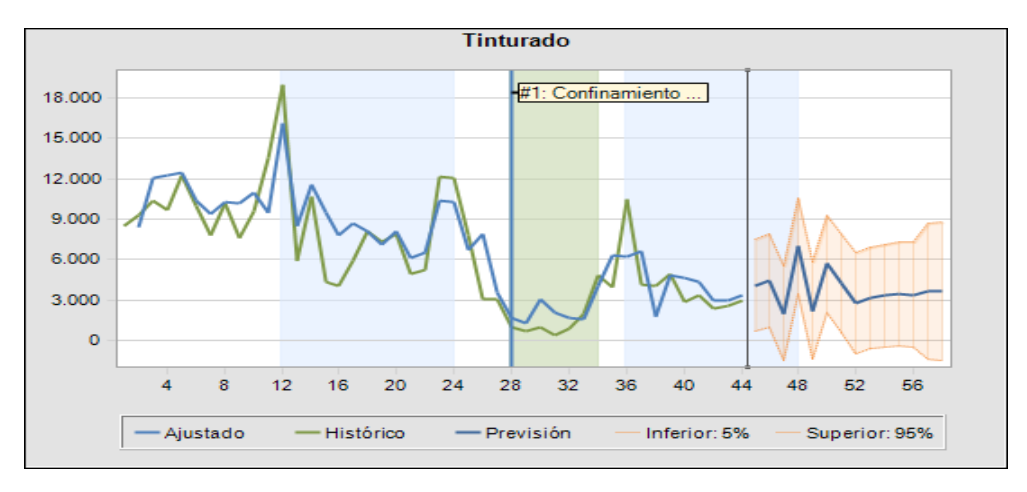

**Figura 44**. Pronósticos para año 2022 lavado tinturado

Los resultados de los pronósticos para el año 2022 de cada mes se muestran en la Tabla 92, para el método con menos error que es el modelo autorregresivo integrado de media móvil estacional "SAMIRA que presenta mejor ajuste de la demanda real vs la pronosticada.

| <b>MES</b>        | <b>PRONÓSTICO DE DEMANDA</b> |                   |                  |  |  |  |  |  |  |  |
|-------------------|------------------------------|-------------------|------------------|--|--|--|--|--|--|--|
|                   |                              |                   |                  |  |  |  |  |  |  |  |
|                   | <b>RESERVA</b>               | <b>SUCIO-STON</b> | <b>TINTURADO</b> |  |  |  |  |  |  |  |
| Enero             | 2.842                        | 17.917            | 2.998            |  |  |  |  |  |  |  |
| Febrero           | 4.459                        | 20.274            | 4.952            |  |  |  |  |  |  |  |
| Marzo             | 4.059                        | 15.933            | 3.082            |  |  |  |  |  |  |  |
| Abril             | 6.231                        | 17.976            | 6.559            |  |  |  |  |  |  |  |
| <b>Mayo</b>       | 5.578                        | 19.522            | 5.072            |  |  |  |  |  |  |  |
| Junio             | 4.740                        | 23.199            | 3.622            |  |  |  |  |  |  |  |
| Julio             | 6.456                        | 27.063            | 3.984            |  |  |  |  |  |  |  |
| <b>Agosto</b>     | 5.710                        | 24.805            | 4.220            |  |  |  |  |  |  |  |
| <b>Septiembre</b> | 4.112                        | 25.507            | 5.943            |  |  |  |  |  |  |  |
| <b>Octubre</b>    | 5.917                        | 26.612            | 5.883            |  |  |  |  |  |  |  |
| <b>Noviembre</b>  | 7.130                        | 33.147            | 4.871            |  |  |  |  |  |  |  |
| <b>Diciembre</b>  | 7.945                        | 29.652            | 4.871            |  |  |  |  |  |  |  |

**Tabla 58**. Pronósticos 2022 de los servicios principales

## **Costos relevantes para el plan de producción**

Para el presente proyecto de investigación es necesario conocer algunos costos relevantes, asociados a los servicios de lavado de prendas jeans como: costo de producción, así como con el costo de mantener un inventario y de tener pedidos sin cubrir, de manera más específica estos costos son:

**Costo del tiempo regular de un trabajador**: Incluye la remuneración total pagados a los empleados (sueldo o salario, comisiones y bonificaciones), más los beneficios sociales (décimo tercer sueldo, décimo cuarto sueldo, fondos de reserva y pago por concepto de vacaciones) y el gasto correspondiente de 12.15% del aporte patronal que le corresponde pagar a la empresa al IESS.

En la empresa Ecuatintex y según la ley vigente que se muestran en el capítulo II de la fundamentación legal, el costo general para un trabajador a tiempo normal por mes es:

## TOTAL COSTO<sub>MANO DE OBRA</sub>

### $=$  INGRESOS DE EMPLEADO + BENEFICIOS SOCIALES + APORTE PATRONAL

Se muestran los cálculos correspondientes para los operarios:

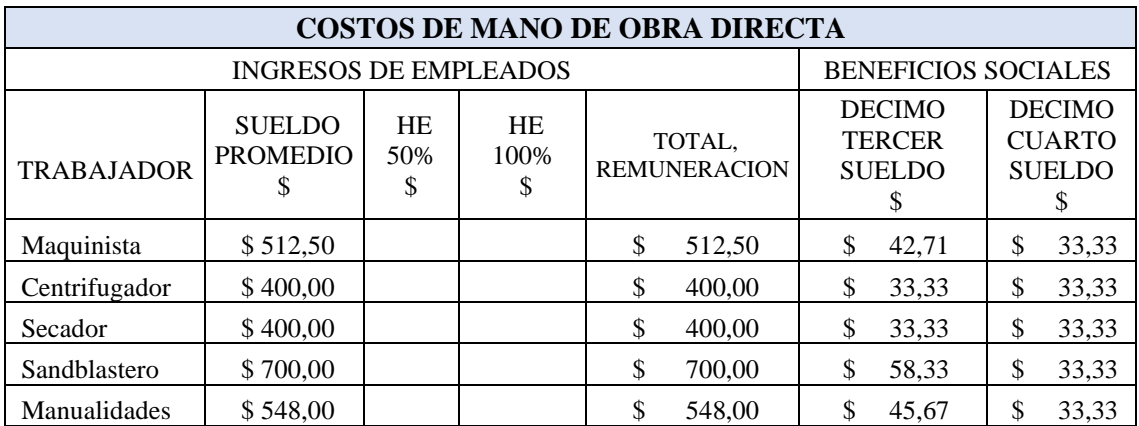

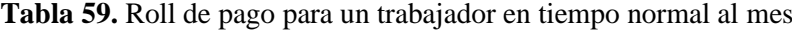

El desarrollo de una planeación agregada requiere de un sueldo general de toda la mano de obra en el proceso productivo, por lo que se usa el promedio general del salario de todos los trabajadores,

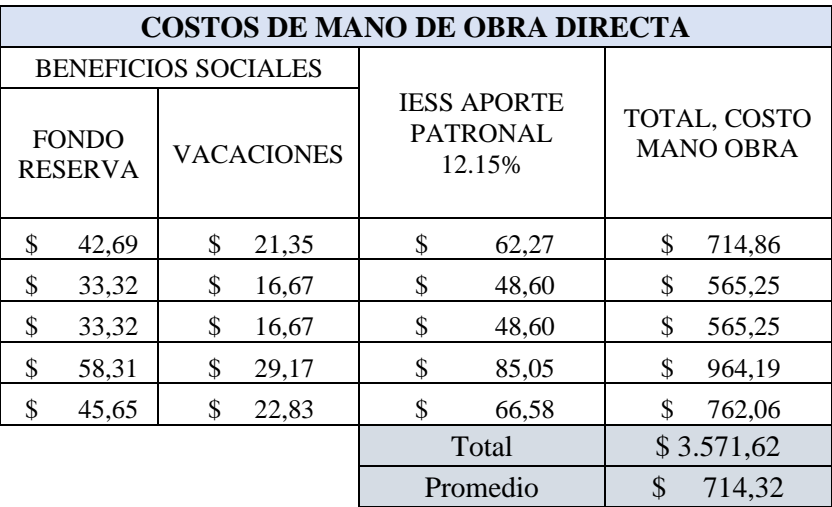

**Tabla 59**. Roll de pago para un trabajador en tiempo normal al mes (continuación)

**Costo de Horas Extras:** el salario promedio de los trabajadores es de \$512,10 la empresa paga actualmente a sus empleados por el motivo de horas extras un monto de \$3,2 por cada hora de lunes a viernes; de sábado a domingo y días festivos la empresa reconoce también a sus trabajadores por cada hora de trabajo un valor de \$4,27, los cálculos se basan según el código de trabajo tal como se encuentra estipulado en la fundamentación legal del capítulo II.

**Costo de un trabajador a contrato eventual:** es necesario conocer también, cuanto le cuesta a la empresa contratar a un trabajador cortos periodos, referimos cortos periodos a un lapso de 30 a 90 días, que corresponden a un mes o dos meses y en muchos de los casos hasta tres meses.

Como se expone en el código del trabajo con respecto a este tipo de contratos, la cual se encuentra especificada en el fundamento legal del capítulo II, ya que la ley del Ecuador es muy exigente cuando se trata de emplear a un nuevo trabajador. En la Tabla 96, se da a conocer el gasto general que tiene la empresa por un trabajador, cuyo contrato es eventual y que puede tener de permanecían de 30 a 180 días máximo

**Tabla 60**. Costo de un trabajador eventual

| <b>COSTO DE MANO DE OBRA DIRECTA EVENTUAL</b> |                                                            |                   |                        |                            |                            |                  |            |                              |                       |
|-----------------------------------------------|------------------------------------------------------------|-------------------|------------------------|----------------------------|----------------------------|------------------|------------|------------------------------|-----------------------|
|                                               | <b>INGRESOS DE EMPLEADOS</b><br><b>BENEFICIOS SOCIALES</b> |                   |                        |                            |                            |                  |            |                              |                       |
| Trabaja-<br>dor                               | Sueldo<br>Promedio                                         | Incremento<br>35% | Total.<br>remuneración | Décimo<br>tercer<br>sueldo | Décimo<br>cuarto<br>sueldo | Fondo<br>Reserva | Vacaciones | Aporte<br>patronal<br>12.15% | costo<br>mano<br>obra |
| <b>Operario</b>                               | \$400.00                                                   | \$140.00          | \$540.00               | \$45.00                    | \$33,33                    | \$44.98          | \$22.50    | \$65.61<br><b>Total</b>      | \$751,43<br>\$751,43  |

### **Costos asociados con cambios en el índice de producción**

Los costos típicos en esta categoría son aquellos que comprenden la contratación, la capacitación y el despido del personal

• **Costo de contratación:** Son los costos que enfrenta la empresa al adquirir nuevo personal para que realice un trabajo en específico. Según [18], plantea que los costos relacionados con la rotación de personal implican costos primarios, secundarios y terciarios, como son reclutamiento, publicidad, capacitación, selección de trabajador, salario del personal encargado, entrega de equipos de protección entre otros, en el tabla 97 se presentan las estimaciones que incurren en este costo, el análisis se realizó en conjunto con la parte contable y el investigador que dio como resultado un costo de \$56,65 por cada trabajador contratado.

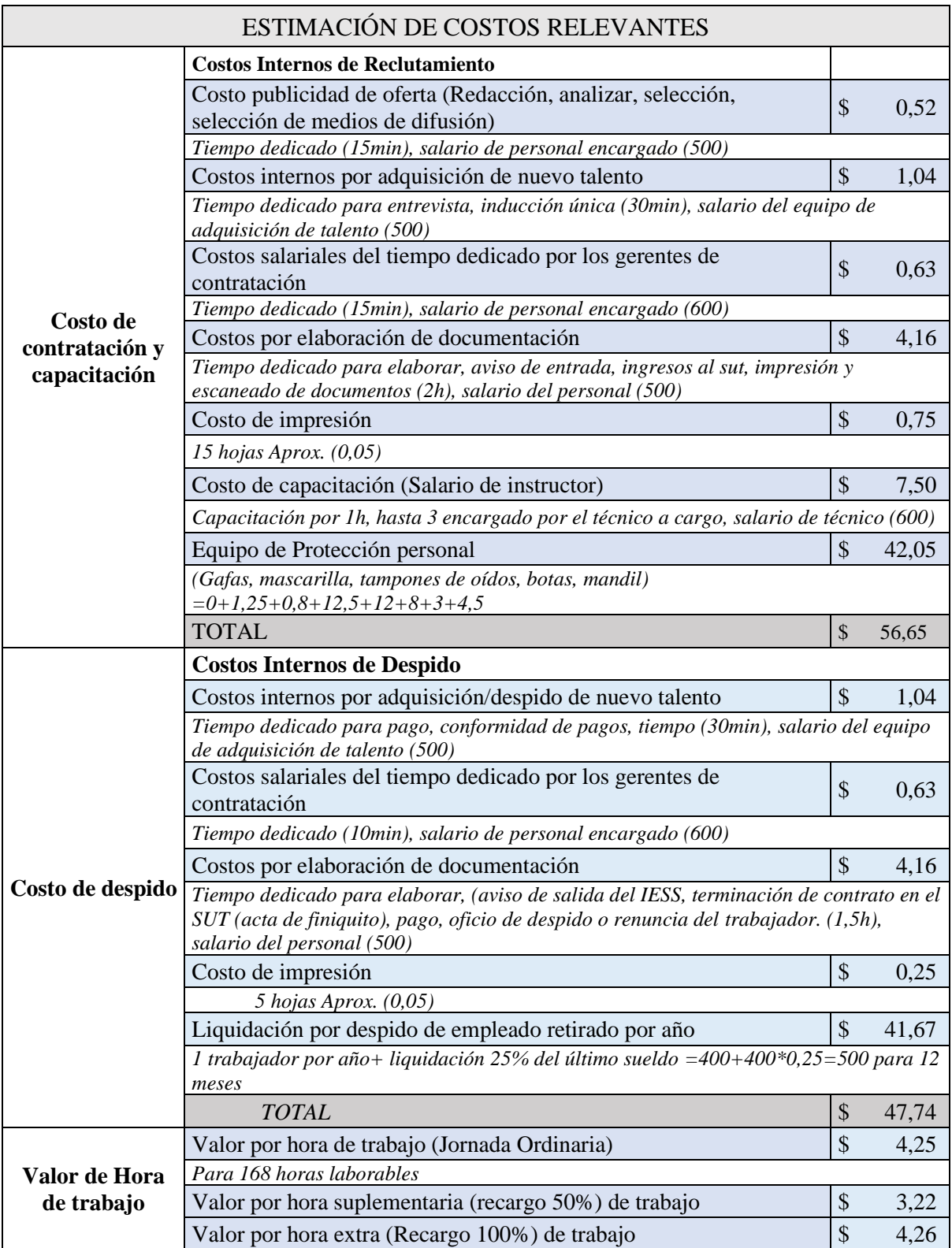

**Tabla 61**. Estimación de costos relevantes para la planeación

• **Costo de despido**: En [10], entre los costos de despido figuran los costos de las entrevistas de salida, el pago de indemnización por cese de empleo, entre otros en la Tabla 61, se presenta de forma más detallada los costos asociados al despido de personal, teniendo como resultado \$47,74.

## **Costos improductivos**

La empresa Ecuatintex al ser una empresa que presta servicios tangibles, ya que es una fábrica de servicios de lavandería, es posible utilizar la planeación agregada la cual se centra en el procesamiento prendas jeans de acuerdo a una solicitud de servicio y no para generar inventarios. Por consiguiente, los productos terminados no están disponibles para responder a variaciones de la demanda sino en los registros de trabajo.

Los costos de mantenimiento aplicaría más a la adquisición de material primas como son los productos químicos necesarios para el lavado y tinturado de las jeans, ya que son una inversión, representa capital en retención, y un exceso de compras en estos productos químicos, genera costos de mantenimiento, debido a que los químicos debe ser almacenados bajo ciertas normativas, es necesario y recomendación del investigador realizar una investigación sobre control de inventarios en esta área para analizar las cantidades adecuadas, la frecuencia de pedido de acuerdo al nivel de utilización de los materiales.

Con lo mencionado en lo anterior un exceso de producción representa un costo de tiempo improductivo, por la mano de obra, maquinaria y energía que la empresa debe asumir, mas no un costo por tener inventario en stock

### **Costo del inventario agotado en el proceso de reserva, sucio y tinturado**

En costo asociado en la empresa se genera al no poder producir y a la vez no cumplir con el pedido solicitado; en donde para el proceso de reserva, sucio y tinturado, el costo para la empresa por servicio no procesado de una unidad es la diferencia entre el valor de la venta de una unidad producida y el costo de producción de dicha unidad, en otras palabras, es la ganancia por cada prenda no producida, se muestra en la tabla 98 los resultados.

|                  | <b>Costo Unitario</b> |      | Prenda<br><b>Unidad</b> | <b>Precio</b> | Costo por<br>faltante |
|------------------|-----------------------|------|-------------------------|---------------|-----------------------|
| <b>Reserva</b>   |                       | 0.90 |                         | \$1,30        | \$<br>0,40            |
| <b>Sucio</b>     |                       | 0.90 |                         | \$1,55        | \$<br>0,65            |
| <b>Tinturado</b> |                       | 0.70 |                         | \$1,00        | 0,30                  |

**Tabla 62**. Costos por faltantes

## **PLANIFICACIÓN AGREGADA EN LA EMPRESA ECUATINTEX**

La planificación agregada o también llamada planificación de ventas y operaciones asegura un equilibro entra los planes de oferta y demanda, así mismo permite tener una visión de los niveles de recursos agregados a futuros, en la empresa Ecuatintex que ofrece el servicio de lavandería y tintorería en prendas jeans le resulta de vital importancia evaluar la opción más económica respecto a los costos de capital intensivo en el proceso productivo.

Entonces, el objetivo del método es minimizar el impacto en la utilidad por la acción de la planeación de la fuerza de trabajo directa que opera para un horizonte de planeación de 12 meses del año 2022 para los servicios de lavandería que ofrece la empresa. Es decir que el costo total de las decisiones de contratar o despedir, utilización de la mano de obra, materia prima sea el mínimo.

## **Recopilación de información**

**Pronósticos de la demanda:** con el estudio de series de tiempo y los diferentes métodos de pronósticos, para los principales servicios de lavado en la empresa, las proyecciones para el año 2022 de cada mes por unidad son las siguientes:

| En.                     | Feb.   |        |        |        | Mzo. Abr. My. Jun. Jul.  |        |        | Agt. Sept. Oct. |        | Nov.   | Dic.   |
|-------------------------|--------|--------|--------|--------|--------------------------|--------|--------|-----------------|--------|--------|--------|
|                         |        |        |        |        |                          |        |        |                 |        |        |        |
|                         |        |        |        |        | <b>LAVADO RESERVA</b>    |        |        |                 |        |        |        |
| 2.842                   | 4.459  | 4.059  | 6.231  | 5.578  | 4.740                    | 6.456  | 5.710  | 4.112           | 5.917  | 7.130  | 7.945  |
|                         |        |        |        |        | <b>LAVADO SUCIO-STON</b> |        |        |                 |        |        |        |
| 17.917                  | 20.274 | 15.933 | 17.976 | 19.522 | 23.199                   | 27.063 | 24.805 | 25.507          | 26.612 | 33.147 | 29.652 |
| <b>LAVADO TINTURADO</b> |        |        |        |        |                          |        |        |                 |        |        |        |
| 2.998                   | 4.952  | 3.082  | 6.559  | 5.072  | 3.622                    | 3.984  | 4.220  | 5.943           | 5.883  | 4.871  | 4.871  |

**Tabla 63**. Resumen de pronósticos de los principales servicios de lavado

### **Requerimientos de producción**

Los pronósticos de la demanda para el año 2022 están sujetos a errores, De acuerdo con el MAPE para los servicios de lavado Reserva, Sucio-Ston, y Tinturados estos errores son: 20,51%, 17,62%, 22,54%, respectivamente, teniendo un error general promedio de 20,3%, basados en Chase, es recomendable tener una colcho de capacidad para asegurar la producción ante una variación de la demanda, para este caso en estudio se aplica un 20% a todos los servicios, los resultados se tienen en la siguiente tabla.

**Tabla 64**. Requerimientos de producción

|                                        | En   | <b>Feb</b> | Mzo Abr   |      | My         | Jun  |
|----------------------------------------|------|------------|-----------|------|------------|------|
| Requerimiento de producción Reserva    | 3411 | 5352       | 4872      | 7478 | 6694       | 5689 |
| Requerimiento de producción Sucio-Ston | 8781 | 8583       | 8385      | 8187 | 7989       | 7791 |
| Requerimiento de producción Tinturado  | 2406 | 8443       | 2650      | 6836 | 5088       | 3299 |
|                                        | Jul  | AΩ         | Sept Oct  |      | <b>Nov</b> | Dic. |
| Requerimiento de producción Reserva    | 7748 | 6853       | 4935 7101 |      | 8556       | 9534 |
| Requerimiento de producción Sucio-Ston | 7593 | 7395       | 7197      | 6999 | 6801       | 6604 |
| Requerimiento de producción Tinturado  | 3745 | 3994       | 4104      | 4044 | 4351       | 4351 |

**Días laborables mensual:** estos varían de mes a mes ya que están sujeto a restricciones legales, descritos en el capítulo II de la fundamentación legal, ya que existen días no recuperables para los trabajadores, hay que tomar en cuenta además las políticas de la empresa respecto a las vacaciones, en la tabla siguiente se muestran los días y fechas

| Año Nuevo                                  | Sábado 1 de enero 2022                          | No recuperable, se une al domingo 2                                               |
|--------------------------------------------|-------------------------------------------------|-----------------------------------------------------------------------------------|
| Carnaval                                   | Lunes 28 de febrero y<br>martes 1 de marzo 2022 | Feriado de carnaval, no recuperables, se unen al<br>sábado 26 y domingo 27        |
| <b>Viernes Santo</b>                       | Viernes 15 de abril<br>2022                     | No recuperable, se unen al sábado 16 y domingo 17                                 |
| Día del Trabajo                            | Domingo 1 de mayo<br>2022                       | No recuperable, pasa al lunes 2 de mayo, se une al<br>sábado 30 y domingo 1       |
| <b>Batalla del</b><br>Pichincha            | Martes 24 de mayo<br>2022                       | No recuperable, pasa al lunes 23, se une al sábado<br>21 y domingo 22             |
| Primer Grito de la<br><b>Independencia</b> | Miércoles 10 de agosto<br>2022                  | No recuperable, pasa al viernes 12 de agosto, se une<br>al sábado 13 y domingo 14 |
| Independencia de<br>Guayaquil              | Domingo 9 de octubre<br>2022                    | No recuperable, pasa al lunes 10 de octubre, se une<br>al sábado 8 y domingo 9    |
| Día de los Difuntos                        | Miércoles 2 de<br>noviembre 2022                | No recuperable, pasa al viernes 4 de noviembre, se<br>une al sábado 5 y domingo 6 |
| Independencia de<br><b>Cuenca</b>          | Jueves 3 de noviembre<br>2022                   | No recuperable, se une al feriado de Difuntos                                     |
| <b>Navidad</b>                             | Domingo 25 de<br>diciembre 2022                 | No recuperable, se une al sábado 24                                               |
| <b>Vacaciones de</b><br>personal           | 30 de diciembre al 9 de<br>enero                | Se realizan tareas de mantenimiento en toda la<br>planta                          |

**Tabla 65.** Calendario 2022 empresa Ecuatintex

Aplicando la función *díaslab* en Excel podemos encontrar de manera rápida los días laborables según las fechas de vacaciones o feriados por mes:

**Tabla 66**. Días laborables mensuales

| mes                                                 |  | en. feb. mzo. abr. my. jun. jul. agt. sept. oct. nov. dic. |  |  |  |  |  |
|-----------------------------------------------------|--|------------------------------------------------------------|--|--|--|--|--|
| Días laborables 16 19 22 20 20 22 21 22 22 20 22 21 |  |                                                            |  |  |  |  |  |

**Costos involucrados:** Se presenta un resumen de todos los costos que intervienen en la elaboración de plan, el estudio y estimaciones se lo realizo anteriormente.

**Tabla 67**. Costos relevantes para la planeación

| <b>COSTOS</b>               |        |        |                            |  |  |  |  |  |  |  |
|-----------------------------|--------|--------|----------------------------|--|--|--|--|--|--|--|
| Costo mano de obra regular  | \$     | 714,32 | /mes/trabajador            |  |  |  |  |  |  |  |
| Costo mano de obra eventual | \$     | 751,32 | /mes/trabajador            |  |  |  |  |  |  |  |
| Costo de contratar          | \$     | 56,65  | /Trabajador                |  |  |  |  |  |  |  |
| Costo de despido            | \$     | 47,74  | /Trabajador                |  |  |  |  |  |  |  |
| Costo hora regular          | \$     | 4,25   | /hora                      |  |  |  |  |  |  |  |
|                             |        |        | *Para 168 horas laborables |  |  |  |  |  |  |  |
| Costo tiempo extra (50%)    | \$3,22 |        | /hora                      |  |  |  |  |  |  |  |
| Costo tiempo extra (100%)   | \$4,26 |        | /hora                      |  |  |  |  |  |  |  |

Así mismo de tienen los costos de material químico como son tintes, detergentes suavizantes etc., necesarios para procesar las prendas jeans.

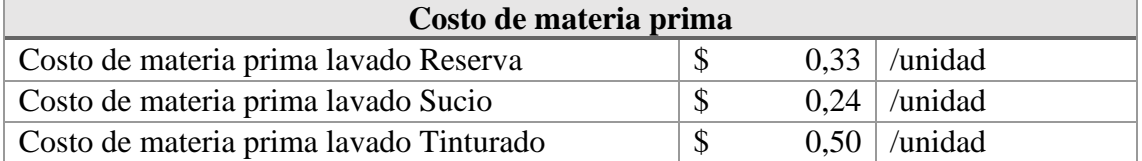

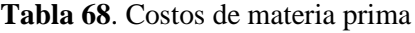

**Horas de trabajo requeridas para los servicios de lavado**: mediante el estudio de tiempo, capacidad y los análisis hombre-máquina como resultado se tiene:

**Tabla 69.** Horas dedicadas a procesar los principales servicios de lavado

| Horas de trabajo requeridas Reserva | $0,0943$   horas/unidad |
|-------------------------------------|-------------------------|
| Horas de trabajo requeridas Sucio   | $0,0660$   horas/unidad |
| Horas de trabajo requeridas         | $0,0361$   horas/unidad |
| Tinturado                           |                         |

## **Planeación agregada aplicada al sector de servicios de lavandería Ecuatintex**

En la empresa el trabajo se realiza en una jornada de 8 horas, y dependiendo de la cantidad de prendas a procesar se trabaja a tiempo extra para satisfacer la demanda, la empresa en estudio pertenece al sector terciario ya que brinda el servicio de lavado y el enfoque de la planeación está en los costos de la fuerza de trabajo y los costes de materia prima, como son los productos químicos usados para procesar las prendas. Los servicios de lavado en estudio son pedidos que realicen los clientes de acuerdo con sus necesidades, por lo que una vez que son procesados pasan a la bodega de productos terminados y son transportados por los vehículos de la empresa o bien por el mismo cliente.

Tomando en cuenta las consideraciones antes expuestas de la empresa, se procede a realizar 4 planes a agregados, tanto para el servicio de lavado de reserva, sucio-ston, y tinturados, los modelos aplicables de planeación para empresas de servicios son los mismo usados para las empresas manufactureras con alguna variaciones o bien combinaciones entre ella según sea necesario llamadas también planes mixtos, salvo que éstos planes no tienen la opción de formar un inventario de previsión para los siguientes

meses [9]. Se da un papel más activo a la administración de la demanda, ya que para este sector su enfoque principal es los costos por mano de obra, costos por tiempos improductivos y materia prima para su procesamiento.

Para realizar el cálculo de los distintos modelos de producción, se utiliza la ayuda de una hoja de cálculo en Excel verticalmente detalla las variables que intervienen en cada uno de los modelos como: producción, días de trabado, demanda, costos, etc., y horizontalmente muestra el periodo de tiempo donde se desarrolla cada uno de los cálculos de la parte vertical.

# **Plan Agregado de Producción 1: Producción Exacta con Fuerza de Trabajo Variable**

También llamada estrategia de persecución, esta estrategia requiere simplemente ajustar la fuerza de trabajo según sea necesario para satisfacer la demanda, contratando o despidiendo trabajadores en cada periodo, en una jornada de 8 horas laborables.

Se procede a calcular las horas de producción requeridas para cada tipo de lavado, como los tres servicios de lavado tienen diferentes tiempos de procesamiento se calcula por separado para luego unificar el tiempo total requerido y sus costos, el cálculo para el primer mes se muestra a continuación.

Horas de producción requeridas Reserva<sub>enero</sub> = 3.411unid 
$$
\times \frac{0,09436 h}{unid} = 322 h
$$

Horas de producción requeridas SucioSton $_{\mathit{enero}} = 21.501$  unid  $\times$ 0,0661 ℎ  $\frac{1}{u} = 1421.2 h$ 

$$
Horas de producción requeridas Tinturado_{enero} = 3.598 \text{ unid} \times \frac{0.03612 \text{ h}}{\text{unid}} = 130 \text{ h}
$$

El total de horas de producción requeridas para el mes de enero es 1873,1 horas  $(312,9h + 1421,2h + 130h)$ , el mismo procedimiento se realiza par los meses siguientes como se muestran en la Tabla 70.

Se calcula las horas al mes por trabajador, mediante los días hábiles por el número de horas de una jornada de trabajo de 8 horas para el mes de enero se tiene:

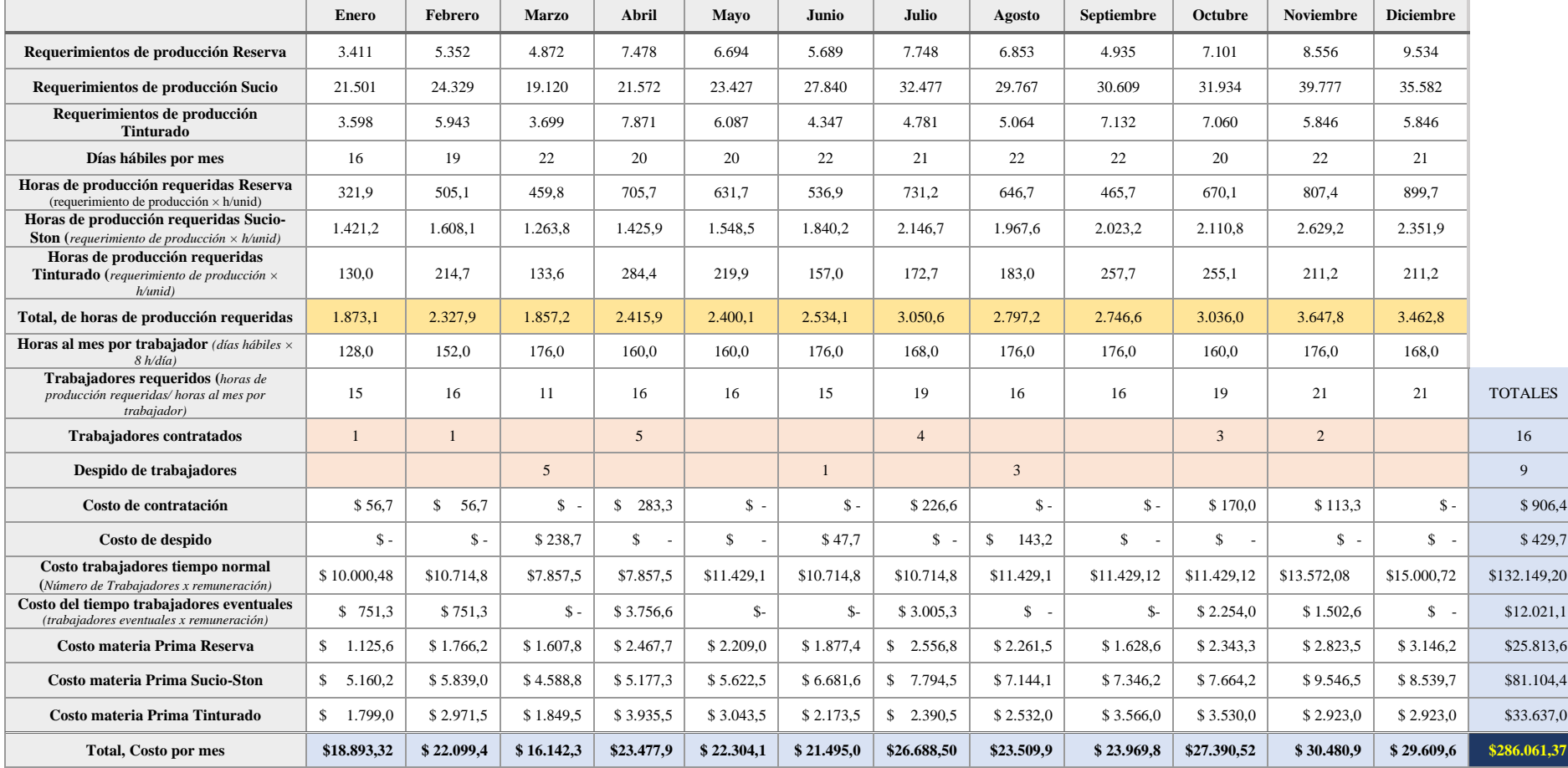

## **Tabla 70**. Producción Exacta con Fuerza de Trabajo Variable

Horas por trabajado $r_{\text{enero}} = 16$  dias  $\times$  8 horas = 128 horas

El cálculo es similar para los demás meses los resultados se muestran en la Tabla 70. Para encontrar el número de trabajadores necesarios para cada mes se aplica la siguiente formula:

$$
Trabaja dores requeridos_{enero} = \frac{horas de producción requeridas}{horas al mes por trabajo} = \frac{1873,1}{128}
$$

$$
= 14,6 Trabaja dores \cong 15 Trabaja dores
$$

De esta forma se sabe el número total de trabajadores necesarios en cada mes y cuantos se deben contratar y despedir, los costos por trabajadores a jornada laboral normal y de planta se calcula con la remuneración de \$724,32, los trabajadores que entren con contrato eventual se calcula con la remuneración de 751,32, en el mes de enero por ejemplo se tiene una mano de obra de 15 trabajadores, pero uno de ellos entra con contrato eventual ya que a finales del 2021 se terminara con 14 trabajadores, se tiene 14 trabajadores con el sueldo de planta y 1 trabajador con contrato eventual que da como resultado \$9.963,48 y \$751,3 respectivamente.

Finalmente se calcula el costo por materia prima usado por cada mes, depende del proceso de lavado cada uno tiene su propio costo y la cantidad de prendas que se realizaran al mes en la Tabla 103 se muestran todos los costos unificados.

El primer plan agregado unifica los costos por contratar, despedir, salarios de trabajadores de planta y eventuales, así como el coste de materia, cuyo costo total asciende a \$286.061,37.

# **Plan de Producción 2: Fuerza de Trabajo Constante con tiempo extra y tiempos improductivos**

En este plan se considera una fuerza de trabajo mínima constante a lo largo de todo el horizonte de planeación en este caso para 12 meses, cuando la demanda sube para los procesos de lavado en estudio se recurre a trabajar en tiempo extra, la hora extra general para un trabajador con un recargo del 50% es de \$ 3,22 por cada hora laborable, y el sueldo por trabajador es de \$ 714,32.

Además, se debe tener en cuenta que la cantidad de horas extras máximo permitidas para un trabajador al día no deben superar las 4 horas, esto en base al código de trabajo presentado en el capítulo II de fundamentación legal.

Se inicia con el cálculo de número de trabajadores, para el proceso de lavado reserva y tinturados se toma la demanda más baja, mientras que para el servicio de lavado sucioston se procede con un promedio de los meses, debido al patrón horizontal que presentaba este último en el análisis de series de tiempo, para los días hábiles se recurre a un promedio general que como resultado 21 días.

 $N$  trabajadores =  $\frac{Requerimientos}{N}$  de producción  $\times$  Horas de trabajo requeridas Dias laborables × horas jornada

Se muestran los cálculos para cada servicio de lavado y se redondea al entero más próximo:

N trabajadores<sub>Reserva</sub> = 
$$
\frac{3.411 \text{ unidades} \times 0.09436 \text{ horas/unidad}}{21 \text{ dias} \times 8 \text{ horas/dia}} = 1.95 \approx 2 \text{ trabaliadores}
$$
  
N trabajadores<sub>sucio</sub> = 
$$
\frac{28.161 \text{ unidades} \times 0.0660 \text{ horas/unidad}}{21 \text{ dias} \times 8 \text{ horas/dia}} = 11.3 \approx 11 \text{ trabaliadores}
$$
  
3.598 unidades × 0.03612 hors/unidad

N trabajadores<sub>Tinturado</sub> = 
$$
\frac{3.598 \text{ unidades} \times 0.03612 \text{ horas/unidad}}{21 \text{ dias} \times 8 \text{ horas/dia}} = 0.8 \approx 1 \text{ trabajador}
$$

Se tiene una fuerza laboral constate de 14 trabajadores en toda la planificación agregada

Se procede a calcular las horas de producción disponibles para cada servicio, con el número de trabajadores y los días hábiles, el cálculo es el mismo para el resto de los meses, mediante la siguiente formula:

Horas de producción disponibles = días hábiles<sub>mes</sub>  $\times$  8 h/día  $\times$  N trabajadores

Para el mes de enero de proceso de reserva se tiene como resultado:

Horas de producción disponible Reserva<sub>enero</sub> = 16 dias × 8 ℎ  $\frac{1}{d} \times 14 = 256$  horas Se calcula, el tiempo necesario para procesar cada prenda dependiendo del servicio de lavado, definido como producción de turno regular, aplicando la siguiente fórmula para el proceso de reserva se tiene:

Producción de turno regular Reserva<sub>enero</sub>

 $=$  horas de producción disponibles / horas requeridas por unidad  $= 256$  horas/0,9436 horas/unidad  $= 2,713$  unidades

La diferencia entre la producción de turno regular y los requerimientos de producción son las unidades antes de tiempo extra, todos lo resultados negativos pasan a ser unidades a tiempo extra, si los valores resultan ser positivos pasan a ser tiempos improductivos debido a que la fuerza de trabajado supera en capacidad a la demanda, que a la final a la empresa le cuesta el tiempo de trabajo de los trabajadores.

Unidades disponibles antes de tiempo extra Reserva<sub>enero</sub> = 2.713 - 3.411 = -698

El valor anterior calculado pasa a ser unidades a tiempo extra, para calcular el costo se procede a calcular el producto entre las unidades en tiempo extra, las horas de trabajo necesarias y el valor de la hora extra, se muestra a manera de ejemplo para el mes de enero del servicio de lavado reserva:

= 698 × 0,094 ℎ/ × \$ 3,22 /ℎ = \$ 212,10

Para los meses que tienen tiempo improductivo su cálculo se realiza multiplicando las unidades con las horas requeridas de trabajo, su costo se calcula mediante la multiplicación de las horas improductivas y el costo del valor de una hora normal de trabajo, se muestra para el servicio de lavado Sucio-ston en el mes de febrero:

*Tempo importductivo Sucio Ston<sub>febrero</sub>* = 967unid × 0,0661 
$$
\frac{h}{unidad}
$$
 = 63,9 horas  
*Costo tiempo importductivo Sucio ston* = 63,98 horas × 4,25  $\frac{\$}{hora}$  = 271,65

Los costos por la mano de obra para se calcula con el total de horas de producción y el costo del valor de normal, el total de horas de producción es la suma de los tres servicios.

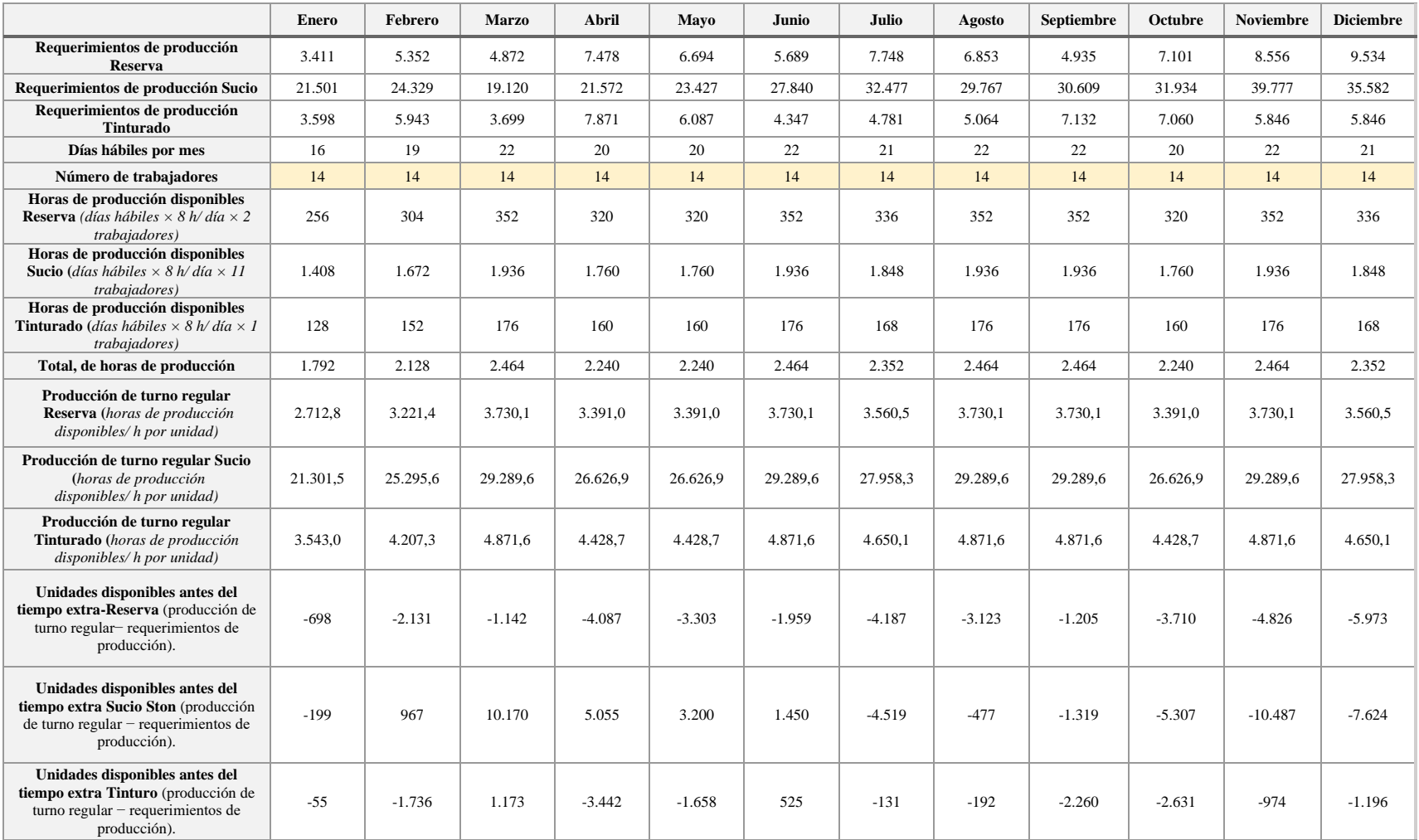

# **Tabla 71**. Fuerza de Trabajo Constante con tiempo extra y tiempos improductivos

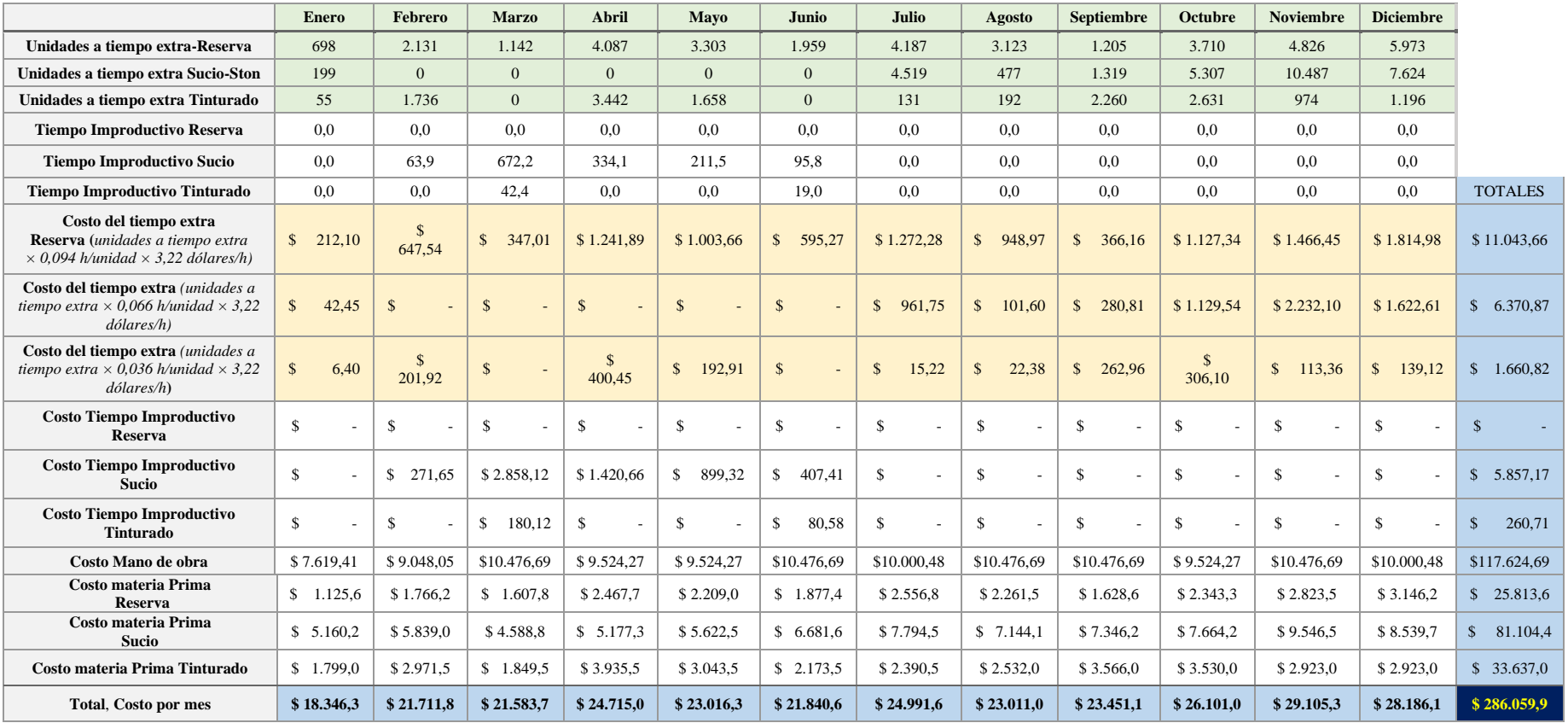

# **Tabla 71**. Fuerza de Trabajo Constante con tiempo extra y tiempos improductivos (continuación)

Tatal de horas de producción =  $256 + 1.408 + 128 = 1.792$  horas

Su costo esta dado por la formula:

Costo de mano de obra<sub>enero</sub> = 1792 horas × 4,25 
$$
\frac{\$}{hora}
$$
 = \$ 7.619,41

Finalmente, se calcula el costo de materia prima con su respectivo costo por unidad y el número de unidades al mes que se procesaran para los diferentes servicios de lavado

El procedimiento es el mismo para cada mes y también para los demás servicios en estudio, se trabaja por separado ya que cada servicio tiene su propio costo, tiempo de procesamiento, pero se unifican los costos totales para cada mes, para así obtener el costo general del plan agregado los resultados se muestran en la Tabla 71.

Además, el plan está restringido ya que como se mencionó los trabajadores no pueden sobrepasar las 4 horas extras al día, en la tabla 72 se muestran la carga en tiempo extra para cada trabajador por mes.

|                  | Unidades a tiempo extra-<br>Reserva | Unidades a tiempo extra<br>Sucio-Ston | extra<br>Unidades a tiempo<br>Tinturado | Días Hábiles | Horas en tiempo extra-<br>Reserva | extra<br>Horas en tiempo<br>Sucio-Ston | extra<br>Horas en tiempo<br>Tinturado | Horas extras totales al<br>mes | por<br>Horas extra al mes<br>trabajador | Horas extra al día por<br>trabajador |
|------------------|-------------------------------------|---------------------------------------|-----------------------------------------|--------------|-----------------------------------|----------------------------------------|---------------------------------------|--------------------------------|-----------------------------------------|--------------------------------------|
| <b>Enero</b>     | 698                                 | 199                                   | 55                                      | 16           | 66                                | 13                                     | $\overline{c}$                        | 81                             | 5,8                                     | 0,4                                  |
| Febrero          | 2.131                               | $\mathbf{0}$                          | 1.736                                   | 19           | 201                               | $\mathbf{0}$                           | 63                                    | 264                            | 18,8                                    | 1,0                                  |
| <b>Marzo</b>     | 1.142                               | $\theta$                              | $\Omega$                                | 22           | 108                               | $\mathbf{0}$                           | $\boldsymbol{0}$                      | 108                            | 7,7                                     | 0,3                                  |
| Abril            | 4.087                               | $\theta$                              | 3.442                                   | 20           | 386                               | $\mathbf{0}$                           | 124                                   | 510                            | 36,4                                    | 1,8                                  |
| Mayo             | 3.303                               | $\theta$                              | 1.658                                   | 22           | 312                               | $\overline{0}$                         | 60                                    | 372                            | 26,5                                    | 1,2                                  |
| Junio            | 1.959                               | $\Omega$                              | $\theta$                                | 22           | 185                               | $\mathbf{0}$                           | $\theta$                              | 185                            | 13,2                                    | 0,6                                  |
| Julio            | 4.187                               | 4.519                                 | 131                                     | 21           | 395                               | 299                                    | 5                                     | 699                            | 49,9                                    | 2,4                                  |
| Agosto           | 3.123                               | 477                                   | 192                                     | 23           | 295                               | 32                                     | 7                                     | 333                            | 23,8                                    | 1,0                                  |
| Septiembre       | 1.205                               | 1.319                                 | 2.260                                   | 22           | 114                               | 87                                     | 82                                    | 283                            | 20,2                                    | 0,9                                  |
| Octubre          | 3.710                               | 5.307                                 | 2.631                                   | 21           | 350                               | 351                                    | 95                                    | 796                            | 56,9                                    | 2,7                                  |
| <b>Noviembre</b> | 4.826                               | 10.487                                | 974                                     | 21           | 455                               | 693                                    | 35                                    | 1184                           | 84,6                                    | 4,0                                  |
| <b>Diciembre</b> | 5.973                               | 7.624                                 | $\mathbf{0}$                            | 20           | 564                               | 504                                    | $\theta$                              | 1068                           | 76,3                                    | 3,8                                  |

**Tabla 72**. Horas extras al día por trabajador.

El costo del plan para el año 2022 es de \$ 286.059,9, con una fuerza de trabajo constante de 14 trabajadores y a tiempo extra para completar con la demanda, existe muchas unidades a tiempo extra por lo que resulta más costo este plan. Si se opta por disminuir la fuerza de trabajo el plan resultaría más económico pero los trabajadores estarían con sobre cagar de trabajo especialmente en los meses con mayor demanda ya que trabajarían más horas extras de lo que dicta la ley, por otro lado, el caso contrario si se aumentara más trabajadores los costos resultaría más elevados y existirían mayores costos improductivos.

# **Plan de Producción 3: Fuerza de Trabajo Constante con tiempo extra-50% y 100% de recargo**

Este plan es adecuados para empresas de servicios enfocados en las horas disponibles por los trabajadores en tiempo normal y tiempo extra del 50% y 100% de recargo, en el plan se considera un número de trabajadores constantes en todos los meses de la planificación, para cumplir con toda la demanda se usa principalmente el tiempo de horas regulares disponibles al mes, si los requerimientos de producción aumentan se recurre a usar el tiempo extra con recargo de 50%, con un máximo de 4 horas al día por trabajador y las unidades restantes se completan con horas entrar pero con el recargo de 100%.

El número de trabajadores adecuados para el plan es un total de 12, ya que una vez elaborada la plantilla en Excel se procede a varía la cantidad de trabajadores y observar el costo total del plan, se genera un costo por despido de 2 trabajadores de \$ 95,48 ya que el año anterior se termina con 14 trabajadores

Las horas de producción requeridas se calcula de la misma forma que se realizó en el plan 1, el valor total se consigue con la sumatoria de cada servicio de lavado en cada mes de la siguiente forma

Total horas de producción requeridas<sub>enero</sub>  $= 322$  horas  $+ 1421$  horas  $+ 130$  horas  $= 1873$  horas

Se aplica el mismo calculó para cada mes.

Al tener 12 trabajadores de planta es necesario conocer las horas de producción en tiempo regular disponibles para el mes de enero por ejemplo se tiene:

Horas en tiempo regular disponible  $= N$  trabajadores x 8 horas x dias habiles

Horas en tiempo regular disponible<sub>enero</sub> =  $12 \times 8 \times 16 = 1.536$  horas

La diferencia entre las horas disponibles en tiempo regular y el total de horas de producción requeridas da como resultado las horas antes en tiempo extra con recargo de 50%, solo si el valor es negativo, este valor pasa a formar parte de las horas en tiempo regular, ejemplo

*Horas antes tiempo regular<sub>enero</sub>* = 
$$
1536 - 1873 = -337
$$
 *horas*

En el mes de enero se da un valor negativo, lo que significa que con 12 trabajadores no es suficiente para satisfacer la demanda, por lo que pasan a ser tiempo extra con 50% recargo.

= 337 ℎ

Para conocer las horas en tiempo regular real usado, se procede a aplicar una condición en la casilla de Excel:

> $= SI(Horas)$ en tiempo regular disponibles  $-$  Total de horas de producción requeridas $) < 0$ para el valor si verdadero: Horas en tiempo regular disponibles para el valor falos : Total de horas de producción requeridas

El mismo análisis se realiza para calcular las horas antes de tiempo regular con recargo del 100%, se conoce inicialmente las horas en tiempo extra (50%) máximo:

Hora Extra diponibles (50% recargo) = 4 horas al dia  $\times$  12 trabajares  $\times$  16 dias  $= 768 \text{ hours}$ 

Se aplica la siguiente condición:

$$
SI(Horas en tiempo regular - Horas extra disponibles > 0)
$$

para el valor si verdadero: Horas extra disponibles recargo 50% − 50%

### para el valor si  $f$ also = 0

Los valores negativos en las horas antes de tiempo regular con 100% recargo, son las horas de tiempo regular con 100% de recargo, pero con signo positivo.

Se calculan los costos de las horas en tiempo extra de 50% y 100% recargo, con su respectivo valor por hora; \$ 3,22 y \$ 4, 26 respectivamente.

(50% ) = 337,0 × \$ 3,22\$ = 1.085,1 \$

Costo por Horas extra (100% Recargo)<sub>octubre</sub> =  $156 \times $4,26$ = 664,6 $$ 

Los costos de mano de obra se calculan con el número de empleados en este caso 12 trabajadores y la remuneración mensual de 712,32, es el mismo para todos los meses. Por último, se calcula los costos de materia prima de manera similar como se mostró en los anteriores planes, el procedimiento es el mismo para todos los meses los resultados se muestran en la Tabla 73, con sus respectivos costos totales por mes y el costo general del plan.

El plan muestra una reducción de costos por mes cuando se tiene a 12 trabajadores de planta, en este caso se trabaja con un mínimo de mano de obra, por lo cual no se genera tiempos improductivos, si la demanda sube se completa con las horas de tiempo extra al 50% y 100% de recargo según será necesario, se puede observar en el los últimos meses del año se requiere trabajar en tiempo extra al 100%, pudiendo ser días como fines de semana o festivos, el costo global del plan es \$276.13.1, se aprecia una disminución a diferencia de los otros planes.

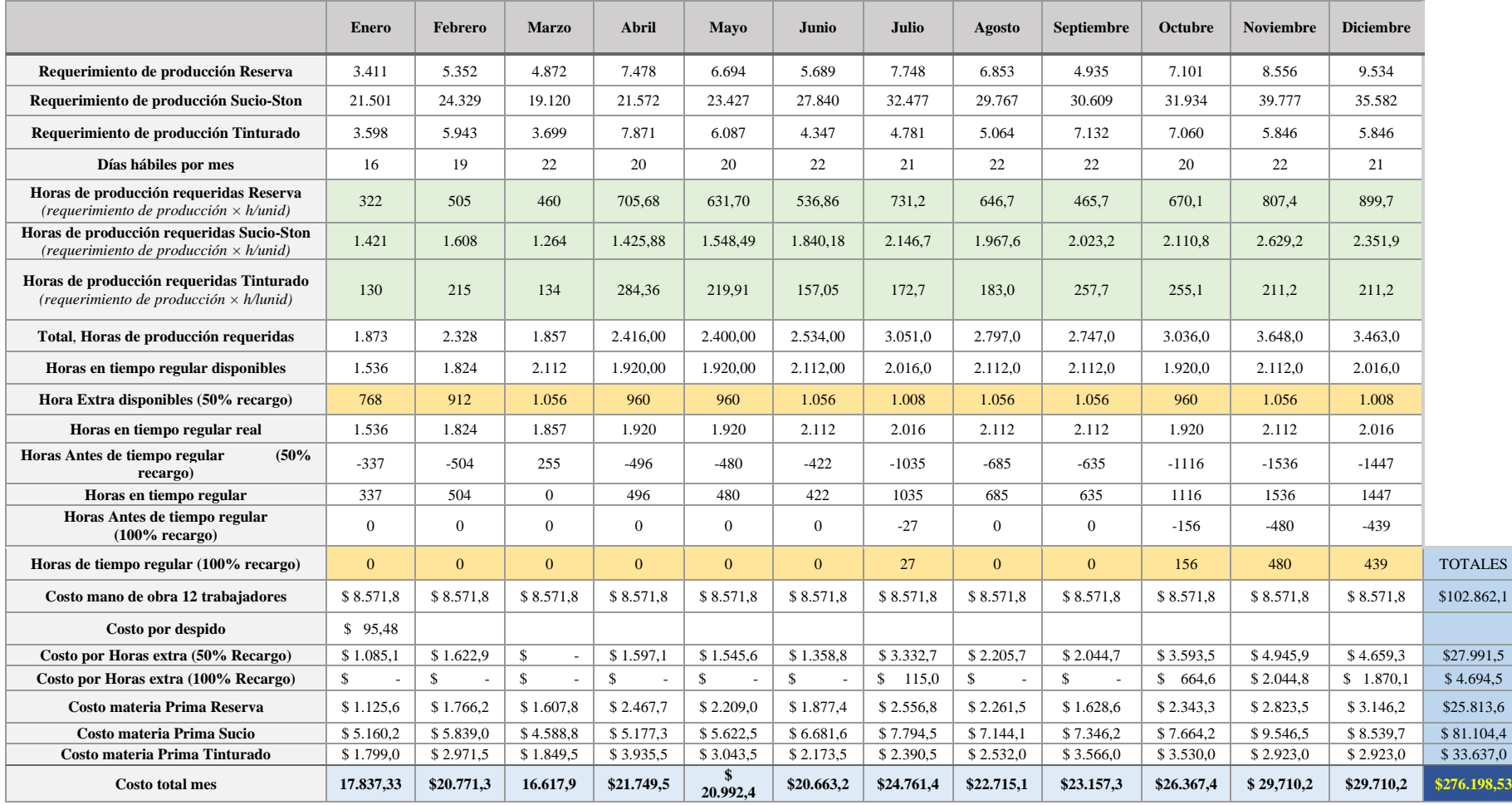

# **Tabla 73.** Fuerza de Trabajo Constante con tiempo extra-50% y 100% de recargo

## **Plan de Producción 4: Fuerza de Trabajo Constante, tiempo improductivo y servicio agotado**

Producir para cubrir la demanda promedio esperada durante los próximos 12 meses con el fin de mantener una fuerza de trabajo constante. Este número de trabajadores constante se calcula encontrando el número promedio de trabajadores necesarios por día.

Para encontrar la fuerza laborar requerida para cada servicio se toma el total de los requerimientos de producción y multiplicarlo por el tiempo necesario para cada unidad. Luego se divide el resultado entre el tiempo total que una persona va a trabajar para el servicio de lavado reserva se muestra en calculó a continuación

> Número de trabajadores reserva  $=$  (78.223 unidades  $\times$  0,0943 horas por unidad)  $\div$  (247 días  $\times$  8 horas al día) = 4 trabajadores

Se aplica el mismo calculó para los demás servicios en estudio, los resultados son 11 trabajadores para el servicio de lavado sucio-ston y 1 trabajador para el servicio de tinturado, con un total de 16 trabajadores de manera constante para los 12 meses

Como es un servicio no se permite una acumulación en el inventario en su lugar pasan a ser tiempos improductivos, y la escasez o faltantes son servicios no procesados en cada mes. Los balances negativos en las unidades faltantes indican no se ha cumplido con el servicio. Esto quiere decir que se han generado perdidas por ventas futuras, por otro lado, los balances con valores positivos son las unidades con tiempo improductivo. Los costos asociados al plan por faltantes son los siguientes:

**Tabla 74**. Costos por faltantes

|                                   | <b>Reserva</b> |             | <b>Sucio</b> |             | Tinturado |      |
|-----------------------------------|----------------|-------------|--------------|-------------|-----------|------|
| Costo por faltantes $\frac{1}{2}$ |                | $0.40$   \$ |              | $0,65$   \$ |           | 0.30 |

Se procede a elaborar el plan, los cálculos se realizan por separado para cada servicio por tener diferentes tiempos de procesamiento, así como costos, pero al final se unifican todos los costos en cada mes para así obtener el costo global de la planeación

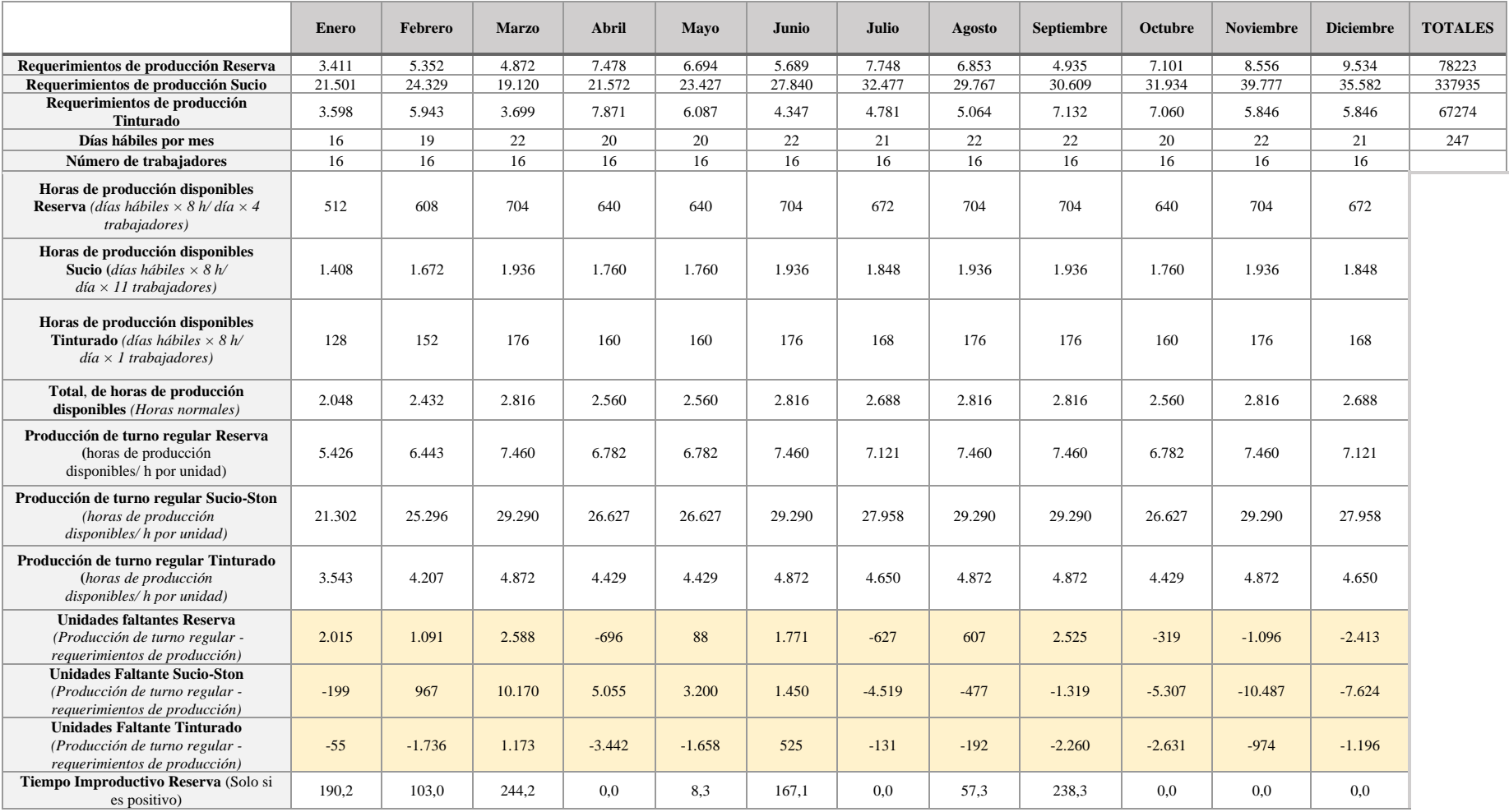

# **Tabla 75**. Fuerza de Trabajo Constante, tiempo improductivo y servicio agotado

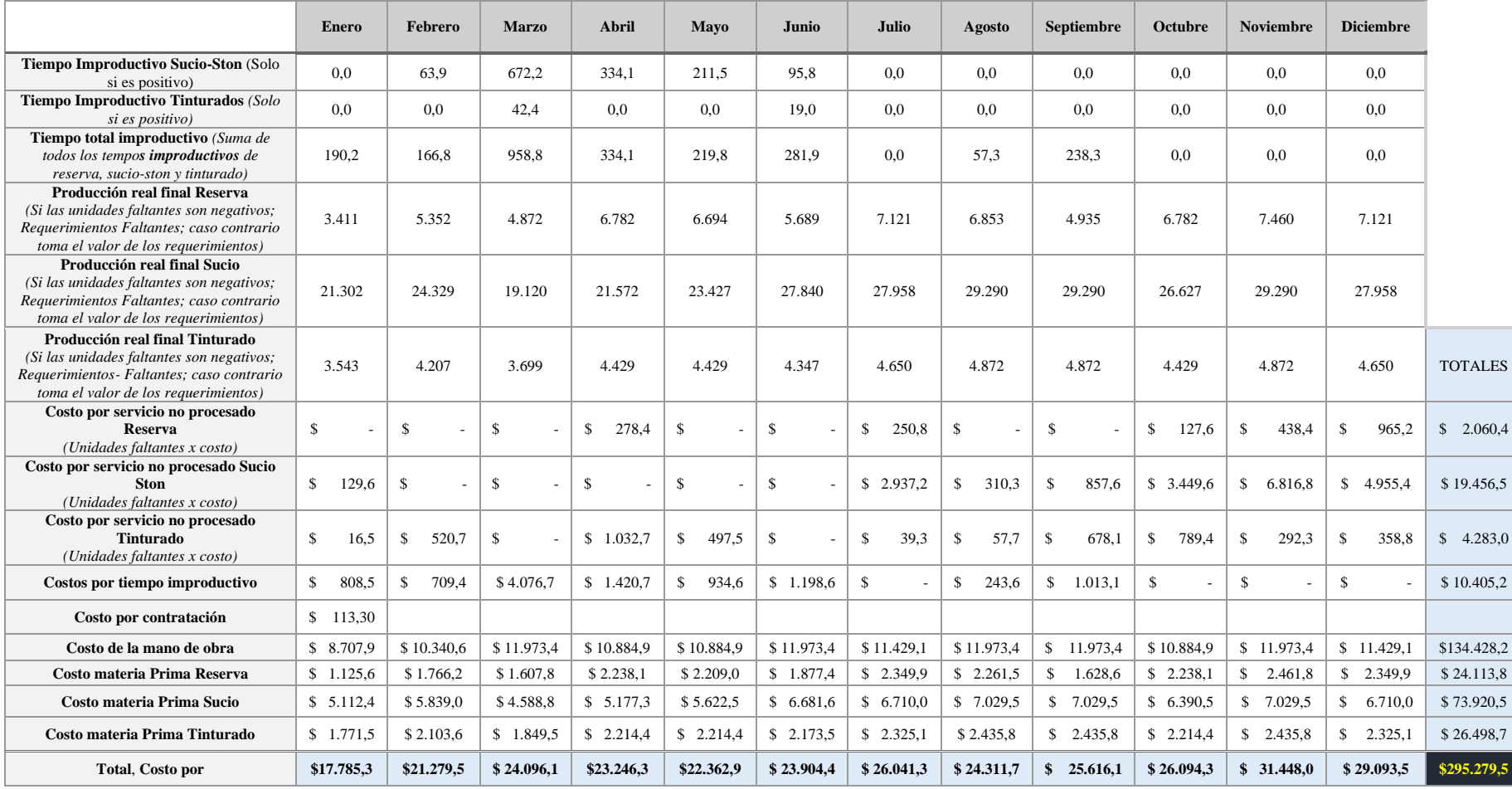

# **Tabla 75**. Fuerza de Trabajo Constante, tiempo improductivo y servicio agotado (continuación)

Los costos de la mano de obra se calculan por las horas en tiempo normal y el valor de la hora de cada trabajador, los costos por servicio no procesado o bien por faltante esta dado por el siguiente calculo.

#### Costos por servicio no procesado = Unidades faltantes  $\times$  costo por faltante

Para modo de ejemplo en el mes de éneo el proceso de lavado sucio-ston se da un balance negativo por cual se procede a calcular su costo:

Costos por servicio no procesado sucio – ston $_{enero}$  = 199 unidades  $\,\times\,$ \$ 0,65 unidad  $=$  \$ 129.35

El cálculo anterior se aplica para los balances que tengan signo negativo ya que si son valores positivos representan un tiempo improductivo y este valor del costo esta dado por las horas improductivas total de cada servicio de lavado y el costo de la mano de obra en tiempo regular, por otro lado, existen unidades que no se procesaran por lo cual la producción real está dada por la siguiente decisión:

> $Si =$  unidades faltantes son negativos; Valor si verdadero: Requerimientos - Faltantes Valor si falso: toma el valor de los Requerimientos

En el mes de enero en el servicio de Reserva se tiene un requerimiento de producción de 3.411 unidades, como la mano de obra en ese periodo puede realizar el trabajo un total 5.426 prendas no se generan faltantes, todas las unidades pronosticadas en el mes se pueden procesar, pero el excedente de unidades genera costos por tiempos improductivos. A diferencia para el proceso sucio-ston que requiere 21.501 prendas, solo que la mano de obra para el periodo en tiempo regular puede dar servicio para 21.302 prendas, la diferencia de estos valores da como resultado la producción real de 21.302, este último resultado se multiplica por el costo de materia prima.

Los cálculos se aplican para cada mes y al final se suman todos los costos involucrados, la Tabla 75 se muestran los cálculos, el costo del cuarto plan agregado es de \$295.279,5 en el cual se incluyen costos por servicios no producidos, costos por tiempo

improductivos, además se añade los costos por materia prima de cada servicio, puesto que en ciertos meses no se cumple con la demanda las unidades faltantes no se producen y finalmente se toma en cuenta el costo de la mano de obra para los 14 trabajadores en una jornada normal de 8 horas.

## **Resumen de planes agregados**

En la tabla 76 se muestra el resumen general de los modelos de planeación agregada aplicados para la empresa Ecuatintex, se puede detallar los costos generales de contratación, despido, mano de obra, costos por tiempos improductivos, por faltantes y los costos de materia prima involucrados en los servicios de lavado; Reserva, Sucio-ston y Tinturados para un horizonte de planeación a mediano plazo de 12 meses de año 2022.

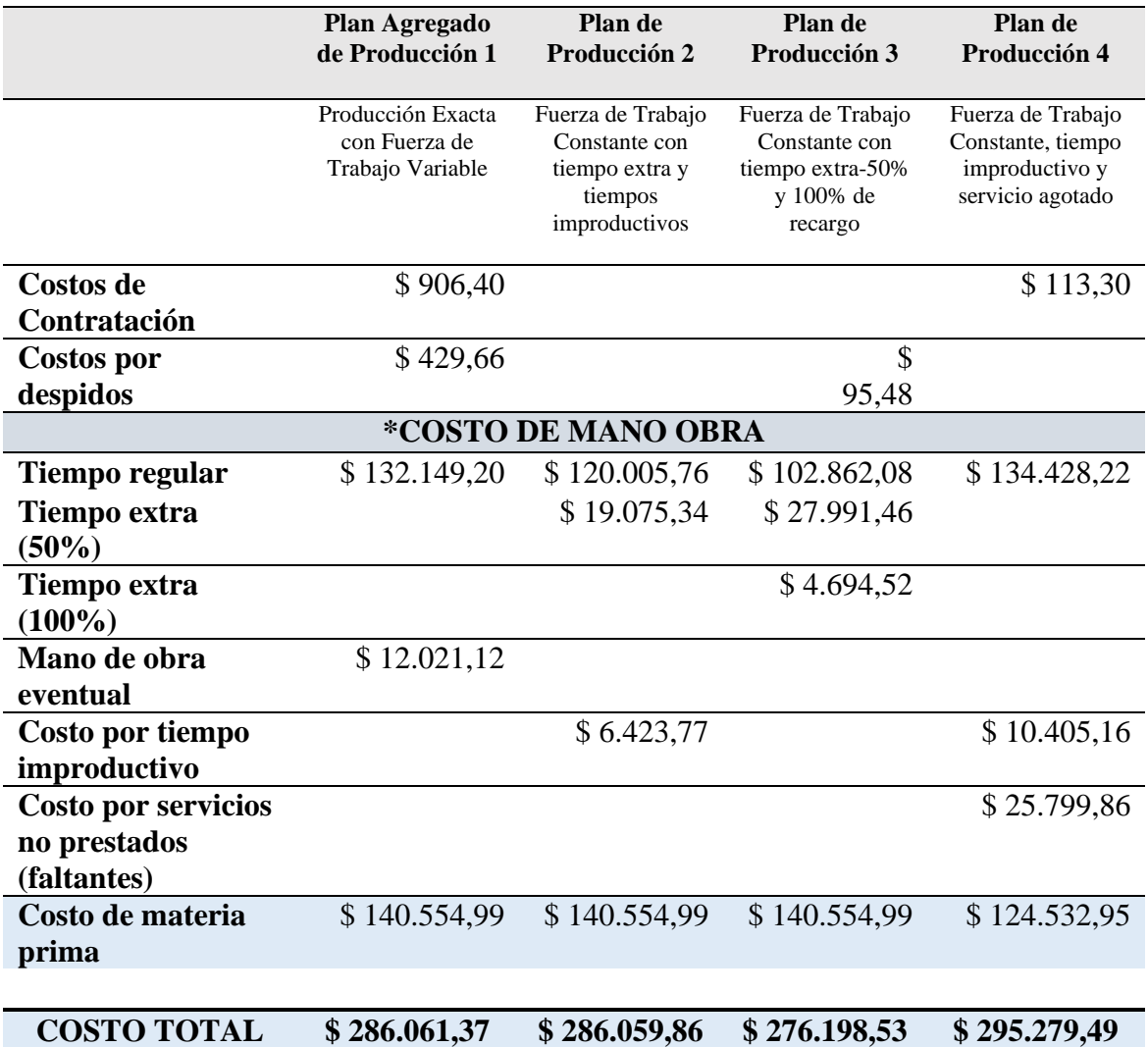

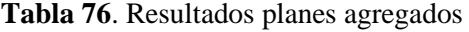

### **Análisis de resultados de cada uno de los métodos**

El costo general de cada plan de puede apreciar en la Tabla 76, para el plan de producción exacta con fuerza de trabajo variable se tiene un costo global de \$ 286.061,37, cuyo valor del costo de mano de obra \$ 132.149,20, en el plan se tiene un cambio mes a mes de los trabajadores en función de la demanda y los trabajadores contratados de forma eventual tienen un salario del 35% más que los trabajadores de planta, el costo para este tipo de trabajadores es de \$ 12.021,12, los cambios constantes de trabajadores por lo general causa cierta desconfianza en ellos mismo y ciertas acusaciones podría afectar el nombre de la empresa al no asegurar estabilidad a la parte operativa.

El plan agregado 2, mantener una fuerza de trabajo constante con tiempo extra y tiempos improductivos, la empresa al brindar el servicio de lavado de prendas jeans, y al pertenecer a este grupo no genera inventario en sus productos terminados para satisfacer las demandas futuras, así mimo no se generan los costes de mantener inventarios, como lo seria en una empresa manufacturera, ya que el cliente es quien genera la orden de servicio y los productos terminados no están disponibles para responder a las variaciones de la demanda más bien se enfoca para generar registros de trabajo, en donde se enfocan en asignar horas de trabajo a los operarios de la manera más económica posible. Para este entonces se tiene un total de \$ 120.005,76 para trabajadores a tiempo normal y \$ 19.075,34 de los costes de tiempo extra necesario para cumplir con los servicios pronosticado. Existen meses donde la mano de obra supera a la demanda, y las horashombre disponibles que no se utilicen general tiempos improductivos que igual la empresa asume, estos costes improductivos ascienden a \$ \$ 6.423,77, además se debe tener en cuenta que no se debe sobrepasar las horas por ley máximo en tiempo extra estipulado en el Código del Trabajo, para un trabajador no se debe pasar las 4 horas extras al día. El total del plan asciende \$ 286.059,86 en donde además constan los costes de materia prima usada para procesar las prendas.

El plan 3 usando el método de Fuerza de Trabajo Constante con tiempo extra-50% y 100% de recargo, es una alternativa más económica ya que es una derivación del plan anterior, pero a su vez se usa las horas extras con recargo del 100%, estas horas las pueden completar en días de feriados o también en los fines de semana. Para este plan se reduce al mínimo permisible el número de trabajadores y a partir de las horas-hombre disponible se asigna las cada hora de trabajo para cada servicio en tiempo regular, cuando la demanda aumenta se recurre a trabajar en tiempo extra al 50% de recargo, si existen meses donde aún se requiera mayor capacidad para cumplir con los servicios pronosticados se asigna los a los trabajadores horas en tiempo extra que pueden realizar por lo general en los fines de semana, el total del plan es de \$ 276.198,53. Por el hecho de tener menos trabajadores se reducen los tiempos improductivos reduciendo así los costes por mano de obra.

El último plan elaborado consiste en trabajar con un numero constante de trabajadores, así mismos promedios capaces de cumplir con la demanda en la mayoría de los meses, pero en caso de que no se puede cumplir con la demanda se asumen perdidas por ventas futuras, esto se puede expresar cuando la empresa acepta solo un número de lotes en específico para poder brindar el servicio a sus clientes, rechazar las unidades ya que no se podrá cumplir o bien generar retrasos por la baja fuerza laboral. Se reducirían los costes por materias primas pero aun así el costes y beneficio de las pérdidas de los faltantes es aún mayor que tiene como valor de \$ 25.799,86, por otro lado también se general costos por tiempos improductivos ya que los patrones de tiempo de los servicios de lavado muestran estacionalidad en ciertas épocas del año donde la demanda sea baja y la capacidad de la empresa es mayor los costes por estos cosos es de \$ 10.405,16, no se recomienda usar este tipo de método para trabajar a la empresa ya que es el más costoso y genera pérdidas.

En resumen, la planeación agregada con una fuerza de trabajo constante con tiempo extra al 50% y 100% de recargo a las horas de jornada, es la alternativa más económica en lo que es costos globales.

### **Cálculo de la productividad del año 2022**

Con los costos globales de cada plan y el total de prendas procesadas para el año planificado de los servicios de lavado en estudio se procede a calcular la productividad.

**Productividad parcial de la mano de obra**: El total de horas usados incluyen horas en jornada normal, tiempos extras al 50% de recargo y 100%, los datos se toman de las tablas de cada plan realizando una suma general, para el cálculo se aplica la formula:

$$
Prductividad mano de obra = \frac{Production}{Número de horas totales}
$$

Calculamos productividad de mano de obra de cada alternativa de planeación agregada

Productividad mano de obra<sub>plan 1</sub> = 
$$
\frac{483.432 \text{ unid/año}}{33.136 \text{ horas/año}} = 14,589 \frac{\text{unid}}{\text{hora}_{\text{hombre}}}
$$

\nProductividad mano de obra<sub>plan 2</sub> = 
$$
\frac{483.432 \text{ unid/año}}{33.545 \text{ horas/año}} = 14,412 \frac{\text{unid}}{\text{hora}_{\text{hombre}}}
$$

\nProductividad mano de obra<sub>plan 3</sub> = 
$$
\frac{483.432 \text{ unid/año}}{33.252 \text{ horas/año}} = 14,538 \frac{\text{unid}}{\text{hora}_{\text{hombre}}}
$$

\nProductividad mano de obra<sub>plan 4</sub> = 
$$
\frac{483.432 \text{ unid/año}}{31.616 \text{ horas/año}} = 13,729 \frac{\text{unid}}{\text{hora}_{\text{hombre}}}
$$

Se puede observar que el plan 1 tiene mejor productividad respecto a los demás planes en lo que es mano de obra, además se expresa en términos porcentuales para conocer cuánto más productiva es cada alternativa elegida respecto a las otras tres

TV Productivada
$$
d_{plan2} = \frac{14,589}{14,412} \times 100 - 100 = 1,23\%
$$

TV Productivada
$$
d_{plan3} = \frac{14,589}{14,538} \times 100 - 100 = 0,35\%
$$

TV Productivada
$$
d_{plan4} = \frac{14,589}{13,729} \times 100 - 100 = 6,26\%
$$

**Productividad global del cada plan:** para hallar este índice se tiene la siguiente formula

$$
Productividad global = \frac{Value\ de\ la\ producción\ em presa}{Total\ de\ costes\ de\ los\ factores\ productivos} \tag{20}
$$

Los valores de ingresos de la empresa se puede calcular con el precio de venta de cada productivo y la cantidad que se espera procesar para cada servicio de lavado, se debe tomar en cuenta que este valor es un aproximado ya que la realidad pueden incurrir más costos que no estén analizados en la planeación, esto se debe a factores con; técnicos, factores de producción , organizacionales, gestión entre otros. Con lo anterior

mencionado procedemos a calcular en valores de producción de la empresa expresado en unidades monetarias

Para el plan de producción 1, plan de producción 2 y plan de pruduccion3 se tiene los siguientes ingresos; \$101.689,90; \$523.799,25; \$67.274,00 para los servicios de lavado Reserva, Sucio-Ston y Tinturado teniendo total \$692.763,15 En cambio para el plan 4 se tiene \$94.993,60 \$477.402,98 \$52.997,45 para los servicios de lavado Reserva, Sucio-Ston y Tinturado teniendo tota \$625.394,03.

*Productividad global*<sub>plan1</sub> = 
$$
\frac{$692.763,15}{\$286.061,37}
$$
 = 2,41

Productividad global<sub>plan2</sub> = \$692.763,15  $\frac{1286.059}{286.059,86} = 2,42$ 

Productividad global<sub>plan3</sub> = \$692.763,15  $\frac{12526.198}{276.198.5} = 2.51$ 

*Productividad global*<sub>plan4</sub> = 
$$
\frac{$625.394.03}{$295.279.49}
$$
 = 2.12

Esta expresión supera los inconvenientes del empleo de las unidades físicas, permitiendo la homogeneización de las magnitudes al valorarlas en términos monetarios, los valores obtenidos tienen la siguiente valorización:

- PG>1: Los ingresos originados por la producción son mayores que los costes
- PG=1: Los ingresos de la producción son iguales a los costes de los factores
- PG<1: Los ingresos son menores a los costes (Incurren pérdidas)

Se puede observar que todos los planes agregados superan la unidad por lo que los ingresos son mayores que los costos, el plan con un índice mayor es la planeación agregado con fuerza constante trabajando con horas extras de 50% y horas de recargo al 100%, cuyo valor es de 2,51, así mismo con respecto a la mano de obra tiene un valor de 14,538 el cual representa las unidades que realiza el obrero en una hora de trabajo.
### **Planeación de la capacidad a largo plazo**

Para cumplir con el tercer objetivo planteado se da una propuesta de planeación a largo plazo para la empresa Ecuatintex enfocado en el análisis de los servicios de lavado; Reserva, Sucio-Ston y Tinturados

Los servicios, a diferencia de los bienes, no se pueden guardar para usarlos más adelante. Debe haber capacidad disponible para producir un servicio en el momento que se necesita. Aun cuando la planeación de la capacidad en los servicios está sujeta a muchas de las mismas cuestiones que la planeación de la capacidad en la manufactura y que el cálculo del tamaño de las instalaciones se puede hacer de manera muy parecida.

El principal objetivo del plan es analizar si la capacidad actual de la planta puede enfrentar la demanda para el año siguiente lo cual permite conocer si es necesario aumentar o disminuir la capacidad de la planta por medio de la implantación de más maquinaria y mano de obra.

### **Método sistemático para las decisiones a largo plazo sobre capacidad**

El método permite tomar decisiones a largo plazo para planificar la capacidad de cada proceso, por lo general incluyen cuantas máquina se deben agregar para cada departamento determinado, o cuantos trabajadores deben asignarse a un proceso

### **Estimación las necesidades de capacidad**

La planificación de la capacidad requiere de pronósticos de la demanda para un periodo prolongado, para el caso de estudio se analiza para el año 2022, con los pronósticos ya calculados por mes procedemos a calcular los totales anuales de los servicios de lavado en análisis, así mismo los resultados del estudio de tiempos y capacidad son necesarios para la planeación de la capacidad a largo plazo

Además, para facilitar el estudio se procede a trabajar por lotes en los procesos donde interviene maquinarias y procesos donde se trabaje por lotes, para cada total se divide par su número promedio de lote.

$$
Demanda Pronosticada_{Reserva} = \frac{65.181 \, unidades}{a\|o} \times \frac{1 \, lote}{60 \, unidades} = 1.086 \frac{lotes}{a\|o}
$$

Demanda Pronosticada<sub>sucio-ston</sub> = 
$$
\frac{28.1607 \text{unidades}}{a\tilde{n}o} \times \frac{1 \text{ lote}}{66 \text{ unidades}}
$$

$$
= 4.276 \frac{\text{lotes}}{a\tilde{n}o}
$$

$$
Demanda Pronosticada_{sucio-ston} = \frac{56056 \text{ unidades}}{a\tilde{n}o} \times \frac{1 \text{ lote}}{54 \text{ unidades}}
$$

$$
= 1.038 \frac{\text{lotes}}{a\tilde{n}o}
$$

### **Número de máquinas en al área de lavado**

Cada procedo de lavado y tinturado se lo realiza en el área de lavandería, actualmente existen 12 máquinas, para el análisis se usarán los tiempos estándar encontrados por medio del estudio de tiempos y movimientos anteriormente los resultados se encuentran en la Tabla 36, a partir de ello procesos a calcular de unidades; minutos por lote a horas por lote, con el fin de tener una mejor apreciación de los resultados se muestra la tabla 77.

| <b>Proceso</b>      | <b>Tiempo</b><br><b>Estándar</b> | Tiempo de<br>máquina | Tiempo de<br>actividades<br>manuales | <b>Tiempo</b><br>procesami<br>ento | <b>Tiempo</b><br>de<br>preparaci<br>ón |
|---------------------|----------------------------------|----------------------|--------------------------------------|------------------------------------|----------------------------------------|
|                     |                                  |                      |                                      | <b>Máquina</b>                     | Hombre                                 |
| <b>Reserva</b>      | 138,17                           | 56,42                | 81,75                                | $0.94$ h/lote                      | 1,36                                   |
|                     | min/lote                         | min/lote             | min/lote                             |                                    | $h/$ lote                              |
| <b>Dirty</b>        | 123,48                           | 67,29                | 56,19                                | $1,12$ h/lote                      | 0,94                                   |
|                     | min/lote                         | min/lote             | min/lote                             |                                    | $h/$ lote                              |
| <b>Tinturado</b>    | 129,87                           | 61,14                | 68,73                                | $1,02$ h/lote                      | 1,15                                   |
|                     | min/lote                         | min/lote             | min/lote                             |                                    | $h/$ lote                              |
| <b>Neutralizado</b> | 56,70 min/lote                   | 27,49                | 29,21                                | $0.46$ h/lote                      | 0,49                                   |
|                     |                                  | min/lote             | min/lote                             |                                    | $h/l$ ote                              |

**Tabla 77**. Tiempos estándar de máquina de lavado y tiempo del operario

Para calcular las necesidades de capacidad aplicamos la siguiente fórmula, tomamos en cuenta que el proceso de lavado neutralizado este ligado al proceso Reserva, por lo que se usan los mimos lotes pronosticados

### Necesidad de capacidad

= ñ ( ) ( á)ñ, é ℎ (21)

 $M$ 

$$
= \frac{\left[ Dp + \left(\frac{D}{Q}\right)s \right]_{servicio1} + \left[ Dp + \left(\frac{D}{Q}\right)s \right]_{servicio2} + \dots + \left[ Dp + \left(\frac{D}{Q}\right)s \right]_{servicion}}{N \left[ 1 - \left(\frac{C}{100}\right) \right]}
$$
(22)

- $\bullet$  D = pronóstico de demanda para el año (unidades de producto/servicios)
- $\bullet$  p = tiempo de procesamiento de máquina (en horas o unidad producida)
- $\bullet$  N = número total de horas por año, durante las cuales funciona el proceso
- $\bullet$   $C = \text{colch}$ ón de capacidad deseado (expresado como porcentaje)
- $\bullet$  Q = número de unidades en cada lote
- $\bullet$  s = tiempo de preparación requerida (activades necesarias antes de cambiar máquina o herramienta)

Reemplazando datos se tiene:

$$
M = \frac{\left[1086 \times 0.94 + \left(\frac{1086}{60}\right)1.36\right]_R + \left[4267 \times 1.12 + \left(\frac{4267}{66}\right)0.94\right]_{S-T}}{4 \times 1.038 \times 1.02 + \left(\frac{1038}{54}\right)1.15\right]_{Ti} + \left[1086 \times 0.46 + \left(\frac{1086}{60}\right)0.49\right]_N}{8 \frac{horas}{dia} \times 247 dias \left[1 - \left(\frac{20}{100}\right)\right]}
$$

 $M = 6, 7 \approx 7$  maguinas

Se sabe que los trabadores necesarios para atender las 11 máquinas son de un solo 3 operario en, para el total de 7 máquinas encontrado se tiene, aplicando una regla de tres simple:

$$
\frac{11 \text{ máquinas}}{7 \text{ máquinas}} = \frac{3 \text{ trabajadores}}{n \text{ trabajadores}}
$$

Despejando n trabajadores se tiene un total de 1,9 equivalente a 2 trabajadores necesarios para opera las 7 máquinas.

### **Número de máquinas en al área de secado**

Para el número de secadoras necesarios para los servicios de lavado en estudio usamos tiempo estándar del secado medio y secado final, por lo que se toma el tiempo de procesamiento de la máquina y el tiempo de preparación por parte del operario, se cuenta que el secado medio solo se aplica a los lotes en de reserva que igual representa una carga de producción para esta área, se muestran los tiempos transformados en horas por lote en la tabla

**Tabla 78**. Tiempos estándar de máquina de secado y tiempo del operario

| <b>Proceso</b> | <b>Tiempo</b><br><b>Estándar</b> | Tiempo de<br>máquina     | Tiempo de<br>actividades<br>manuales | <b>Tiempo</b><br>procesami<br>ento | <b>Tiempo</b><br>de<br>prepara-<br>ción |  |
|----------------|----------------------------------|--------------------------|--------------------------------------|------------------------------------|-----------------------------------------|--|
|                |                                  |                          |                                      | Máquina                            | Hombre                                  |  |
| <b>Secado</b>  | 43,98                            | $36,52 \text{ min/late}$ | 7,46 min/lote                        | $0.61$ h/lote                      | 0,12                                    |  |
| <b>Medio</b>   | min/lote                         |                          |                                      |                                    | h/lote                                  |  |
| <b>Secado</b>  | 70,41                            | $46,04$ min/lote         | 24,37                                | $0.77$ h/lote                      | 0,41                                    |  |
|                | min/lote                         |                          | min/lote                             |                                    | $h/l$ ote                               |  |

Usamos la formula ya mencionada con anterioridad, y reemplazando los datos se obtiene los siguientes resultados:

$$
M = \frac{\left[1086 \times 0.77 + \left(\frac{1086}{60}\right)0.41\right]_{R} + \left[4267 \times 0.77 + \left(\frac{4267}{66}\right)0.41\right]_{S-T}}{8 \frac{horas}{dia} \times 247 dias \left[1 - \left(\frac{20}{100}\right)\right]}
$$

### $M = 3, 5 \approx 4$  máquinas

Se sabe que los trabadores necesarios para atender los 7 secadores son de un solo 1 operario en, para el total de 4 máquinas encontrado se tiene, aplicando una regla de tres simple:

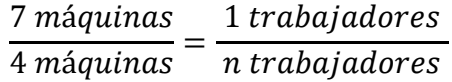

Despejando n trabajadores se tiene un total de 0,57 equivalente a 1 trabajado necesarios para opera las 4 máquinas secadoras.

### **Número de máquinas en el área de centrifugado**

Así mismo con el mismo análisis se calcula el número de máquinas necesarias para el área de centrifugado, en la tabla 79 se tiene los tiempos de máquina y preparación en horas por lote

**Tabla 79**. Tiempos estándar de máquina de centrifuga y tiempo del operario

| Proceso     | Tiempo<br>estándar | Tiempo de<br>máquina | <b>Tiempo</b><br>Tiempo de<br>procesamient<br>actividades<br>$\mathbf 0$ |                | Tiempo de<br>preparació<br>n |  |
|-------------|--------------------|----------------------|--------------------------------------------------------------------------|----------------|------------------------------|--|
|             |                    |                      | manuales                                                                 | <b>Máquina</b> | Hombre                       |  |
| Centrifugad | 48,00              | 18,01                | 29,99                                                                    | $0,30$ h/lote  | $0,50$ h/lote                |  |
| 0           | min/lote           | min/lote             | min/lote                                                                 |                |                              |  |

Reemplazando los datos se tiene:

$$
M = \frac{2\left[1086 \times 0.30 + \left(\frac{1086}{60}\right)0.50\right]_R + \left[4267 \times 0.30 + \left(\frac{4267}{66}\right)0.5\right]_{S-T}}{4.2 \times 0.30 + \left(\frac{4267}{66}\right)0.5}.
$$

$$
\frac{+\left[1038 \times 0.3 + \left(\frac{1038}{54}\right) 0.50\right]_{Ti}}{8 \frac{horas}{dia} \times 247 dias \left[1 - \left(\frac{20}{100}\right)\right]}
$$

$$
M = 1.45 \approx 2
$$
 Maáquinas

Para este caso en específico, un operario es necesario para operar las 2 maquinas

## **Número de trabajadores para el área de recepción y clasificado**

Como en esta área no intervienen maquinas, es un proceso con actividades realizadas por la parte operaria, la misma fórmula para calcular el número de trabajadores es:

$$
M = \frac{Dp_{Servicio1} + Dp_{Servicio2} + \cdots Dp_{Servicio3}}{N[1 - (C/100)]}
$$
(23)

Con los tiempos estándar horas por lote, se tiene en la tabla

**Tabla 80**. Tiempos estándar de área de recepción y clasificación

| <b>Proceso</b>          | Tiempo Estándar          | <b>Tiempo Estándar</b> |
|-------------------------|--------------------------|------------------------|
| Recepción y Clasificado | $15,04 \text{ min/late}$ | $0.25$ h/lote          |

Reemplazando datos se tiene:

$$
M = \frac{1086 * 0.25 + 4267 * 0.25 * 1083 * 0.25}{8 \text{ horas}/dia \times 247 \text{dias} [1 - (20/100)]}
$$

 $M = 1,01 \approx 1$  Trabajador

## **Número de trabajadores para el área de Sandblass**

En este caso el sandblass solo son para los servicios de lavado de reserva y sucio ston ya que el tinturado no se realiza este proceso, los tiempos estándar en horas por lote se tiene en la Tabla 81.

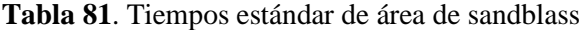

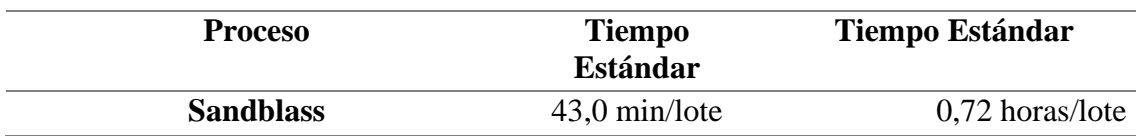

Reemplazando datos se tiene

$$
M = \frac{1086 * 0.72 + 4267 * 0.72}{8 \text{ horas}/dia \times 247 \text{dias} [1 - (20/100)]}
$$

$$
M = 2.4 \approx 3 \text{ Trabajadores}
$$

## **Número de trabajadores para el área de manualidades**

Para este caso este especial se trabaja con el número de unidades ya que es un proceso que se realiza por prenda y los tiempos estándar como resultado del estudio de tiempos se muestran en la Tabla 82, se calcula en horas por unidad, además se sabe que el proceso de tinturado no requiere se de este proceso.

**Tabla 82**. Tiempo estándar manualidades

| <b>Proceso</b>      | Tiempo Estándar   | <b>Tiempo Estándar</b> |
|---------------------|-------------------|------------------------|
| <b>Manualidades</b> | $1,73$ min/unidad | $0.03$ h/unidad        |

**Reemplazando datos se tiene**

$$
M = \frac{Dp_{Servicio1} + Dp_{Servicio2} + \cdots Dp_{Servicio3}}{N[1 - (C/100)]}
$$
  

$$
M = \frac{65181 * 0.03 + 281607 * 0.03}{8 \text{ horas/dia} \times 247 \text{dias} [1 - (20/100)]}
$$
  

$$
M = 6.32 \approx 7 \text{ Trabajadoes}
$$

## **Resumen de plan de capacidad para el 2022**

Se muestra la cantidad necesario de maquinaria y trabajadores necesarios para satisfacer la demanda de los servicios de lavado Reserva, Sucio-Ston y tinturado, por área

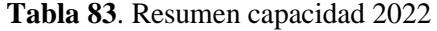

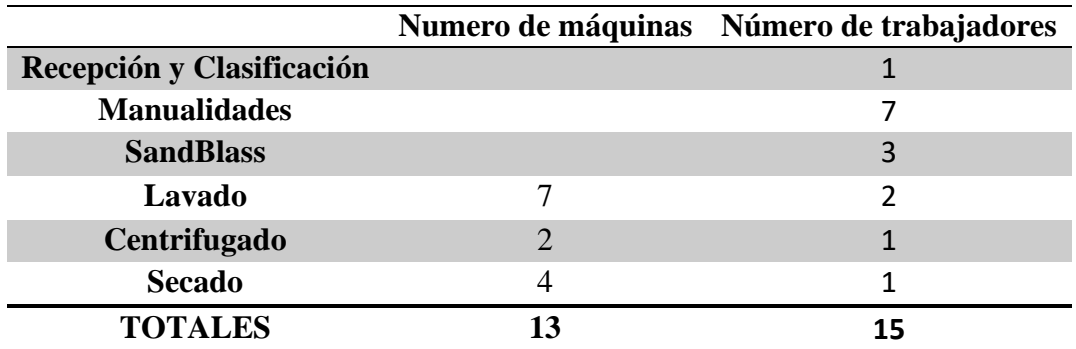

## **CAPÍTULO IV**

## **CONCLUSIONES Y RECOMENDACIONES**

### **4.1 Conclusiones**

- Se ha identificado los procedimientos y actividades que se debe realizar en cada área para lograr un servicio de lavandería en específico a través del reconocimiento del proceso productivo para el lavado y tinturado de prendas jeans permitiendo identificar además las maquinas, el número total de estas, su capacidad y las funciones que realizan. Por otra parte, se dio a conocer los trabajadores involucrados en el proceso y las funciones que desempeñan, esto mediante los levantamientos de procesos y cursogramas analíticos.
- Con el estudio de tiempo se logró obtener los tiempos estándar para cumplir con las actividades del proceso de lavado, secado, centrifugado, sandblass y manualidades, información bastante relevante al momento de establecer los requerimientos de capacidad laborar y la planificación de la producción.
- Para tener un tiempo de ciclo más cercano a la realidad del proceso se realizó los diagramas hombre máquina, ya que un trabajador del área de lavandería puede manejar varias máquinas a la vez de un mismo proceso de lavado, permitiendo así conocer el tiempo de ciclo entre el hombre y la máquina al trabajar en conjunto y la cantidad de lotes procesados.
- El estudio de series de tiempo de los servicios principales de lavado dio a conocer sus patrones y tendencias para así calcular los pronósticos por mes del año 2022. La herramienta Predictor, de Crystal Ball facilito el análisis de pronósticos ya que los métodos convencionales generaban predicciones atípicas, a causa de los datos irregulares de los últimos años por la pandemia de Covid-19. Las herramientas de ajuste como; inserción de eventos y ajuste de valores atípicos del software Predictor, ayudaron a minimizar los errores en las curvas de pronósticos. Como resultado el mejor modelo de pronóstico se dio por el modelo autorregresivo integrado de media móvil estacional "SARIMA", el cual es un modelo dinámico

para series de tiempo, el método arrojó un error porcentual de 20%, el cual es aceptable para afrontar decisiones ante las variaciones de demanda y la estacionalidad en ciertas épocas del año.

- Los datos calculados de cada uno de los costos como: contratar, despedir y sueldo básico de un trabajador para este proyecto de investigación, están basados en la normativa vigente del código de trabajo, que ayudan a tener estimaciones reales al gestionar la fuerza laboral.
- Los cálculos de cada uno de los diferentes modelos de planes de producción, por el método tradicional a través del uso de tablas en Excel permiten conocer cada una de las alternativas que la empresa puede utilizar para cumplir con los servicios de lavandería y tintorería en todo el horizonte de planeación, los métodos están enfocamos más en la asignación de horas de trabajo para todos los servicios en estudio, tratando de cumplir con la demanda, teniendo como el resultado más económico un valor de \$ 276.198,53, a través del modelo 3 de planeación agregada con una fuerza de trabajo constante con tiempo extra al 50% y 100%, así mismo se da a conocer su productividad parcial de mano de obra y su productividad global.
- Planear la capacidad para el siguiente año comprende una medida tomada para la gestión a largo plazo, misma que resulto necesaria para conocer el número de máquinas requeridas por área para cumplir con la demanda, además que ha permitido definir la asignación de número de trabajadores para cada proceso analizado.

### **4.2 Recomendaciones**

- Se sugiere que la alta dirección de la empresa analice las acciones propuestas de la planeación de capacidad de año venidero, enfocar su atención en los servicios de lavado más representativos en cuanto a utilidad y producción para afrontar la demanda futura
- Tomar el presente proyecto de investigación como punto de partida para elaborar planes de capacidad a mediano y largo plazo, de la demás familia de lavado que brinda las empresas, o que permitirá retroalimentar la metodología y ejecución de la planeación.

• A lo largo de desarrollo del proyecto de investigación se pudo identificar futuros casos de estudio para así brindar propuestas de mejoras como: profundizar el estudio de hombre-máquina para reducir los tiempos de ocio en el trabajador y el tiempo de inactividad de las maquinas en el área de lavado, redistribución de planta y riesgos laborales.

## **BIBLIOGRAFÍA**

- [1] J. SWERT, Estudio para la implantación del sistema MRP de planificación y control de la producción de una empresa productora de maquinaria de control númerico, Catalunya: Universidad Politecnica de Catalunya, 2009.
- [2] V. Franklin, Planificación de los Requerimientos de Materiales (MRP) de Almacen para TEPECUADOR S.A, Quito: Esuela Plitecnica Nacional, 2015.
- [3] D. Salazar, «Estudio del sistma de producccion y propuesta de optimizacion para el proceso de empaque en la planta de compostaje Abonos Chavez-Miño,» UDLA, Quito-Ecuador, 2018.
- [4] M. Yepez, «Modelo metodologico d implementacion de lean manufacturing,» *EAN,* nº 83, pp. 51-71, 2017.
- [5] C. Abanto y V. Franco, «PROPUESTA DE UN PLAN ESTRATÉGICO INCLUYENDO GESTIÓN DE CALIDAD PARA PRODUCTORES DE MAIZ MORADO DEL VALLE DE CONDEBAMBA CON MIRAS A CREAR OFERTA EXPORTABLE,» Universidad privada del Norte, Cajamarca-Peru, 2017.
- [6] A. G. S. Heredia, «INCREMENTO DE LA PRODUCTIVIDAD EN EL AREA DE LOGISTICA EXTERNA Y DELIVERY SERVICES DE LA EMPRESA URBANO EXPRESS MEDIANTE LA METODOLOGIA LEAN MANUFACTURING,» Escuela Politecnica Nacional, Quito, 2018.
- [7] G. Natalia Marulanda y L. Gonzalo Emilio, «Caracterización de la implementación de herramientas de Lean Manufacturing,» Poliantea, Colombia, 2016.
- [8] «El Comercio,» [En línea]. Available: https://lahora.com.ec/noticia/382604/jeansuna-industria-que-contamina. [Último acceso: 2020 Noviembre 26].
- [9] R. Chase, J. Robert y N. Aquilano, Administración de Operaciones, México: Mc Graw Hill Educación, 2009.
- [10] J. Heizer, Dirección de la Producción: Descisiones estratégicas, Madril: Pertince Hall, 1997.
- [11] M. Castro y E. Maritza, Plan de requerimiento de materiales en la empresa Castro Maquinaria, 2015: Universidad Técnica de Ambato. Facultad de Ingeniería en Sistemas, Electrónica e Industrial. Carrera de Ingeniería Industrial en Procesos de Automatización, Ambato.
- [12] A. Parra, Propuesta de Implementación de Políticas de Control de Inventarios y Planificación de los Recursos para la Producción en Tatoo Cía. Ltda., Quito: *UNIVERSIDAD SAN FRANCISCO DE QUITO*, 2009.
- [13] H. Pinargote, P. Ávila, T. Cedeño, M. Minaya, R. Minaya y A. Mendoza, Dirección de Operaciones, Alicante: ÁREA DE INNOVACIÓN Y DESARROLLO, S.L., 2020.
- [14] J. HANKE y A. REITSCH, PRONOSTICOS EN LOS NEGOCIOS, Quinta ed., Mexico: PRENTICE HALL., 1996.
- [15] D. N. GUJARATI y D. C. PORTER, . ECONOMETRÍA, Quinta ed., Mexico: McGraw-Hill, 2010.
- [16] L. P. Krajewski, Ritzman y M. Malhotra, Administración de operaciones, Octava ed., Mexico: PEARSON EDUCACIÓN, 2008.
- [17] S. &. Bulfin, PLANEACIÓN Y CONTROL DE LA PRODUCCIÓN, 1998.
- [18] I. CHIAVENATO, Administración de recursos humanos, Cuarta ed., México: McGraw Hill, 2007.
- [19] S. Pepper, Levantamiento y descripción de los procesos, vol. XI, Medwave, 2001.
- [20] C. ESAN, «Universidad ESAN,» conexionesan, 12 Noviembre 2019. [En línea]. Available: https://www.esan.edu.pe/apuntes-empresariales/2019/11/el-uso-deldiagrama-de-flujo-para-la-gestion-de-calidad/. [Último acceso: 13 Septiembre 2021].
- [21] D. Lynch Guillén, «Acounting,» 30 Septiembre 2021. [En línea]. Available: https://accountingperu.wordpress.com/2011/09/30/flujograma-basico-decuentas-por-pagar/. [Último acceso: 13 Septiembre 2021].
- [22] B. Olinda, R. Vega, B. Sandro y V. Gonzales, MANUAL DE PROCESOS Y PROCEDIMIENTOS ADMINISTRATIVOS, 2011.
- [23] G. Kanawaty, Introducción al estudio del trabajo., Ginebra: Organización Internacional del Trabajo, 1998.
- [24] W. Chasin, J. Morales y A. Muñoz, Suplementos en el estudio de tiempos, Puerto Ordaz: Repositorio Universidad Nacional Experimental de Guayana,, 2014..
- [25] Works, Erick, Time Stydy Manual, General Electric Company.
- [26] Corporación BIRT LH, «Programación de la producción,» BIRT LH PP05, [En línea]. Available: Available: https://ikastaroak.ulhi.net/edu/es/PPFM/PP/PP05/es\_PPFM\_PP05\_Contenidos/w ebsite\_221\_diagrama\_de\_hombremquina.html. [Último acceso: 14 Septiembre 2021].
- [27] C. Mendoza Roca, Presupuestos para empresas de manufactura. Barranquilla, Colombia:: Uninorte, 2004.
- [28] «Minitab,» [En línea]. Available: https://support.minitab.com/esmx/minitab/18/help-and-how-to/graphs/how-to/time-series-plot/interpret-theresults/key-results/. [Último acceso: 29 noviembre 2021].

# **ANEXOS**

## **Anexo 1. Cursogramas analíticos de los procesos productivos de la empresa Ecuatintex.**

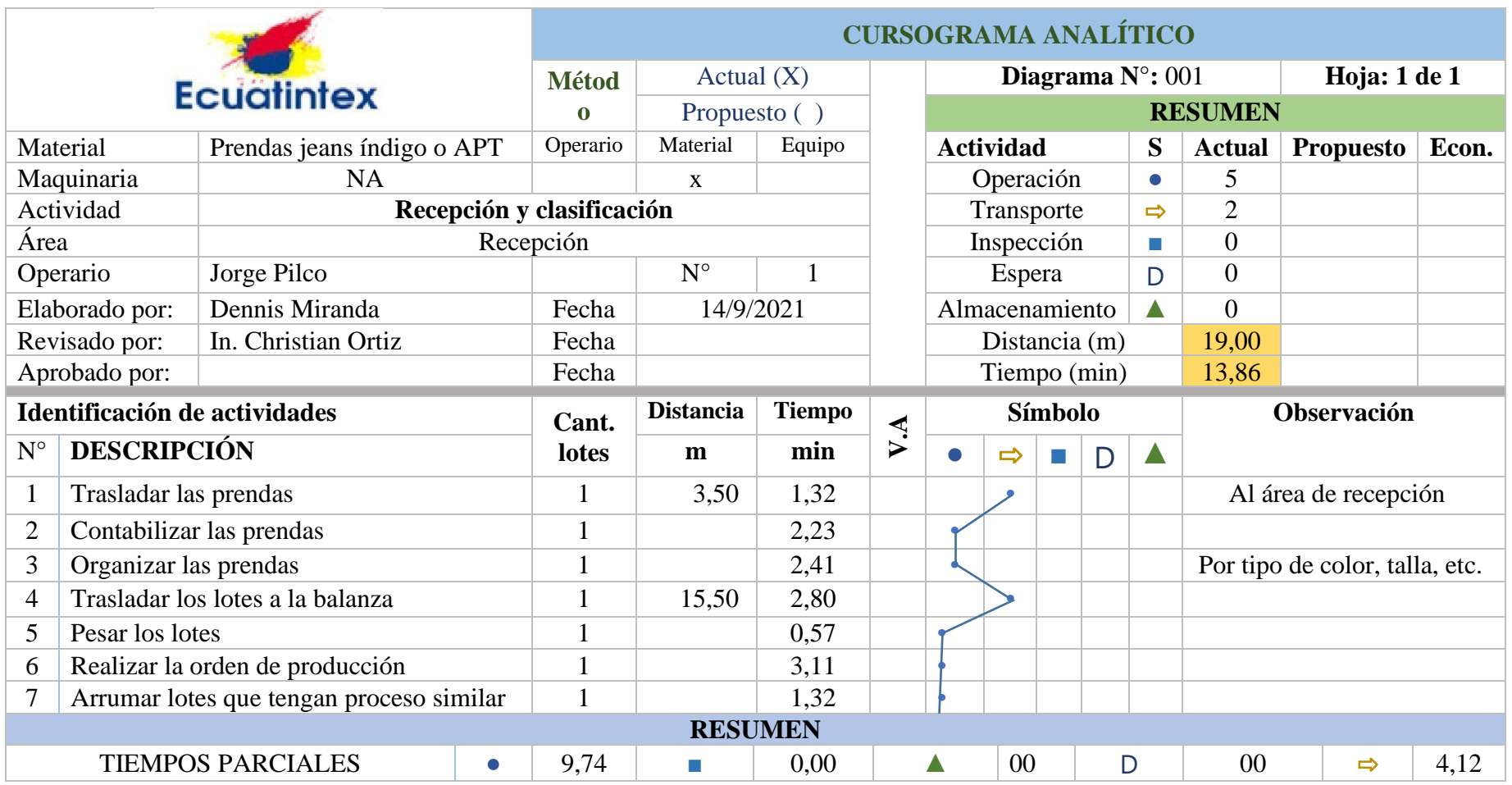

**Tabla 84**. Cursograma analítico de recepción y clasificado

## **Tabla 85**. Cursograma analítico de lavado reserva

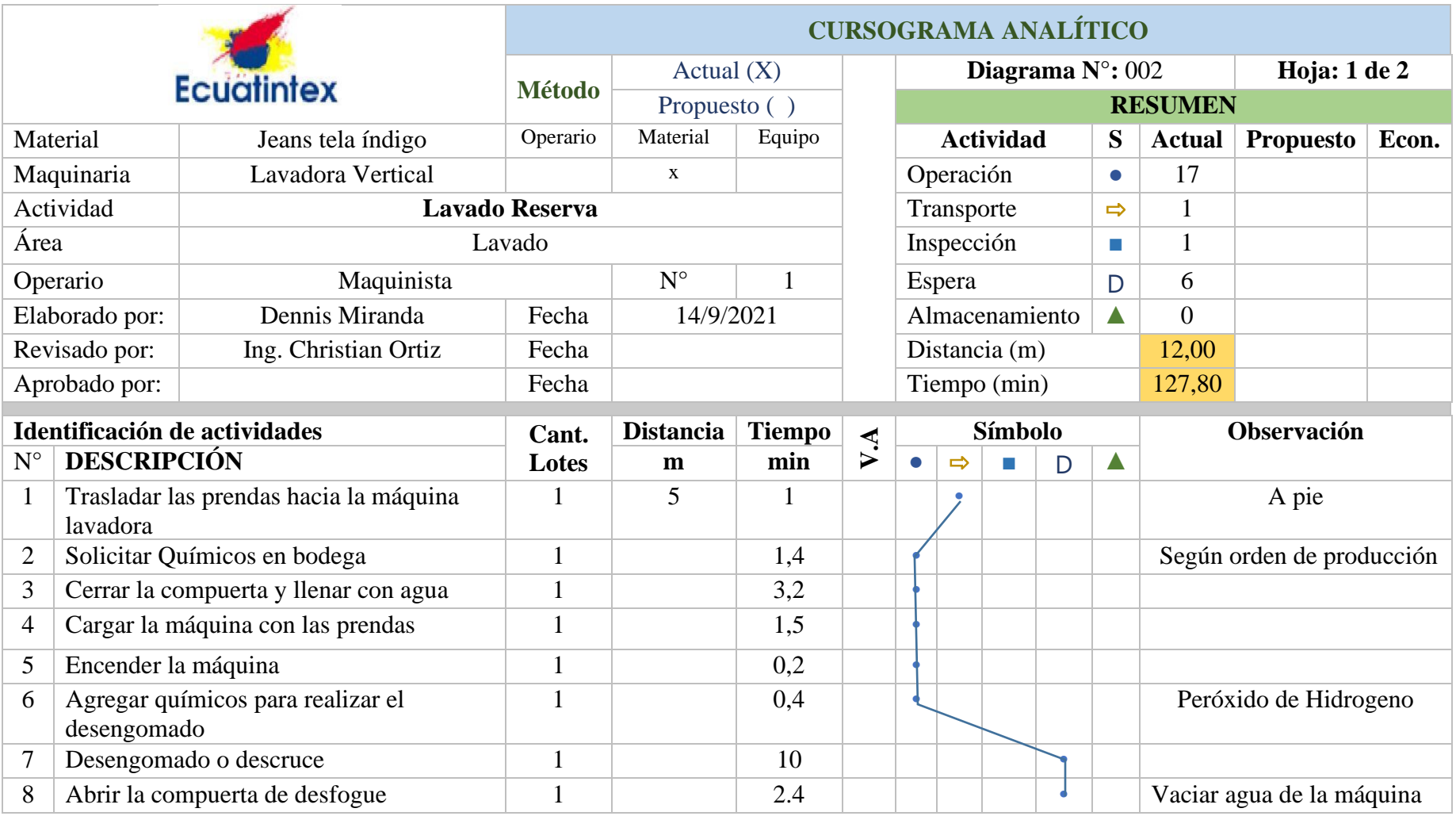

**Tabla 85**. Cursograma analítico de lavado reserva (continuación)

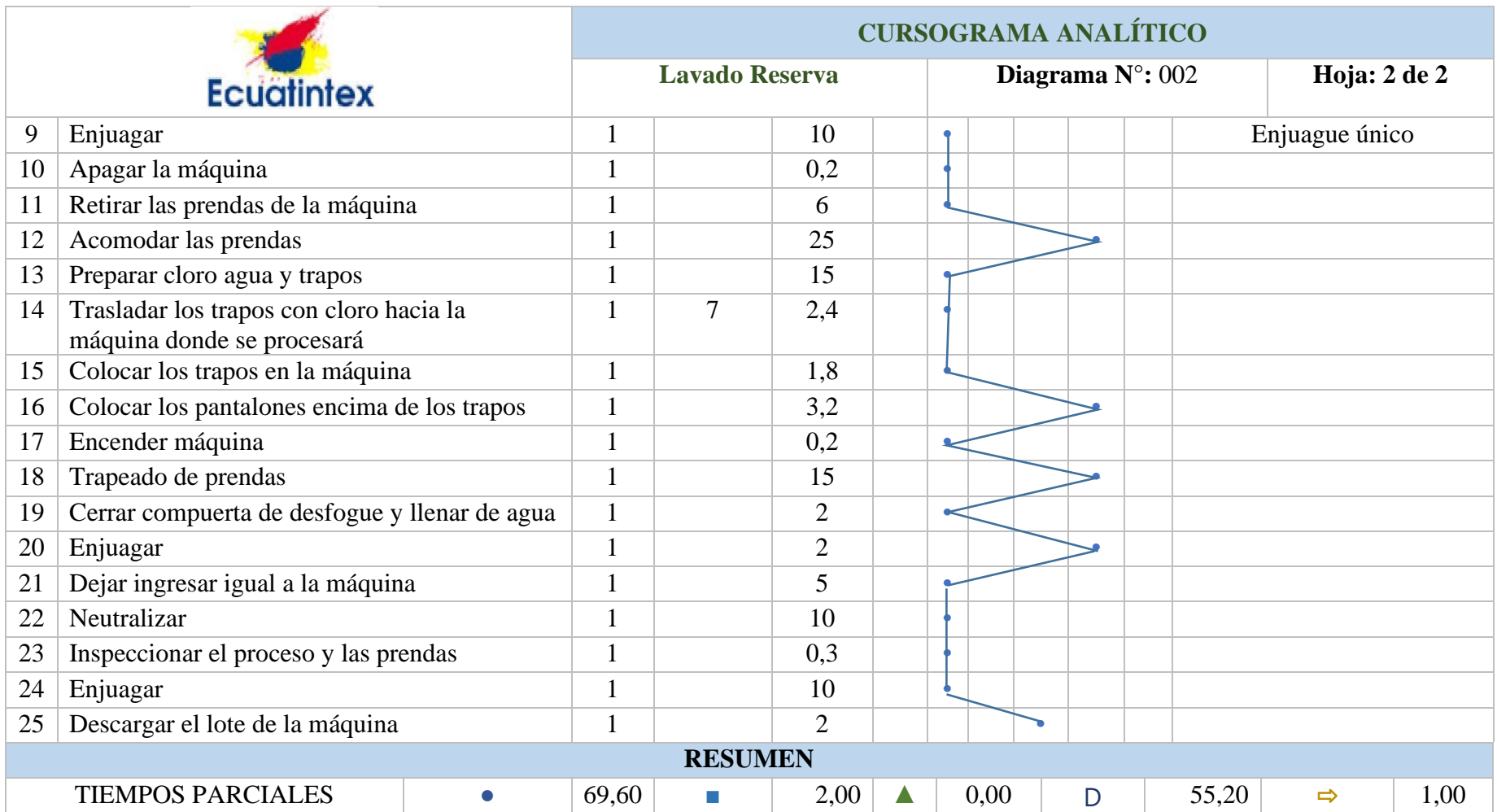

## **Tabla 86**. Cursograma analítico de lavado Dirty

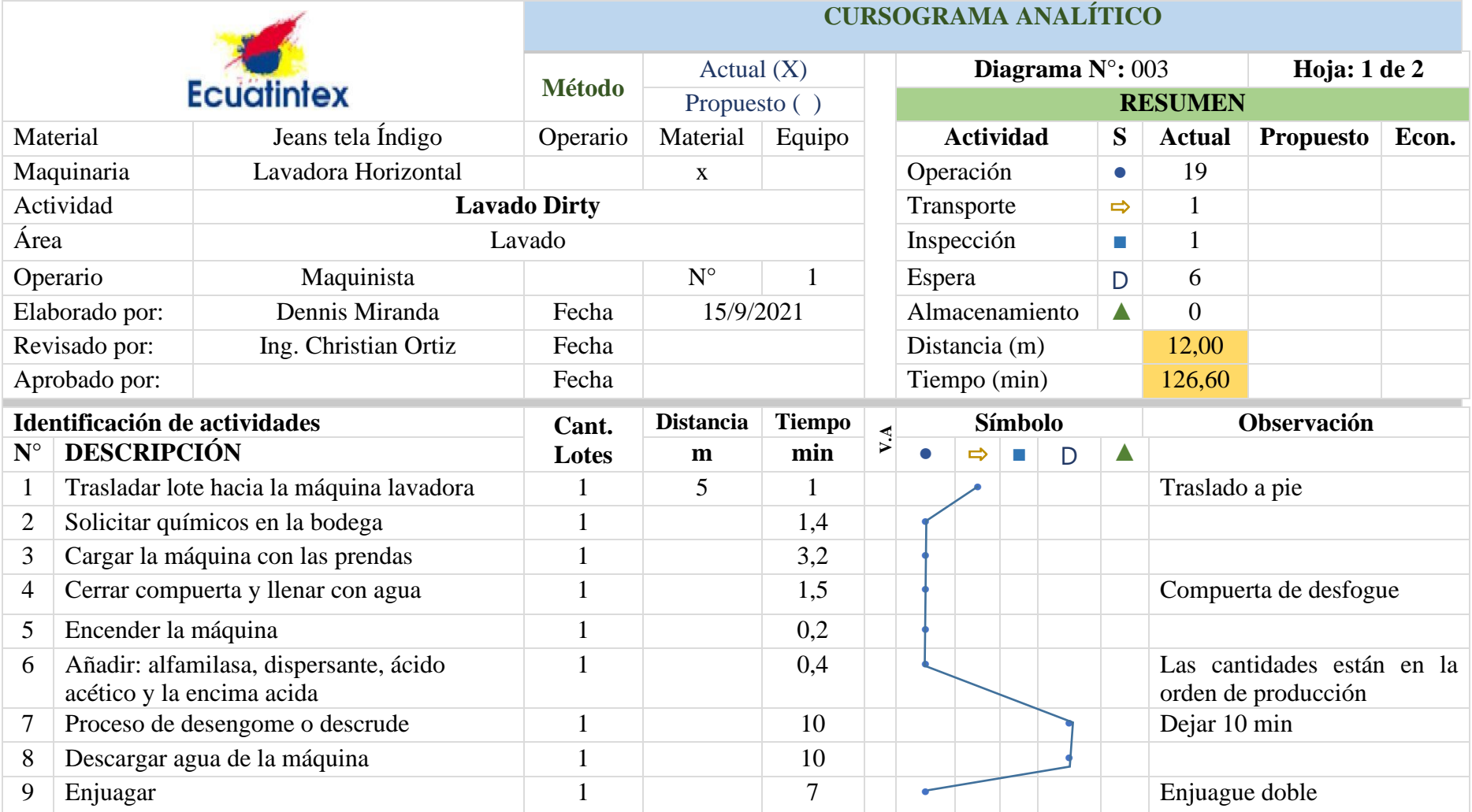

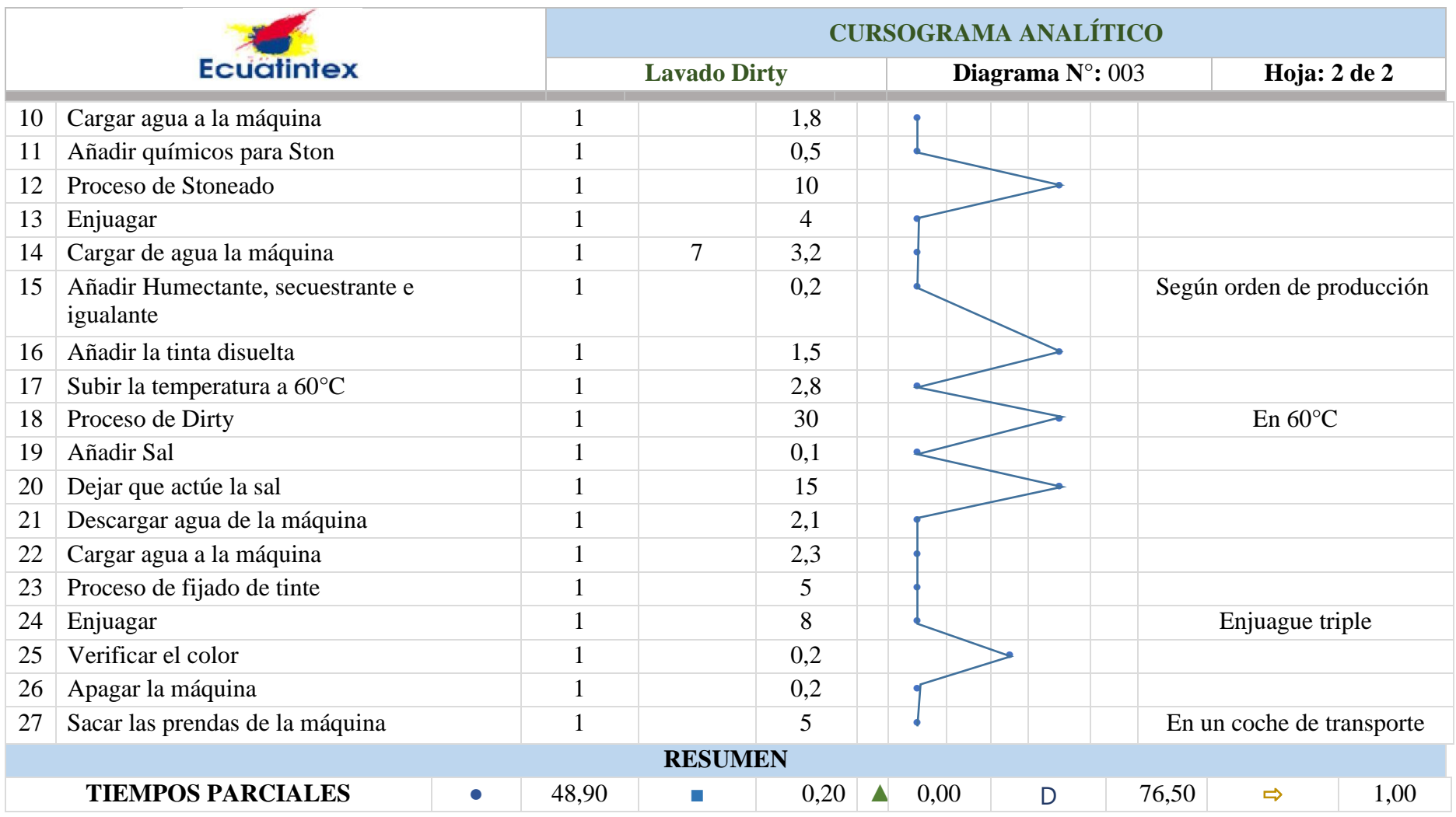

## **Tabla 86.** Cursograma analítico de lavado Dirty (continuación)

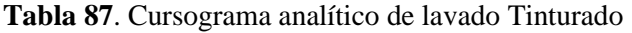

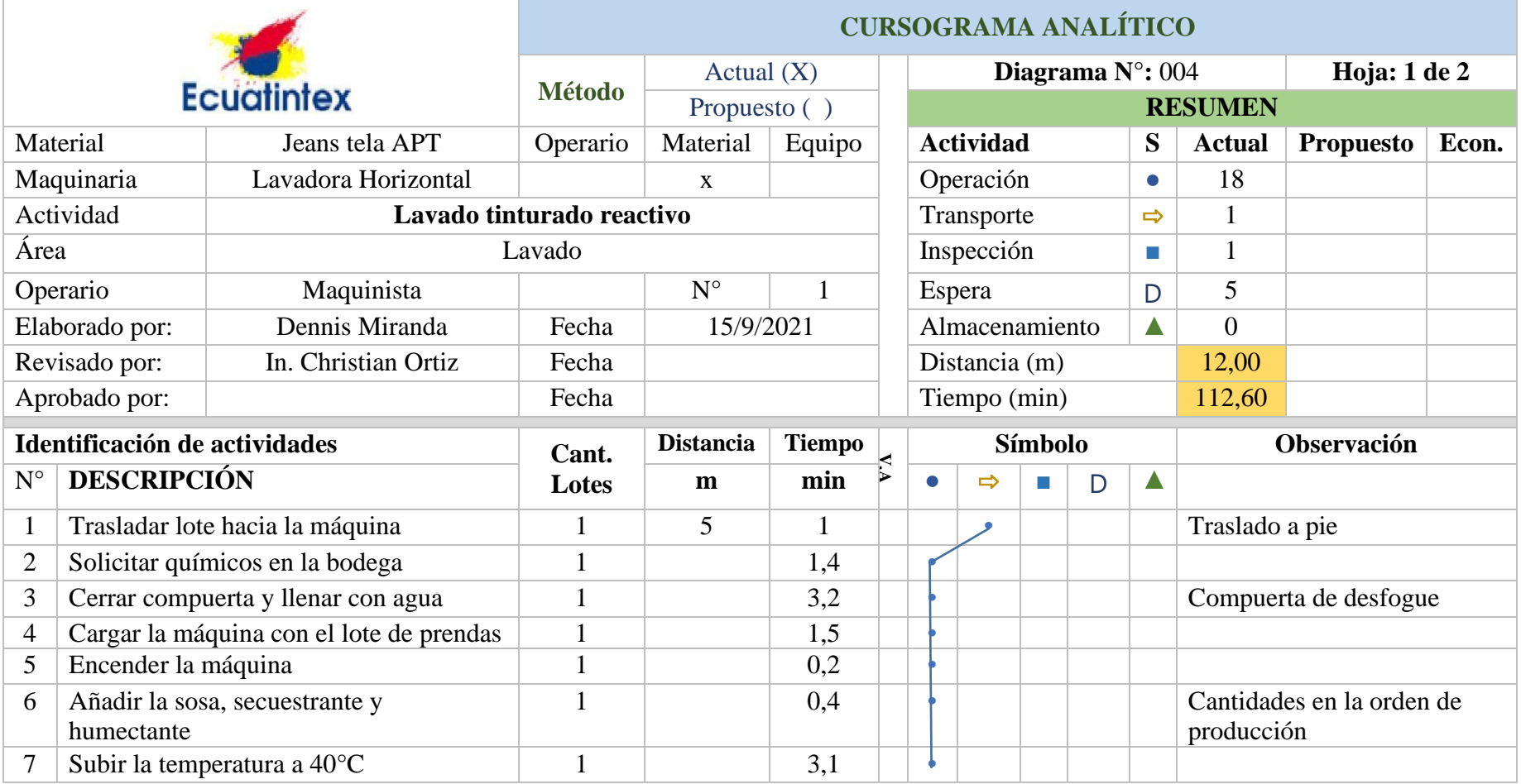

## **Tabla 87**. Cursograma analítico de lavado Tinturado (continuación)

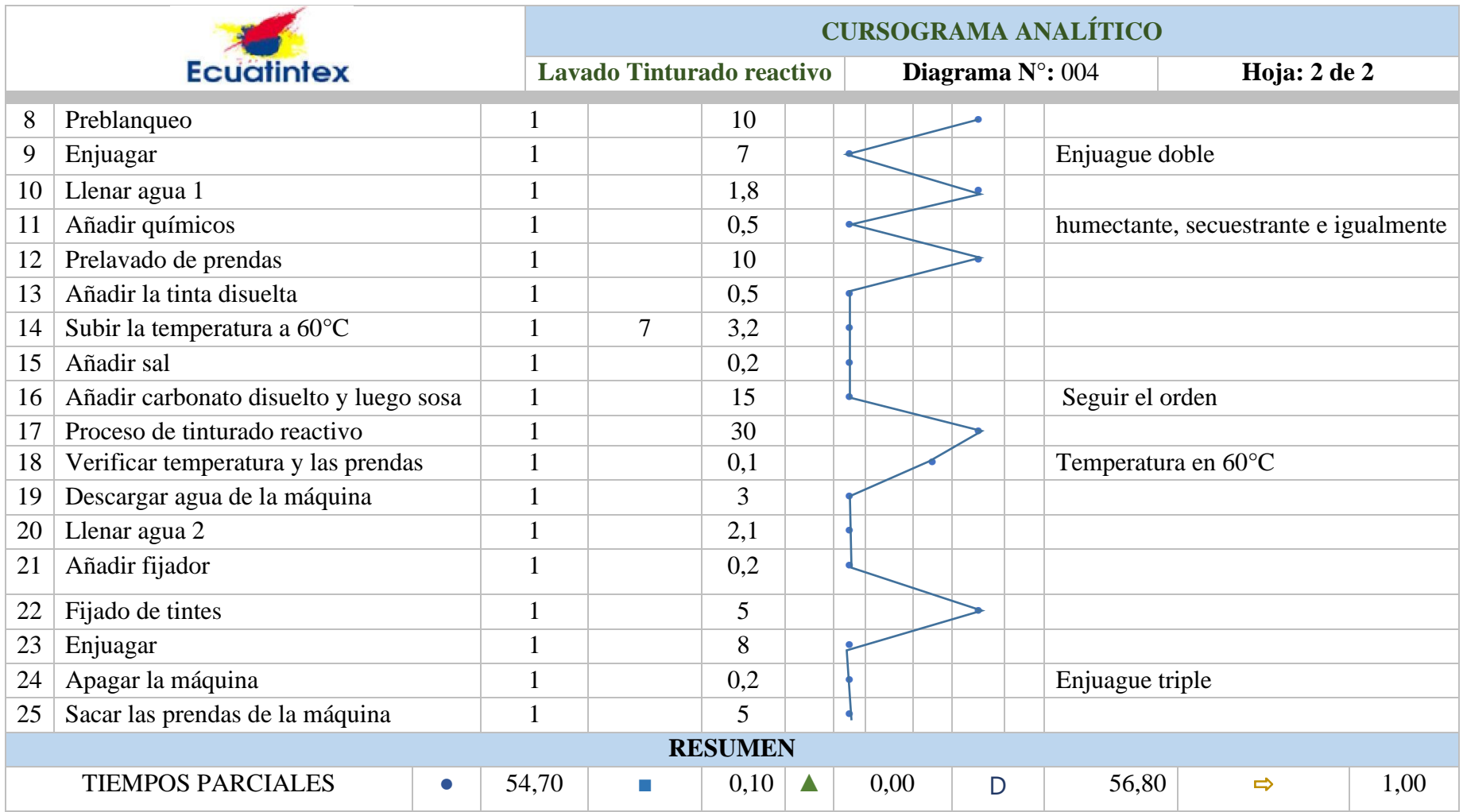

## **Tabla 88.** Cursograma analítico de secado medio

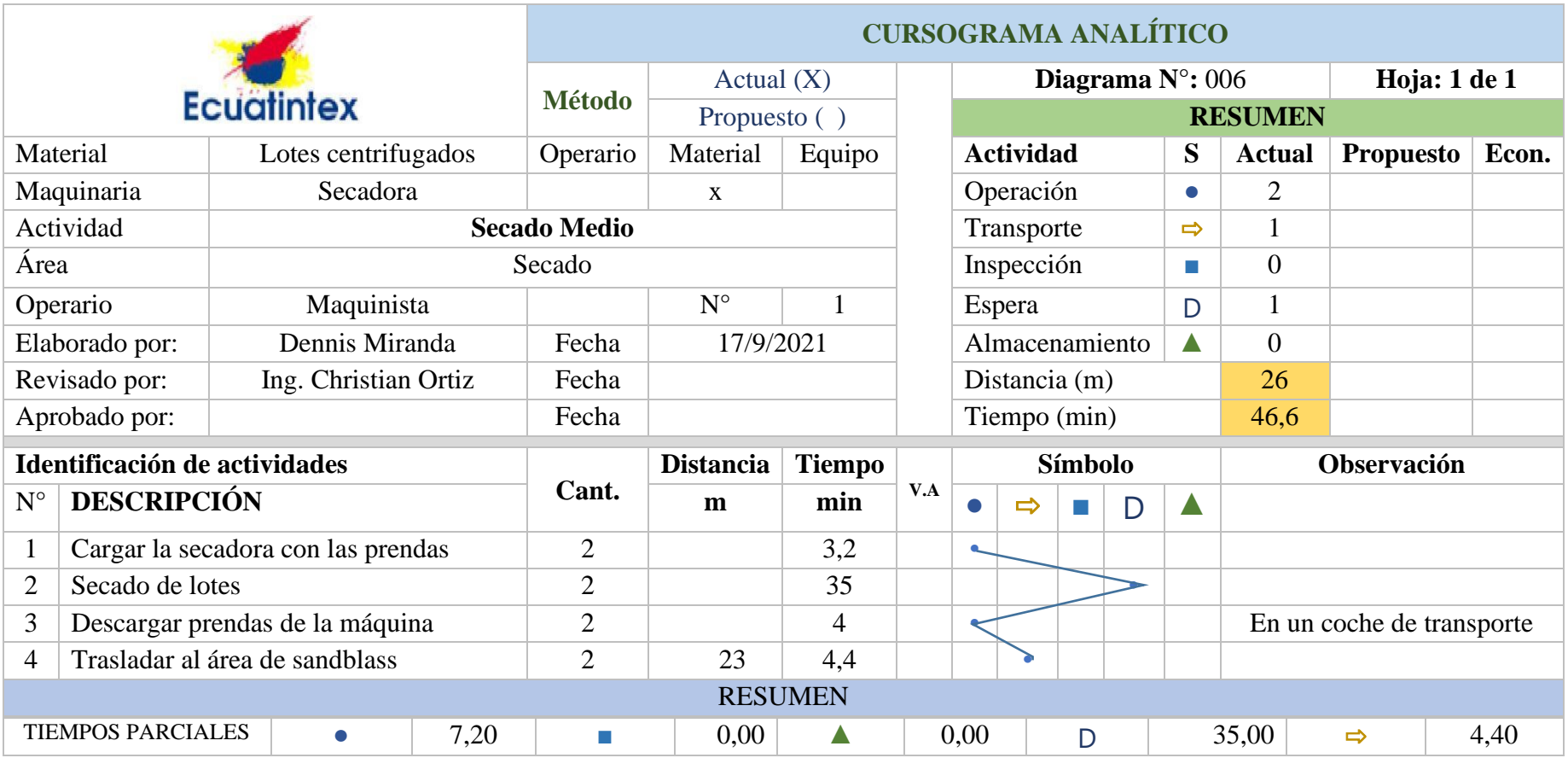

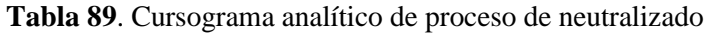

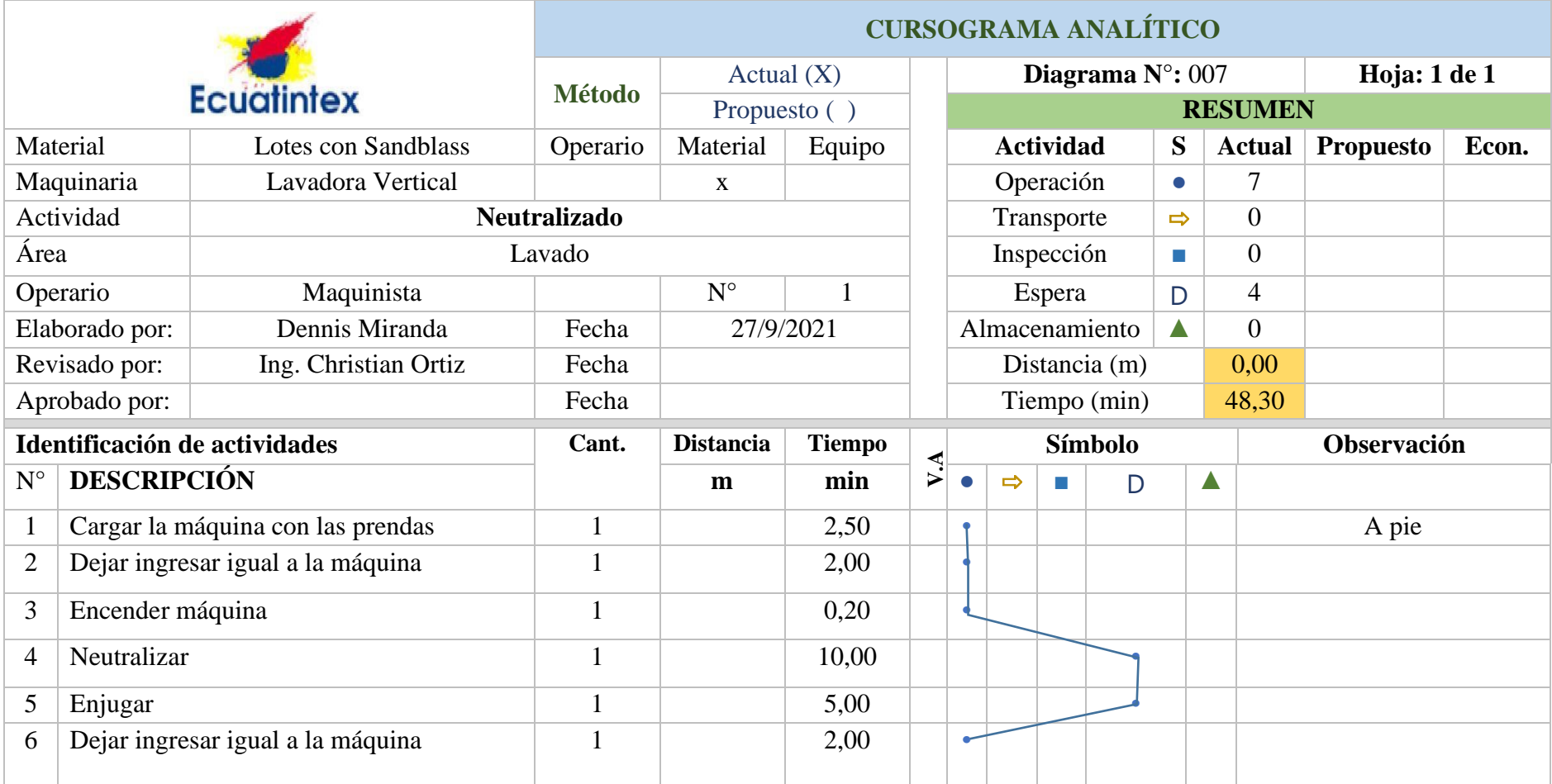

**Tabla 89**. Cursograma analítico de proceso de neutralizado (continuación)

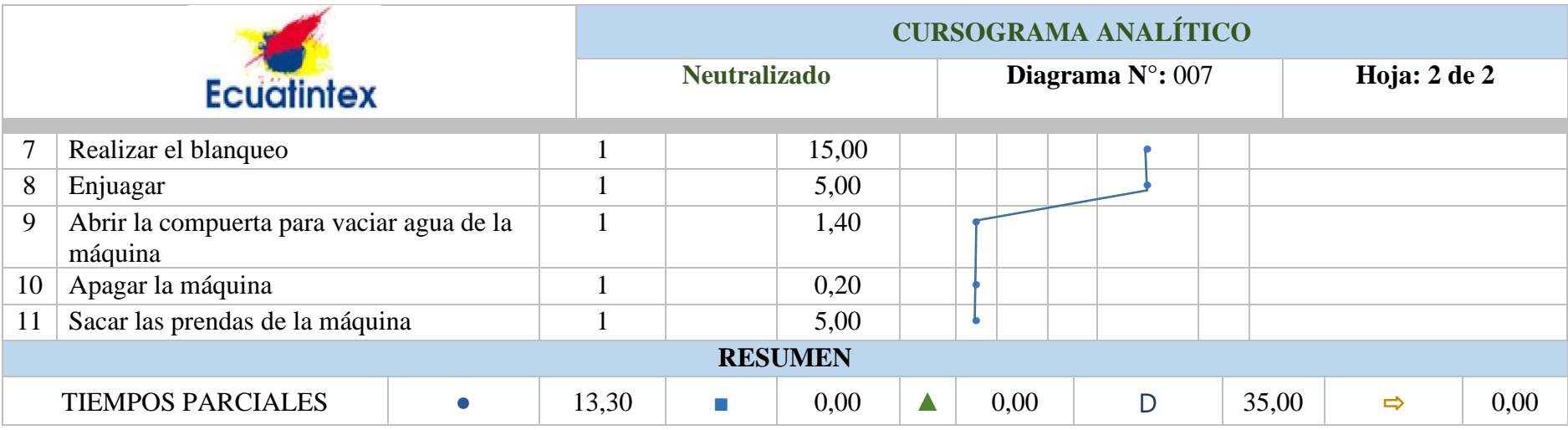

## **Tabla 90**. Cursograma secado final

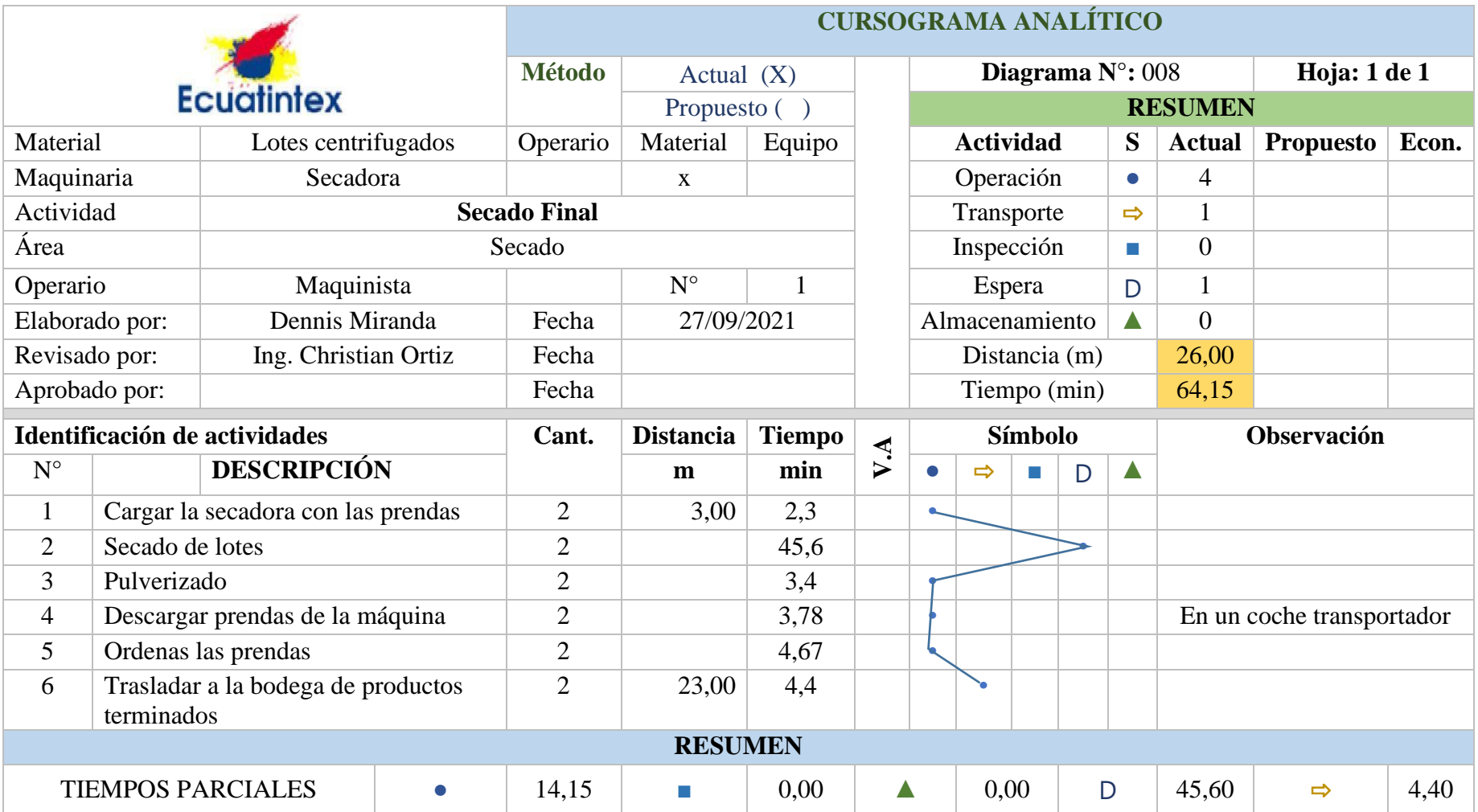

**Tabla 91**. Cursograma analítico del proceso de Sandblass

|                                  |                               |  | <b>CURSOGRAMA ANALÍTICO</b>            |                  |                    |                |                            |                |                  |                            |               |                  |                |                  |       |
|----------------------------------|-------------------------------|--|----------------------------------------|------------------|--------------------|----------------|----------------------------|----------------|------------------|----------------------------|---------------|------------------|----------------|------------------|-------|
|                                  |                               |  |                                        | Actual $(X)$     |                    |                | Diagrama $N^{\circ}$ : 009 |                |                  |                            |               | Hoja: 1 de 1     |                |                  |       |
| <b>Ecuatintex</b>                |                               |  | <b>Método</b><br>Propuesto ()          |                  |                    | <b>RESUMEN</b> |                            |                |                  |                            |               |                  |                |                  |       |
|                                  | Material                      |  | Jeans lavados                          | Operario         | Material           | Equipo         |                            |                | <b>Actividad</b> |                            |               | S                | <b>Actual</b>  | <b>Propuesto</b> | Econ. |
|                                  | Maquinaria                    |  | <b>NA</b>                              |                  | X                  |                |                            |                | Operación        |                            |               | $\bullet$        | 3              |                  |       |
|                                  | Actividad                     |  |                                        | <b>Sandblass</b> |                    |                |                            |                | Transporte       |                            |               | $\Rightarrow$    |                |                  |       |
| Área                             |                               |  |                                        | Sand-Blass       |                    |                |                            |                | Inspección       |                            |               | <b>The State</b> | $\overline{0}$ |                  |       |
|                                  | Operario                      |  | Maquinista                             |                  | $\mathbf{N}^\circ$ |                |                            |                | Espera           |                            |               | D                | $\overline{0}$ |                  |       |
|                                  | Elaborado por:                |  | Dennis Miranda                         | Fecha            | 27/09/2021         |                |                            | Almacenamiento |                  |                            | Δ             | $\overline{0}$   |                |                  |       |
|                                  | Revisado por:                 |  | Ing. Christian Ortiz                   | Fecha            |                    |                |                            | Distancia (m)  |                  |                            |               | 3,00             |                |                  |       |
|                                  | Aprobado por:                 |  |                                        | Fecha            |                    |                |                            |                |                  |                            | Tiempo (min)  |                  | 34,41          |                  |       |
|                                  | Identificación de actividades |  |                                        | Cant.            | <b>Distancia</b>   | <b>Tiempo</b>  |                            | Símbolo        |                  |                            |               | Observación      |                |                  |       |
| $N^{\circ}$                      | <b>DESCRIPCIÓN</b>            |  |                                        | Lote             | m                  | min            | V.A                        | $\bullet$      | $\Rightarrow$    | $\mathcal{L}^{\text{max}}$ | D             | $\blacktriangle$ |                |                  |       |
| $\mathbf{1}$                     |                               |  | Acomodar prendas en la mesa de trabajo | 1                | 3,00               | 2,4            |                            |                |                  |                            |               |                  |                |                  |       |
| $\overline{2}$                   | Realizar el sandblass         |  |                                        |                  |                    | 24,4           |                            |                |                  |                            |               |                  |                |                  |       |
| 3                                | Acomodar las prendas          |  |                                        |                  |                    | 5,27           |                            |                |                  |                            |               |                  |                |                  |       |
| Trasladar al área de lavado<br>4 |                               |  |                                        |                  | 2,34               |                |                            |                |                  |                            |               |                  |                |                  |       |
|                                  |                               |  |                                        |                  | <b>RESUMEN</b>     |                |                            |                |                  |                            |               |                  |                |                  |       |
| <b>TIEMPOS PARCIALES</b>         |                               |  | 32,07                                  | <b>In the </b>   | 0,00               |                | Δ<br>0,00<br>D             |                |                  | 0,00                       | $\Rightarrow$ | 2,34             |                |                  |       |

## **Tabla 92**. Cursograma analítico del proceso de manualidades

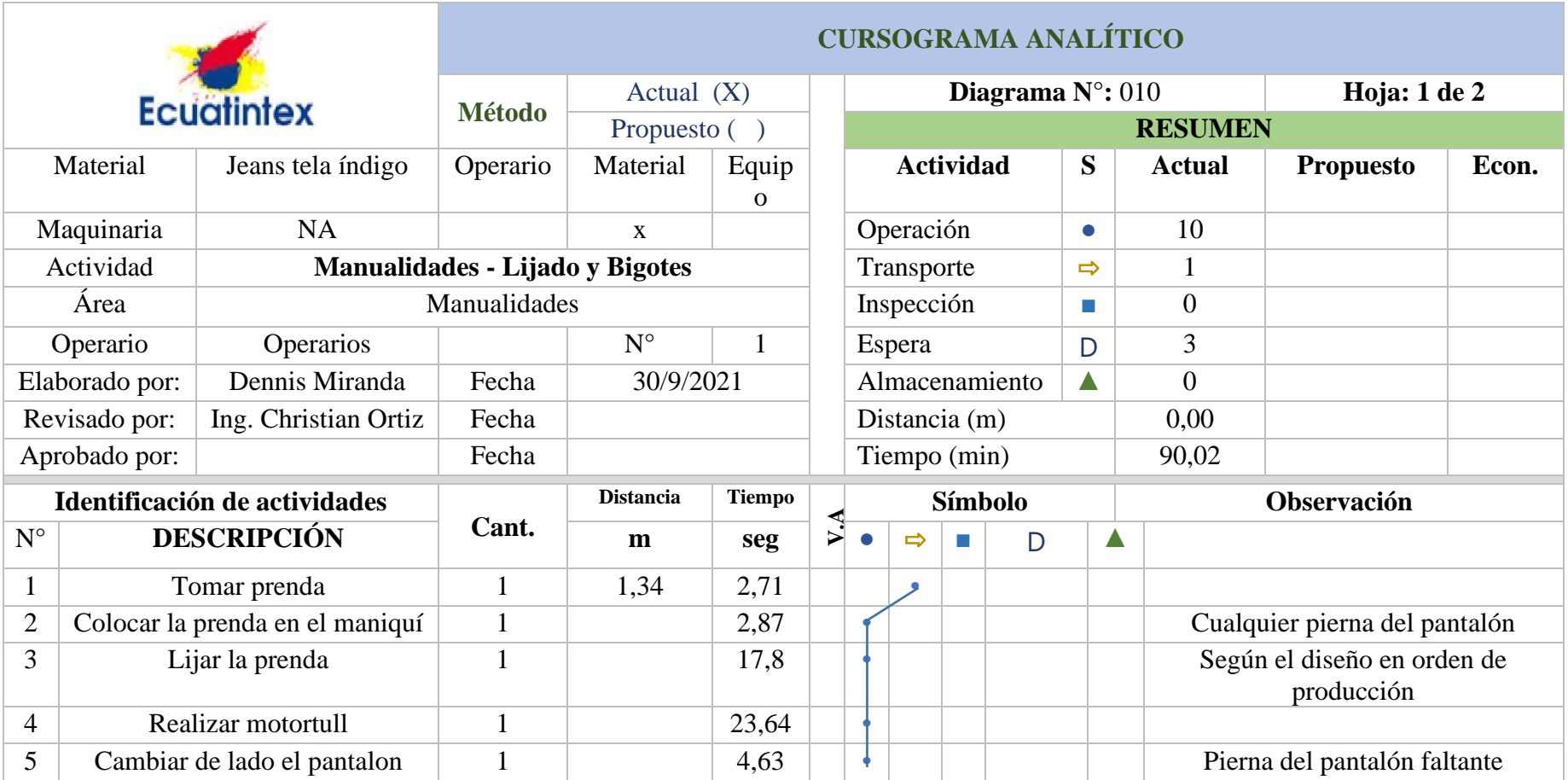

**Tabla 92**. Cursograma analítico del proceso de manualidades (continuación)

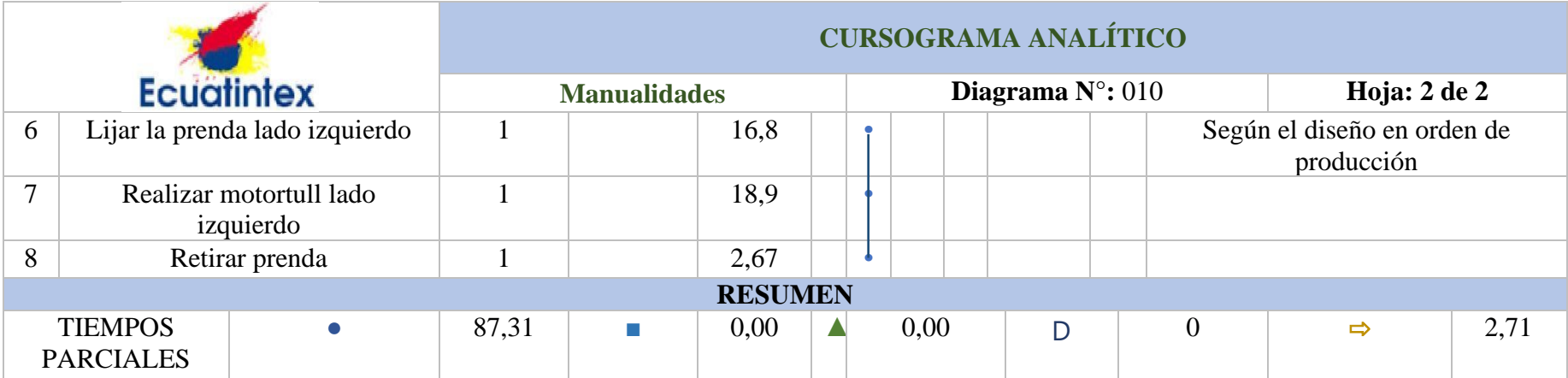

# **Anexo 2. Descripción de las actividades de los procesos productivos de la empresa Ecuatintex.**

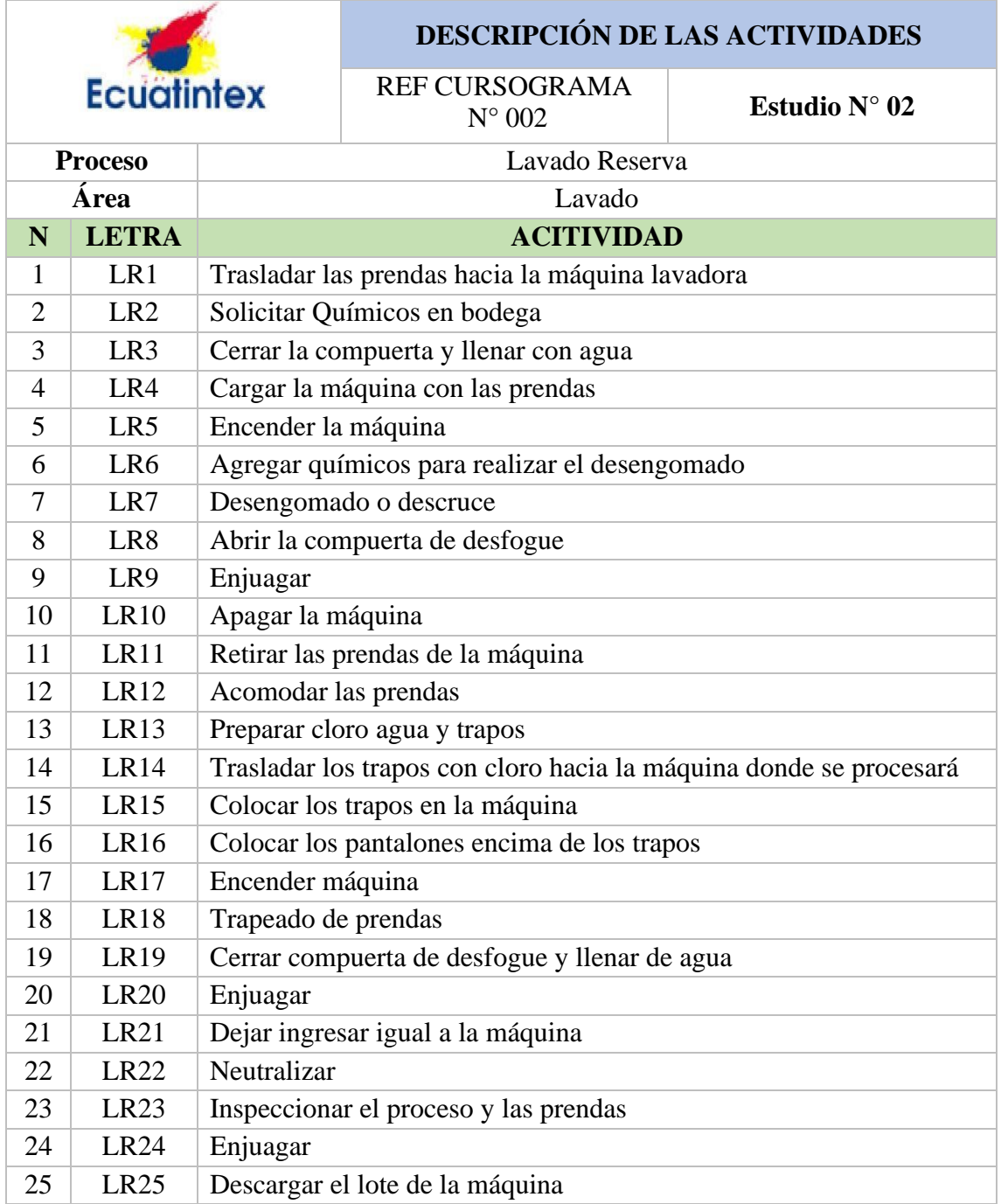

**Tabla 93**. Descripción de actividades para lavado reserva

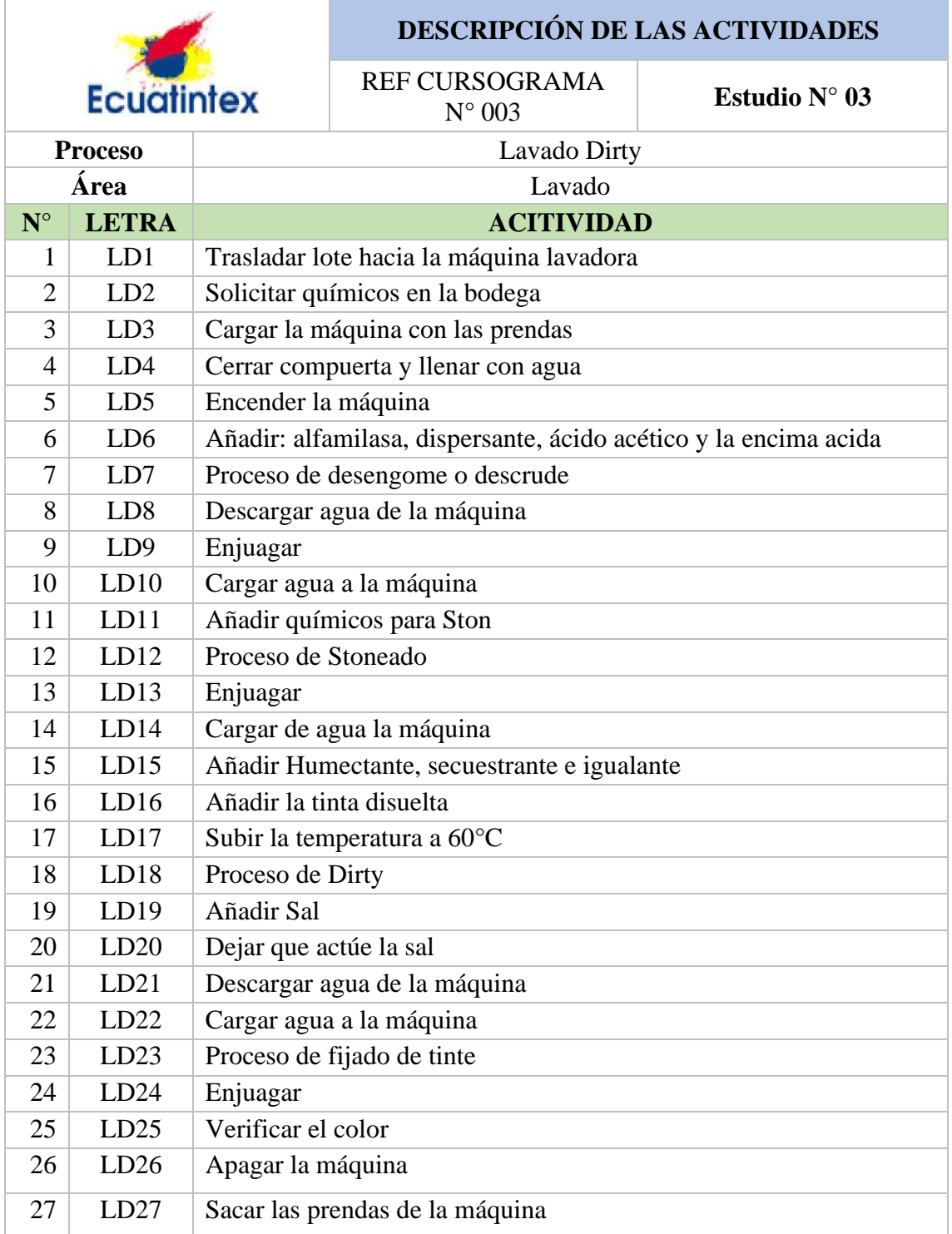

**Tabla 94**. Descripción de actividades proceso lavado dirty

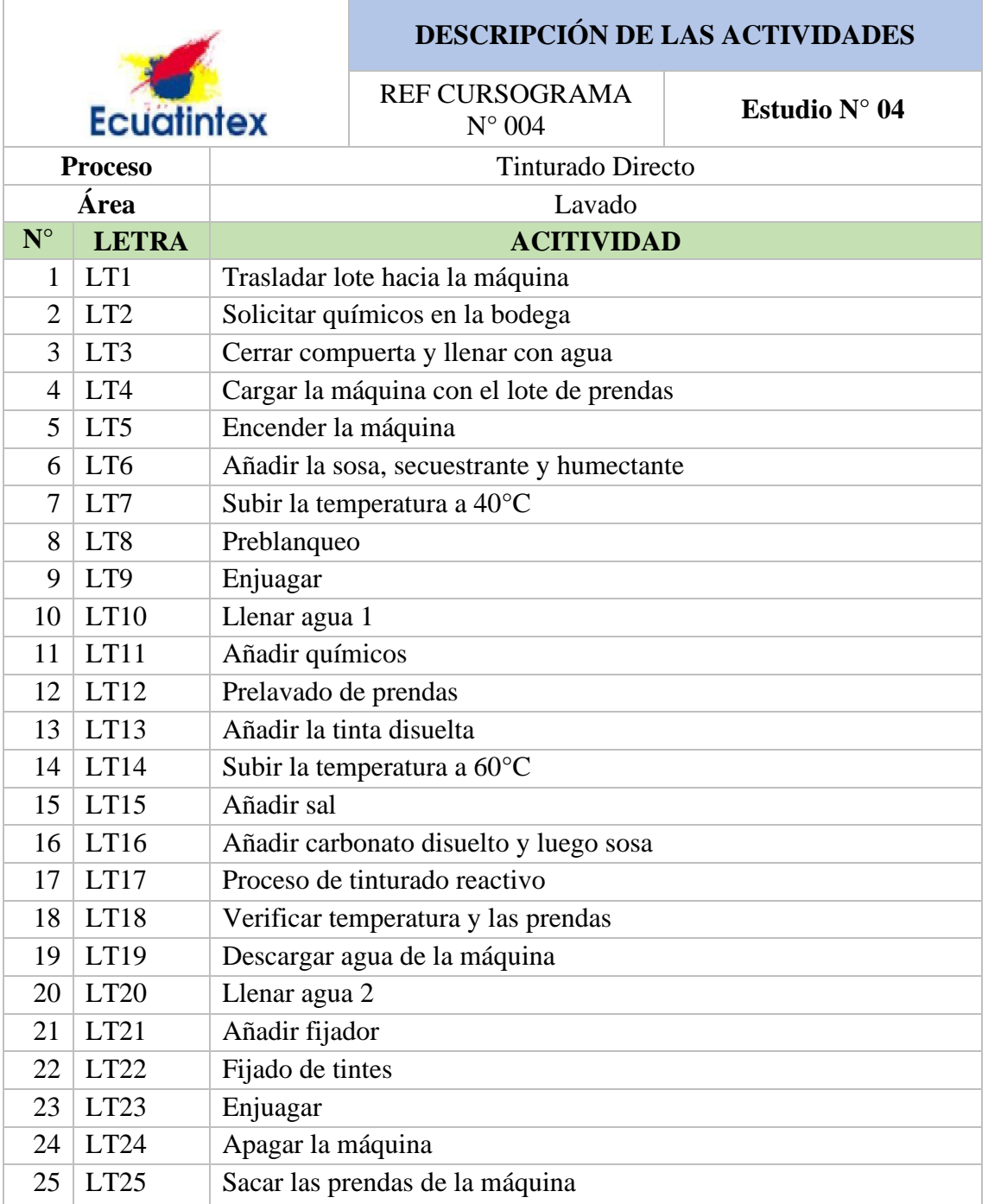

**Tabla 95**. Descripción de actividades proceso tinturado reactivo

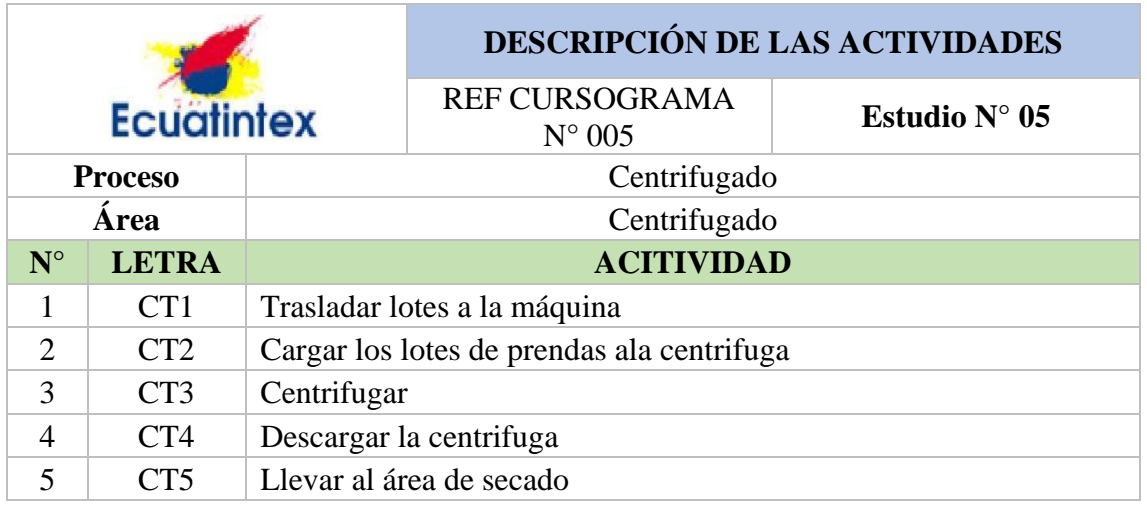

**Tabla 96**. Descripción de actividades proceso de centrifugado

**Tabla 97**. Descripción de actividades proceso de secado medio

|                   |                  |                                 | <b>DESCRIPCIÓN DE LAS ACTIVIDADES</b>    |                        |  |  |  |  |
|-------------------|------------------|---------------------------------|------------------------------------------|------------------------|--|--|--|--|
| <b>Ecuatintex</b> |                  |                                 | <b>REF CURSOGRAMA</b><br>$N^{\circ}$ 006 | Estudio $N^{\circ}$ 06 |  |  |  |  |
| <b>Proceso</b>    |                  |                                 | Secado Medio                             |                        |  |  |  |  |
| Área              |                  |                                 | Secado                                   |                        |  |  |  |  |
| $N^{\circ}$       | <b>LETRA</b>     |                                 | <b>ACITIVIDAD</b>                        |                        |  |  |  |  |
|                   | SCM <sub>1</sub> |                                 | Cargar la secadora con las prendas       |                        |  |  |  |  |
| $\mathcal{D}$     | SCM <sub>2</sub> | Secado de lotes                 |                                          |                        |  |  |  |  |
| 3                 | SCM <sub>3</sub> | Descargar prendas de la máquina |                                          |                        |  |  |  |  |
|                   | SCM4             | Trasladar al área de sandblass  |                                          |                        |  |  |  |  |

## **Tabla 98**. Descripción de actividades de sandblass

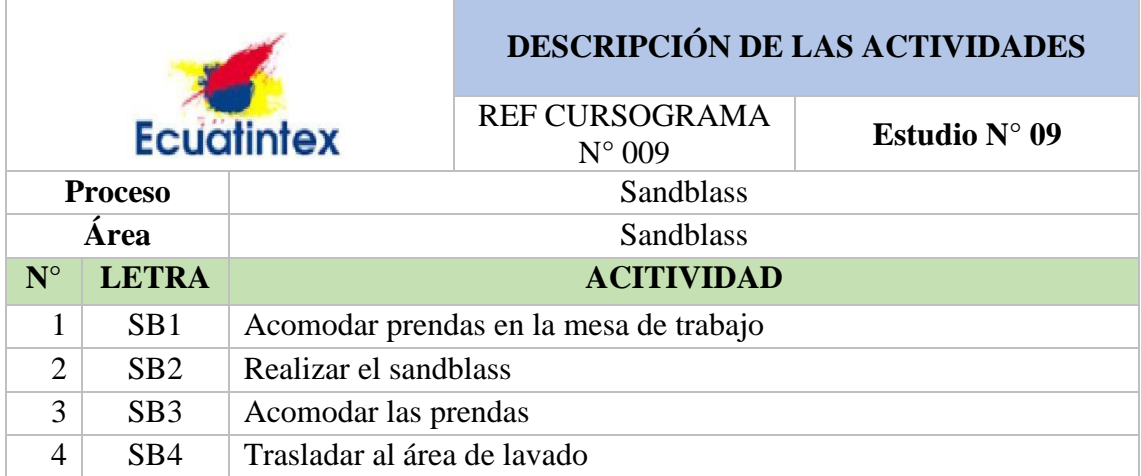

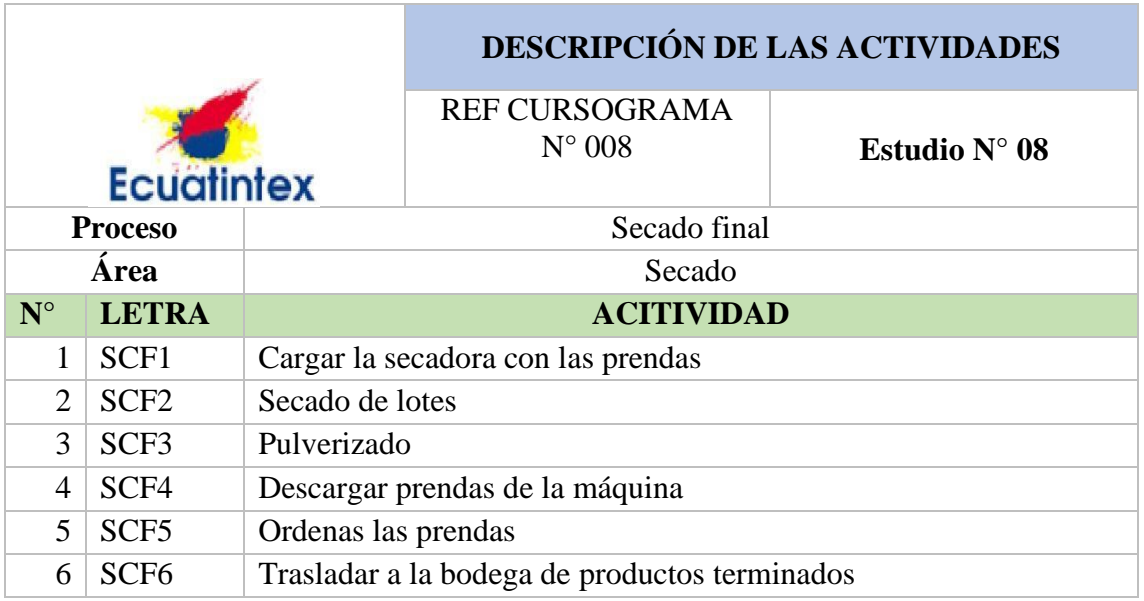

**Tabla 99**. Descripción de actividades proceso de secado final

## **Tabla 100**. Descripción de actividades proceso de neutralizado

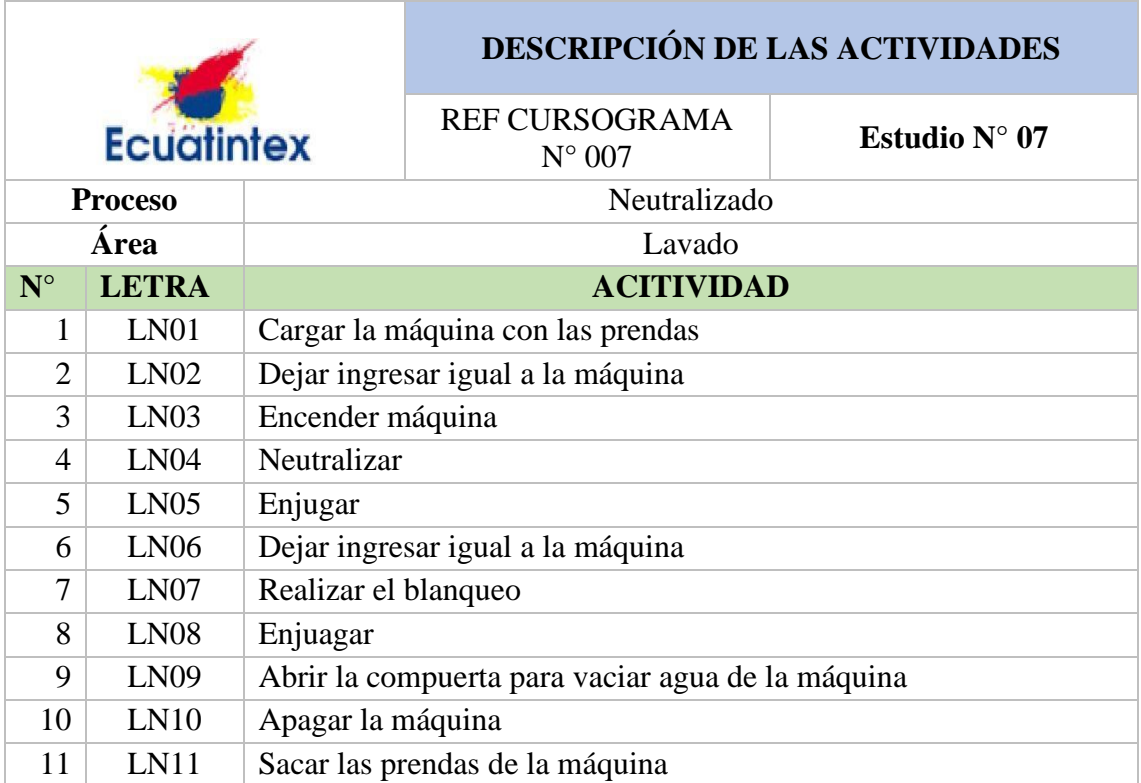

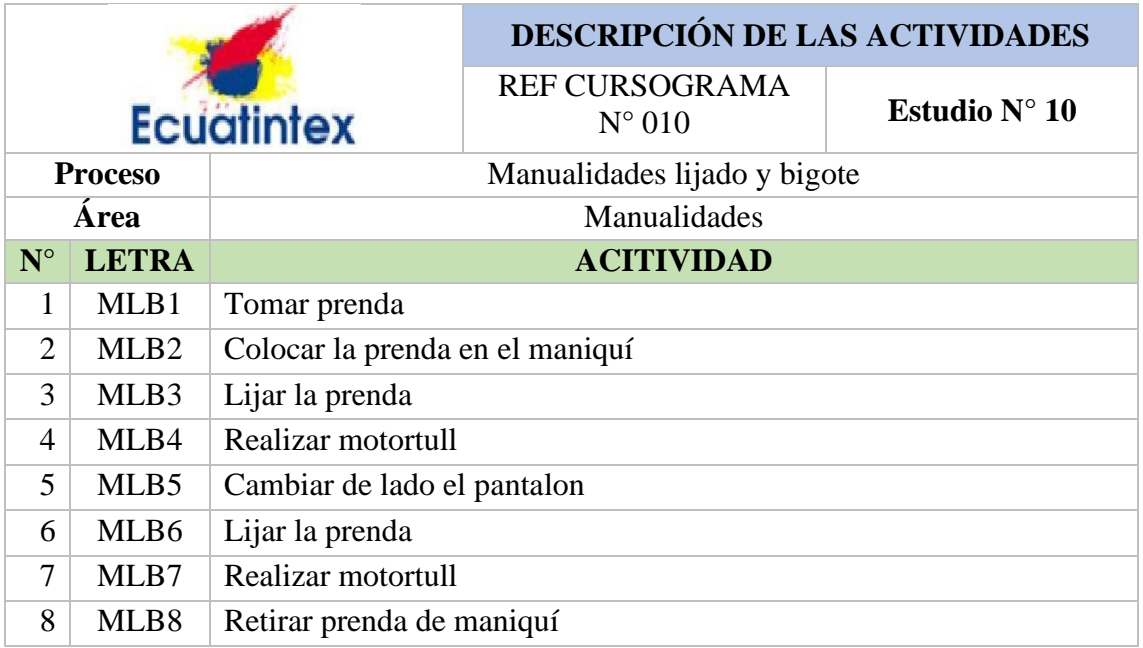

## **Tabla 101.** Descripción de actividades de manualidades

## **Anexo 3. Estudio de tiempos de los procesos en estudio.**

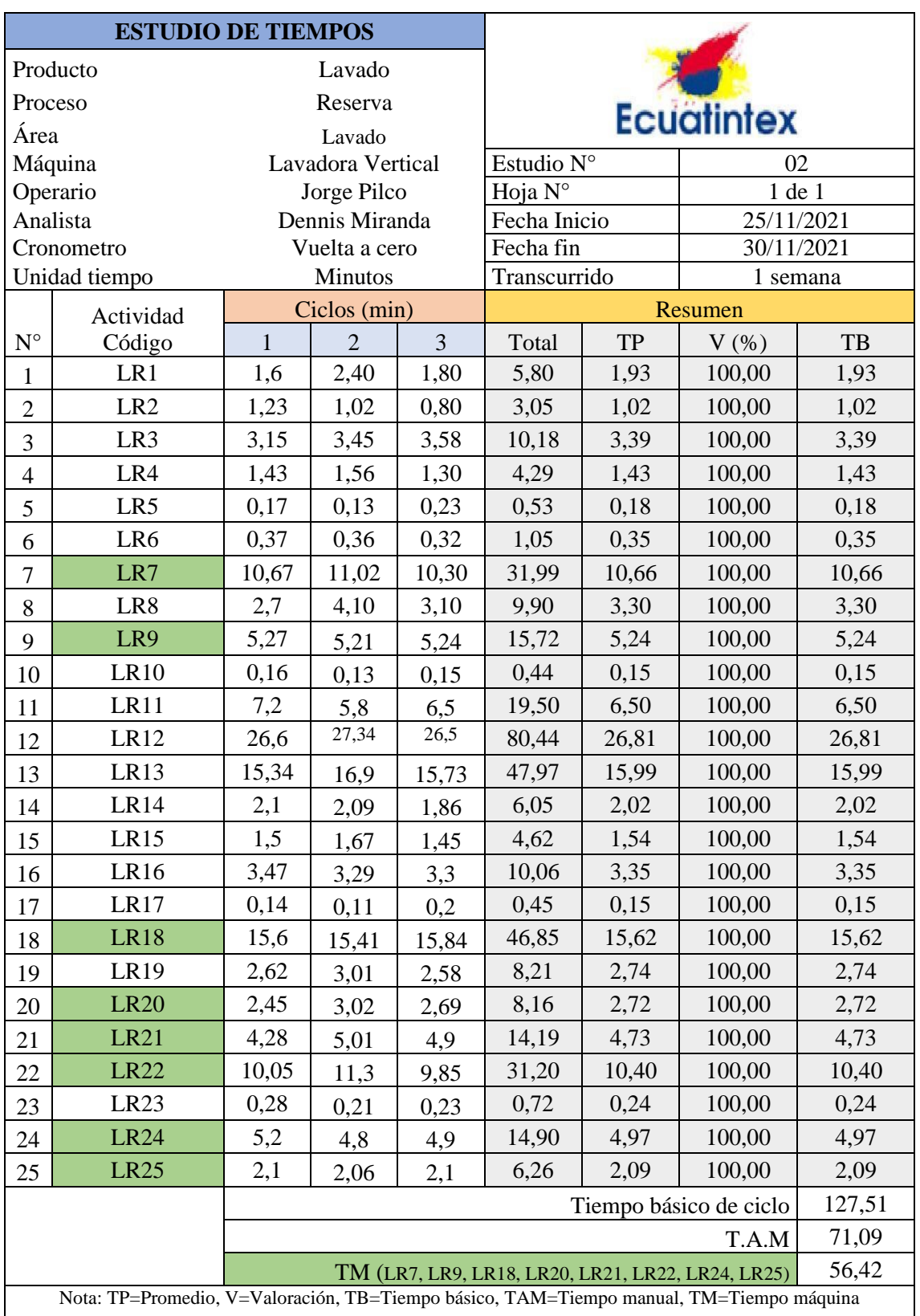

**Tabla 102**. Estudio de tiempos de proceso de lavado reserva.

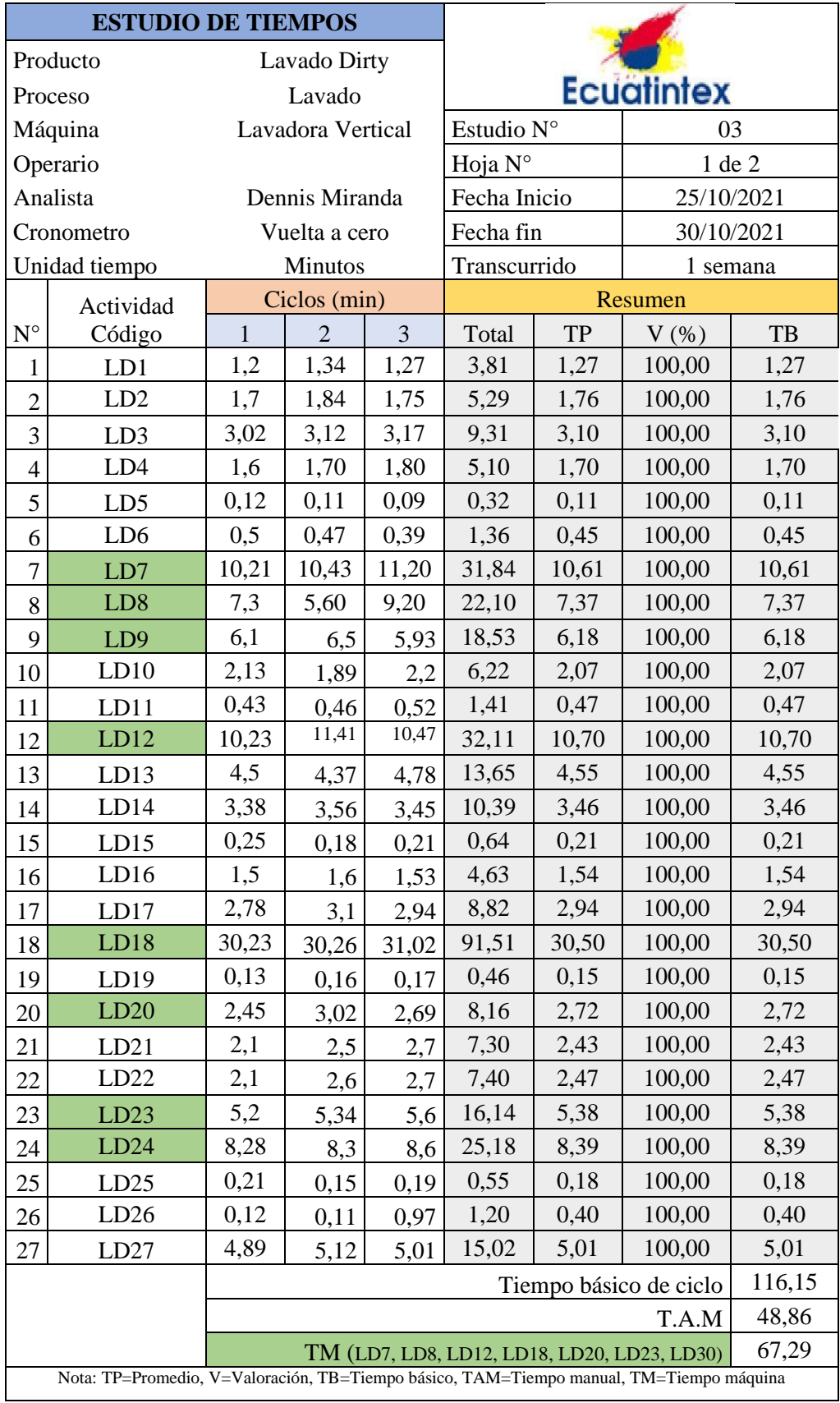

**Tabla 103**. Estudio de tiempos de proceso de lavado dirty.
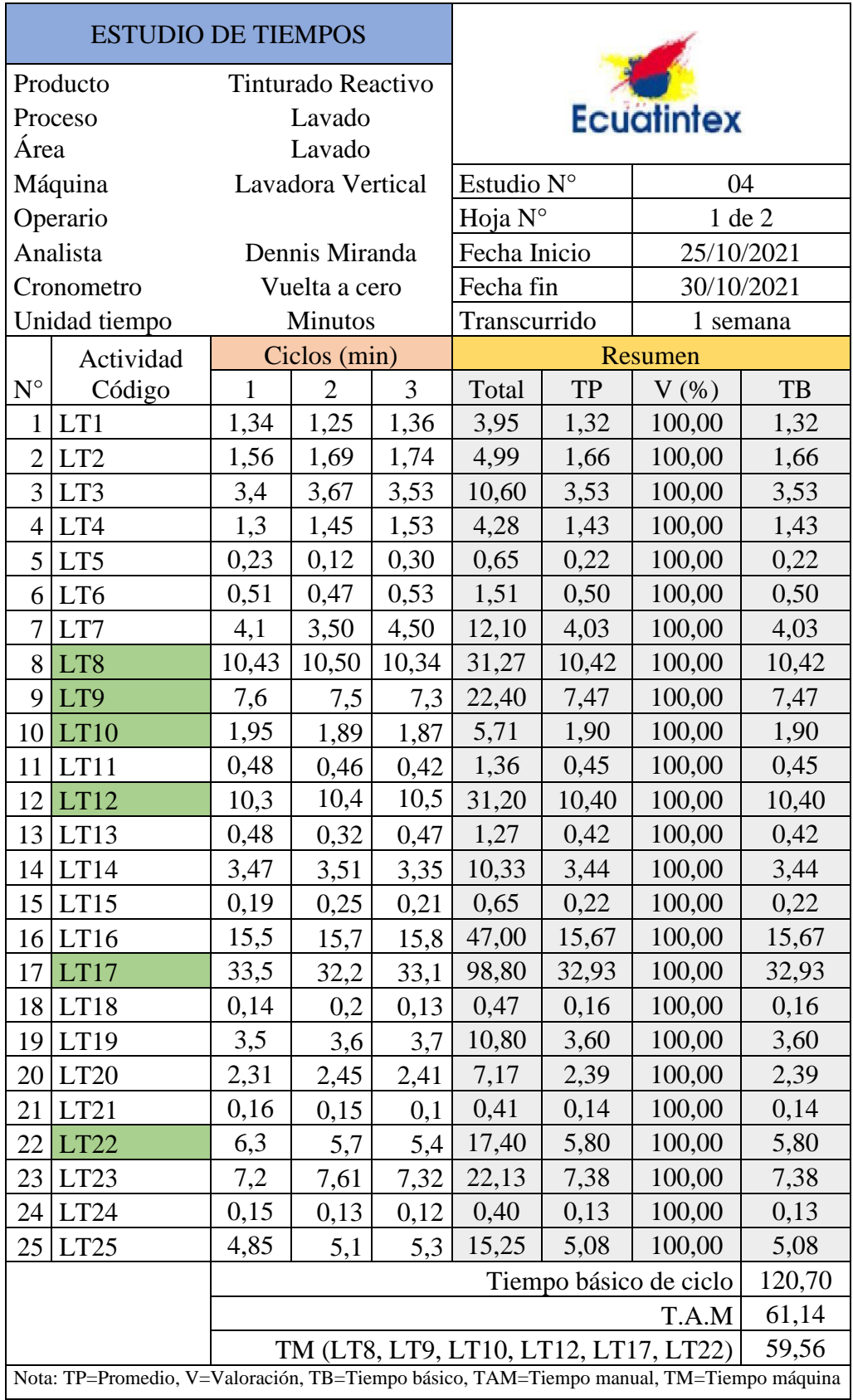

**Tabla 104**. Estudio de tiempos de proceso de lavado tinturado reactivo.

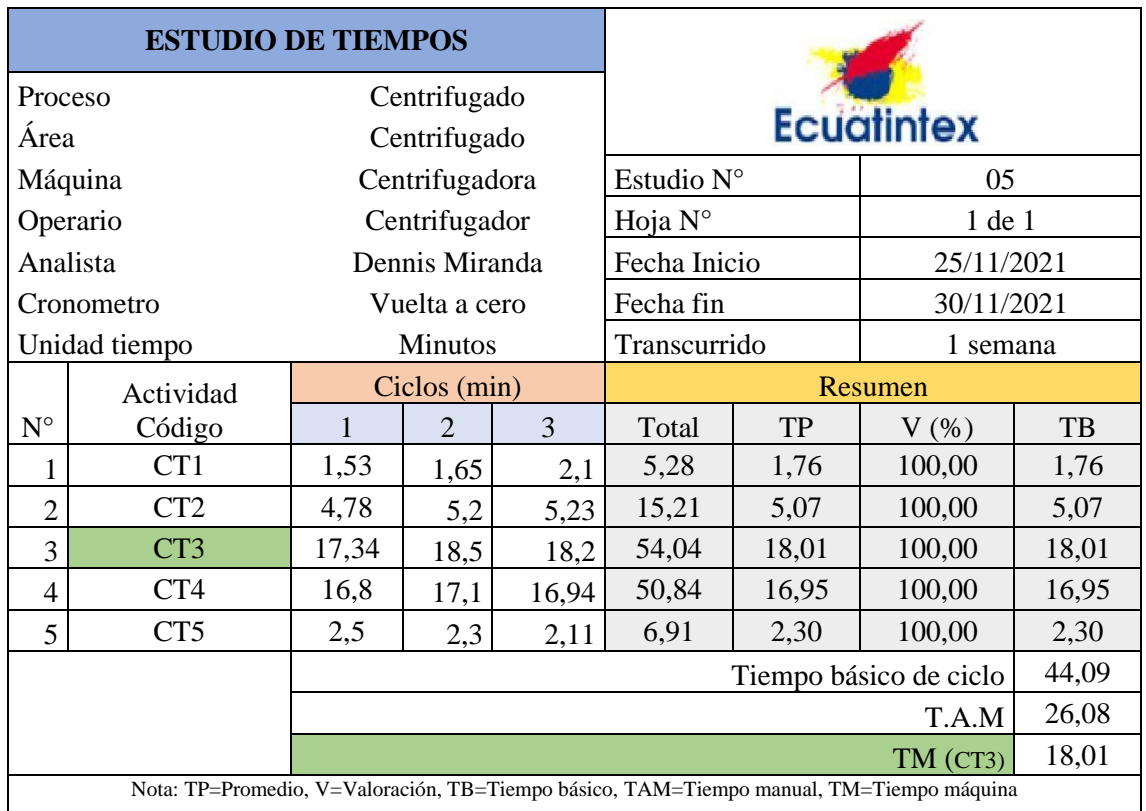

#### **Tabla 105**. Estudio de tiempos de proceso de centrifugado

## **Tabla 106**. Estudio de tiempos de proceso de secado medio

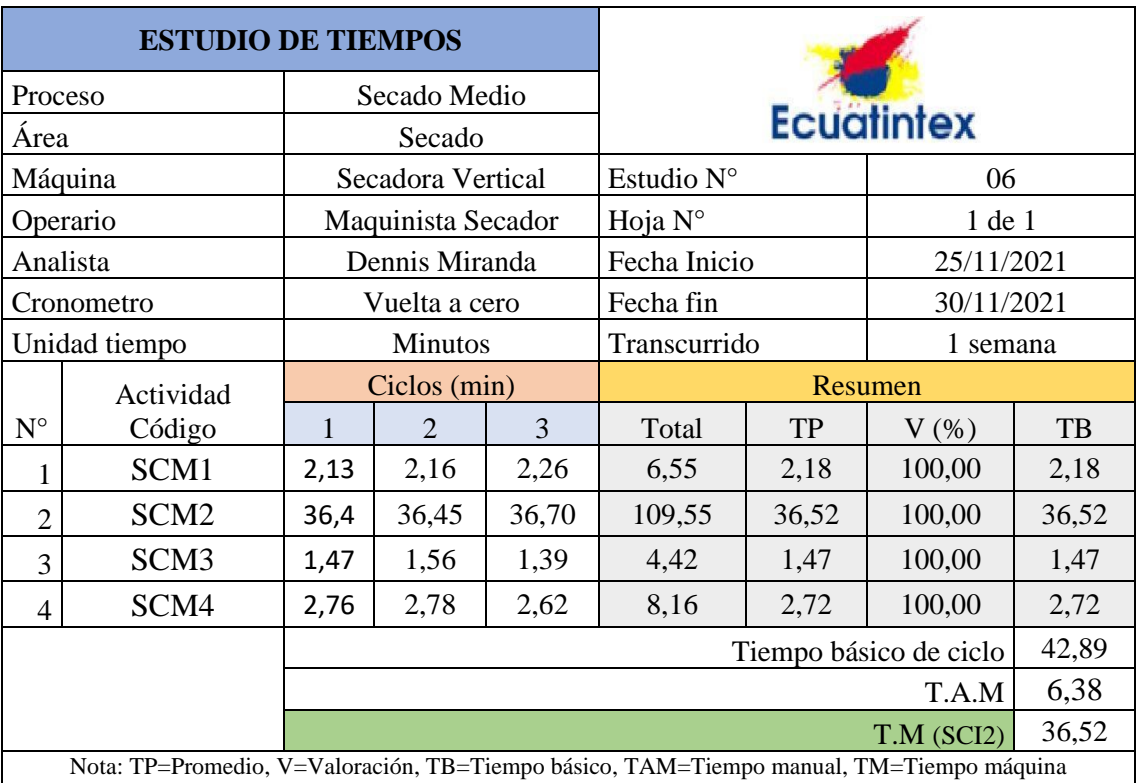

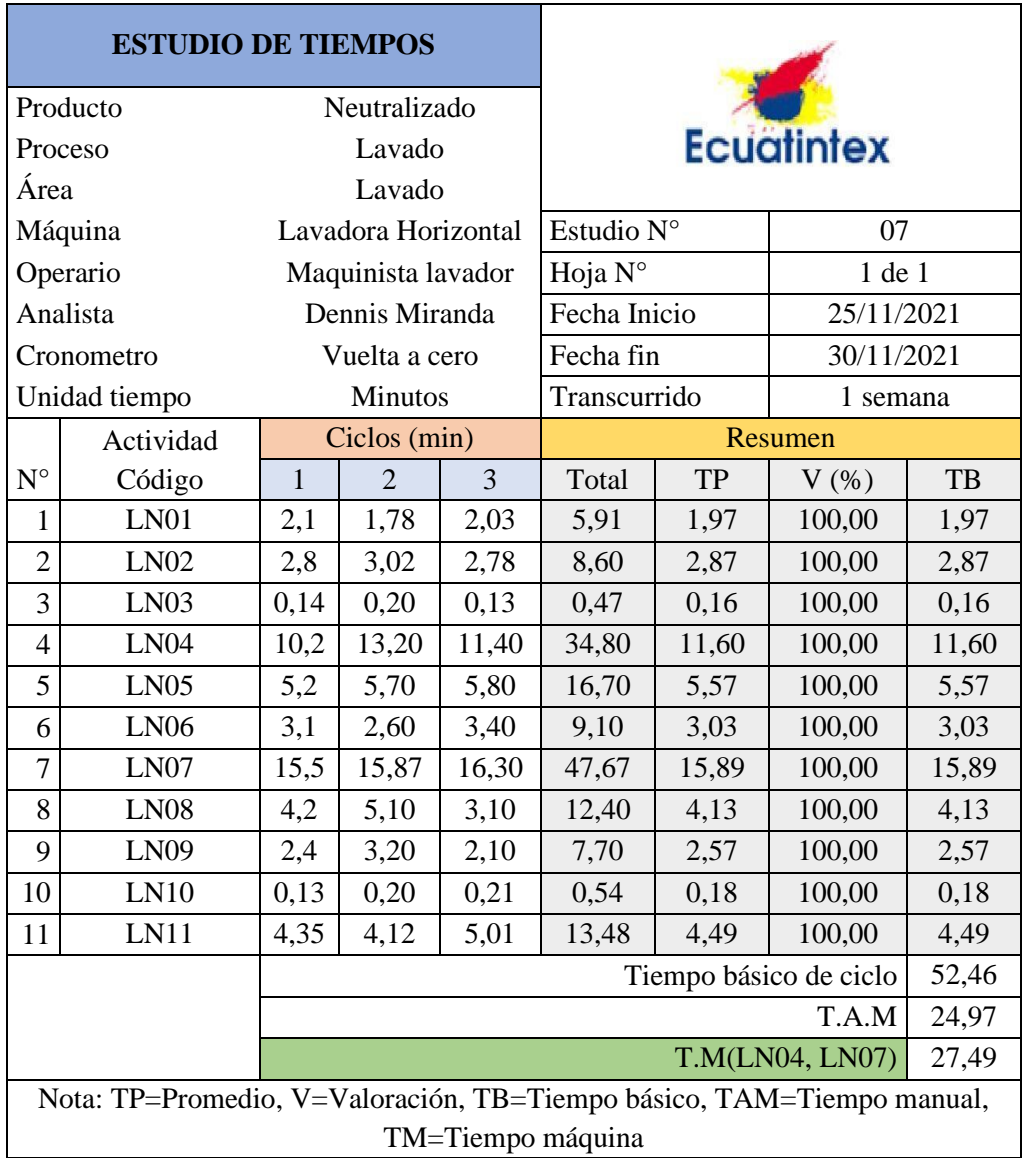

**Tabla 107**. Estudio de tiempos de proceso de neutralizado

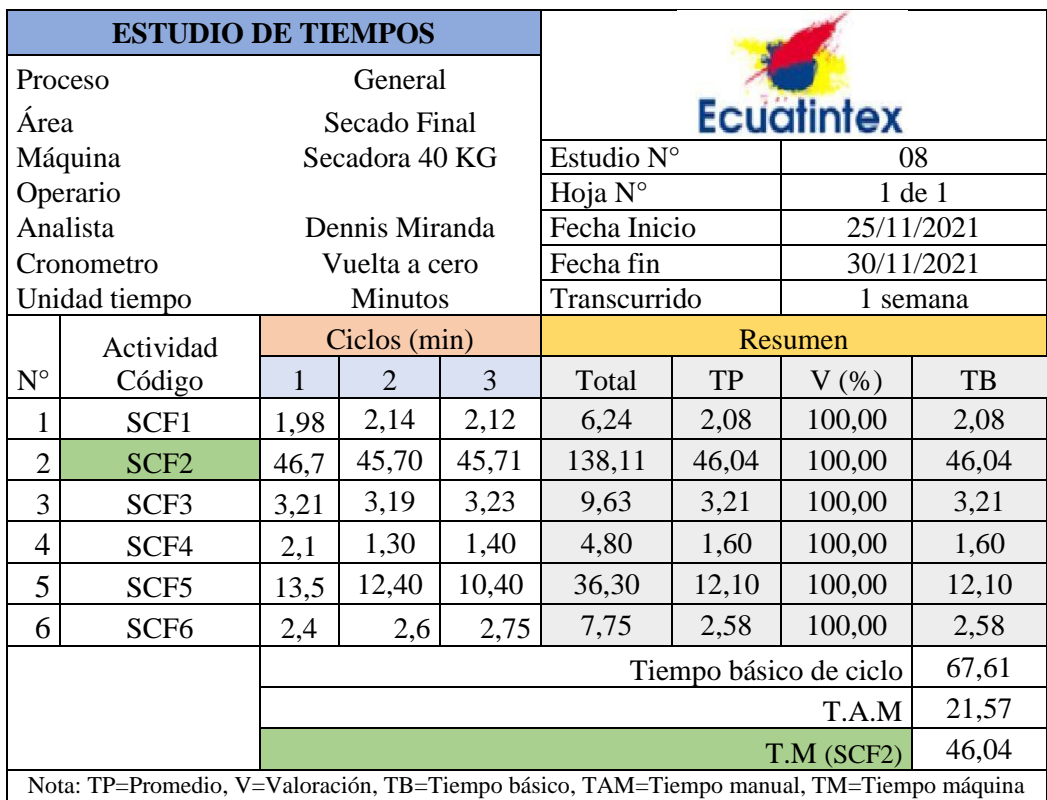

**Tabla 108**. Estudio de tiempos de proceso secado final

## **Tabla 109.** Estudio de tiempos proceso de sandblass

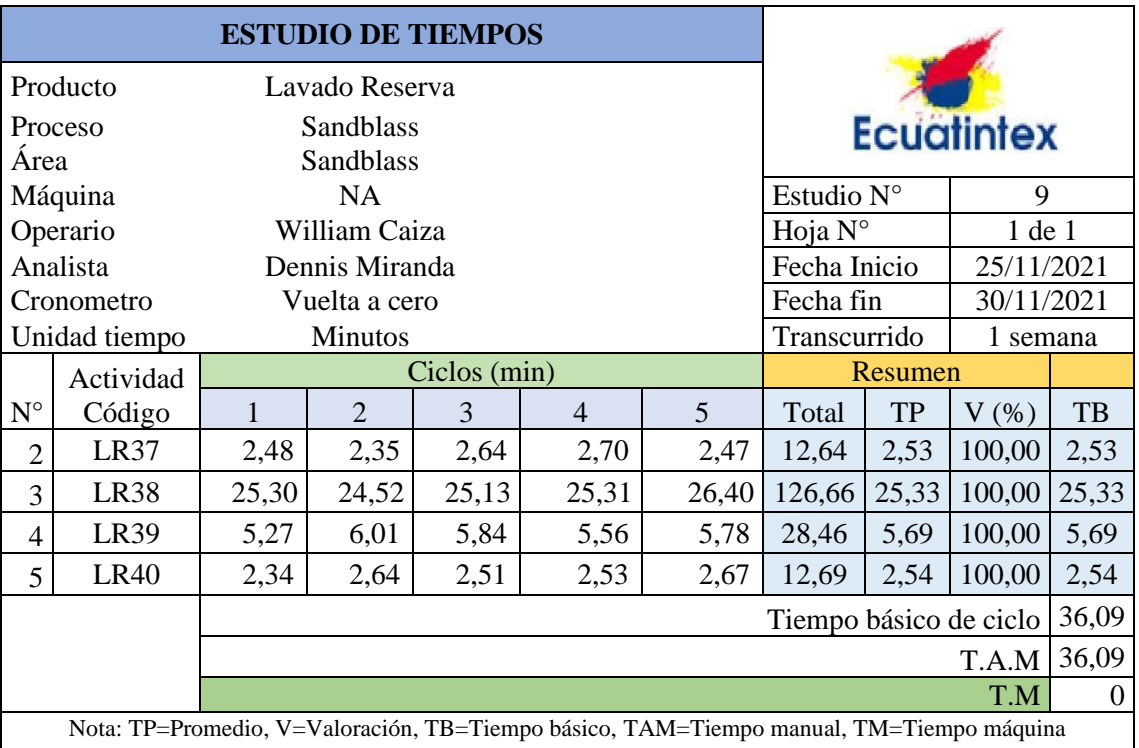

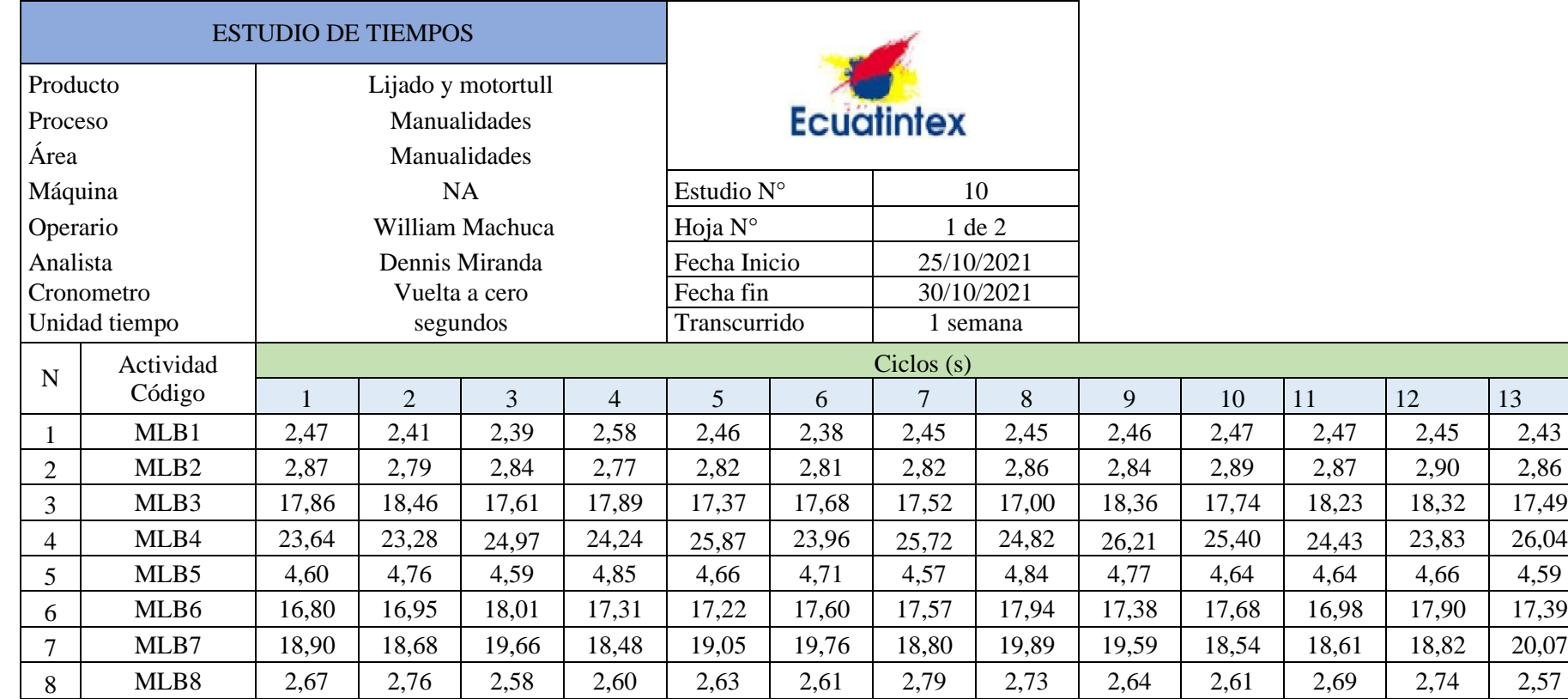

**Tabla 110**. Estudio de tiempos de proceso de manualidades

**Tabla 110**. Estudio de tiempos de proceso de manualidades (Continuación).

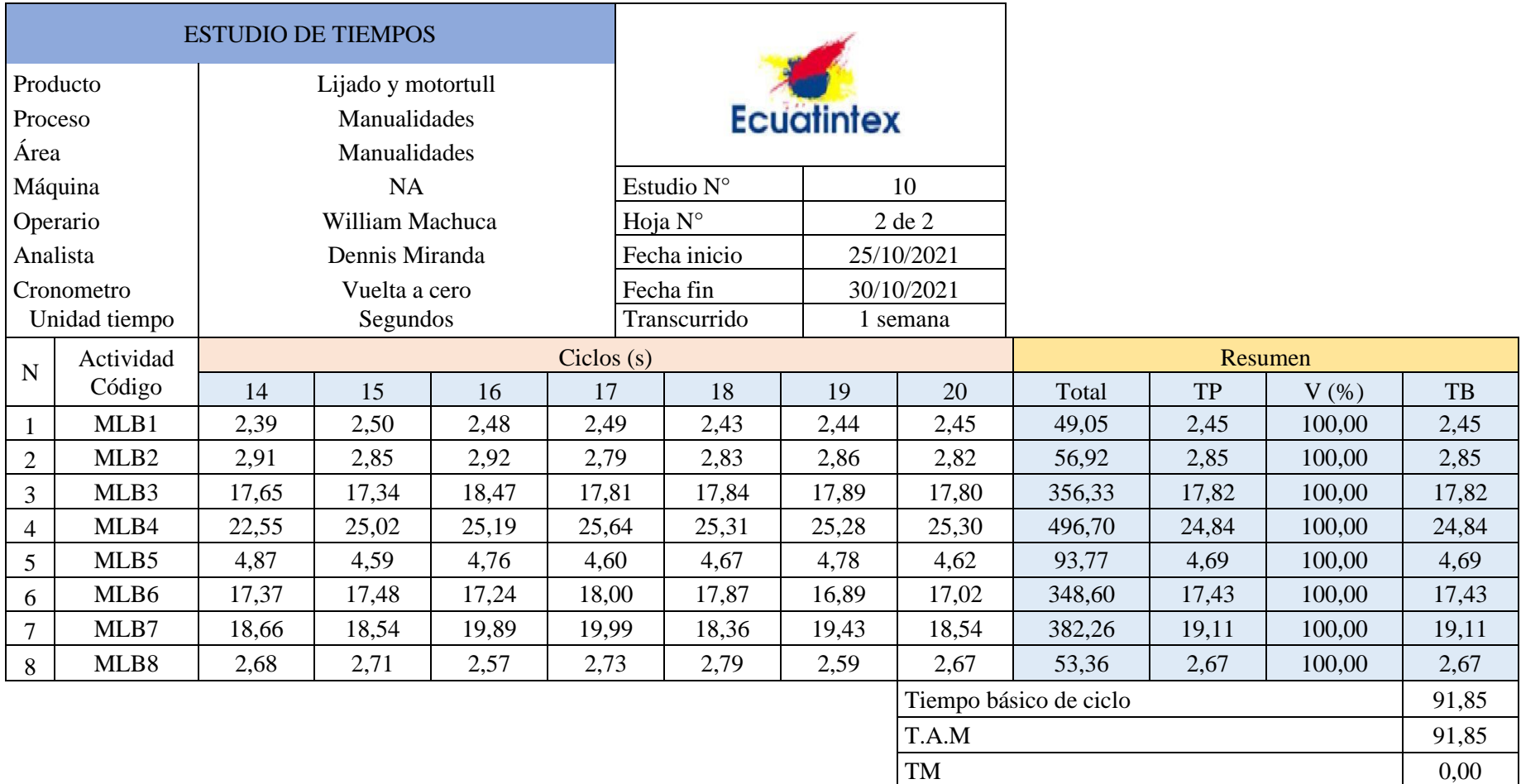

Tiempo básico de ciclo (min) 1,53

## **Anexo 4. Cálculo de tiempo estándar y suplementos de los procesos en estudio.**

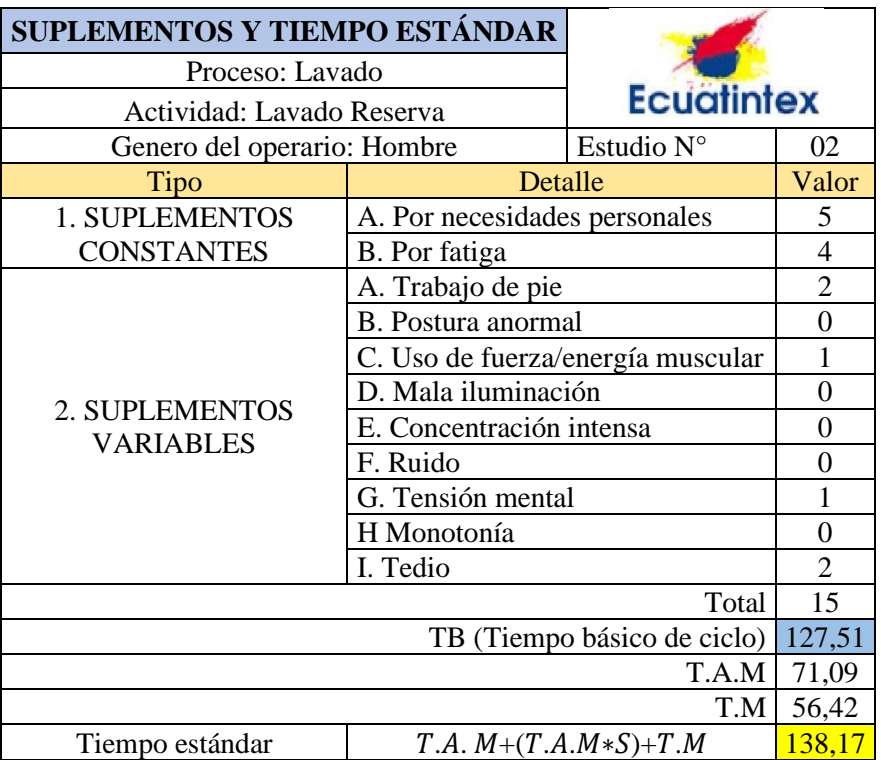

**Tabla 111**. Cálculo de suplementos de lavado reversa.

**Tabla 112**. Cálculo de suplementos de lavado dirty.

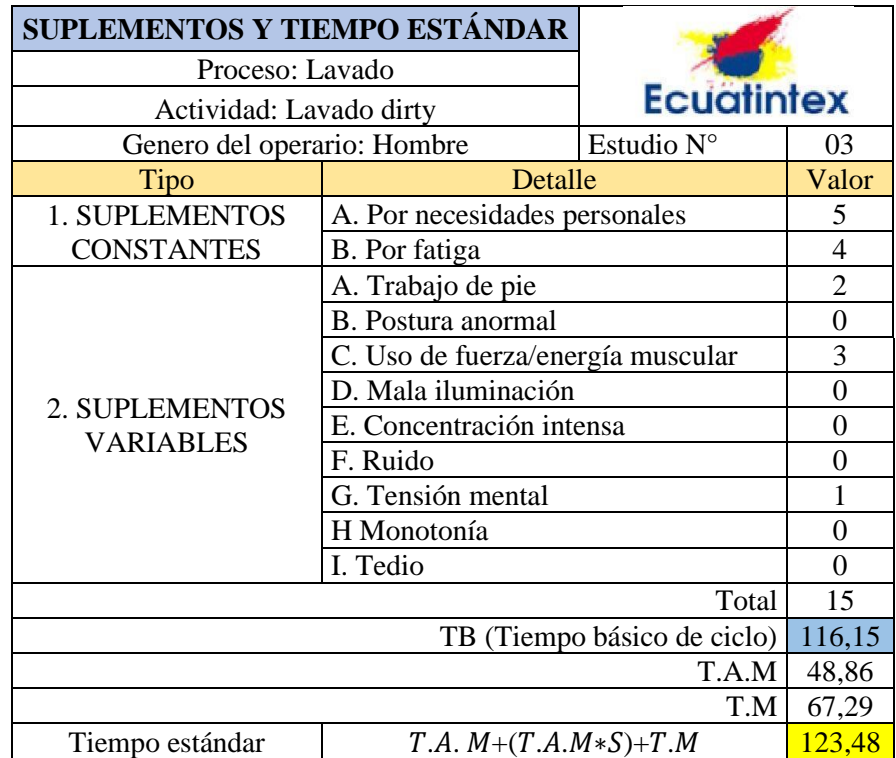

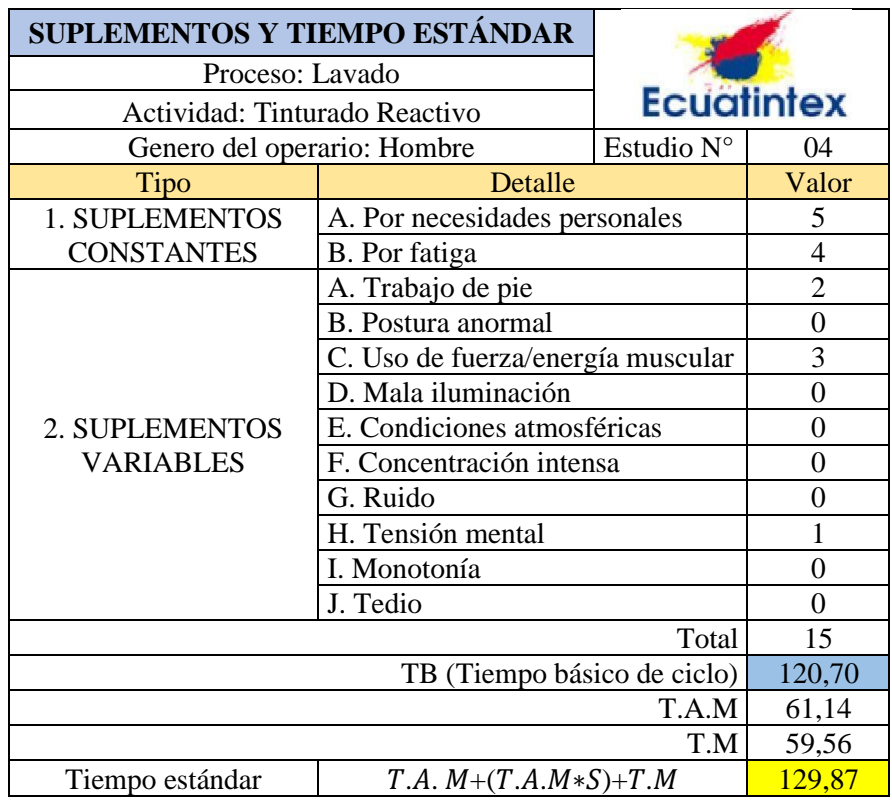

**Tabla 113**. Cálculo de suplementos de lavado tinturado reactivo

## **Tabla 114**. Cálculo de suplementos de centrifugado

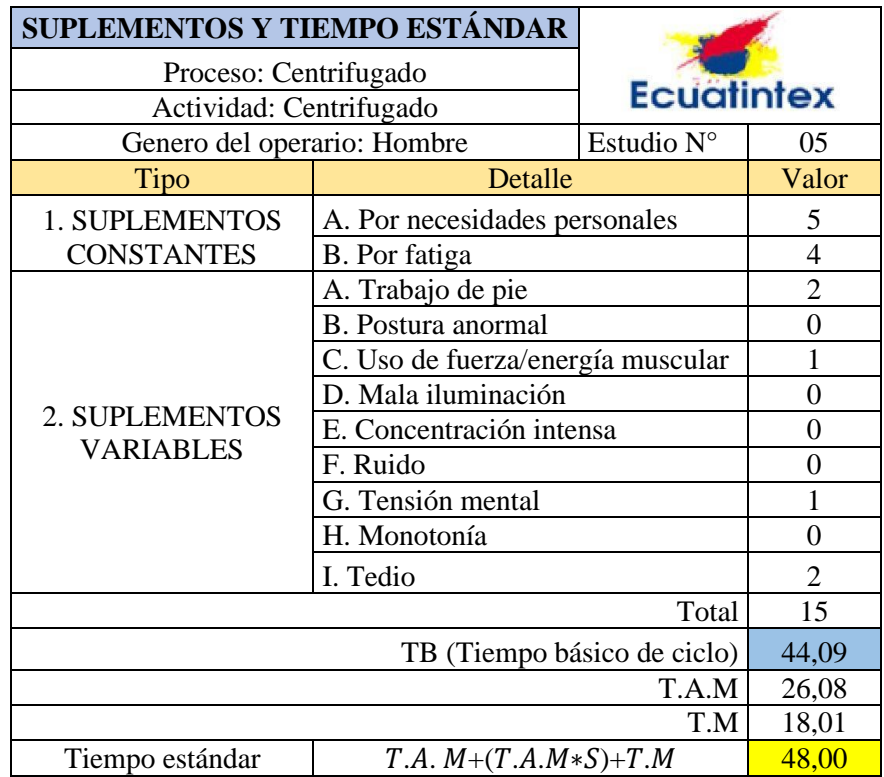

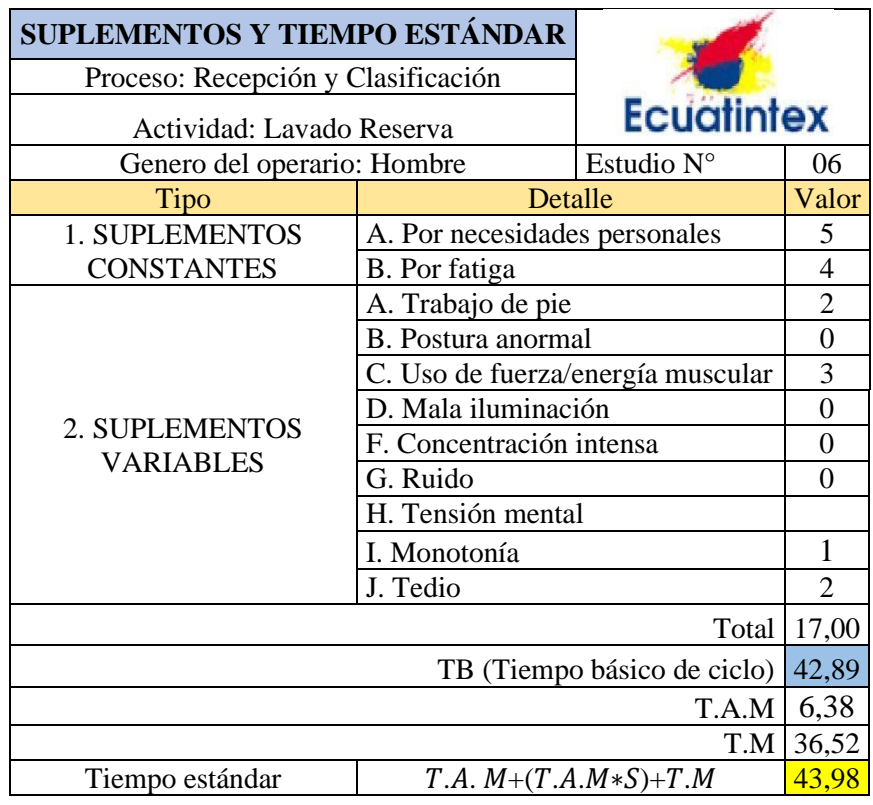

**Tabla 115**. Cálculo de suplementos de proceso secado medio

**Tabla 116**. Cálculo de suplementos de proceso de neutralizado

|                             | SUPLEMENTOS Y TIEMPO ESTÁNDAR     |                   |                |  |
|-----------------------------|-----------------------------------|-------------------|----------------|--|
| Proceso: Lavado             |                                   |                   |                |  |
| Actividad: Neutralizado     |                                   | <b>Ecuatintex</b> |                |  |
| Genero del operario: Hombre |                                   | Estudio N°        | 07             |  |
| <b>Tipo</b>                 | Detalle                           |                   | Valor          |  |
| 1. SUPLEMENTOS              | A. Por necesidades personales     |                   | 5              |  |
| <b>CONSTANTES</b>           | B. Por fatiga                     |                   | $\overline{4}$ |  |
|                             | A. Trabajo de pie                 | $\overline{2}$    |                |  |
|                             | B. Postura anormal                | $\overline{0}$    |                |  |
|                             | C. Uso de fuerza/energía muscular | 3                 |                |  |
|                             | D. Mala iluminación               | $\overline{0}$    |                |  |
| 2. SUPLEMENTOS              | E. Condiciones atmosféricas       | 0                 |                |  |
| <b>VARIABLES</b>            | F. Concentración intensa          | 0                 |                |  |
|                             | G. Ruido                          | 0                 |                |  |
|                             | H. Tensión mental                 |                   | 1              |  |
|                             | I. Monotonía                      |                   | $\overline{0}$ |  |
|                             | J. Tedio                          |                   | $\overline{2}$ |  |
|                             |                                   | Total             | 17             |  |
|                             | TB (Tiempo básico de ciclo)       |                   | 52,46          |  |
|                             |                                   | T.A.M             | 24,97          |  |
|                             |                                   | T.M               | 27,49          |  |
| Tiempo estándar             | 56,701<br>$T.A. M+(T.A.M*S)+T.M$  |                   |                |  |

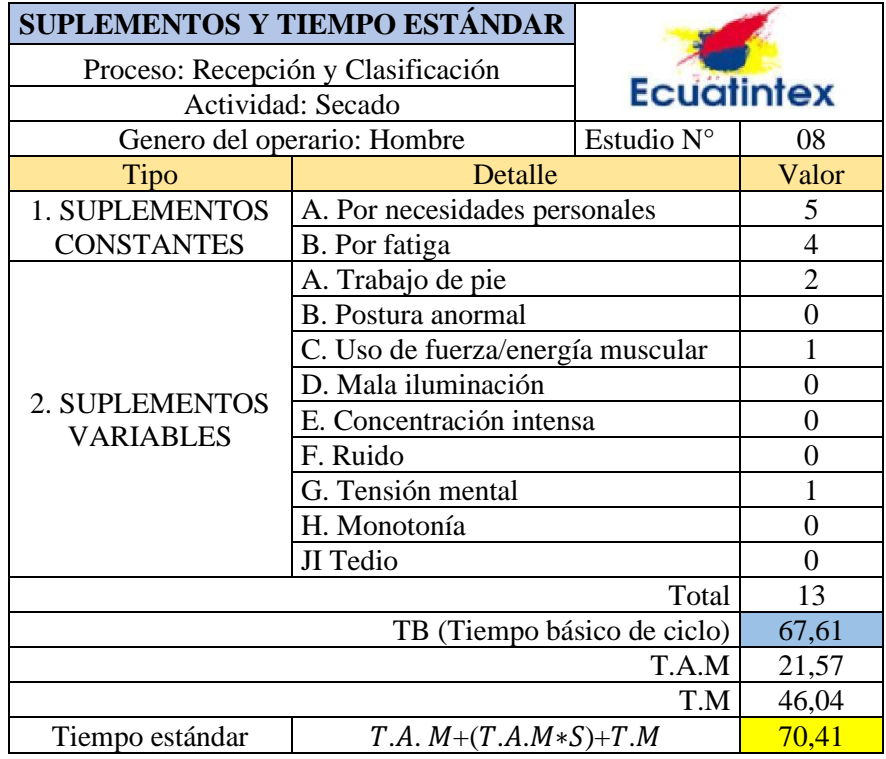

**Tabla 117**. Cálculo de suplementos de secado final

**Tabla 118**. Cálculo de suplementos de proceso de sandblass

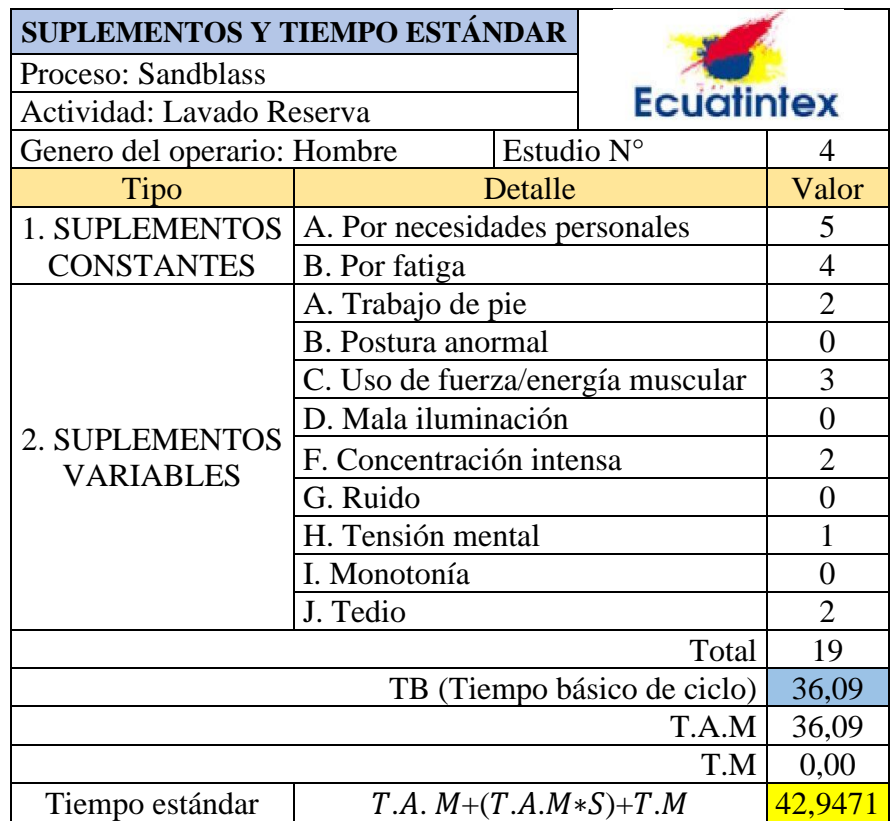

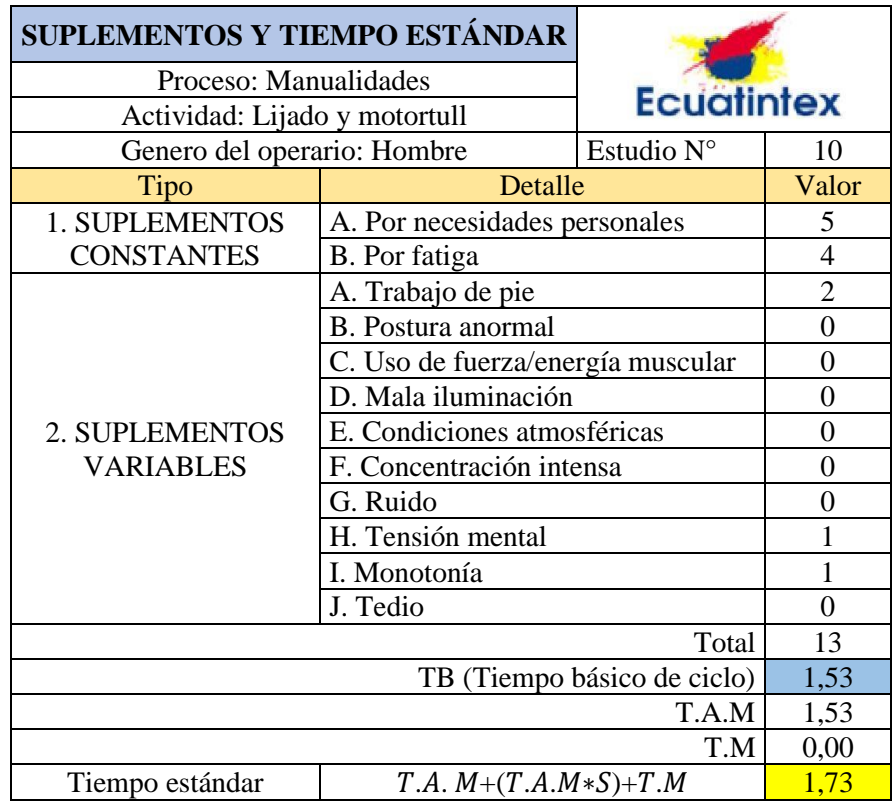

**Tabla 119**. Cálculo de suplementos de proceso de manualidades

#### **Anexo 5. Suplementos por descanso OIT**

Sistema de suplementos por descanso porcentajes de los Tiempos Básicos<sup>1</sup>

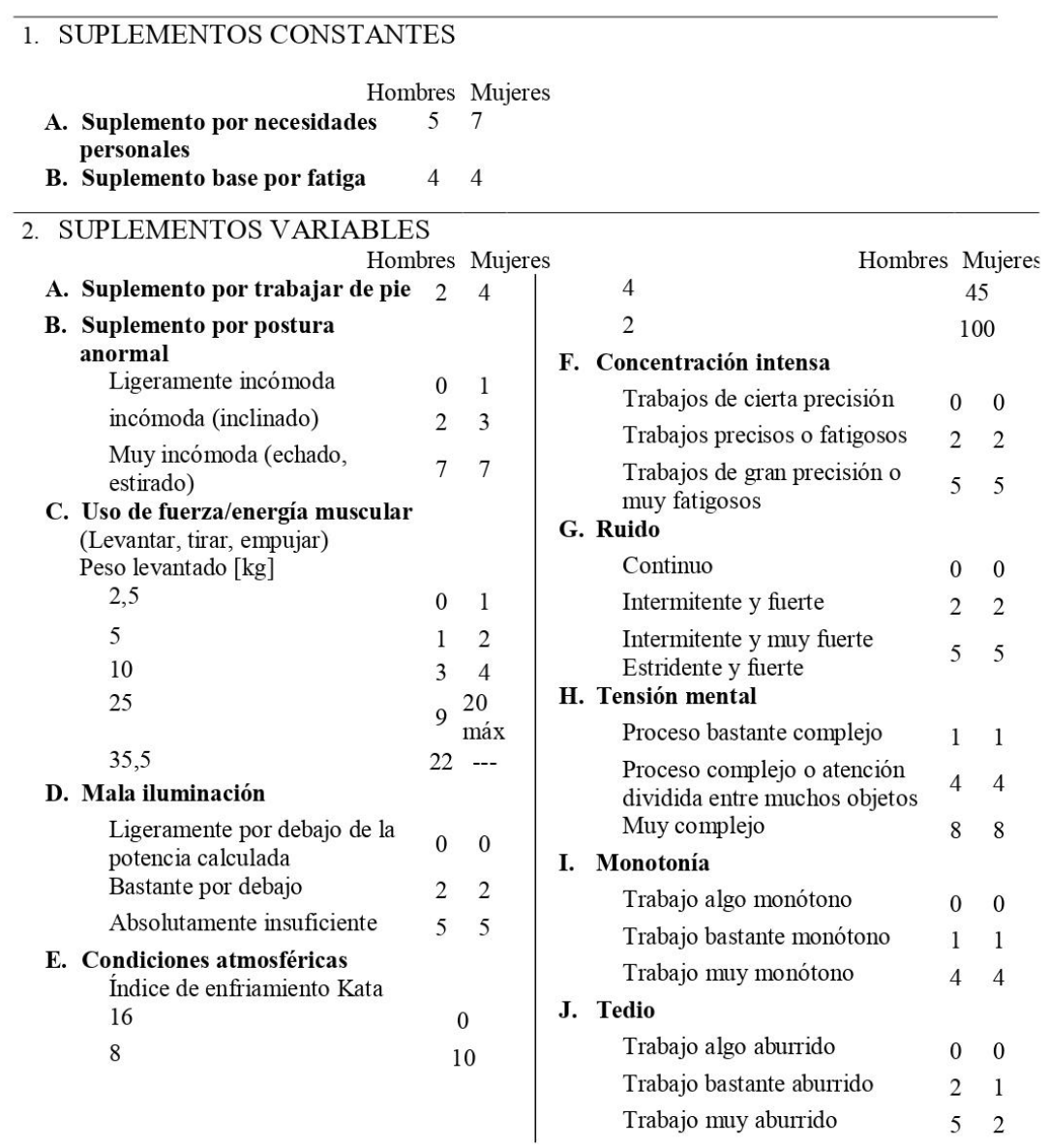

 $^1$ Introducción al Estudio del trabajo -- segunda edición, OIT. Ejemplo sin valor normativo

**Figura 45**. Suplementos por descanso OIT

### **Anexo 6. Hísticos de los servicios de lavado últimos cuatro años**

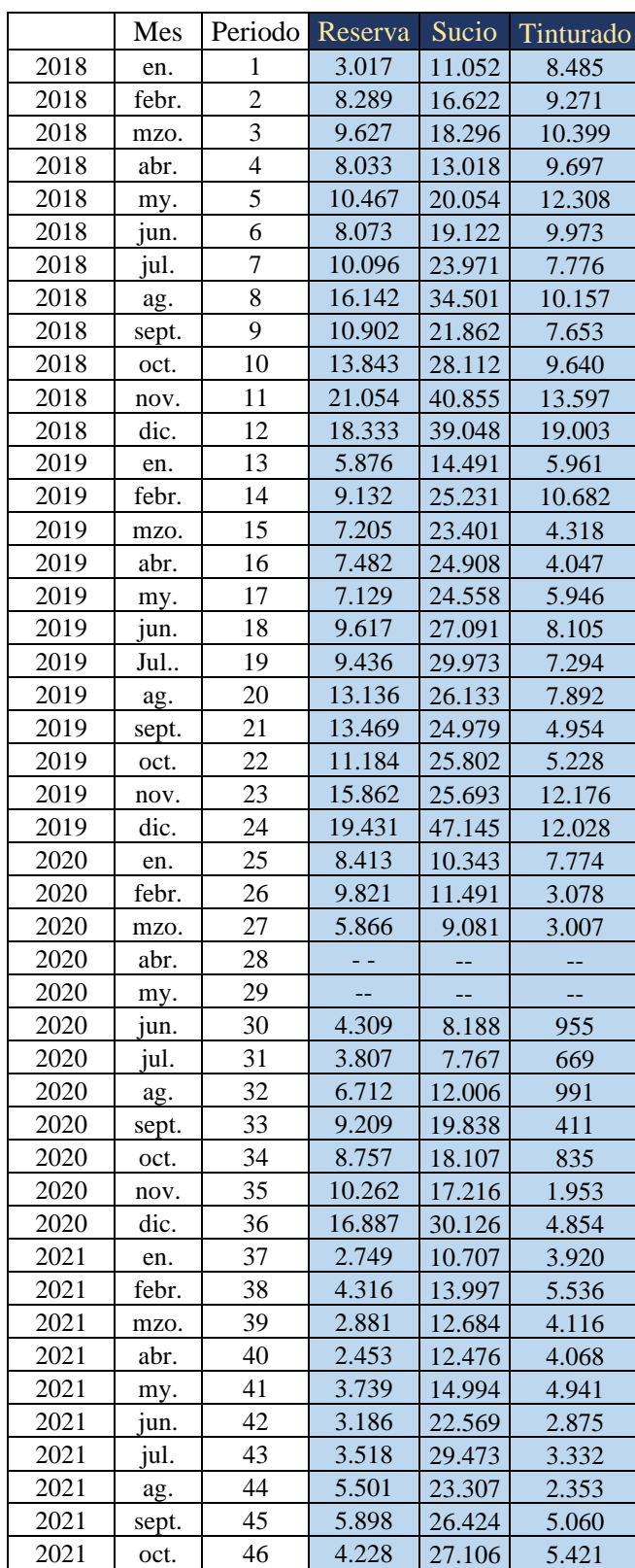

**Tabla 120**. Históricos de servicios principales de lavado

# **Anexo 7. Resultados de todos los modelos de pronósticos con software Crystal Ball-Predictor para la serie Reserva**

| Periodo                  |              |        |          | Nº de evento Datos históricos Inferior: 5% Ajuste y previsión Superior: 95% Residuales |        |           |
|--------------------------|--------------|--------|----------|----------------------------------------------------------------------------------------|--------|-----------|
| 1                        |              | 3.017  |          |                                                                                        |        |           |
| $\mathbf 2$              |              | 8.289  |          |                                                                                        |        |           |
| 3                        |              | 9.627  |          |                                                                                        |        |           |
| 4                        |              | 8.033  |          |                                                                                        |        |           |
| 5                        |              | 10.467 |          |                                                                                        |        |           |
| 6                        |              | 8.073  |          |                                                                                        |        |           |
| $\overline{\phantom{a}}$ |              | 10.096 |          |                                                                                        |        |           |
| 8                        |              | 16.142 |          |                                                                                        |        |           |
| 9                        |              | 10.902 |          |                                                                                        |        |           |
| 10                       |              | 13.843 |          |                                                                                        |        |           |
| $11\,$                   |              | 21.054 |          |                                                                                        |        |           |
|                          |              |        |          |                                                                                        |        |           |
| 12                       |              | 18.333 |          |                                                                                        |        |           |
| 13                       |              | 5.876  |          | 3.017                                                                                  |        | 2.859     |
| 14                       |              | 9.132  |          | 8.955                                                                                  |        | 177       |
| 15                       |              | 7.205  |          | 10.335                                                                                 |        | $-3.130$  |
| 16                       |              | 7.482  |          | 8.012                                                                                  |        | $-530$    |
| 17                       |              | 7.129  |          | 10.323                                                                                 |        | $-3.194$  |
| 18                       |              | 9.617  |          | 7.185                                                                                  |        | 2.432     |
| 19                       |              | 9.436  |          | 9.773                                                                                  |        | $-337$    |
| 20                       |              | 13.136 |          | 15.741                                                                                 |        | $-2.605$  |
| 21                       |              | 13.469 |          | 9.893                                                                                  |        | 3.576     |
| 22                       |              | 11.184 |          | 13.666                                                                                 |        | $-2.482$  |
| 23                       |              | 15.862 |          | 20.299                                                                                 |        | $-4.437$  |
| 24                       |              | 19.431 |          | 16.544                                                                                 |        | 2.887     |
| 25                       |              | 8.413  |          | 4.067                                                                                  |        | 4.346     |
| 26                       |              | 9.821  |          | 8.316                                                                                  |        | 1.505     |
| 27                       |              | 5.866  |          | 7.496                                                                                  |        | $-1.630$  |
| 28                       | $\mathbf 1$  | 4.309  |          | 4.363                                                                                  |        | $-54$     |
|                          |              |        |          |                                                                                        |        |           |
| 29                       | $\mathbf 1$  | 3.807  |          | 2.687                                                                                  |        | 1.120     |
| 30                       | $\mathbf{1}$ | 6.712  |          | 6.153                                                                                  |        | 559       |
| 31                       | $\mathbf{1}$ | 9.209  |          | 7.127                                                                                  |        | 2.082     |
| 32                       | $\mathbf 1$  | 8.757  |          | 9.912                                                                                  |        | $-1.155$  |
| 33                       | $\mathbf{1}$ | 10.262 |          | 9.023                                                                                  |        | 1.239     |
| 34                       |              | 16.887 |          | 12.708                                                                                 |        | 4.179     |
| 35                       |              | 6.670  |          | 19.410                                                                                 |        | $-12.740$ |
| 36                       |              | 6.392  |          | 19.280                                                                                 |        | $-12.887$ |
| 37                       |              | 2.881  |          | 4.235                                                                                  |        | $-1.354$  |
| 38                       |              | 2.453  |          | 4.998                                                                                  |        | $-2.545$  |
| 39                       |              | 3.739  |          | 852                                                                                    |        | 2.887     |
| 40                       |              | 3.186  |          | 3.093                                                                                  |        | 93        |
| 41                       |              | 3.518  |          | 4.414                                                                                  |        | $-896$    |
| 42                       |              | 5.501  |          | 5.650                                                                                  |        | $-149$    |
| 43                       |              | 5.898  |          | 6.687                                                                                  |        | $-789$    |
| 44                       |              | 4.228  |          | 8.369                                                                                  |        | $-4.141$  |
| 45                       |              |        | 2.150    | 8.664                                                                                  | 15.179 |           |
| 46                       |              |        | 2.134    | 9.234                                                                                  | 16.335 |           |
| 47                       |              |        | $-5.126$ | 2.121                                                                                  | 9.369  |           |
| 48                       |              |        | $-2.722$ | 4.839                                                                                  | 12.400 |           |
| 49                       |              |        | $-6.154$ | 1.542                                                                                  | 9.237  |           |
| 50                       |              |        | $-6.209$ | 1.715                                                                                  | 9.639  |           |
|                          |              |        |          |                                                                                        |        |           |
| 51                       |              |        | $-5.970$ | 2.281                                                                                  | 10.533 |           |
| 52                       |              |        | $-6.819$ | 1.729                                                                                  | 10.278 |           |
| 53                       |              |        | $-6.840$ | 2.277                                                                                  | 11.394 |           |
| 54                       |              |        | $-5.216$ | 4.287                                                                                  | 13.790 |           |
| 55                       |              |        | $-4.406$ | 4.872                                                                                  | 14.150 |           |
| 56                       |              |        | $-4.634$ | 4.194                                                                                  | 13.022 |           |
| 57                       |              |        | $-349$   | 8.594                                                                                  | 17.537 |           |
| 58                       |              |        |          | 9-857                                                                                  |        |           |
| 59                       |              |        |          |                                                                                        |        |           |

**Tabla 121**.Modelo Aditivo de Holt-Winters, "H-W AD"

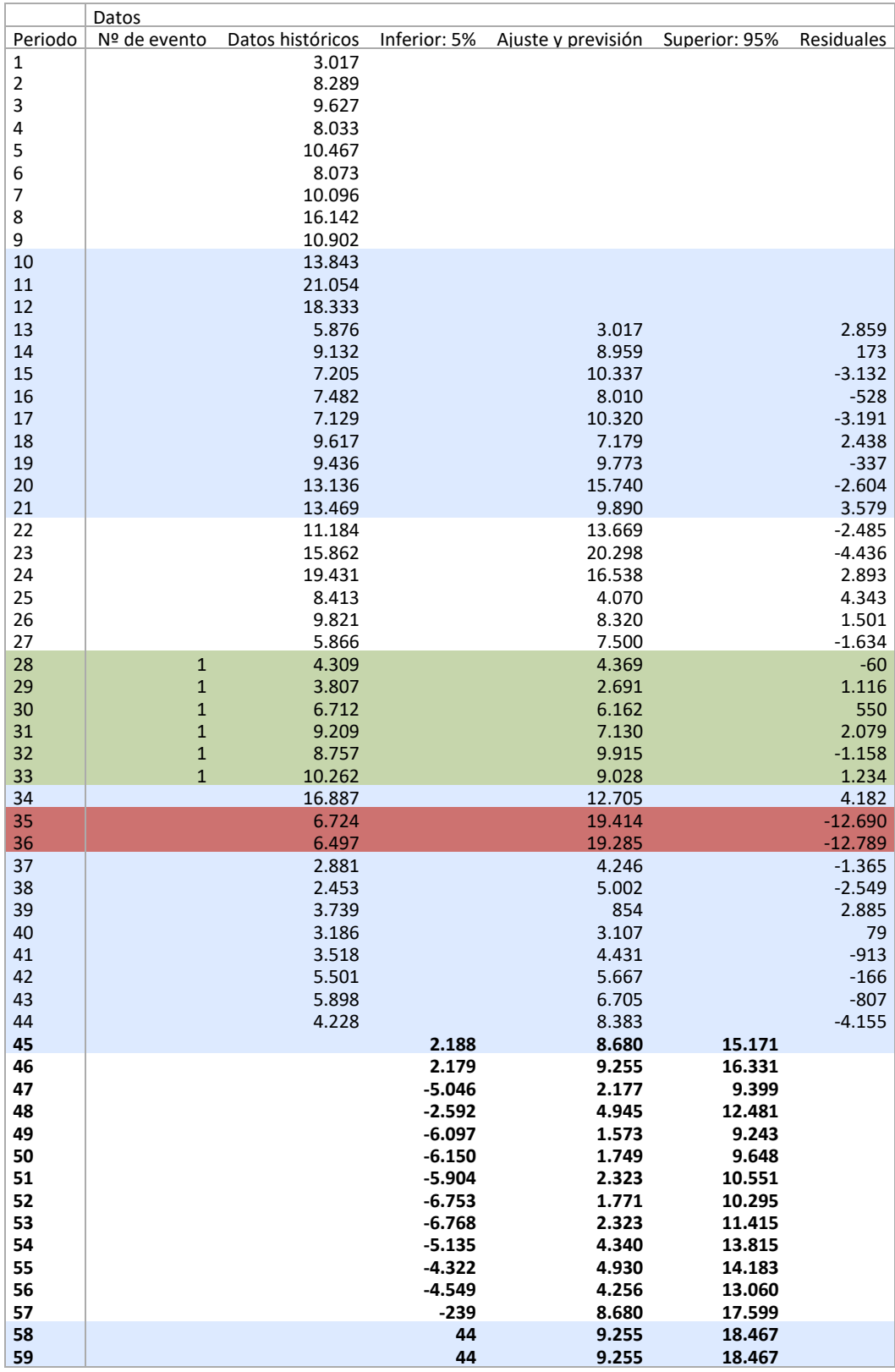

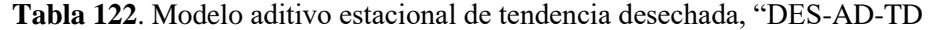

| Periodo        |                             |                  |                   | Nº de evento Datos históricos Inferior: 5% Aiuste y previsión Superior: 95% Residuales |                  |                      |
|----------------|-----------------------------|------------------|-------------------|----------------------------------------------------------------------------------------|------------------|----------------------|
| $\mathbf{1}$   |                             | 3.017            |                   |                                                                                        |                  |                      |
| $\overline{2}$ |                             | 8.289            |                   |                                                                                        |                  |                      |
| 3              |                             | 9.627            |                   |                                                                                        |                  |                      |
| 4              |                             | 8.033            |                   |                                                                                        |                  |                      |
| 5              |                             | 10.467           |                   |                                                                                        |                  |                      |
| 6              |                             | 8.073            |                   |                                                                                        |                  |                      |
| 7              |                             | 10.096           |                   |                                                                                        |                  |                      |
| 8              |                             | 16.142           |                   |                                                                                        |                  |                      |
| 9              |                             | 10.902           |                   |                                                                                        |                  |                      |
| 10             |                             | 13.843           |                   |                                                                                        |                  |                      |
| 11             |                             | 21.054           |                   |                                                                                        |                  |                      |
| 12             |                             | 18.333           |                   |                                                                                        |                  |                      |
| 13             |                             | 5.876            |                   | 3.017                                                                                  |                  | 2.859                |
| 14             |                             | 9.132            |                   | 11.431                                                                                 |                  | $-2.299$             |
| 15             |                             | 7.205            |                   | 14.032                                                                                 |                  | $-6.827$             |
| 16             |                             | 7.482            |                   | 10.506                                                                                 |                  | $-3.024$             |
| 17             |                             | 7.129            |                   | 12.032                                                                                 |                  | $-4.903$             |
| 18             |                             | 9.617            |                   | 7.097                                                                                  |                  | 2.520                |
| 19             |                             | 9.436            |                   | 8.353                                                                                  |                  | 1.083                |
|                |                             | 13.136           |                   |                                                                                        |                  | 933                  |
| 20<br>21       |                             |                  |                   | 12.203                                                                                 |                  |                      |
| 22             |                             | 13.469<br>11.184 |                   | 7.482<br>11.416                                                                        |                  | 5.987<br>$-232$      |
|                |                             |                  |                   |                                                                                        |                  |                      |
| 23             |                             | 15.862           |                   | 17.822                                                                                 |                  | $-1.960$             |
| 24             |                             | 19.431           |                   | 15.297                                                                                 |                  | 4.134                |
| 25             |                             | 8.413            |                   | 4.480                                                                                  |                  | 3.933                |
| 26             |                             | 9.821            |                   | 9.158                                                                                  |                  | 663                  |
| 27             |                             | 5.866            |                   | 8.991                                                                                  |                  | $-3.125$             |
| 28<br>29       | $\mathbf{1}$<br>$\mathbf 1$ | 4.309<br>3.807   |                   | 6.663<br>5.663                                                                         |                  | $-2.354$<br>$-1.856$ |
|                |                             |                  |                   |                                                                                        |                  |                      |
| 30<br>31       | $\mathbf{1}$<br>$\mathbf 1$ | 6.712<br>9.209   |                   | 11.193<br>11.574                                                                       |                  | $-4.481$<br>$-2.365$ |
| 32             | $\mathbf{1}$                | 8.757            |                   | 14.403                                                                                 |                  | $-5.646$             |
|                | $\overline{1}$              |                  |                   |                                                                                        |                  |                      |
| 33<br>34       |                             | 10.262           |                   | 9.306                                                                                  |                  | 956                  |
|                |                             | 16.887<br>2.749  |                   | 9.420                                                                                  |                  | 7.467                |
| 35             |                             |                  |                   | 13.892                                                                                 |                  | $-11.143$            |
| 36             |                             | 4.316            |                   | 8.930                                                                                  |                  | $-4.614$             |
| 37             |                             | 2.881            |                   | 963                                                                                    |                  | 1.918                |
| 38             |                             | 2.453<br>3.739   |                   | $-53$                                                                                  |                  | 2.506                |
| 39             |                             |                  |                   | $-241$                                                                                 |                  | 3.980                |
| 40             |                             | 3.186            |                   | 1.041                                                                                  |                  | 2.145                |
| 41             |                             | 3.518            |                   | 2.735                                                                                  |                  | 783                  |
| 42             |                             | 5.501            |                   | 5.076                                                                                  |                  | 425                  |
| 43             |                             | 5.898            |                   | 8.363                                                                                  |                  | $-2.465$             |
| 44             |                             | 4.228            |                   | 12.568<br>14.691                                                                       |                  | $-8.340$             |
| 45             |                             |                  | 7.812             |                                                                                        | 21.569           |                      |
| 46<br>47       |                             |                  | 9.883<br>$-3.910$ | 17.807<br>4.874                                                                        | 25.730<br>13.659 |                      |
| 48             |                             |                  | $-626$            | 11.178                                                                                 | 22.982           |                      |
| 49             |                             |                  | $-891$            | 14.143                                                                                 | 29.177           |                      |
| 50             |                             |                  | 14.085            | 35.467                                                                                 | 56.849           |                      |
| 51             |                             |                  | $-1.364$          | 24.967                                                                                 | 51.298           |                      |
| 52             |                             |                  | $-18.083$         | 10.148                                                                                 | 38.379           |                      |
| 53             |                             |                  | $-27.819$         | 7.171                                                                                  | 42.160           |                      |
| 54             |                             |                  | $-32.397$         | 8.155                                                                                  | 48.706           |                      |
| 55             |                             |                  | $-27.430$         | 7.515                                                                                  | 42.460           |                      |
| 56             |                             |                  |                   |                                                                                        |                  |                      |
|                |                             |                  |                   | 5.802                                                                                  |                  |                      |
| 57<br>58       |                             |                  |                   | 18.169<br>21.941                                                                       |                  |                      |
| 59             |                             |                  |                   | 19.864                                                                                 |                  |                      |
|                |                             |                  |                   |                                                                                        |                  |                      |

**Tabla 123**. Modelo Multiplicativo de Holt-Winters, "H-W MULT"

|             | Datos          |                               |           |                                               |        |                   |
|-------------|----------------|-------------------------------|-----------|-----------------------------------------------|--------|-------------------|
| Periodo     |                | Nº de evento Datos históricos |           | Inferior: 5% Ajuste y previsión Superior: 95% |        | Residuales        |
| 1           |                | 3.017                         |           |                                               |        |                   |
| $\mathbf 2$ |                | 8.289                         |           |                                               |        |                   |
| 3           |                | 9.627                         |           |                                               |        |                   |
| 4           |                | 8.033                         |           |                                               |        |                   |
| 5           |                | 10.467                        |           |                                               |        |                   |
| 6           |                | 8.073                         |           |                                               |        |                   |
| 7           |                | 10.096                        |           |                                               |        |                   |
| 8           |                | 16.142                        |           |                                               |        |                   |
| 9           |                | 10.902                        |           |                                               |        |                   |
| 10          |                | 13.843                        |           |                                               |        |                   |
| 11          |                | 21.054                        |           |                                               |        |                   |
| 12          |                | 18.333                        |           |                                               |        |                   |
| 13          |                | 5.876                         |           | 3.017                                         |        | 2.859             |
| 14          |                | 9.132                         |           | 11.430                                        |        | $-2.298$          |
| 15          |                | 7.205                         |           | 14.028                                        |        | $-6.823$          |
| 16          |                | 7.482                         |           | 10.502                                        |        | $-3.020$          |
| 17<br>18    |                | 7.129<br>9.617                |           | 12.027<br>7.096                               |        | $-4.898$<br>2.521 |
| 19          |                | 9.436                         |           | 8.355                                         |        | 1.081             |
| 20          |                | 13.136                        |           | 12.213                                        |        | 923               |
| 21          |                | 13.469                        |           | 7.491                                         |        | 5.978             |
| 22          |                | 11.184                        |           | 11.429                                        |        | $-245$            |
| 23          |                | 15.862                        |           | 17.838                                        |        | $-1.976$          |
| 24          |                | 19.431                        |           | 15.305                                        |        | 4.126             |
| 25          |                | 8.413                         |           | 4.485                                         |        | 3.928             |
| 26          |                | 9.821                         |           | 9.146                                         |        | 675               |
| 27          |                | 5.866                         |           | 8.967                                         |        | $-3.101$          |
| 28          | $1\,$          | 4.309                         |           | 6.651                                         |        | $-2.342$          |
| 29          | $\mathbf{1}$   | 3.807                         |           | 5.647                                         |        | $-1.840$          |
| 30          | $\mathbf 1$    | 6.712                         |           | 11.206                                        |        | $-4.494$          |
| 31          | $\mathbf 1$    | 9.209                         |           | 11.578                                        |        | $-2.369$          |
| 32          | $\mathbf{1}$   | 8.757                         |           | 14.405                                        |        | $-5.648$          |
| 33          | $\overline{1}$ | 10.262                        |           | 9.325                                         |        | 937               |
| 34          |                | 16.887                        |           | 9.429                                         |        | 7.458             |
| 35          |                | 2.749                         |           | 13.914                                        |        | $-11.165$         |
| 36          |                | 4.316                         |           | 8.971                                         |        | $-4.655$          |
| 37          |                | 2.881                         |           | 977                                           |        | 1.904             |
| 38          |                | 2.453                         |           | $-43$                                         |        | 2.496             |
| 39          |                | 3.739                         |           | $-237$                                        |        | 3.976             |
| 40          |                | 3.186                         |           | 1.044                                         |        | 2.142             |
| 41<br>42    |                | 3.518<br>5.501                |           | 2.735<br>5.068                                |        | 783<br>433        |
| 43          |                | 5.898                         |           | 8.350                                         |        | $-2.452$          |
| 44          |                | 4.228                         |           | 12.536                                        |        | $-8.308$          |
| 45          |                |                               | 7.785     | 14.661                                        | 21.537 |                   |
| 46          |                |                               | 9.848     | 17.769                                        | 25.689 |                   |
| 47          |                |                               | $-3.952$  | 4.819                                         | 13.591 |                   |
| 48          |                |                               | $-692$    | 11.090                                        | 22.871 |                   |
| 49          |                |                               | $-964$    | 14.034                                        | 29.032 |                   |
| 50          |                |                               | 13.576    | 34.894                                        | 56.212 |                   |
| 51          |                |                               | $-1.443$  | 24.796                                        | 51.034 |                   |
| 52          |                |                               | $-17.998$ | 10.110                                        | 38.218 |                   |
| 53          |                |                               | $-27.670$ | 7.145                                         | 41.960 |                   |
| 54          |                |                               | $-32.201$ | 8.125                                         | 48.451 |                   |
| 55          |                |                               | $-27.247$ | 7.479                                         | 42.206 |                   |
| 56          |                |                               |           | 5.755                                         |        |                   |
| 57          |                |                               |           | 18.063                                        |        |                   |
| 58          |                |                               |           | 21.808                                        |        |                   |
| 59          |                |                               |           | 19.557                                        |        |                   |

**Tabla 124**. Modelo Multiplicativo estacional de tendencia desechada, *"DES MULT TD"*

| Periodo                 | Nº de evento | Datos históricos | Inferior: 5% | Ajuste y previsión Superior: 95% |        | Residuales |
|-------------------------|--------------|------------------|--------------|----------------------------------|--------|------------|
| 1                       |              | 3.017            |              | 7.554                            |        | $-4.537$   |
| $\overline{\mathbf{c}}$ |              | 8.289            |              | 6.955                            |        | 1.334      |
| 3                       |              | 9.627            |              | 9.118                            |        | 509        |
|                         |              |                  |              |                                  |        |            |
| 4                       |              | 8.033            |              | 9.610                            |        | $-1.577$   |
| 5                       |              | 10.467           |              | 10.692                           |        | $-225$     |
| 6                       |              | 8.073            |              | 8.727                            |        | $-654$     |
| 7                       |              | 10.096           |              | 10.253                           |        | $-157$     |
| 8                       |              | 16.142           |              | 13.220                           |        | 2.922      |
| 9                       |              | 10.902           |              | 11.686                           |        | $-784$     |
| 10                      |              | 13.843           |              | 13.722                           |        | 121        |
|                         |              |                  |              |                                  |        |            |
| $11\,$                  |              | 20.565           |              | 13.656                           |        | 6.909      |
| 12                      |              | 18.333           |              | 13.271                           |        | 5.062      |
| 13                      |              | 5.876            |              | 12.116                           |        | $-6.240$   |
| 14                      |              | 9.132            |              | 8.081                            |        | 1.051      |
| 15                      |              | 7.205            |              | 9.664                            |        | $-2.459$   |
| 16                      |              | 7.482            |              | 6.812                            |        | 670        |
| 17                      |              | 7.129            |              | 8.005                            |        | $-876$     |
| 18                      |              | 9.617            |              | 7.448                            |        | 2.169      |
|                         |              |                  |              |                                  |        |            |
| 19                      |              | 9.436            |              | 9.495                            |        | $-59$      |
| 20                      |              | 13.136           |              | 11.664                           |        | 1.472      |
| 21                      |              | 13.469           |              | 11.403                           |        | 2.066      |
| 22                      |              | 11.184           |              | 12.301                           |        | $-1.117$   |
| 23                      |              | 15.862           |              | 15.810                           |        | 52         |
| 24                      |              | 19.431           |              | 17.591                           |        | 1.840      |
| 25                      |              | 8.413            |              | 11.590                           |        | $-3.177$   |
|                         |              |                  |              |                                  |        |            |
| 26                      |              | 9.821            |              | 9.582                            |        | 239        |
| 27                      |              | 5.866            |              | 7.921                            |        | $-2.055$   |
| 28                      | $\mathbf 1$  | 4.309            |              | 4.449                            |        | $-140$     |
| 29                      | $\mathbf 1$  | 3.807            |              | 2.285                            |        | 1.522      |
| 30                      | $\mathbf{1}$ | 6.712            |              | 6.943                            |        | $-231$     |
| 31                      | $\mathbf 1$  | 9.209            |              | 7.269                            |        | 1.940      |
| 32                      | $\mathbf 1$  | 8.757            |              | 7.444                            |        | 1.313      |
| 33                      | $\mathbf{1}$ | 10.262           |              | 8.879                            |        | 1.383      |
| 34                      |              | 16.887           |              | 12.623                           |        | 4.264      |
| 35                      |              | 11.207           |              | 14.555                           |        | $-3.349$   |
|                         |              |                  |              |                                  |        |            |
| 36                      |              | 4.316            |              | 12.053                           |        | $-7.737$   |
| 37                      |              | 2.881            |              | 3.673                            |        | $-792$     |
| 38                      |              | 2.453            |              | 5.246                            |        | $-2.793$   |
| 39                      |              | 3.739            |              | 3.251                            |        | 488        |
| 40                      |              | 3.186            |              | 5.543                            |        | $-2.357$   |
| 41                      |              | 3.518            |              | 6.407                            |        | $-2.889$   |
| 42                      |              | 5.501            |              | 5.326                            |        | 175        |
| 43                      |              | 5.898            |              | 8.279                            |        | $-2.381$   |
|                         |              |                  |              |                                  |        |            |
| 44                      |              | 4.228            |              | 8.080                            |        | $-3.852$   |
| 45                      |              |                  | 2.517        | 7.006                            | 11.495 |            |
| 46                      |              |                  | 5.608        | 11.023                           | 16.439 |            |
| 47                      |              |                  | 2.282        | 8.070                            | 13.857 |            |
| 48                      |              |                  | $-3.137$     | 2.842                            | 8.762  |            |
| 49                      |              |                  | $-1.589$     | 4.459                            | 10.455 |            |
| 50                      |              |                  | $-2.017$     | 4.059                            | 10.092 |            |
| 51                      |              |                  | 142          | 6.231                            | 12.281 |            |
|                         |              |                  |              |                                  |        |            |
| 52                      |              |                  | $-514$       | 5.578                            | 11.637 |            |
| 53                      |              |                  | $-1.351$     | 4.740                            | 10.806 |            |
| 54                      |              |                  | 364          | 6.456                            | 12.524 |            |
| 55                      |              |                  | $-380$       | 5.710                            | 11.781 |            |
| 56                      |              |                  | $-1.977$     | 4.112                            | 10.185 |            |
| 57                      |              |                  | $-1.064$     | 5.917                            | 12.851 |            |
| 58                      |              |                  | $-221$       | 7.130                            | 14.422 |            |
| 59                      |              |                  | $-345$       | 7.945                            | 14.643 |            |
|                         |              |                  |              |                                  |        |            |

**Tabla 125**. Modelo autorregresivo integrado de media móvil estacional *"SARIMA".*

# **Anexo 8. Resultados de todos los modelos de pronósticos con software Crystal Ball-Predictor para la serie Tinturado.**

| Periodo<br>1<br>$\mathbf 2$<br>3<br>4<br>5<br>6<br>$\overline{7}$<br>8<br>9<br>10<br>$11\,$ | Nº de evento                                                              | Datos históricos<br>8.485<br>9.271<br>10.399<br>9.697<br>12.308<br>9.973<br>7.776<br>10.157<br>7.653<br>9.640<br>13.597 | Inferior: 5%                                                                                                    | Ajuste y previsión Superior: 95%                                                                         |                                                                                                    | Residuales                                                                               |
|---------------------------------------------------------------------------------------------|---------------------------------------------------------------------------|----------------------------------------------------------------------------------------------------|----------------------------------------------------------------------------------------------------|----------------------------------------------------------------------------------------------------|----------------------------------------------------------------------------------------------------|------------------------------------------------------------------------------------------|
| 12<br>13<br>14<br>15<br>16<br>17<br>18<br>19<br>20<br>21                                    |                                                                           | 19.003<br>5.961<br>10.682<br>4.318<br>4.047<br>5.946<br>8.105<br>7.294<br>7.892<br>4.954                                |                                                                                                    | 8.485<br>8.771<br>10.261<br>8.378<br>10.087<br>6.859<br>4.807<br>7.588<br>5.068                          |                                                                                                    | $-2.524$<br>1.911<br>$-5.943$<br>$-4.331$<br>$-4.141$<br>1.246<br>2.487<br>304<br>$-114$ |
| 22<br>23<br>24<br>25<br>26<br>27<br>28                                                      | $\mathbf 1$                                                               | 5.228<br>12.176<br>12.028<br>7.774<br>3.078<br>3.007<br>955                                                             |                                                                                                    | 6.959<br>10.498<br>16.150<br>3.797<br>6.926<br>4.281<br>1.511                                            |                                                                                                    | $-1.731$<br>1.678<br>$-4.122$<br>3.977<br>$-3.848$<br>$-1.274$<br>$-556$                 |
| 29<br>30<br>31<br>32<br>33<br>34                                                            | $\mathbf 1$<br>$\mathbf 1$<br>$\mathbf{1}$<br>$\mathbf{1}$<br>$\mathbf 1$ | 669<br>991<br>411<br>835<br>1.953<br>4.854                                                                              |                                                                                                    | 3.422<br>2.499<br>$-509$<br>1.255<br>$-771$<br>3.649                                                     |                                                                                                    | $-2.753$<br>$-1.508$<br>920<br>$-420$<br>2.724<br>1.205                                  |
| 35<br>36<br>37<br>38<br>39<br>40<br>41                                                      |                                                                           | 3.920<br>5.536<br>4.116<br>4.068<br>4.941<br>2.875<br>3.332                                                             |                                                                                                    | 8.997<br>11.117<br>1.430<br>1.296<br>834<br>1.667<br>3.647                                               |                                                                                                    | $-5.077$<br>$-5.581$<br>2.686<br>2.772<br>4.107<br>1.208<br>$-315$                       |
| 42<br>43<br>44<br>45<br>46<br>47                                                            |                                                                           | 2.353<br>5.060<br>5.421                                                                                                 | $-2.135$<br>$-1.626$<br>966                                                                                                    | 3.616<br>2.425<br>3.888<br>2.601<br>3.322<br>6.110                                                       | 7.338<br>8.269<br>11.253                                                                                   | $-1.263$<br>2.635<br>1.533                                                               |
| 48<br>49<br>50<br>51<br>52<br>53<br>54<br>55<br>56<br>57<br>58<br>59                        |                                                                           |                                                                                                    | 4.310<br>$-885$<br>$-1.243$<br>$-2.126$<br>$-3.414$<br>$-2.202$<br>$-2.814$<br>$-2.222$<br>$-2.087$<br>$-4.119$<br>$-3.885$<br>$-1.203$ | 9.065<br>3.625<br>3.081<br>2.641<br>1.631<br>2.828<br>2.522<br>3.058<br>3.615<br>1.462<br>2.183<br>4.971 | 13.821<br>8.135<br>7.406<br>7.407<br>6.675<br>7.857<br>7.858<br>8.337<br>9.318<br>7.044<br>8.251<br>11.144 |                                                                                          |

**Tabla 126**. Modelo aditivo de Holt-Winters, "*H-W AD".*

|                  | Datos                       |                               |              |                                               |                 |                   |
|------------------|-----------------------------|-------------------------------|--------------|-----------------------------------------------|-----------------|-------------------|
| Periodo          |                             | Nº de evento Datos históricos |              | Inferior: 5% Ajuste y previsión Superior: 95% |                 | Residuales        |
| 1                |                             | 8.485                         |              |                                               |                 |                   |
| $\mathbf 2$<br>3 |                             | 9.271<br>10.399               |              |                                               |                 |                   |
| 4                |                             | 9.697                         |              |                                               |                 |                   |
| 5                |                             | 12.308                        |              |                                               |                 |                   |
| 6                |                             | 9.973                         |              |                                               |                 |                   |
| 7                |                             | 7.776                         |              |                                               |                 |                   |
| 8                |                             | 10.157                        |              |                                               |                 |                   |
| 9                |                             | 7.653                         |              |                                               |                 |                   |
| 10               |                             | 9.640                         |              |                                               |                 |                   |
| $11\,$           |                             | 13.597                        |              |                                               |                 |                   |
| 12<br>13         |                             | 19.003<br>5.961               |              | 8.485                                         |                 | $-2.524$          |
| 14               |                             | 10.682                        |              | 9.089                                         |                 | 1.593             |
| 15               |                             | 4.318                         |              | 10.250                                        |                 | $-5.932$          |
| 16               |                             | 4.047                         |              | 9.096                                         |                 | $-5.049$          |
| 17               |                             | 5.946                         |              | 11.127                                        |                 | $-5.181$          |
| 18               |                             | 8.105                         |              | 8.052                                         |                 | 53                |
| 19               |                             | 7.294                         |              | 5.346                                         |                 | 1.948             |
| 20               |                             | 7.892                         |              | 7.389                                         |                 | 503               |
| 21<br>22         |                             | 4.954<br>5.228                |              | 4.537<br>6.211                                |                 | 417<br>$-983$     |
| 23               |                             | 12.176                        |              | 9.789                                         |                 | 2.387             |
| 24               |                             | 12.028                        |              | 15.046                                        |                 | $-3.018$          |
| 25               |                             | 7.774                         |              | 3.286                                         |                 | 4.488             |
| 26               |                             | 3.078                         |              | 5.398                                         |                 | $-2.320$          |
| 27<br>28         |                             | 3.007<br>955                  |              | 3.824<br>821                                  |                 | $-817$<br>134     |
| 29               | $\mathbf{1}$<br>$\mathbf 1$ | 669                           |              | 2.629                                         |                 | $-1.960$          |
| 30               | $\mathbf{1}$                | 991                           |              | 1.674                                         |                 | $-683$            |
| 31               | $\mathbf{1}$                | 411                           |              | $-1.066$                                      |                 | 1.477             |
| 32               | $\mathbf 1$                 | 835                           |              | 862                                           |                 | $-27$             |
| 33               | $\overline{1}$              | 1.953                         |              | $-1.012$                                      |                 | 2.965             |
| 34<br>35         |                             | 4.854<br>3.920                |              | 3.197<br>8.270                                |                 | 1.657<br>$-4.350$ |
| 36               |                             | 5.536                         |              | 11.627                                        |                 | $-6.091$          |
| 37               |                             | 4.116                         |              | 2.099                                         |                 | 2.017             |
| 38               |                             | 4.068                         |              | 1.829                                         |                 | 2.239             |
| 39               |                             | 4.941                         |              | 944                                           |                 | 3.997             |
| 40               |                             | 2.875                         |              | 945                                           |                 | 1.930             |
| 41               |                             | 3.332                         |              | 2.959                                         |                 | 373               |
| 42<br>43         |                             | 2.353<br>5.060                |              | 2.760<br>1.871                                |                 | $-407$<br>3.189   |
| 44               |                             | 5.421                         |              | 3.573                                         |                 | 1.848             |
| 45               |                             |                               | $-2.423$     | 2.259                                         | 6.942           |                   |
| 46               |                             |                               | $-1.208$     | 3.569                                         | 8.346           |                   |
| 47               |                             |                               | 1.959        | 6.860                                         | 11.760          |                   |
| 48<br>49         |                             |                               | 5.604        | 10.153                                        | 14.703          |                   |
| 50               |                             |                               | $-336$<br>69 | 3.952<br>4.094                                | 8.240<br>8.119  |                   |
| 51               |                             |                               | $-373$       | 3.998                                         | 8.369           |                   |
| 52               |                             |                               | $-1.217$     | 3.346                                         | 7.908           |                   |
| 53               |                             |                               | 386          | 4.869                                         | 9.352           |                   |
| 54               |                             |                               | $-333$       | 4.467                                         | 9.266           |                   |
| 55               |                             |                               | 100<br>749   | 4.806<br>5.917                                | 9.513           |                   |
| 56<br>57         |                             |                               | $-1.243$     | 3.839                                         | 11.086<br>8.922 |                   |
| 58               |                             |                               | $-528$       | 5.049                                         | 10.626          |                   |
| 59               |                             |                               | 2.535        | 8.245                                         | 13.954          |                   |

**Tabla 127**. Modelo aditivo estacional de tendencia desechada, "*DES-AD-TD"*

|             | Datos        |        |          |                                                                             |        |            |
|-------------|--------------|--------|----------|-----------------------------------------------------------------------------|--------|------------|
| Periodo     |              |        |          | Nº de evento Datos históricos Inferior: 5% Ajuste y previsión Superior: 95% |        | Residuales |
| 1           |              | 8.485  |          |                                                                             |        |            |
| $\mathbf 2$ |              | 9.271  |          |                                                                             |        |            |
| 3           |              | 10.399 |          |                                                                             |        |            |
| 4           |              | 9.697  |          |                                                                             |        |            |
|             |              |        |          |                                                                             |        |            |
| 5           |              | 12.308 |          |                                                                             |        |            |
| 6           |              | 9.973  |          |                                                                             |        |            |
| 7           |              | 7.776  |          |                                                                             |        |            |
| 8           |              | 10.157 |          |                                                                             |        |            |
| 9           |              | 7.653  |          |                                                                             |        |            |
| 10          |              | 9.640  |          |                                                                             |        |            |
| 11          |              | 13.597 |          |                                                                             |        |            |
| 12          |              | 19.003 |          |                                                                             |        |            |
| 13          |              | 5.961  |          | 8.485                                                                       |        | $-2.524$   |
| 14          |              | 10.682 |          | 8.371                                                                       |        | 2.311      |
|             |              |        |          |                                                                             |        |            |
| 15          |              | 4.318  |          | 10.175                                                                      |        | $-5.857$   |
| 16          |              | 4.047  |          | 7.696                                                                       |        | $-3.649$   |
| 17          |              | 5.946  |          | 8.108                                                                       |        | $-2.162$   |
| 18          |              | 8.105  |          | 5.804                                                                       |        | 2.301      |
| 19          |              | 7.294  |          | 4.933                                                                       |        | 2.361      |
| 20          |              | 7.892  |          | 7.263                                                                       |        | 629        |
| 21          |              | 4.954  |          | 5.533                                                                       |        | $-579$     |
| 22          |              | 5.228  |          | 6.624                                                                       |        | $-1.396$   |
| 23          |              | 12.176 |          | 8.528                                                                       |        | 3.648      |
| 24          |              | 12.028 |          | 13.288                                                                      |        | $-1.260$   |
| 25          |              | 7.774  |          | 5.661                                                                       |        | 2.113      |
|             |              |        |          |                                                                             |        |            |
| 26          |              | 3.078  |          | 6.835                                                                       |        | $-3.757$   |
| 27          |              | 3.007  |          | 6.218                                                                       |        | $-3.211$   |
| 28          | $\mathbf{1}$ | 955    |          | 2.364                                                                       |        | $-1.409$   |
| 29          | $\mathbf 1$  | 669    |          | 2.237                                                                       |        | $-1.568$   |
| 30          | $\mathbf 1$  | 991    |          | 679                                                                         |        | 312        |
| 31          | $\mathbf{1}$ | 411    |          | $-1.056$                                                                    |        | 1.467      |
| 32          | $\mathbf 1$  | 835    |          | 265                                                                         |        | 570        |
| 33          | $\mathbf{1}$ | 1.953  |          | 167                                                                         |        | 1.786      |
| 34          |              | 4.854  |          | 4.067                                                                       |        | 787        |
| 35          |              | 3.920  |          | 5.883                                                                       |        | $-1.963$   |
| 36          |              | 5.536  |          | 7.050                                                                       |        | $-1.514$   |
| 37          |              | 4.116  |          | 2.781                                                                       |        | 1.335      |
| 38          |              | 4.068  |          | 3.339                                                                       |        | 729        |
|             |              |        |          |                                                                             |        |            |
| 39          |              | 4.941  |          | 3.846                                                                       |        | 1.095      |
| 40          |              | 2.875  |          | 3.784                                                                       |        | $-909$     |
| 41          |              | 3.332  |          | 4.278                                                                       |        | $-946$     |
| 42          |              | 2.353  |          | 3.079                                                                       |        | $-726$     |
| 43          |              | 5.060  |          | 2.096                                                                       |        | 2.964      |
| 44          |              | 5.421  |          | 3.828                                                                       |        | 1.593      |
| 45          |              |        | $-420$   | 3.205                                                                       | 6.829  |            |
| 46          |              |        | $-14$    | 3.975                                                                       | 7.963  |            |
| 47          |              |        | 1.155    | 5.520                                                                       | 9.885  |            |
| 48          |              |        | 3.617    | 7.594                                                                       | 11.570 |            |
| 49          |              |        | $-437$   | 3.339                                                                       | 7.114  |            |
| 50          |              |        | $-114$   | 3.588                                                                       | 7.290  |            |
| 51          |              |        |          |                                                                             |        |            |
|             |              |        | $-28$    | 3.956                                                                       | 7.941  |            |
| 52          |              |        | $-309$   | 3.628                                                                       | 7.565  |            |
| 53          |              |        | 805      | 4.528                                                                       | 8.251  |            |
| 54          |              |        | $-871$   | 3.609                                                                       | 8.088  |            |
| 55          |              |        | $-1.577$ | 2.768                                                                       | 7.113  |            |
| 56          |              |        | $-1.460$ | 3.548                                                                       | 8.556  |            |
| 57          |              |        | $-2.235$ | 2.625                                                                       | 7.484  |            |
| 58          |              |        | $-2.193$ | 3.244                                                                       | 8.681  |            |
| 59          |              |        | $-1.720$ | 4.490                                                                       | 10.700 |            |

**Tabla 128**. Modelo Multiplicativo de Holt-Winters, "*H-W MULT"*

| Periodo     | Datos<br>Nº de evento | Datos históricos |          | Inferior: 5% Ajuste y previsión Superior: 95% |        | Residuales   |
|-------------|-----------------------|------------------|----------|-----------------------------------------------|--------|--------------|
| $\mathbf 1$ |                       | 8.485            |          |                                               |        |              |
| $\mathbf 2$ |                       | 9.271            |          |                                               |        |              |
| 3           |                       | 10.399           |          |                                               |        |              |
| 4           |                       | 9.697            |          |                                               |        |              |
| 5           |                       | 12.308           |          |                                               |        |              |
| 6           |                       | 9.973            |          |                                               |        |              |
| 7           |                       | 7.776            |          |                                               |        |              |
| 8           |                       | 10.157           |          |                                               |        |              |
| 9           |                       | 7.653            |          |                                               |        |              |
| 10          |                       | 9.640            |          |                                               |        |              |
| 11          |                       | 13.597           |          |                                               |        |              |
| 12          |                       | 19.003           |          |                                               |        |              |
| 13          |                       | 5.961            |          | 8.485                                         |        | $-2.524$     |
| 14          |                       | 10.682           |          | 8.071                                         |        | 2.611        |
| 15          |                       | 4.318            |          | 10.327                                        |        | $-6.009$     |
| 16          |                       | 4.047            |          | 7.192                                         |        | $-3.145$     |
| 17          |                       | 5.946            |          | 7.391                                         |        | $-1.445$     |
| 18          |                       | 8.105            |          | 5.479                                         |        | 2.626        |
| 19          |                       | 7.294            |          | 5.163                                         |        | 2.131        |
| 20          |                       | 7.892            |          | 7.955                                         |        | $-63$        |
| 21          |                       | 4.954            |          | 5.973                                         |        | $-1.019$     |
| 22          |                       | 5.228            |          | 6.965                                         |        | $-1.737$     |
| 23          |                       | 12.176           |          | 8.758                                         |        | 3.418        |
| 24          |                       | 12.028           |          | 14.319                                        |        | $-2.291$     |
| 25          |                       | 7.774            |          | 5.947                                         |        | 1.827        |
| 26          |                       | 3.078            |          | 7.369                                         |        | $-4.291$     |
| 27          |                       | 3.007            |          | 6.168                                         |        | $-3.161$     |
| 28          | $\mathbf 1$           | 955              |          | 2.153                                         |        | $-1.198$     |
| 29          | $\mathbf{1}$          | 669              |          | 2.146                                         |        | $-1.477$     |
| 30          | $\mathbf 1$           | 991              |          | 734                                           |        | 257          |
| 31          | $\mathbf 1$           | 411              |          | $-803$                                        |        | 1.214        |
| 32          | $\mathbf 1$           | 835              |          | 918                                           |        | $-83$        |
| 33          | $\mathbf{1}$          | 1.953            |          | 658                                           |        | 1.295        |
| 34          |                       | 4.854            |          | 4.860                                         |        | -6           |
| 35          |                       | 3.920            |          | 6.854                                         |        | $-2.934$     |
| 36          |                       | 5.536            |          | 7.792                                         |        | $-2.256$     |
| 37          |                       | 4.116            |          | 3.041                                         |        | 1.075        |
| 38          |                       | 4.068            |          | 3.833                                         |        | 235          |
| 39          |                       | 4.941            |          | 4.412                                         |        | 529          |
| 40          |                       | 2.875            |          | 4.330                                         |        | $-1.455$     |
| 41<br>42    |                       | 3.332            |          | 4.693                                         |        | $-1.361$     |
|             |                       | 2.353            |          | 3.325                                         |        | $-972$       |
| 43<br>44    |                       | 5.060<br>5.421   |          | 2.263<br>4.544                                |        | 2.797<br>877 |
| 45          |                       |                  | 22       | 3.712                                         | 7.401  |              |
| 46          |                       |                  | 543      | 4.674                                         | 8.806  |              |
| 47          |                       |                  | 1.969    | 6.593                                         | 11.217 |              |
| 48          |                       |                  | 4.947    | 9.213                                         | 13.479 |              |
| 49          |                       |                  | 65       | 4.115                                         | 8.166  |              |
| 50          |                       |                  | 639      | 4.495                                         | 8.350  |              |
| 51          |                       |                  | 845      | 5.039                                         | 9.234  |              |
| 52          |                       |                  | 270      | 4.699                                         | 9.128  |              |
| 53          |                       |                  | 1.424    | 5.966                                         | 10.507 |              |
| 54          |                       |                  | $-579$   | 4.837                                         | 10.253 |              |
| 55          |                       |                  | $-1.677$ | 3.774                                         | 9.225  |              |
| 56          |                       |                  | $-979$   | 4.926                                         | 10.831 |              |
| 57          |                       |                  | $-2.239$ | 3.712                                         | 9.662  |              |
| 58          |                       |                  | $-1.786$ | 4.674                                         | 11.135 |              |
| 59          |                       |                  | $-741$   | 6.593                                         | 13.928 |              |

**Tabla 129.** Multiplicativo estacional de tendencia desechada, *"DES MULT TD"*

ī

|             | Datos        |                 |            |                                                                                        |                |                      |
|-------------|--------------|-----------------|------------|----------------------------------------------------------------------------------------|----------------|----------------------|
| Periodo     |              |                 |            | Nº de evento Datos históricos Inferior: 5% Ajuste y previsión Superior: 95% Residuales |                |                      |
| 1           |              | 8.485           |            |                                                                                        |                |                      |
| $\mathbf 2$ |              | 9.271           |            | 7.843                                                                                  |                | 1.428                |
| 3           |              | 10.399          |            | 12.005                                                                                 |                | $-1.606$             |
| 4           |              | 9.697           |            | 12.281                                                                                 |                | $-2.584$             |
| 5<br>6      |              | 12.308<br>9.973 |            | 12.481<br>10.173                                                                       |                | $-173$<br>$-200$     |
| 7           |              | 7.776           |            | 8.225                                                                                  |                | $-449$               |
| 8           |              | 10.157          |            | 9.402                                                                                  |                | 755                  |
| 9           |              | 7.653           |            | 9.591                                                                                  |                | $-1.938$             |
| 10          |              | 9.640           |            | 10.550                                                                                 |                | $-910$               |
| 11          |              | 13.597          |            | 8.799                                                                                  |                | 4.798                |
| 12          |              | 19.003          |            | 14.094                                                                                 |                | 4.909                |
| 13          |              | 5.961           |            | 8.394                                                                                  |                | $-2.433$             |
| 14          |              | 10.682          |            | 12.029                                                                                 |                | $-1.347$             |
| 15<br>16    |              | 4.318<br>4.047  |            | 9.511<br>7.553                                                                         |                | $-5.193$             |
| 17          |              | 5.946           |            | 8.531                                                                                  |                | $-3.506$<br>$-2.585$ |
| 18          |              | 8.105           |            | 8.025                                                                                  |                | 80                   |
| 19          |              | 7.294           |            | 7.806                                                                                  |                | $-512$               |
| 20          |              | 7.892           |            | 8.637                                                                                  |                | $-745$               |
| 21          |              | 4.954           |            | 6.407                                                                                  |                | $-1.453$             |
| 22          |              | 5.228           |            | 6.709                                                                                  |                | $-1.481$             |
| 23          |              | 12.176          |            | 10.994                                                                                 |                | 1.182                |
| 24          |              | 12.028          |            | 11.992                                                                                 |                | 36                   |
| 25<br>26    |              | 7.774           |            | 6.694                                                                                  |                | 1.080<br>$-4.344$    |
| 27          |              | 3.078<br>3.007  |            | 7.422<br>3.303                                                                         |                | $-296$               |
| 28          | $1\,$        | 955             |            | 1.561                                                                                  |                | $-606$               |
| 29          | $\mathbf 1$  | 669             |            | 1.148                                                                                  |                | $-479$               |
| 30          | $\mathbf 1$  | 991             |            | 2.930                                                                                  |                | $-1.939$             |
| 31          | $\mathbf 1$  | 411             |            | 1.269                                                                                  |                | $-858$               |
| 32          | $\mathbf 1$  | 835             |            | 1.011                                                                                  |                | $-176$               |
| 33          | $\mathbf{1}$ | 1.953           |            | 1.145                                                                                  |                | 808                  |
| 34          |              | 4.854           |            | 3.691                                                                                  |                | 1.163                |
| 35<br>36    |              | 3.920<br>5.536  |            | 5.865<br>4.752                                                                         |                | $-1.945$<br>784      |
| 37          |              | 4.116           |            | 5.752                                                                                  |                | $-1.636$             |
| 38          |              | 4.068           |            | 1.173                                                                                  |                | 2.895                |
| 39          |              | 4.941           |            | 4.373                                                                                  |                | 568                  |
| 40          |              | 2.875           |            | 4.177                                                                                  |                | $-1.302$             |
| 41          |              | 3.332           |            | 3.961                                                                                  |                | $-629$               |
| 42          |              | 2.353           |            | 2.583                                                                                  |                | $-230$               |
| 43          |              | 5.060           |            | 3.147                                                                                  |                | 1.913                |
| 44<br>45    |              | 5.421           | 1.648      | 3.920<br>4.968                                                                         | 8.287          | 1.501                |
| 46          |              |                 | 2.005      | 5.377                                                                                  | 8.748          |                      |
| 47          |              |                 | $-425$     | 2.998                                                                                  | 6.420          |                      |
| 48          |              |                 | 1.479      | 4.952                                                                                  | 8.425          |                      |
| 49          |              |                 | $-441$     | 3.082                                                                                  | 6.605          |                      |
| 50          |              |                 | 2.987      | 6.559                                                                                  | 10.130         |                      |
| 51          |              |                 | 1.452      | 5.072                                                                                  | 8.692          |                      |
| 52          |              |                 | -45        | 3.622                                                                                  | 7.290          |                      |
| 53<br>54    |              |                 | 269<br>459 | 3.984<br>4.220                                                                         | 7.698<br>7.981 |                      |
| 55          |              |                 | 2.136      | 5.943                                                                                  | 9.750          |                      |
| 56          |              |                 | 2.031      | 5.883                                                                                  | 9.735          |                      |
| 57          |              |                 | $-208$     | 4.871                                                                                  | 9.951          |                      |
| 58          |              |                 | $-320$     | 4.871                                                                                  | 10.063         |                      |
| 59          |              |                 | $-429$     | 4.871                                                                                  | 10.172         |                      |

**Tabla 130.** Modelo autorregresivo integrado de media móvil estacional *"SARIMA".*

 $\sim$ 

# **Anexo 9. Resultados de todos los modelos de pronósticos con software Crystal Ball-Predictor para la serie Sucio-Ston.**

| Periodo                  | Nº de evento   | Datos históricos | Inferior: 5% | Ajuste y previsión | Superior: 95% | Residuales   |
|--------------------------|----------------|------------------|--------------|--------------------|---------------|--------------|
| $1\,$                    |                | 11.052,00        |              | 13.579,46          |               | $-2.527,46$  |
| $\overline{c}$           |                | 16.622,00        |              | 12.918,37          |               | 3.703,63     |
| 3                        |                | 18.296,00        |              | 16.747,20          |               | 1.548,80     |
| 4                        |                | 13.018,00        |              | 12.549,13          |               | 468,87       |
| 5                        |                | 20.054,00        |              | 15.909,00          |               | 4.145,00     |
| 6                        |                | 19.122,00        |              | 18.813,13          |               | 308,87       |
| $\overline{\phantom{a}}$ |                | 23.971,00        |              | 19.524,73          |               | 4.446,27     |
| $\bf 8$                  |                | 34.501,00        |              | 30.137,97          |               | 4.363,03     |
| 9                        |                | 21.862,00        |              | 26.246,25          |               | $-4.384,25$  |
| 10                       |                | 28.112,00        |              | 26.382,17          |               | 1.729,83     |
| 11                       |                | 40.855,00        |              | 27.765,38          |               | 13.089,62    |
| 12                       |                | 39.048,00        |              | 23.734,69          |               | 15.313,31    |
| 13                       |                | 14.491,00        |              | 29.100,63          |               | $-14.609,63$ |
| 14                       |                | 25.231,00        |              | 21.043,47          |               | 4.187,53     |
| 15                       |                | 23.401,00        |              | 25.009,96          |               | $-1.608,96$  |
| 16                       |                | 24.908,00        |              | 23.210,89          |               | 1.697,11     |
| 17                       |                | 24.558,00        |              | 26.855,50          |               | $-2.297,50$  |
| 18                       |                | 27.091,00        |              | 23.694,18          |               | 3.396,82     |
| 19                       |                | 29.973,00        |              | 28.235,52          |               | 1.737,48     |
| 20                       |                | 26.133,00        |              | 29.684,11          |               | $-3.551,11$  |
| 21                       |                | 24.979,00        |              | 20.878,40          |               | 4.100,60     |
| 22                       |                | 25.802,00        |              | 25.018,16          |               | 783,84       |
| 23                       |                | 25.693,00        |              | 34.267,58          |               | $-8.574,58$  |
| 24                       |                | 47.145,00        |              | 35.936,35          |               | 11.208,65    |
| 25                       |                | 10.343,00        |              | 23.973,94          |               | $-13.630,94$ |
| 26                       |                | 11.491,00        |              | 19.241,16          |               | $-7.750,16$  |
| 27                       |                | 9.081,00         |              | 15.344,77          |               | $-6.263,77$  |
| 28                       | $\mathbf 1$    | 8.188,00         |              | 12.746,09          |               | $-4.558,09$  |
| 29                       | $\mathbf{1}$   | 7.767,00         |              | 7.796,63           |               | $-29,63$     |
| 30                       | $\mathbf{1}$   | 12.006,00        |              | 15.027,58          |               | $-3.021,58$  |
| 31                       | $\mathbf{1}$   | 19.838,00        |              | 20.143,71          |               | $-305,71$    |
| 32                       | $\mathbf{1}$   | 18.107,00        |              | 12.879,88          |               | 5.227,12     |
| 33                       | $\overline{1}$ | 17.216,00        |              | 16.500,12          |               | 715,88       |
| 34                       |                | 30.126,00        |              | 25.407,80          |               | 4.718,20     |
| 35                       |                | 10.707,00        |              | 19.722,45          |               | $-9.015,45$  |
| 36                       |                | 13.997,00        |              | 24.881,98          |               | $-10.884,98$ |
| 37                       |                | 12.684,00        |              | 7.329,25           |               | 5.354,75     |
| 38                       |                | 12.476,00        |              | 11.204,44          |               | 1.271,56     |
| 39                       |                | 14.994,00        |              | 12.248,95          |               | 2.745,05     |
| 40                       |                | 22.569,00        |              | 14.894,94          |               | 7.674,06     |
| 41                       |                | 29.473,00        |              | 22.387,12          |               | 7.085,88     |
| 42                       |                | 23.307,00        |              | 23.689,75          |               | $-382,75$    |
| 43                       |                | 26.424,00        |              | 22.560,31          |               | 3.863,69     |
| 44                       |                | 27.106,00        |              | 28.491,40          |               | $-1.385,40$  |
| 45                       |                |                  | 15.060,24    | 25.347,92          | 35.635,60     |              |
| 46                       |                |                  | 15.911,88    | 27.531,39          | 39.150,90     |              |
| 47                       |                |                  | 6.057,34     | 18.017,95          | 29.978,57     |              |
| 48                       |                |                  | $-481,13$    | 17.917,12          | 23.624,78     |              |
| 49                       |                |                  | 8.714,06     | 20.274,20          | 32.870,63     |              |
| 50                       |                |                  | 10.379,00    | 15.933,25          | 34.549.51     |              |
| 51                       |                |                  | 12.398,61    | 17.976,34          | 36.572,97     |              |
| 52                       |                |                  | 17.285,32    | 19.522,56          | 41.460,74     |              |
| 53                       |                |                  | 19.394,67    | 23.199,25          | 43.570,39     |              |
| 54                       |                |                  | 14.705,18    | 27.063,01          | 38.880,97     |              |
| 55                       |                |                  | 15.539,00    | 24.805,04          | 39.714,81     |              |
| 56                       |                |                  | 11.902,53    | 25.507,42          | 36.078,35     |              |
| 57                       |                |                  | 8.666,71     | 26.612,17          | 37.646,18     |              |
| 58                       |                |                  | 7.633,79     | 33.147,15          | 37.803,32     |              |
| 59                       |                |                  | 7.243,92     | 29.652,17          | 37.733,36     |              |

**Tabla 131.** Modelo SARIMA

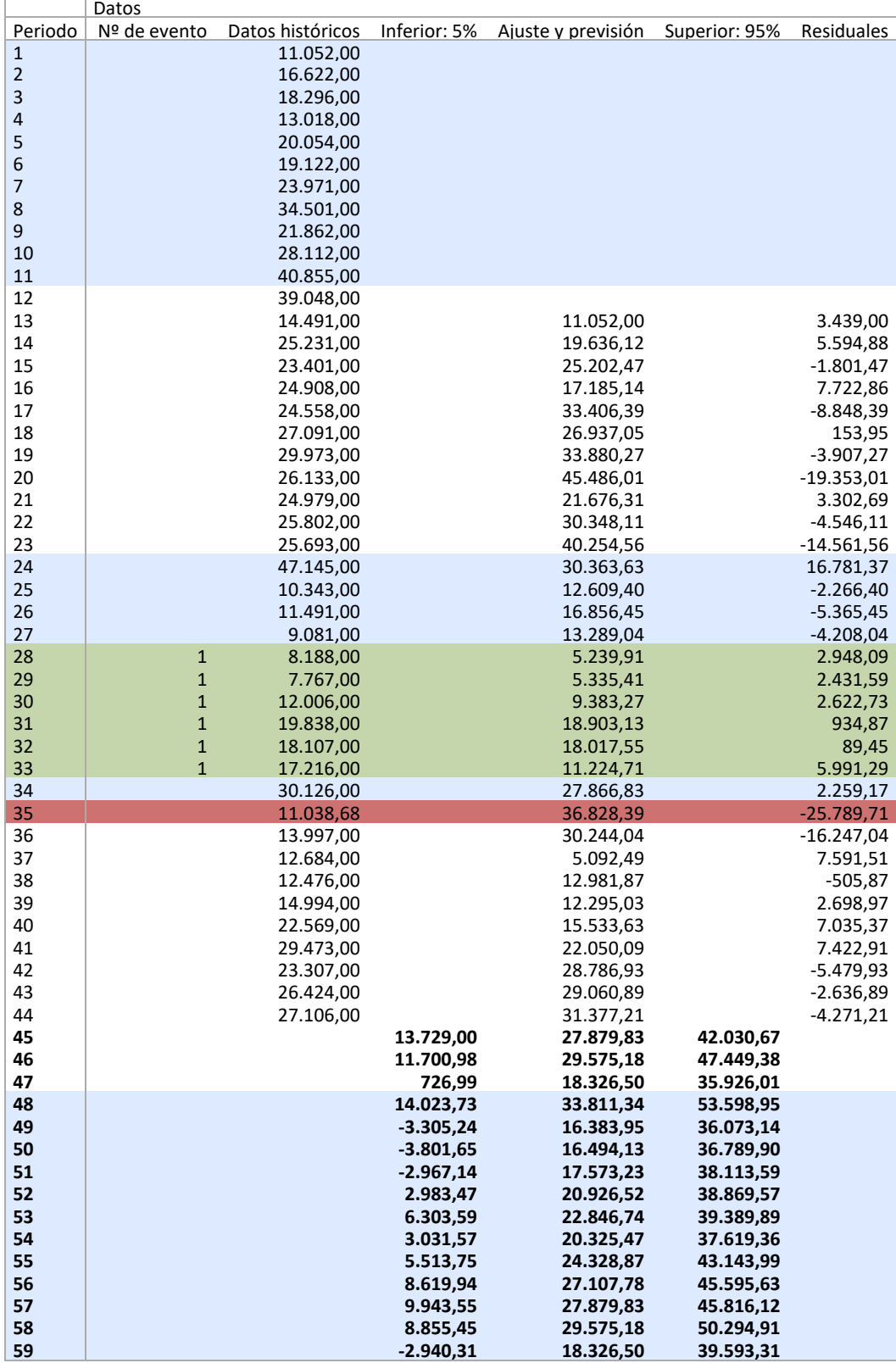

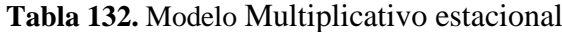

|                | Datos        |                        |              |                        |               |                          |
|----------------|--------------|------------------------|--------------|------------------------|---------------|--------------------------|
| Periodo        | Nº de evento | Datos históricos       | Inferior: 5% | Ajuste y previsión     | Superior: 95% | Residuales               |
| $\mathbf{1}$   |              | 11.052,00              |              |                        |               |                          |
| $\overline{2}$ |              | 16.622,00              |              |                        |               |                          |
| 3              |              | 18.296,00              |              |                        |               |                          |
| $\overline{4}$ |              | 13.018,00              |              |                        |               |                          |
| 5              |              | 20.054,00              |              |                        |               |                          |
| 6              |              | 19.122,00              |              |                        |               |                          |
| 7              |              | 23.971,00              |              |                        |               |                          |
| 8              |              | 34.501,00              |              |                        |               |                          |
|                |              |                        |              |                        |               |                          |
| 9              |              | 21.862,00              |              |                        |               |                          |
| 10             |              | 28.112,00              |              |                        |               |                          |
| 11             |              | 40.855,00              |              |                        |               |                          |
| 12             |              | 39.048,00              |              |                        |               |                          |
| 13             |              | 14.491,00              |              | 11.052,00              |               | 3.439,00                 |
| 14             |              | 25.231,00              |              | 17.220,21              |               | 8.010,79                 |
| 15             |              | 23.401,00              |              | 20.287,67              |               | 3.113,33                 |
| 16             |              | 24.908,00              |              | 15.551,22              |               | 9.356,78                 |
| 17             |              | 24.558,00              |              | 24.214,82              |               | 343,18                   |
| 18             |              | 27.091,00              |              | 23.342,51              |               | 3.748,49                 |
| 19             |              | 29.973,00              |              | 28.843,55              |               | 1.129,45                 |
| 20             |              | 26.133,00              |              | 39.570,02              |               | $-13.437,02$             |
| 21             |              | 24.979,00              |              | 24.593,68              |               | 385,32                   |
| 22             |              | 25.802,00              |              | 30.910,70              |               | $-5.108,70$              |
| 23             |              | 25.693,00              |              | 42.765,06              |               | $-17.072,06$             |
| 24             |              | 47.145,00              |              | 37.988,41              |               | 9.156,59                 |
| 25             |              | 10.343,00              |              | 13.344,24              |               | $-3.001,24$              |
| 26             |              | 11.491,00              |              | 20.730,67              |               | $-9.239,67$              |
| 27             |              | 9.081,00               |              | 18.292,38              |               | $-9.211,38$              |
| 28             | $\mathbf{1}$ | 8.188,00               |              | 10.706,19              |               | $-2.518,19$              |
| 29             | $\mathbf 1$  | 7.767,00               |              | 9.266,25               |               | $-1.499,25$              |
| 30             | $\mathbf 1$  | 12.006,00              |              | 11.047,85              |               | 958,15                   |
| 31             | $\mathbf 1$  | 19.838,00              |              | 19.549,44              |               | 288,56                   |
| 32             | $\mathbf 1$  | 18.107,00              |              | 17.941,41              |               | 165,59                   |
| 33             | $\mathbf{1}$ | 17.216,00              |              | 8.503,96               |               | 8.712,04                 |
| 34             |              |                        |              |                        |               |                          |
| 35             |              | 30.126,00<br>10.794,82 |              | 23.362,76<br>31.162,92 |               | 6.763,24<br>$-20.368,10$ |
| 36             |              | 17.804,73              |              | 39.228,97              |               | $-21.424,24$             |
| 37             |              |                        |              |                        |               |                          |
|                |              | 12.684,00<br>12.476,00 |              | 3.046,56               |               | 9.637,44                 |
| 38             |              |                        |              | 9.440,48               |               | 3.035,52                 |
| 39             |              | 14.994,00              |              | 9.151,91               |               | 5.842,09                 |
| 40             |              | 22.569,00              |              | 11.507,25              |               | 11.061,75                |
| 41             |              | 29.473,00              |              | 16.378,13              |               | 13.094,87                |
| 42             |              | 23.307,00              |              | 20.722,75              |               | 2.584,25                 |
| 43             |              | 26.424,00              |              | 24.339,13              |               | 2.084,87                 |
| 44             |              | 27.106,00              |              | 27.718,09              |               | $-612,09$                |
| 45             |              |                        | 12.179,63    | 26.414,33              | 40.649,03     |                          |
| 46             |              |                        | 13.646,36    | 28.857,30              | 44.068,24     |                          |
| 47             |              |                        | 6.294,84     | 21.603,23              | 36.911,63     |                          |
| 48             |              |                        | 16.646,72    | 32.672,06              | 48.697,40     |                          |
| 49             |              |                        | 141,17       | 16.104,50              | 32.067,83     |                          |
| 50             |              |                        | 1.502,92     | 17.445,10              | 33.387,29     |                          |
| 51             |              |                        | 2.166,60     | 18.064,08              | 33.961,56     |                          |
| 52             |              |                        | 6.039,88     | 22.073,08              | 38.106,28     |                          |
| 53             |              |                        | 9.732,00     | 26.059,74              | 42.387,48     |                          |
| 54             |              |                        | 5.594,07     | 22.750,31              | 39.906,56     |                          |
| 55             |              |                        | 7.875,85     | 25.661,73              | 43.447,61     |                          |
| 56             |              |                        | 10.345,73    | 27.298,53              | 44.251,33     |                          |
| 57             |              |                        | 9.397,25     | 26.414,33              | 43.431,41     |                          |
| 58             |              |                        | 11.158,79    | 28.857,30              | 46.555,81     |                          |
| 59             |              |                        | 4.257,67     | 21.603,23              | 38.948,80     |                          |
|                |              |                        |              |                        |               |                          |

**Tabla 133**. ModeloTendencia desechada no estacional